m

a

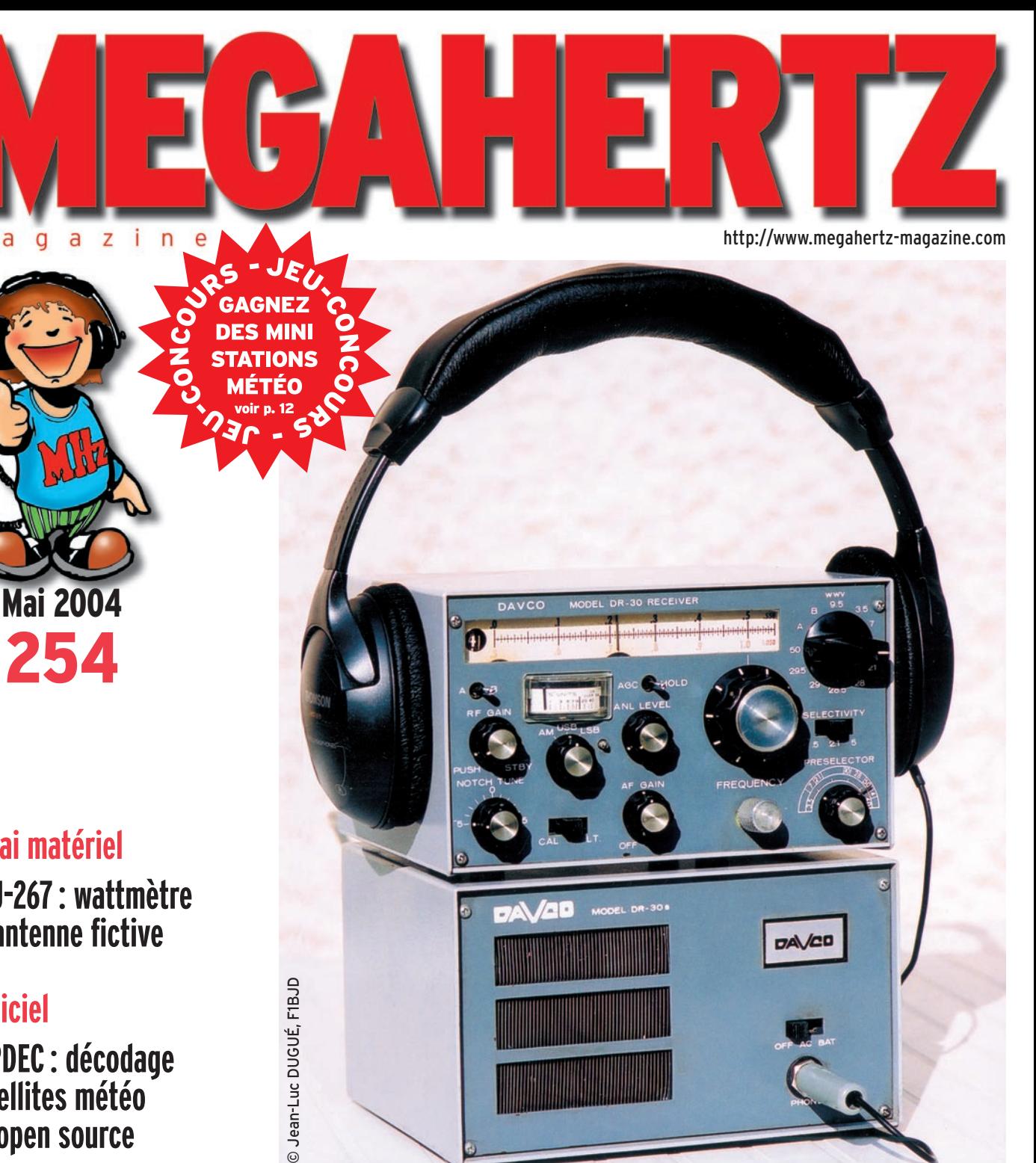

# **Essai matériel**

**MFJ-267 : wattmètre et antenne fictive** 

# **Logiciel**

**ATPDEC : décodage satellites météo en open source**

# **Expédition TO4E / TO4WW par le C.DX.C**

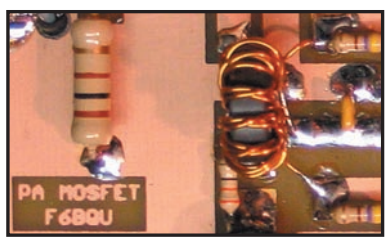

**Réalisation Amplificateur pour bandes basses**

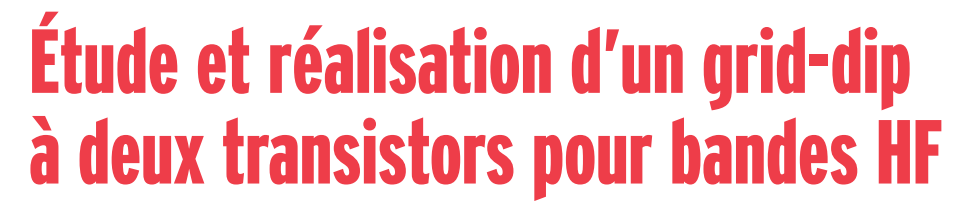

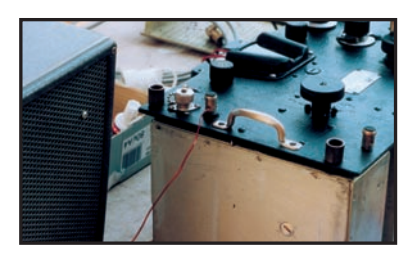

**Technique Restauration d'un BC-312**

FRANCE : 4,50 € • DOM : 4,50 € • CE : 5,00 € • SUISSE : 7,00 FS • CANADA : 7,50 \$C • MARD : 50 DH **Réalisation Transceiver QRP trois bandes (fin)** 

M-

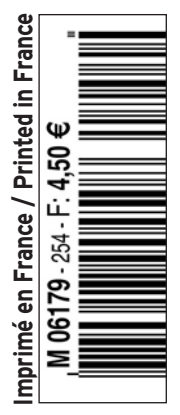

# Donnez à votre Répéteur une Couverture Mondiale avec WIRES™-II

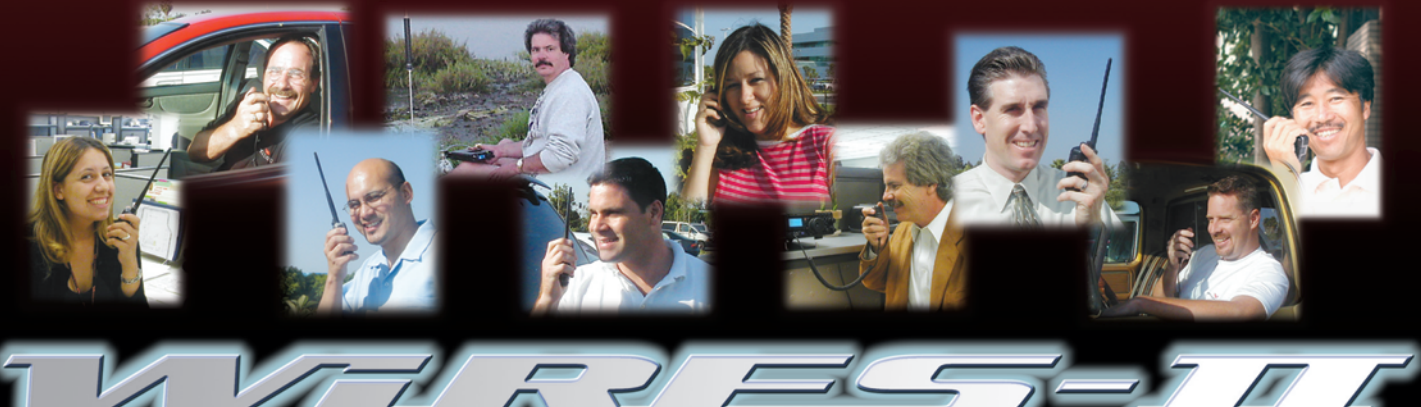

Wide-Coverage Internet Repeater Enhancement System Le nouveau système de liaison Radioamateur sur Internet le plus flexible !

# Le concept WIRES™-II

■ WIRES™-II utilise les tonglités DTMF pour établir une ligison, via Internet, depuis votre répéteur ou votre station<br>personnelle vers une autre station équipée avec WIRESTY-H<br>n'importe où dans le monde. Ne nécessitant ni tonalité exclusive<br>ni protocole de connexion, tout équip

 $\overline{3}$  La souplesse du concept WIRESTM-II vous permet de configurer le système pour permettre la sélection à la volée de communications chaînées ou non chaînées. Donc, dans des situations d'urgence avec des déplacements rapides où à la fois une coordination locale et des rapports à grande distance sont nécessaires, WIRESTM-II permet d'insérer des communications lesclles entre des humanixations.locales entre des transmissions chaînées. Et parce que WIRES™-Il utilise en tampon une technologie d'enregistrement vocal, les appels WIRES™-II n'interrompent jamais une conversation en<br>cours sur un répéteur distant.

7 Sur le site du répéteur, un ordinateur personnel est connecté via l'Interface HRI-100 WIRES™-II, qui contrôle le patch audio et les commandes pour le pont Internet vers votre ordinateur.<br>Une ligne standard, ou une ligne haut débit DSL ou ISDN,<br>peuvent être utilisées pour la connexion à litternet.

#### 4 WIRESTM-II fourni deux concepts de réseaux :

- Jusqu'à dix répéteurs et/ou stations locales peuvent être<br>reliés ensemble pour former un réseau de proximité, idéal pour<br>constituer des groupes d'urgence, scolaires, ou de quartiers.<br>Vous pouvez appeler n'importe quel ré

nsuin one ronume DTML omgoe.<br>Le serveur WIRES™-II hôte maintient également un listing mondial des répéteurs reliés à Internet, dont vous pouvez<br>appeler n'importe lequel en utilisant un code DTMF de 6 digits pour établir le lien.

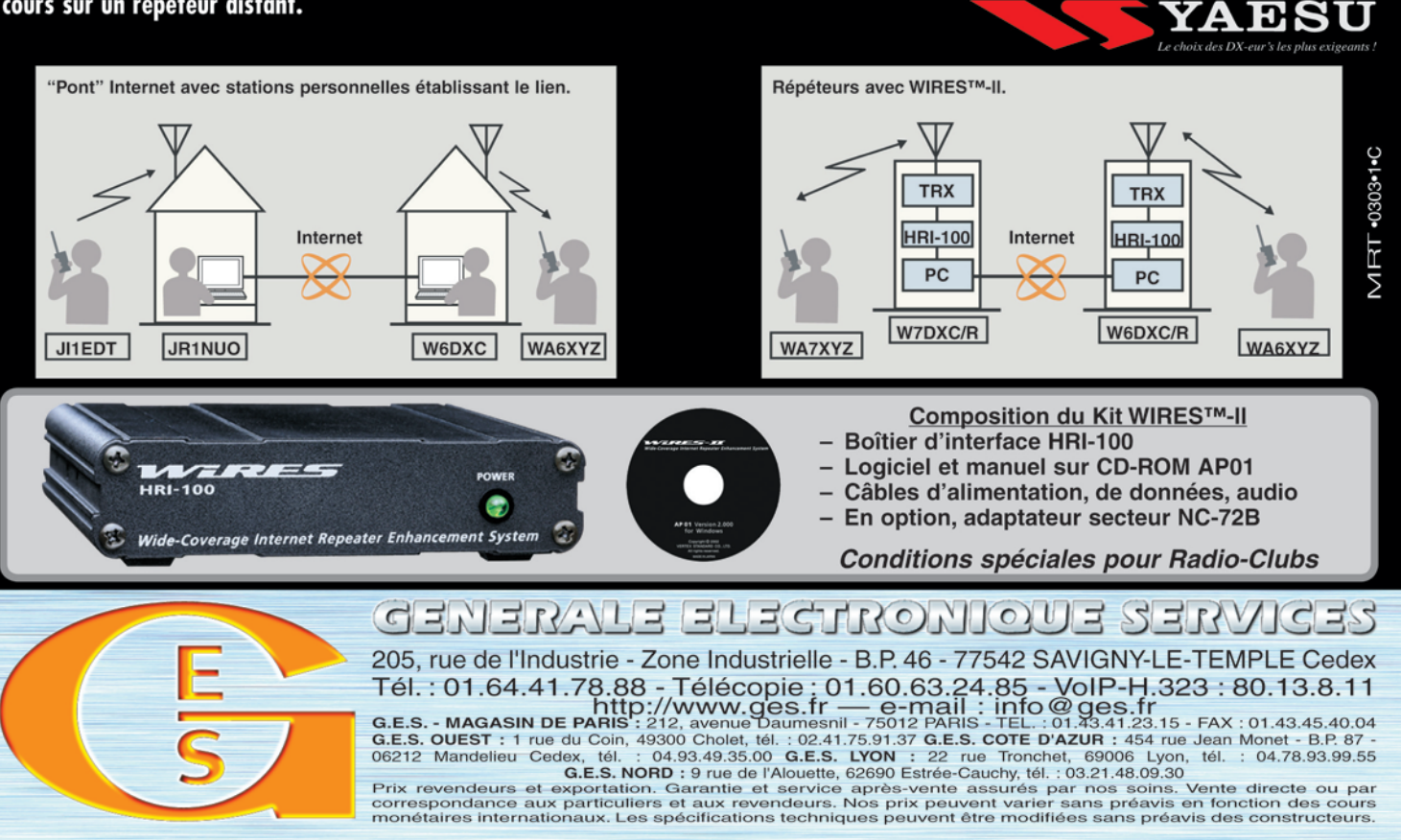

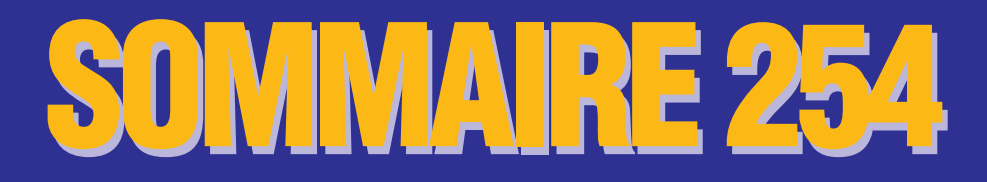

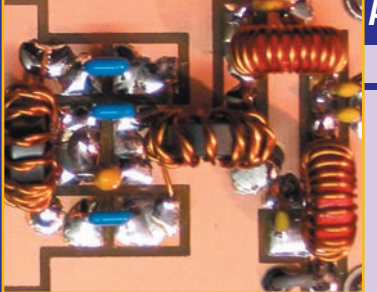

### **Ampli linéaire pour les bandes basses**

#### **Luc PISTORIUS, F6BQU**

**Voici un ampli linéaire à transistors fonctionnant, notamment, sur la bandes des 80 m. Il est équipé de MosFET de puissance IRF510, ainsi que de bobinages à tores de types standards et courants. Un minimum de composants, une plaque d'époxy cuivré sur les deux faces, et voilà un amplifi cateur fonctionnant à coup sûr, ne crai-** *18* **gnant pas les désadaptations de charge.**

#### чинит

### **Suggestions pour un grid-dip HF**

#### **Jacques MAHIEUX, F8DKK**

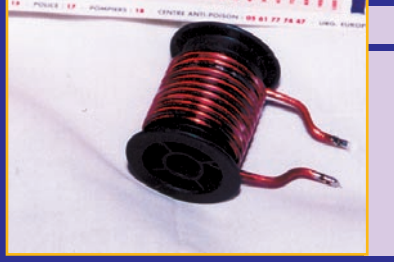

**Après bien des cogitations autour de la réalisation d'un griddip, l'auteur a retenu deux solutions qu'il nous présente ici. Cet article donne également l'occasion de revenir sur cet appareil de mesure dont les qualités essentielles doivent être de couvrir une large gamme de fréquences,** 

**de présenter un spectre étroit et exempt d'harmo-** *22* **niques, et d'avoir une bonne sensibilité.**

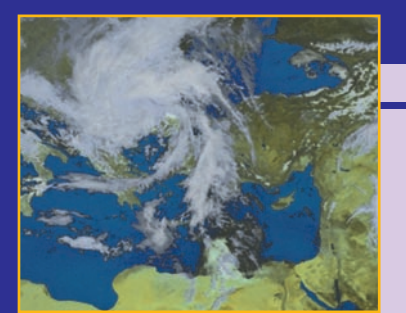

# **ATPDEC, décodage d'images météo**

#### **Thierry LECONTE, F4DWV**

**Ce logiciel a la double particularité d'être destiné au système d'exploitation Linux et d'être open source. Cet article décrit l'ensemble des traitements nécessaires à la production d'une** 

image à partir du fichier son d'origine. Libre au **lecteur d'approfondir ensuite sa compréhension**  des traitements mis en jeu en allant directement consulter les sources !

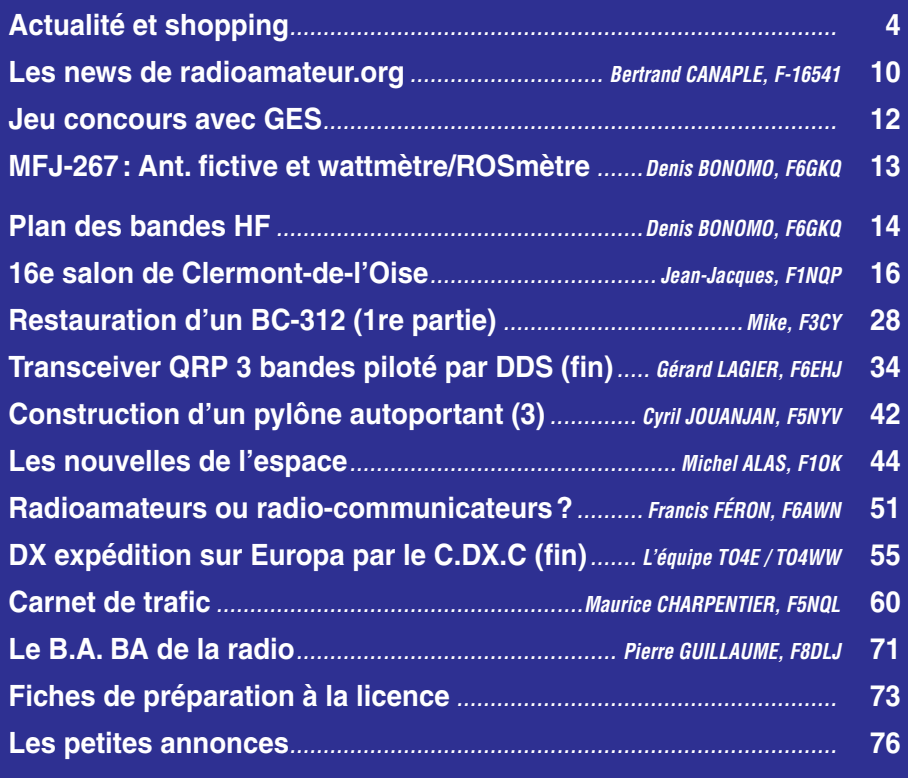

La photo de couverture est l'œuvre de Jean-Luc DUGUÉ, F1BJD. On peut y voir un récepteur transistorisé "DAVCO", décamétrique et 50 MHz, datant de 1963. Une pièce rare et recherchée.

# **EDITORIAL**

Le texte tant attendu, de la décision de l'ART qui modifie les conditions d'utilisation des stations de radioamateurs, conséquemment à la CMR-03, a été publié le 30 mars et publiquement affiché sur le site de l'Autorité de Régulation des Télécommunications le 8 avril sous le numéro 04-316, nous le reproduisons partiellement dans l'actualité. Cette décision, pour être homologuée, doit encore être signée par le ministre chargé des télécommunications et publiée au Journal Officiel de la République. Il est possible que toutes ces opérations soient terminées quand vous aurez ce numéro de MÉGAHERTZ magazine entre les mains… Ainsi s'achèvera un long feuilleton, un débat passionné autour de l'accès aux bandes HF sans qu'il soit nécessaire de posséder des compétences en télégraphie. Les titulaires d'un certificat d'opérateur de classe 2 vont pouvoir rejoindre ceux qui possèdent un certificat de classe 1. Certains ont devancé l'appel : nous ne pouvons que condamner cette attitude montrant combien ces gens peuvent être irrespectueux des réglementations. On peut dès lors s'interroger quant au sérieux de leur comportement sur nos bandes, mais c'est une autre histoire... À y regarder de plus près, comme dans les contrats d'assurances, les offres de crédits à taux prétendument bas, les billets d'avion à prix plancher, il y a un astérisque qui va faire couler encore de l'encre et de la salive: la décision 04-316 citée plus haut précise en effet que "les opérateurs de "Classe 2" ne sont pas autorisés à utiliser les classes d'émissions marquées d'un astérisque (\*) dans les bandes de fréquences inférieures à 29,7 MHz". Pour une majorité, les conséquences du renvoi de ce signe typographique – vraisemblablement temporaire – seront sans importance, puisqu'ils ne souhaitaient pas pratiquer la "télégraphie pour réception auditive" (notons qu'ils peuvent toujours la pratiquer en "automatique" !). Ce qui les intéresse, c'est l'accès immédiat aux bandes HF. Pour d'autres, cela soulèvera une question: pourquoi? Pourquoi cette restriction en France, alors que d'autres pays n'ont pas jugé bon d'en mettre une ? À moins que ce petit signe typographique ne disparaisse avant l'homologation ? Ce qui expliquerait peut-être que, quelques heures après sa mise en ligne, la décision en question ait disparu du site de l'ART !

#### *Denis BONOMO, F6GKQ*

#### **INDEX DES ANNONCEURS**

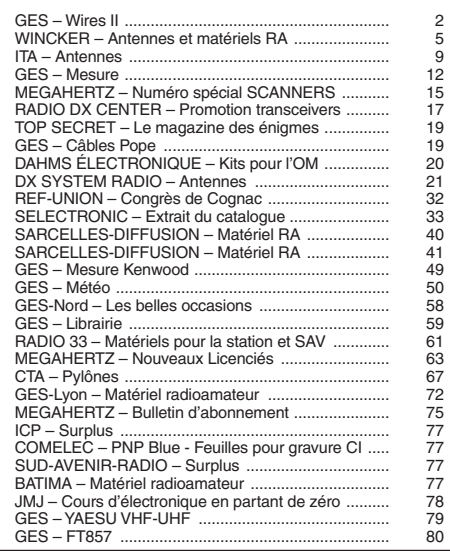

Nous attirons l'attention de nos lecteurs sur le fait que certains matériels présentés dans nos publicités sont à usage exclusivement réservé aux utilisateurs autorisés dans la gamme de fréquences qui leur est attribuée. N'hésitez pas à vous renseigner auprès de nos annonceurs, lesquels se feront un plaisir de vous informer.

## **ACTUALITÉ**

informations

# L'actualité

#### HOT LINE "MEGA" :

La Rédaction peut vous répondre le matin entre 9 h et 12 h du lundi au vendredi au : (> Nº Indigo ) 0 820 366 065

Nous ne prendrons pas d'appel en dehors de ces créneaux horaires mais vous pouvez communiquer avec nous par Fax : 02 99 42.52 62 ou par E-mail : redaction@megahertzmagazine.com. Merci pour votre compréhension.

Pensez aux dates de bouclage : toute information doit être en notre possession avant le 3 du mois pour parution dans le numéro du mois suivant.

INTERNET : Notre site est à l'adresse suivante : http ://www.megahertz-magazine.com Informations par E-mail à l'adresse suivante : redaction@megahertz-magazine.com

sur les bandes HF (inférieures à 29,7 MHz). Cependant, on notera qu'il a été ôté du site de l'ART quelques heures après sa mise en ligne... Enfin, rappelons qu'il ne sera applicable qu'après signature du ministre et parution au Journal Officiel: opérateurs de classe 2, ne trafiguez pas sur les bandes HF avant cette notification!

Décision n° 04-316 de l'Autorité de régulation des télécommunications en date du 30 mars 2004 modifiant la décision n° 00-1364 en date du 22 décembre 2000 précisant les conditions d'utilisation des installations de radioamateurs. Décide :

Article 1 - Le tableau figurant à l'annexe II de la décision n° 00-1364 du 22 décembre 2000 susvisée est modifié conformément à l'annexe à la présente décision.

Article 2 - Le directeur général de l'Autorité est chargé de l'exécution de la présente décision qui, après homologation par arrêté du ministre chargé des télécommunications, sera publiée au *Journal Officiel* de la République française.

> *Fait à Paris, le 30 mars 2004 Le Président, Paul Champsaur*

#### Annexe à la décision n° 04-316 de l'Autorité de régulation des télécommunications

Classes d'émission autorisées en fonction des classes et des bandes de fréquences attribuées aux services d'amateur

#### BILAN DES EXAMENS

pour l'obtention d'un certificat d'operateur des services d'amateurs

(1) Il s'agit de la puissance en crête de modulation donnée par la recommandation UIT-R SM. 326-6 (1990) en modulant l'émetteur à sa puissance de crête par deux signaux sinusoïdaux (BLU) et en puissance porteuse pour les autres types de modulation.

(2) En cas de perturbation radioélectrique, les puissances indiquées peuvent être réduites à titre personnel temporairement par notification de l'Autorité de régulation des télécommunications.

(3) Pour les classes 1 et 2 des émissions expérimentales, limitées à 1 watt de puissance crête et d'une durée maximale de trois mois, dans d'autres classes d'émissions peuvent être effectuées sous réserve d'en avoir informé préalablement l'Autorité de régulation des télécommunications.

(4) Les caractéristiques de chacune des classes d'émission sont définies à l'article 2.7 du Règlement des radiocommunications. Les opérateurs de "Classe 2" ne sont pas autorisés à utiliser les classes d'émissions marquées d'un astérisque (\*) dans les bandes de fréquences inférieures à 29,7 MHz.

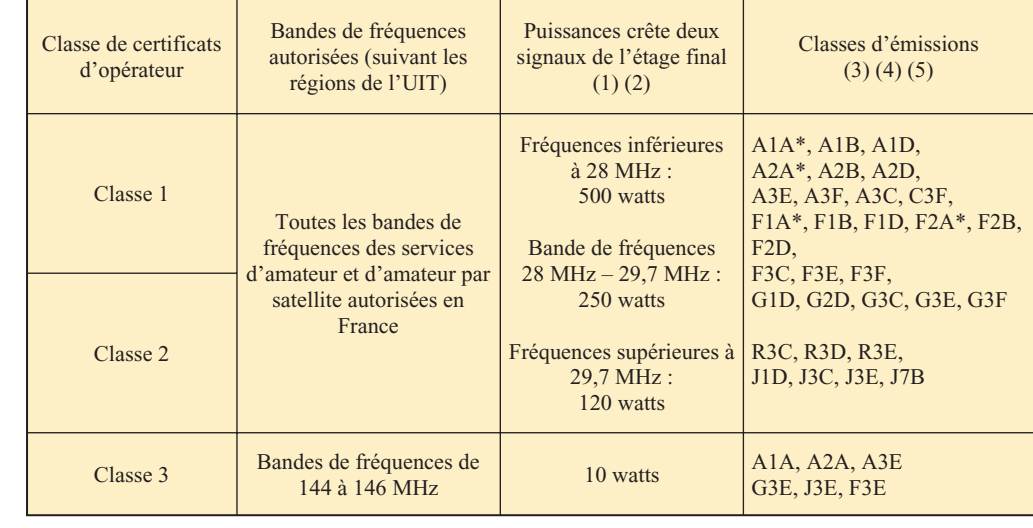

#### CONCOURS PHOTO PERMANENT

Faites travailler votre imagination pour la photo de couverture, objet d'un concours permanent, qui permet à l'auteur de la photo publiée de recevoir un abonnement de 12 mois (ou prolongation de l'abonnement en cours). Pour être retenue, votre photo doit être originale et rappeler obligatoirement la radio (si possible d'amateur). Les clichés doivent être de qualité irréprochable (oui, nous recevons des photos floues!) et obligatoirement dans le sens vertical. Bien que les antennes semblent vous inspirer fortement (nous en avons beaucoup en stock) essayez d'être plus créatifs pour changer…Nous acceptons les tirages papier (uniquement en brillant) ou les envois de fichiers (résolution souhaitée  $300$  dpi).

Nous attendons vos œuvres ! La photo de couverture est de: Jean-Luc DUGUÉ, F1BJD.

# **Radioamateurs**

### DÉCISION DE L'ART

Le texte de la décision 04-316 de l'ART, précisant les nouvelles modalités d'exploitation des stations de radioamateurs, est paru le 8 avril, juste avant notre bouclage. Nous en reproduisons ici l'essentiel. On constate qu'il s'agit d'un simple remaniement du tableau d'allocation des bandes. Un point important est à souligner : dans la version initiale de ce texte, les amateurs de classe 2 (titulaires d'un indicatif F1/F4) ne peuvent pas pratiquer les modes A1A, A2A, F1A et F2A (télégraphie pour réception auditive)

> **4** MEGAHERTZ magazine **1988** 1254 - Mai 2004

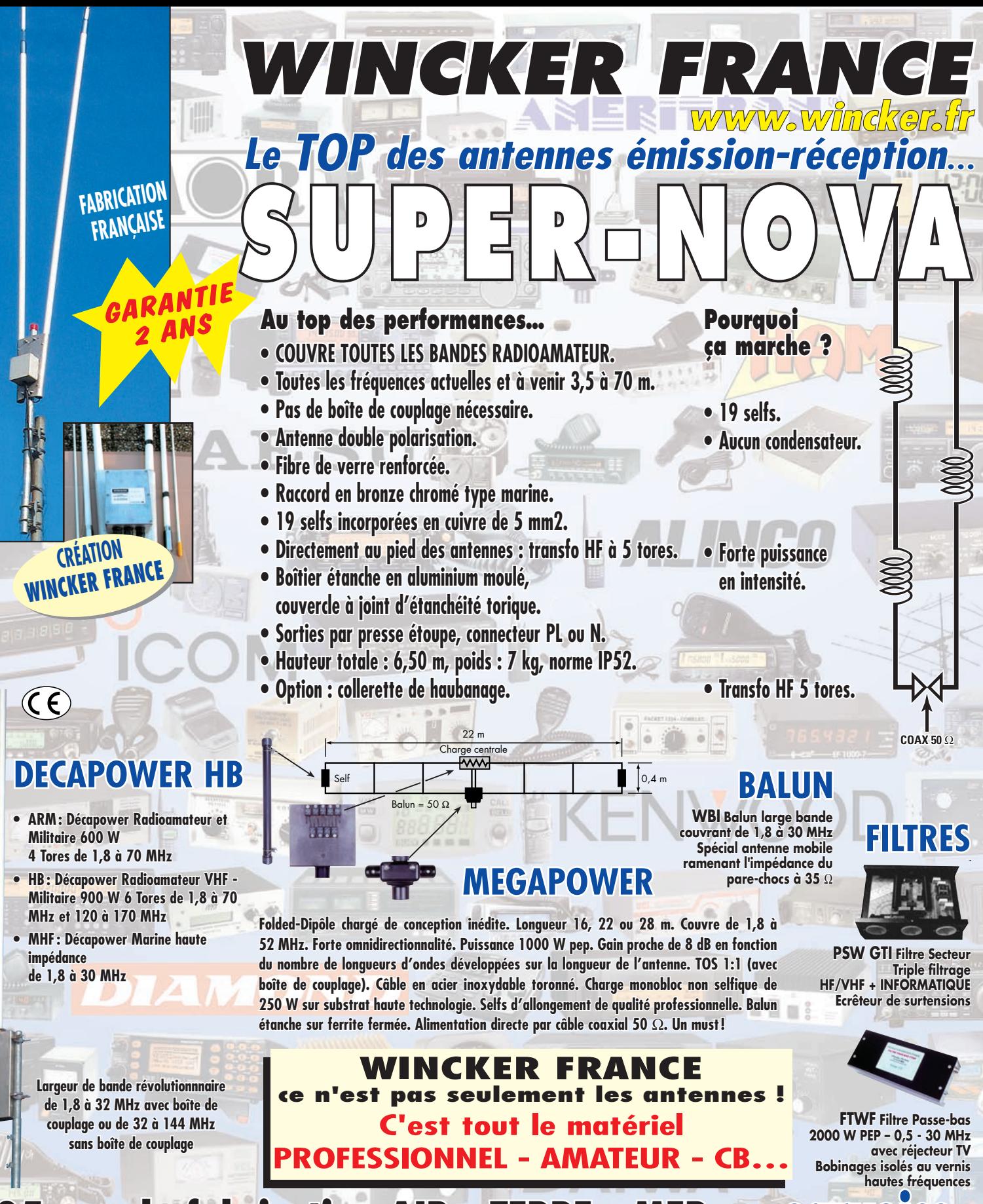

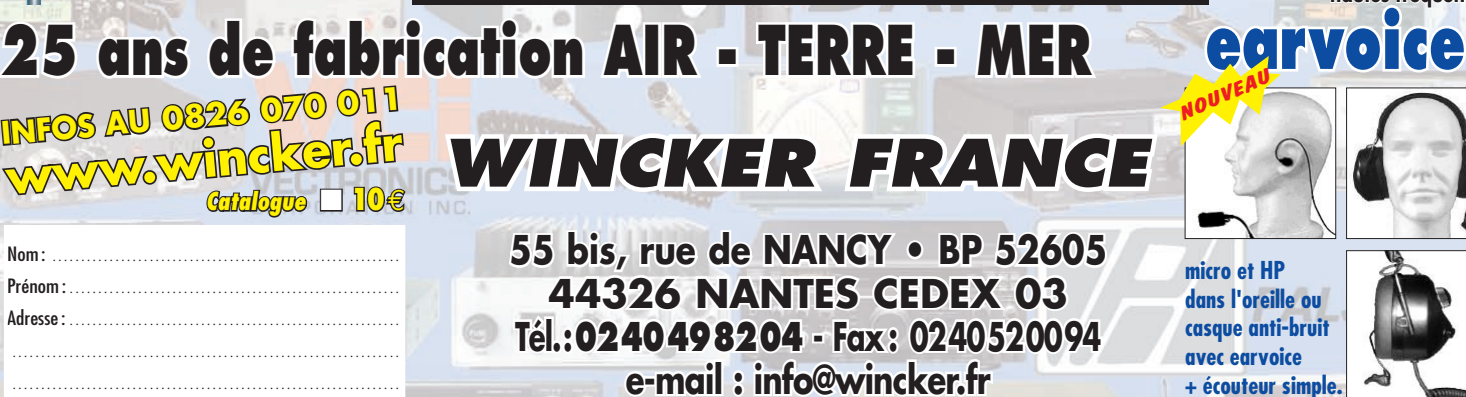

**BOOK** 

MHZ 0405121555

MHZ 0405121555

 $\sqrt{2}$ 

**+ écouteur simple.**

....................................................................

ä

岡

### **ACTUALITÉ**

#### informations

# FRÉQUENCES UTILISÉES DANS LA BANDE 5 MHZ

Vous le savez, certains pays sont autorisés sur la bande des 60 mètres. Si vous souhaitez écouter les radioamateurs (ou balises) transmettant sur ces fréquences, en voici une première liste (fréquence, canal) :

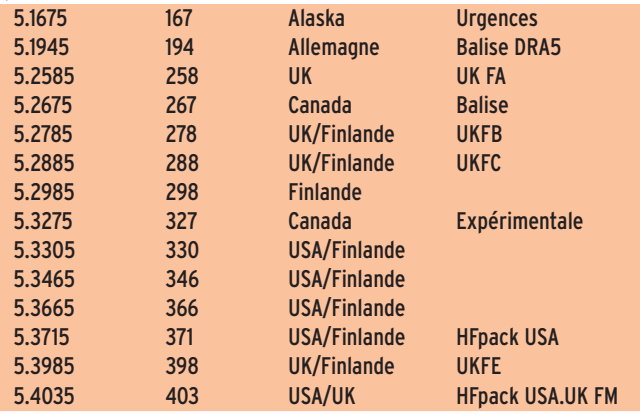

#### STATISTIQUES DES EXAMENS RADIOAMATEURS (source ANFR)

En cette période où la réglementation risque de changer, permettant au plus grand nombre d'accéder aux bandes HF, nous avons voulu savoir quel était le nombre de candidats à se présenter à l'examen ces derniers mois. Nous avons pu obtenir cette information auprès de l'ANFR. Nos plus vifs remerciements à M. Mauries, auteur du tableau qui synthétise les résultats.

#### COMMENTAIRE :

1°) Le pourcentage de réussite à l'examen pour l'obtention du certificat de classe 1 est calculé simplement en faisant le rapport entre le Nombre de Candidats reçus en Classe 1 et le Nombre de Candidats inscrits à cette Classe 1.

2°) Le pourcentage de réussite à l'examen pour l'obtention du certificat de classe 2 est calculé quant à lui en faisant le rapport entre le Nombre de Candidats reçus en Classe 2 et le Nombre de Candidats inscrits en Classe 2 augmenté du Nombre de Candidats inscrits en classe 1 et ayant échoué à cette classe 1.

3°) De même, le pourcentage de réussite à l'examen pour l'obtention du certificat de classe 3 est calculé en faisant le rapport entre le Nombre de Candidats reçus en Classe 3 et le Nombre de Candidats ins-

#### CONCOURS ISERAMAT 2004

Le Radio-Club de la MJC du Pays de TULLINS (Isère) F6KJJ organise un concours réservé aux radioamateurs à l'occasion du salon ISERAMAT 2004.

Le suiet est le suivant: Réaliser un dispositif permettant de mesurer la température à l'intérieur du coffret d'un relais TVA et transmettre les données aux utilisateurs par incrustation à l'écran. Cette réalisation devra être documentée. La réalisation sera apportée durant le salon ISERAMAT (TULLINS - Isère - 30 km NW de GRENO-BLE), le samedi 15 mai ou le dimanche 16 Mai. Les réalisations seront testées sur place. Le concours sera clos le dimanche à 12 h. Les résultats et les récompenses seront proclamés le dimanche à 16 h.

Tous les participants seront primés. Chaque réalisation sera testée dans le coffret d'un relais contenant un émetteur vidéo possédant une entrée RCA femelle où arrive l'image. La réalisation s'intercalera entre l'image et cette entrée avec des fiches RCA femelles. Il est également demandé de prévoir deux fiches bananes mâles pour recevoir une tension de 12 V continu fournie. L'incrustation sera commandée par la mise sous tension du système et arrêtée par la mise hors tension.

Un jury composé d'adhérents du Radio-Club F6KJJ élira les lauréats en fonction des critères suivants :

- le respect du cahier des charges.
- le bon fonctionnement de la réalisation,
- les techniques utilisées,

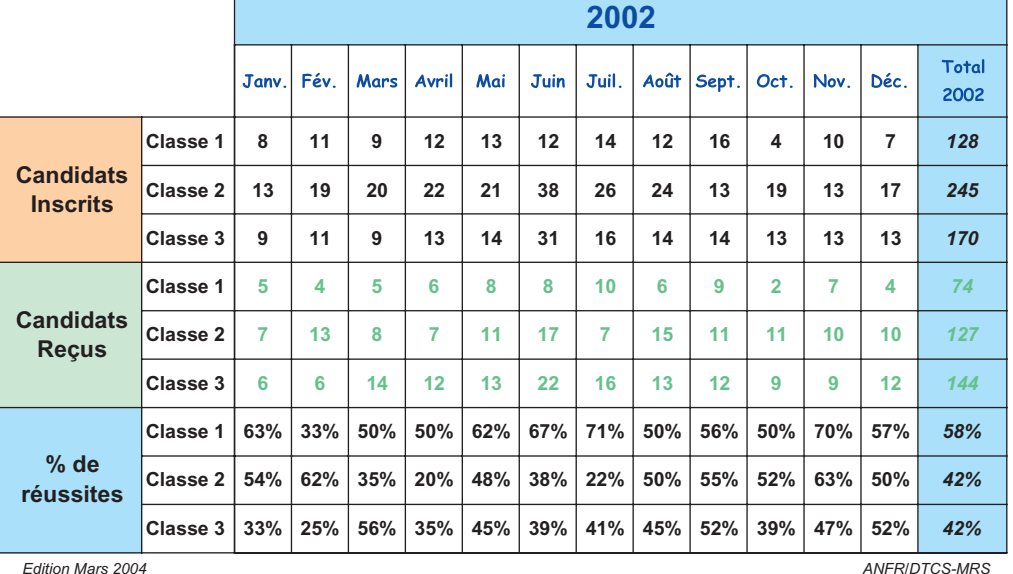

crits en Classe 3 augmenté du Nombre de Candidats inscrits en classes 1 et 2 et ayant échoué respectivement à ces

classes 1 et 2.

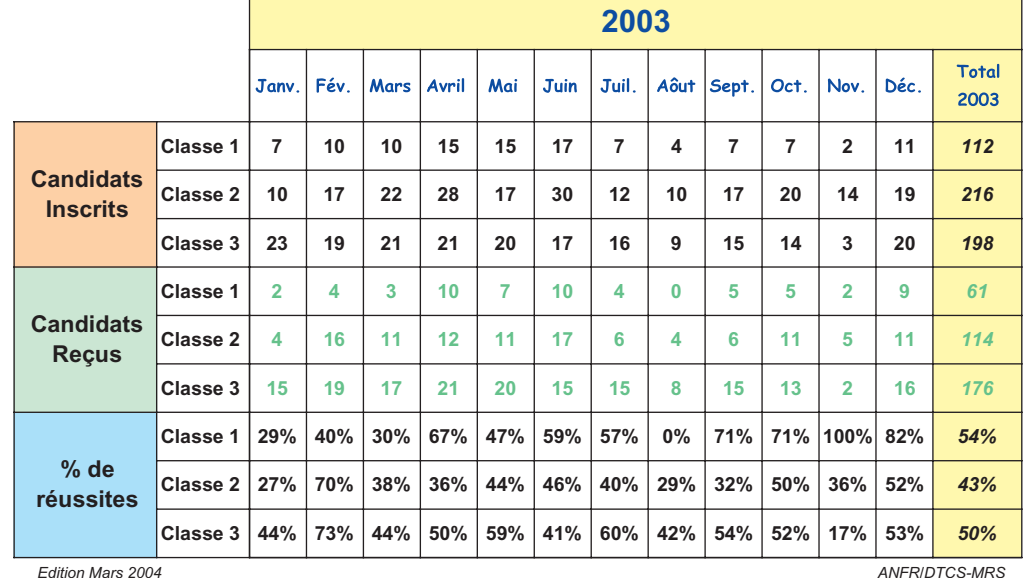

**6**

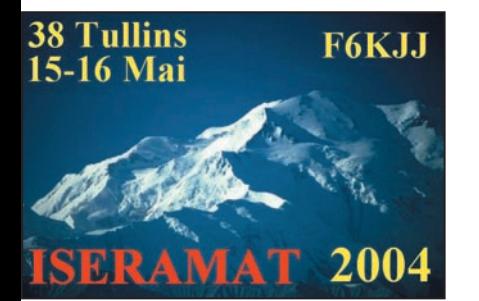

- la facilité de réalisation (reproductibilité),
- le coût,
- l'originalité.

Les critères seront notés à égalité. Les concurrents disposent jusqu'au 3 mai 2004 pour s'inscrire :

- par mail à f6kjj@wanadoo.fr, - courrier à Jacques FEUILLADE (F5LXN) 38690 COLOMBE. Téléphone au 04 76 55 83 08

*Info Jean-Marie DELACOUR, F5AQB. Secrétaire du Radio-Club de la MJC du pays de TULLINS F6KJJ.*

#### EST-CE BIEN SÉRIEUX ?

Est-ce bien sérieux ? C'est la question que se posait, en guise de conclusion à un court article, le journal Ouest-France en relatant un fait divers : le jeudi 1er avril (ce n'était hélas pas un poisson), le CROSS de Jobourg recevait le signal d'une balise de détresse. Aussitôt, des secours ont été alertés, et pas des moindres: un hélico britannique, un français, un avion et deux hélicos des Douanes ont été envoyés sur zones mais sans rien trouver. Les radioamateurs, une quinzaine, ont été alertés à leur tour et ils ont fini par trouver l'origine de cette émission: 18 balises de détresse jetées dans une décharge à Montivilliers (76) et évidemment, l'une d'elles s'est déclenchée… Il serait temps de prendre des sanctions contre les inconscients qui se livrent à ces pratiques !

#### ACTIVATION DES MOULINS DE FRANCE

La section radioamateur de l'association SIERRA ALPHA activera le dimanche 23 Mai 2004, dans le département des Ardennes (08), le moulin René situé sur le territoire de la commune de BLOMBAY, en JN29FT. Cette activation, effectuée par les radioamateurs de la section, se déroulera en VHF – USB entre 144,300 et 144,340 à partir de 6 h 00 et jusqu'à

# **ACTUALITÉ**

#### informations

16 h TU. Le moulin a obtenu la référence DMF08-002. Une QSL spéciale est éditée à cette occasion. Merci de venir nous faire un petit coucou sur les ondes. 73 à tous !

*Info F0DTB – F0EHB*

# STATIONS ACTIVES POUR LES<br>COMMÉMORATIONS DU 60E<br>ANNIVERSAIRE DU DÉBARQUEMENT

Il nous semble dommage qu'aucune initiative nationale n'ait permis l'obtention, comme ce fut le cas pour la Coupe du Monde de Football, d'un préfixe spécial pour toutes les stations françaises souhaitant commémorer ce grand moment de l'histoire…

Saluons toutefois, et soulignons-les, les initiatives individuelles citées ci-après dont nous eu connaissance.

#### **TM6JUN**

Mai 1944. Trois millions de soldats alliés attendent, dans le nord de l'Angleterre, l'ordre d'embarquer pour la France. Le 4 juin, le général Eisenhower et ses officiers se réunissent et fixent la date du débarquement au mardi 6 juin. Le Jour J. à 6h30, les premières vagues d'assaut mettent le pied sur les plages de Normandie.

Pour commémorer cet événement, une station spéciale sera de nouveau active cette année à Utah Beach. Le musée d'Utah Beach, situé sur la plage même, accueillera du lundi 31 mai au 13 juin, la station TM6JUN. Ce call sera activé en CW et en SSB. La station se composera d'une antenne tribande 10, 15, 20 mètres, d'une verticale toutes bandes et d'un dipôle 80/40 mètres. Les fréquences seront pour la:

CW : 3 526 – 7 026 – 14 026 – 18 078 – 21 026 – 24 900 – 28 026

SSB : 3 644 – 7 074 – 14 174 – 18 160 – 21 174 – 24 940 – 28 574

L'indicatif TM6JUN est attendu par de nombreux OM à travers le monde. Ce 60e anniversaire est important et cette année, une nouvelle page se tournera et, avec TM6JUN, nous rendrons hommage à l'héroïsme des hommes qui ont contribué à la libération de notre pays.

Le QSL manager pour l'opération TM6JUN est F5RJM,

 **MEGAHERTZ magazine 254 - Mai 2004**

Villemin Denis, Le Flaquet 50470 Tollevast. Une station V/U/SHF activera le call TM6JDD pour les Championnats de France, depuis La Pernelle en IN99IO, le 5 et 6 juin. QSL manager F8KFE. *Info REF-50*

#### TM6SME

F6IPS opérera début juin, depuis Sainte Mère l'Église, la station TM6SME. La QSL sera envoyée exclusivement sur demande. D'autres stations françaises et belges seront aussi activées :

TM6J, TM6JUN, TM6JVD en VHF. Les stations belges ON6xxx opéreront principalement depuis Pegasus Bridge et Colleville Montgomery.

*Infos recueillies lors de l'écoute d'un QSO de F6IPS sur 40 m le lundi 23 mars 2004. par Alain DESAUBRY / FE 4852*

#### TM6BMC

Des radioamateurs des départements 14 et 27 activeront, les 5 et 6 Juin 2004, la station TM6BMC.

Plusieurs stations seront sur l'air en HF, VHF et UHF, depuis les Batteries Allemandes du Mont Canisy, situées sur les hauteurs de Bénerville-sur-Mer (département du Calvados).

À cette occasion, l'association des "Amis du Mont Canisy", organisera des visites guidées et commentées du site, de 10h00 à 18h00.

*Info F6GNG*

#### TM6OCH

Les opérateurs du Radio Club Nord Cotentin (50) (F6KFW…), activeront l'indicatif spécial TM6OCH du samedi 19 juin au vendredi 2 juillet prochain, avec un temps fort la journée du 26 juin 2004. Cette opération se déroulera en partenariat avec la ville de Cherbourg-Octeville qui met à la disposition du radioclub, locaux ouverts au public et assistance technique… Une QSL spéciale "TM6OCH - 60e anniversaire" sera éditée et envoyée pour confirmer les contacts.

*Info Jean-Bernard EPPE, F4RTE*

#### NOUVELLE VERSION POUR LOGICIEL F5RRB

F5RRB nous informe qu'une nouvelle version de logiciel V3.0 (PIC16F628) pour son géné/keyer CW (paru dans MEGAHERTZ

**7**

magazine en octobre 2003) est disponible sur le site internet du radio-club de Chalon/Saône : http://f6kmf.free.fr. L'amélioration apportée consiste en une meilleure prise en compte des paddles en keyer lors d'un appui fugitif.

L'auteur remercie également F5UMH Pierre-Yves, F5AGK Francis, et F5IJO Jean-Jacques pour leur aide apportée lors de l'élaboration de cette nouvelle version.

> *Info Jean-François F5RRB jf-bernard@voila.fr*

# RÉSEAU EXPÉRIMENTAL CW POUR DÉBUTANTS DE F5LBD

Ce réseau a été créé en octobre 2001. Cette aide se déroule actuellement chaque premier mardi du mois. Elle pourra être pratiquée plus fréquemment s'il s'avérait y avoir plus de monde. Les horaires sont :

- De 18 h à 19 h locales sur 7 017 kHz
- De 21 h à 22 h locales sur 3 518,5 kHz.

Forme de l'appel:

CQ DE F5LBD POUR AIDER LES DEBUTANTS QSO CW CQ DE F5LBD ICI RZO POUR AIDER LES NOVICES AR K

Il semblerait qu'il y ait moins de débutants à participer au réseau depuis quelques mois. Parfois, il n'y en a pas du tout… d'où la rediffusion de cette information.

Actuellement, au début des heures indiquées ci-dessus, je procède à des appels comme l'autorise le R.R. Après environ une dizaine de minutes, si je n'obtiens pas de réponse, je ferme la station.

Bienvenue par avance à tous les nouveaux qui voudraient se manifester pour être mis en confiance, afin de bien débuter en CW sans appréhension. Je vous demande seulement de savoir manipuler et lire, même à vitesse très réduite, je me mettrai à votre vitesse. Parfois, de temps en temps, lors des exercices précédents, un OM était illisible en manipulation. Ou bien, il ne lisait pas ma manipulation même à vitesse très réduite. Alors, bien sûr, dans ces cas extrêmes, c'est mission impossible ! Entraînezvous bien en dehors des émissions sur l'air.

# **ACTUALITÉ**

#### informations

# **Manifestations**

#### JOURNÉE GALLETTI 2004

Tous les 2 ans, des passionnés de radio se retrouvent au musée GALLETTI situé dans l'avant-pays Savoyard (73) à Saint Maurice de Rotherens. Cette année, ce sera le dimanche 13 JUIN à partir de 9h30 avec comme thème "la Radio dans la Résistance".

Au programme :

- exposition de postes militaires et civils 39/45 ;
- conférence sur la radio pendant l'occupation (l'aprèsmidi) ;
- exposition de récepteurs des débuts de la radio ;
- expériences d'électricité statique ;
- visite du musée radio GAL-LETTI ;
- brocante radio ;
- visite du site "des fils" ;
- et démos HF/VHF, exposition de matériels de construction OM par le REF 73…

L'entrée est libre pour toutes les animations et expositions. Idem pour ceux qui désirent vendre à la brocante. Le cadre champêtre est idéal pour une sortie en famille. Le REF 73 fait un grand pique-nique et vous pouvez bien sûr vous joindre à nous.

Saint Maurice de Rotherens se situe entre Novalaise et Saint Genix sur Guiers, 25 km à l'ouest de Chambéry, 80 km à l'est de Lyon. Radioguidage sur 145,500 ou 145,450.

Participations : Musée GALLETTI, Rencontres et Loisirs de St Maurice de Rotherens, Musée de la Résistance de Pont de Beauvoisin, Collectionneurs Radio, REF 73 Radioamateurs de Savoie, etc... Infos sur le site: http:// www.ref-union.org/ed73/

Contact-infos :

mdumonal@free.fr avec comme sujet "GALLETTI 2004" *Info F6HQP / REF 73*

#### SEMAINE D'ANIMATION RADIO À BIBRACTE DU 12 AU 18 JUILLET

Le radio-club de Chalon-sur-Saône F6KMF organise, en juillet 2004, en liaison avec:

- Le Centre Archéologique Européen de Recherche et de Documentation,
- Le Musée de la Civilisation Celtique, une semaine d'animation et d'activités sur le

site de l'oppidum de Bibracte, au sommet du mont Beuvray. Pour nous radioamateurs, le but poursuivi est double :

- Faire connaître la Bourgogne et les radioamateurs ;
- Pour les OM de la région Bourgogne, donner une dynamique nouvelle aux activités radioamateurs par une action ponctuelle qui fera l'objet d'une large diffusion par tous les médias.

Pour Bibracte l'intérêt est de :

- Donner vie au site en dehors de l'activité de recherche purement archéologique et, dans le cadre du programme d'animations diverses mis sur pied chaque année, ajouter un autre module.
- Retenir un peu plus longtemps sur place les visiteurs de passage (voire les attirer par un thème nouveau).
- Augmenter la possibilité de trouver un centre d'intérêt adapté à chaque membre d'une famille visitant la région.

La coopération avec les archéologues va créer une synergie dont bénéficieront les deux parties.

Les liaisons radio - HF et VHF effec-tuées pendant la semaine d'activation de Bibracte seront offi -cialisées par une carte QSL spéciale et les OM qui émettront depuis un site archéologique pourront recevoir sur demande un diplôme authentifié par Bibracte. Outre le trafic radio toutes bandes depuis une station installée de façon tout à fait exceptionnelle au sommet (site protégé), l'équipe prépare des activités ludiques liées à la radio, à l'archéologie ou aux deux pendant la semaine.

- Ateliers d'initiation à la radio
- Jeu de piste pour le parcours des environs du site avec visite des fouilles et des sites touristiques proches
- "Chasse au renard" (balise VHF)
- Conférences

La période retenue, du 12 au 18 juillet, englobe en milieu de semaine la fête nationale et les réjouissances qui s'y rattachent. Le week-end de clôture sera celui du Bol d'Or des QRP. La date est donc a priori favorable pour réunir un maximum d'OM sur le site de Bibracte. Le site du radio-club est régulièrement mis à jour. Visitez-le à : f6kmf.free.fr

*Info Alain, F1GIB*

#### SALON DE LA RADIOCOM-MUNICATION DE SEYNOD

Le Salon de la Radio de Seynod est annulé pour 2004 et ne sera pas reconduit. Les organisateurs Fox Echo ont préféré s'arrêter sur une bonne note car, durant ces 6 dernières années, ce salon a connu un vif succès, dans une ambiance très conviviale.

Nous tenons à remercier tous nos fidèles exposants qui durant cette aventure nous ont suivis, GES, CB Lyon, Fréquence Centre, les radioamateurs ainsi que les associations de radio venant parfois de très loin, et même du Nord de la France. Nous remercions également les organisateurs des salons d'Iseramat et Ond'Expo pour leur aide précieuse en matière de publicité et nous leur souhaitons très bonne réussite pour les salons à venir. Un grand merci également à notre partenaire très fidèle: Christian de CB Lyon.

Toute l'équipe organisatrice de Fox Echo a passé des moments certes intenses et difficiles mais très sympas et surtout inoubliables lors de la préparation et le déroulement de ces salons.

Le Club Fox Echo se consacre maintenant uniquement au DX ;le canal du club est le 27,495 et rappelons que Fox Echo est en contest tout au long de l'année. Une nouvelle carte QSL est en préparation pour les 10 ans du club. Tous les mercredis soirs, les adhérents se retrouvent à la permanence, au local St Martin, près de l'Eglise du Vieux Seynod de 16 h à 19 h. FOX ÉCHO BP 91

74003 ANNECY CEDEX

# **Calendrier**

#### MONT SAINT-MICHEL (50)

Rassemblement, activités radio et brocante le 9 mai au Mt St Michel.

#### FRIEDRICHSHAFEN (DL)

Hamradio, la plus grande manifestation européenne, se tiendra du 25 au 27 juin à Friedrichshafen.

**8**

#### COGNAC (16)

Congrès du REF-Union, les 28, 29 et 30 mai à Cognac (AG le 30 à 9 heures).

#### SAVIGNY-LE-TEMPLE (77)

Le 12 juin 2004, la traditionnelle braderie GES vous accueillera à Savigny-le-Temple.

#### LONGLAVILLE (54)

Hameuro le 13 juin, à Longlaville (54).

#### BIBRACTE (71)

Semaine d'animations et d'activités autour de l'archéologie et la radio, du 12 au 18 juillet.

#### YZEURE (03)

Brocante radio/électronique/ informatique, es 15 et 16 mai.

# **Shopping**

YAESU FT DX-9000 Il est, bien sûr, trop tôt pour en parler mais MÉGAHERTZ magazine se fait un point d'honneur d'informer ses lecteurs afin qu'ils soient parmi les premiers à connaître les nouveautés

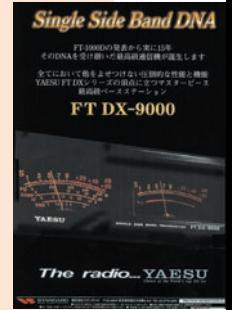

mises sur le marché. YAESU sortira en fin d'année ou début 2005 un "haut de gamme", baptisé FT DX-9000 sur le marché japonais (on ne sait pas encore si cette référence sera celle adoptée pour le marché mondial). Cet appareil a été sommairement dévoilé par une publicité parue dans la revue "CQ ham radio" nippone. On murmure qu'il aurait un étage de sortie capable de délivrer une puissance très confortable. Il s'agit vraisemblablement d'un haut de gamme destiné à succéder aux FT-1000D et MarkV. Également une préannonce comme l'avait faite ICOM avec l'IC-7800… Prévu pour une commercia-

lisation en fin d'année au Japon, peut-être sera-t-il présenté à Dayton ? Nous nous contentons de vous dévoiler la nouvelle, avec pour seule illustration la page de publicité parue dans le magazine japonais…

# **International Technology Antenna** www.rdxc-ita.com Tél.: 01 34 86 49 62

#### **CONSTRUCTION 100 % FRANCAISE**

L'antenne ITA OTURA est un fouet vertical de 7,5 m en aluminium 6060 T6 couplé à un transformateur d'impédance placé à sa base. L'important diamètre des tubes utilisés (30 mm à la base) et la hauteur totale de l'antenne permettent une utilisation depuis la bande des 160 m ! L'utilisation d'une boîte de couplage est recommandée pour profiter au maximum de toutes les bandes HF. Cependant, sur toutes les bandes le ROS est inférieur à 3:1 et il est inférieur à 1,5:1 sur plusieurs d'entre-elles sans coupleur. Gamme de fréquences : 1,8 à 60 MHz. Espace entre les fixations réglable. Simple et performante. A essayer absolument!

**ITA OTURA : puissance** maximum: 300 W PEP. **ITA OTURA-HP : puissance ITA OTURA** 245 € maximum: 1000 W PEP.

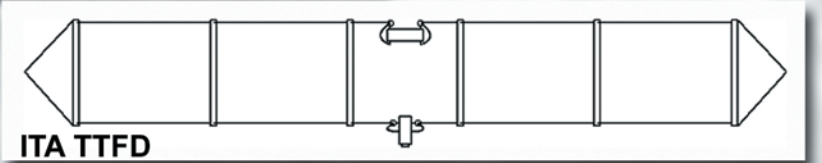

L'antenne ITA TTFD (Tilted Terminated Folded Dipole, encore appelée T2FD ou W3HH) est un dipôle replié sur une résistance de charge non inductive (sans trappe). Sa conception particulière permet son utilisation de 1,5 à 30 MHz en continu (émission et réception) avec un ROS n'excédant pas 3:1 (1:1 avec boîte de couplage). Ce type d'aérien est principalement utilisé sur les bandes HF inférieures à 14 MHz par les militaires, administrations et entreprises privées en raison de sa facilité de mise en service, son transport aisé et son rendement. La ITA TTFD est peu sensible aux parasites électriques et autres "bruits de fond" permettant ainsi une réception optimisée, surtout sur les bandes basses. L'installation est possible à l'horizontale ou en "slopper'

Fonctionne sans réglage, connecteur SO-239, 60 € longueur : 22 m et puissance max. : 800 W PEP.

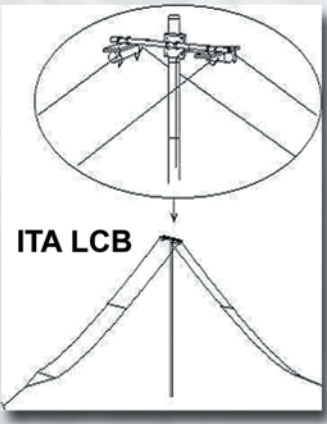

**L'antenne ITA LCB est conçue** sur la base de la ITA TTFD. C'est aussi un dipôle replié sur une résistance de charge non inductive. La conception de la **ITA LCB est particulièrement** novatrice en comparaison avec les habituelles T2FD proposées jusque-là. Notamment en raison de son double système d'installation : suspendue ou fixée sur un mat ! Lorsque la ITA LCB est fixée sur un mat, il est possible d'installer au-dessus une autre antenne (V/UHF par exemple) pour

compléter la station. Le positionnement horizontal des "lignes de rayonnement" limite considérablement les effets du fading (QSB). L'installation peut être horizontale, en "sloper" ou en V-inversé. Le connecteur est du type SO-239. Balun intégré (« attaque » classique en 50 ohms).

**Fonctionne sans réglage, longueur :** 22 m et puissance max.: 800 W PEP.

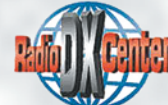

**ITA - International Technology Antenna** est une marque déposée de RADIO DX CENTER.

Revendeurs nous consulter.

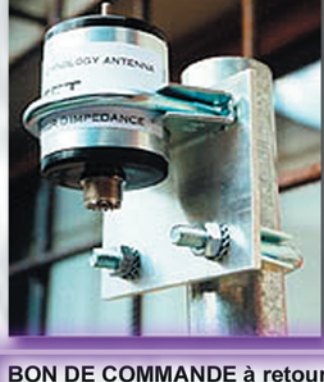

تە

ō

8ğ

ಡ

∊

es

tenn

maximum: 300 W PEP. **ITA MTFT-HP: puissance** maximum: 1000 W PEP. **KIT MTFT: kit de fixation pour MTFT, baluns BLN-11/12/14/16** et 115 ainsi que pour les antennes filaires ITA.

**KIT MTFT-HP: kit de fixation** € pour MTFT-HP et balun BLN1114. 13

### **BON DE COMMANDE à retourner à :**

TIP-BLAN

05/04 RADIO DX CENTER - 6, rue Noël Benoist - 78890 Garancières **NHV** 

**ITA DPL3,5 : bande des 80 m, longueur 2 x 20 m 105 €** ITA DPL7 : bande des 40 m, longueur 2 x 10 m  $90 \in$ ITA DPL10 : bande des 30 m, longueur 2 x 7.5 m  $90 \in$ **ITA DPL14** : bande des 20 m, longueur 2 x 5 m  $75 \in$ **ITA DPL18 : bande des 17 m, longueur 2 x 4,5 m 75 €** ITA DPL21 : bande des 15 m, longueur 2 x 3,7 m  $75 \in$ **ITA DPL24 : bande des 12 m, longueur 2 x 3 m**  $75 \in$ ITA DPL27 : bande des 11 m, longueur 2 x 2,7 m  $75 \in$ ITA DPL27DX : bande des 11 m, longueur 2 x 8 m  $90 \in$ ITA DPL28 : bande des 10 m, longueur 2 x 2.6 m 75 € ITA DPL28DX : bande des 10 m, longueur 2 x 7,9 m  $90 \text{ } \in$ ITA DPL3,5/7 : bandes des 80 m & 40 m, longueurs  $2 \times 20$  m + 2 x 10 m 135 € ITA F3B : bandes des 20/11 & 10 m, longueur ±10 m  $90 \in$ ITA F4B : bandes des 40/20/11 & 10 m. longueur ±20 m 98 € ITA F5B : bandes des 80/40/20/17/12 & 10 m, longueur ±40 m 106 €

<u>Dipôle ITA</u>

(ITA F3/4/5B type windom, descente coaxiale au tiers)

Construisez vous même vos antennes filaires ! Puissance : 1 kW PEP, corps en aluminium (50 mm de diamètre).

**ITA MTFT: puissance** 

**ITA BLN11** : rapport 1:1 45 € ITA BLN12 : rapport 1:2 45 € ITA BLN14 : rapport 1:4 45 € **ITA BLN16 : rapport 1:6 45 €** 

ITA BLN115 : rapport 1:1,5 45 €

ITA BLN1114 : rapports 1:1 et 1:4 65 €

Le balun ITA BLN1114 (60 mm de diamètre) est destiné aux "expérimentateurs" d'antennes filaires.

ITA MTFT, l'original I Aŭenüon aux imitaŭons... Création B. CLAEYS (F5MSU)

# **ACTUALITÉ**

informations

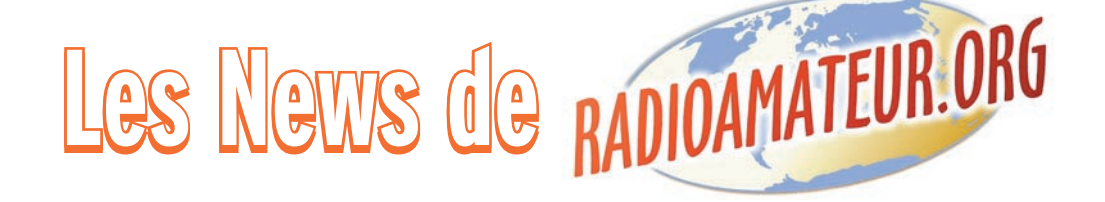

#### VERS UNE NOUVELLE CLASSE DE LICENCE EN BELGIQUE

L'UBA avait fait la proposition à l'IBPT de convertir la catégorie actuelle d'aspirant radiotéléphoniste privé (ON2) en licence de base. Les échanges entre l'UBA et l'IBPT ont été très constructifs et le nouvel AR ratifiera la nouvelle approche. Les points centraux de la licence de base sont : les connaissances élémentaires à propos de la réglementation, de la radiotechnique, des antennes, de la propagation, de la compatibilité électromagnétique (EMC) et la sécurité. Il n'y a pas d'examen de télégraphie.

L'examen contient une partie théorique et une partie pratique par laquelle il faut démontrer sa capacité à utiliser un appareil d'émission et de réception et à réaliser un QSO. Suivre une formation (des cours) au sein d'une association reconnue de radioamateurs n'est pas obligatoire mais est fortement recommandé du fait de l'examen pratique.

Les associations reconnues de radioamateurs sont celles qui organisent ces cours et organisent les examens pratiques aux différents endroits de la Belgique. Ce sont ces mêmes associations reconnues de radioamateurs qui font passer les examens de pratique. Les candidats qui réussissent cet examen reçoivent une attestation avec laquelle ils peuvent se présenter auprès de l'IBPT pour passer l'examen de théorie à Bruxelles (questionnaires à choix multiples sur PC).

Les détenteurs d'une licence de base ont ainsi accès à toutes les bandes amateurs entre 1,8 MHz et 440 MHz (à l'exception de la bande des 10 m), mais avec une puissance d'émission limitée. Ils ne peuvent utiliser que des appareils commer-

ciaux. Cette licence de base a pour vocation d'être la licence qui permet aux candidats de découvrir tous les aspects fascinants du hobby. Le but est de faire en sorte que les détenteurs d'une telle licence se perfectionnent et qu'avec le temps ils deviennent détenteurs d'une licence HAREC qui leur donne tous les privilèges.

*Source : UBA*

#### MEETING ARISS DES 25 ET 27 MARS

L'ESTEC, situé à Noordwijk au Pays Bas, a accueilli la réunion internationale d'ARISS. Après une introduction de Franck Bauer et de Gaston Bertel, les différents responsables des régions ARISS (Europe, Canada, Japon, Russie et USA) ont réalisé un bilan de leur activité sur l'année écoulée.

L'après-midi fut consacrée à des thèmes plus spécifiques tels que :

- Les relations publiques: le logo est clairement identifié. il existe plusieurs sites Web en plusieurs langues. Il reste cependant encore beaucoup de chose à faire.
- Le diplôme à l'honneur de Roy Neal, K6DUE : les exemplaires ont été remis en séance.
- Le statut des QSL : une nouvelle version devrait être éditée vers la fin de l'année.
- Third Partie Trafic: la réglementation internationale est en cours d'évolution, cela permettra de faciliter des contacts écoles.
- État du matériel à bord: La phase 1 est achevée, la phase 2 est en cours, une partie du matériel est à bord, le reste sera monté fin 2004.

La réunion de ce jour s'est arrêtée par une visite des salles consacrées à l'ISS et du centre d'essais.

*Source : AMSAT*

**MEGAHERTZ magazine 254 - Mai 2004** 

#### ISS : CONTACT RÉUSSI AVECL'ÉCOLE G. BRASSENS DE ST MARD (77)

Les élèves de l'école Georges Brassens de Saint Mard (77) ont pu converser, le 1er avril à 18h27, avec les locataires de la station spatiale ISS. Ces contacts entre ISS et les scolaires sont organisés dans le cadre du projet ARISS avec la participation active de l'AMSAT-France. La photo d'illustration nous montre les opérateurs radio.

C'est Catherine F0EJN, licenciée depuis janvier dernier qui, dans un anglais parfait, a fait le relais entre les questions des élèves et Mike Foale. Ont participé à l'expérience :

- F0EJN Catherine, radio 1 phonie
- F4ASA Gérald radio 2, pilote radio + antenne
- F6GYH Bernard, technique ATV
- F4EIR Arnaud, technique son, aide ATV et informatique
- F0EFM Hervé, aide technique radio ATV antenne polyvalent
- F5CAR Jocelyn, coordinateur team
- M. Marquenet, professeur de Physique et Informatique, responsable atelier 3d
- M. Pollert, professeur d'Allemand, Anglais et Informatique, responsable atelier 3d

Le succès de cette manifestation a été obtenu grâce à l'implication directe des professeurs comme ceux cités ci-dessus. Merci à tous et encore toutes nos félicitations.

*Source : ARISS. Info : F1MOJ*

#### ACCÈS AUX BANDES HF POUR LES CLASSES 2

Communiqué de F5GZJ, Président du REF-Union, le 7 avril : "Suivi de la mise en application de la CMR03 pour l'accès aux bandes décamétrique des  $F1/F4"$ 

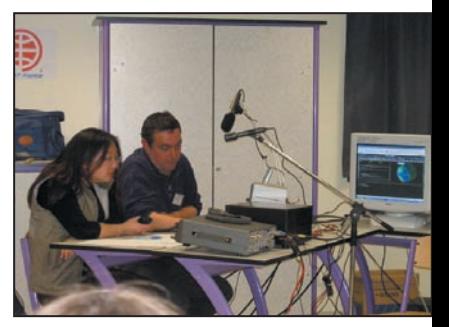

Photo 1.

Après l'adoption à l'unanimité, le 24 mars 2004, par la Commission Consultative des Radiocommunications, des propositions établies en concertation entre les Administrations de Tutelles et le REF-Union, le texte final proposé au Collège de l'ART a été adopté le 30 mars. Le dossier doit arriver rapidement sur le bureau du nouveau Ministre pour signature, souhaitons que le remaniement ministériel ne retarde pas cette procédure. Enfin la parution au JO, pour la mise en application, doit être une étape rapide.

*Source : REF-Union*

#### ALLEMAGNE : NOUVELLE RÉGLEMENTATION

À la fin de décembre 2003, les autorités allemandes de régulation ont publié un nouveau règlement concernant les activités radioamateurs (AFUV 2004). Il est mentionné que toutes les stations automatiques, à savoir les répéteurs et les balises, devront limiter leur puissance à 15 watts ERP.

C'est ainsi que la puissance de toutes les balises permettant l'étude des propagations (FAI, aurore, transéquatoriale, meteor-scatter, etc.), devra être ramenée à 15 watts ERP, ce qui est tout à fait inadéquat. D'autre part, la bande 50 MHz reste une bande soumise à une permission spéciale et ne sera pas autorisée à tous les

## **ACTUALITÉ**

#### informations

OM, malgré les promesses qui avaient été faites au printemps 2003. En effet, seules quelques centaines de stations peuvent trafiquer sur 6 m et le statu quo est conservé.

*Info : DL8HCZ*

#### ISS : QRV 145,200 ET 145,800 MHZ

L'ISS (International Space Station) utilise déjà les fréquences de 145,200 et 145,800 MHz pour ses contacts de type radioamateur avec la terre. Il est demandé avec insistance de laisser ces fréquences libres le plus possible pour permettre les liaisons avec la station spatiale. Par ailleurs, la NASA a constitué une magnifique collection de près de 550 000 photos, toutes prises à partir de l'espace. Nous en reproduisons ici un exemplaire (Ouragan Catarina © NASA) mais vous pouvez voir les autres sur : http://eol.jsc.nasa.gov/ *Info : UBA*

#### WINREF HF : NOUVELLE VERSION DISPONIBLE

Une mise à jour de WinREF - HF est disponible depuis peu. En voici les principales nouveautés :

- Keyer pour concours CW (versions 3 et 4) sur LPT1 ou Com1 ou Com2, interface compatible K1EA.
- Champs de saisie de l'indicatif et du RS(T) en bas de l'écran (version 4)

Les autres modifications sont consultables directement sur le site de F5AIB http:// f5aib.free.fr/update\_g.htm.

La mise à jour de WinREF - THF est sur le point de sortir. Certaines informations sont, à ce jour, manquantes pour terminer l'édition du CR du DDFM 50 MHz et pour insérer le second indicatif saisi par une station SWL. De façon à ne pas pénaliser tout le monde, ce qui sera déjà opérationnel sera mis directement à disposition des OM.

*Info : F5AIB*

#### CHAMPIONNAT DE FRANCE DE RADIOGONIOMÉTRIE

Le championnat de France ARDF 2004 se déroulera dans la Drôme dans la région de Valence du 20 au 23 Mai 2004 prochain. Ce championnat est ouvert également à nos amis étrangers et à ceux qui voudraient y participer de façon moins sportive en catégorie loisirs. Renseignements auprès de http://www.ref-union.org/ardf/ *Info : F5LUZ*

#### NOUVEAU RELAIS VHF À PARIS

Un nouveau relais VHF/VHF, complémentaire à celui de Clamart, fonctionne dans Paris intra-muros. Sa fréquence de sortie est de 145,7625 MHz. Le shift est de 600 kHz négatif avec code subaudible, CTCSS de 123 Hz. Il est en service près du site du Trocadéro. Le responsable de ce relais est José, F1HBG.

*Info : F3PJ*

#### NOUVELLE VERSION DE SAT-EXPLORER

Encore une nouvelle version de SAT-EXPLORER, félicitations à l'auteur F6DQM pour l'excellent travail accompli. Il s'agit de la version 2.6 que vous pouvez télécharger sur http://perso.club-internet.fr/ f1orl/program/SatExplorer.zip

#### 6 MÈTRES : RESTRICTIONS LEVÉES EN EIRE

À la suite d'une décision de l'IRTS, datée du 25 février 2004, toutes les restrictions concernant le trafic sur 50 MHz ont été levées. Tous les radioamateurs de l'Eire sont autorisés à trafiquer sur 6 mètres. sur tout le territoire, la puissance étant limitée à 20 dBW.

*Source : CDXC. Info : EI7IX*

### 6 MÈTRES : PREMIER RÉPÉTEUR FM ITALIEN

Le premier répéteur FM italien est opérationnel depuis quelques jours. L'entrée se situe sur 50,980 MHz avec une sortie sur 50,480 MHz.

*Source : CDXC. Info : I0JX*

#### SAN MARINO : AUTORISÉS SUR 7 100 – 7 200 KHZ !

Mettre la charrue avant les bœufs est devenu un vrai sport populaire ! Depuis le 25 février 2004, les radioamateurs de San Marino ont obtenu l'auto-

**MEGAHERTZ magazine 254 - Mai 2004** 

risation d'utiliser le segment de bande 7 100 - 7 200 kHz sur base secondaire.

*Source UBA*

#### USA : UNE NOUVELLE LICENCE POUR DÉBUTANTS ?

L'ARRL a introduit une proposition à la FCC pour une nouvelle licence de débutant qui permet de trafiquer sur les bandes HF sans examen CW. De plus, il est proposé de regrouper les licences actuelles en 3 classes pour lesquelles l'examen CW ne serait plus qu'à 5 mots par minute pour la classe de plus haut niveau ("extra class"), là où 20 mots par minute étaient requis. Ce plan a été approuvé à une très large majorité lors de l'assemblée annuelle du comité de direction ("board of directors").

La proposition actuelle, qui est élaborée par le Comité Exécutif de l'ARRL sur demande du comité de direction, est la conséquence naturelle des modifications décidées lors de la WRC 2003 (à ne pas confondre avec la WARC…).

*Source : ARRL*

#### ON5TDF : STATION BELGE POUR LE TOUR DE FRANCE

À l'occasion du passage du Tour de France en Belgique, la section CPN (Charleroi Pays Noir) utilisera l'indication ON5TDF, qui se lit précisément ON5 Tour de France. Cette activité aura lieu du 1er au 30 juillet 2004. *Source : UBA*

#### À PROPOS DU WI-FI SUR NOS BANDES

À la demande de l'AMSAT-France, le REF-Union a questionné l'IARU à propos des applications Wi-Fi sur nos bandes OM, à l'occasion de la Réunion Intérimaire du Comité V/U/HF IARU région 1 qui s'est tenue à Vienne (Autriche) les 28 et 29 février derniers.

#### Le sujet était exposé comme suit :

"Doc Vie04\_18a\_REF - Applications "Wi-Fi" dans les bandes 2,4 et 5,7 GHz.

Les applications WIFI basées sur du matériel commercial 2 400- 2450 MHz se développent au

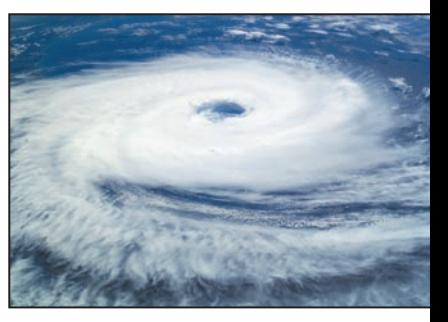

Ouragan Catarina. © NASA.

sein de la communauté amateur. Une campagne préliminaire d'essais menée par quelques radioamateurs français a montré que les applications Wi-Fi radioamateur ne semblent pas perturber le service amateur par satellite sur cette bande. Les interférences observées proviennent principalement d'applications wireless mais pas de matériels Wi-Fi.

#### En ce qui concerne la proposition ?

Les sociétés de l'IARU devraient partager leurs propres expériences avant de mentionner éventuellement les applications radioamateurs Wi-Fi sur les plans de bande 2,4 et 5,7 GHz."

#### Voici les conclusions de la réunion IARU de Vienne sur ce sujet :

"Ce document propose que les sociétés membres débattent de leurs expériences spécifiques avec les applications "Wi-Fi" dans les bandes 2,4 et 5,7 GHz, avant l'inévitable introduction de réseaux numériques amateur utilisant ces fréquences et ces moyens, mais avec des puissances supérieures. Après discussion, le comité a conclu qu'une règle d'utilisation commune du 2,4 GHz serait nécessaire."

Vous trouverez de plus amples détails sur les différents sujets traités (Wi-Fi, fréquence commune APRS 435 MHz, fréquences réseaux d'urgence utilisées en France, utilisation du 50 MHz en France, Echolink, etc.) en consultant le compte rendu complet sur http://home.hccnet.nl/a.dogterom/ Vienna04/VIE04\_02.rtf

> *Source : F6AGR, Président AMSAT-F*

> > Bertrand CANAPLE, F-16541

## **JEU-CONCOURS**

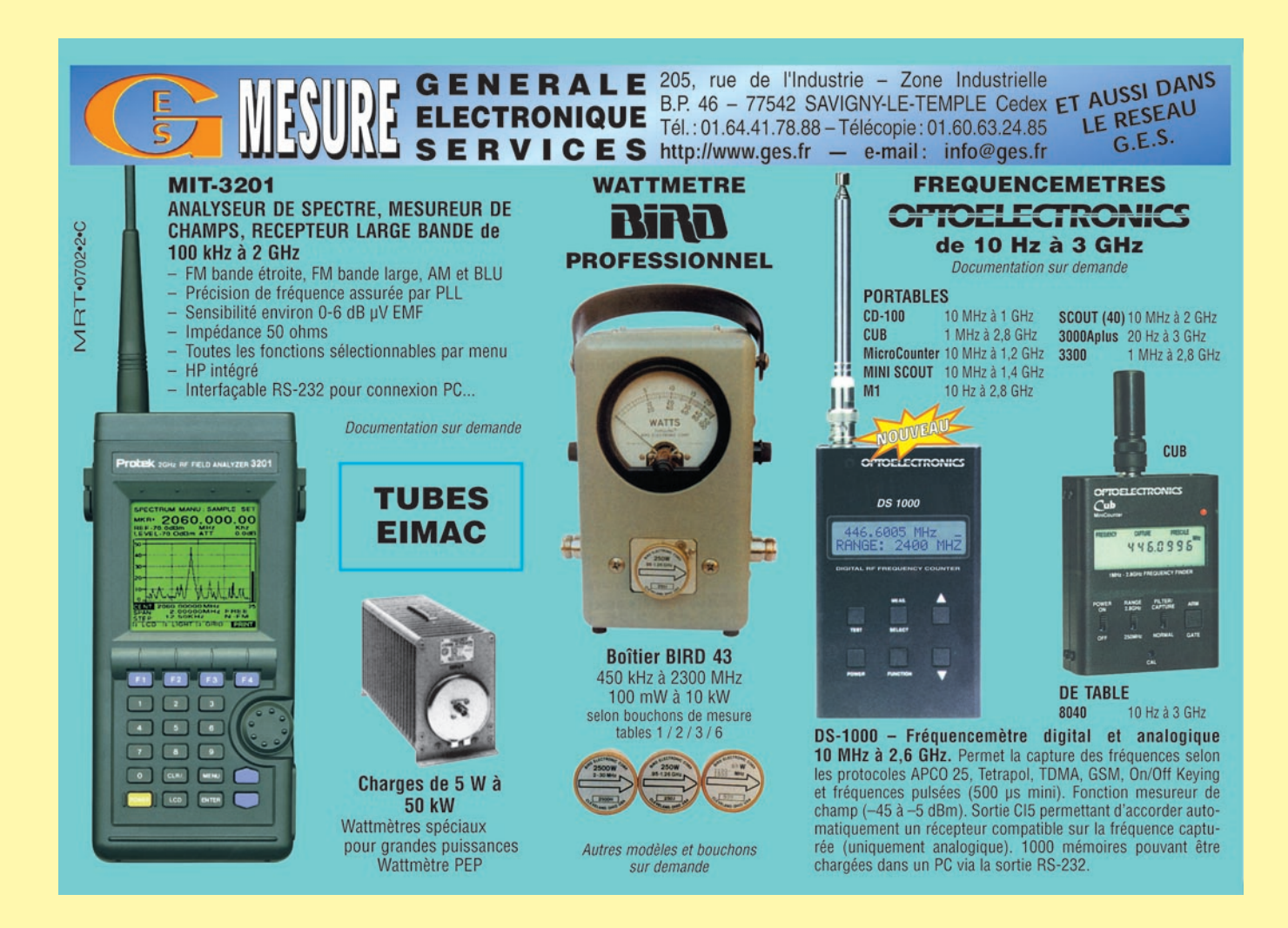

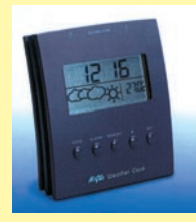

En collaboration avec la société **GES**, qui offre 10 mini stations météo électroniques avec horloge, **MEGAHERTZ magazine** organise un jeu- concours ouvert à tous ses lecteurs. Une simple lecture de ce numéro permet de trouver les bonnes réponses. Pour participer, envoyez-nous vos réponses sur carte postale exclusivement, en ayant soin de

découper et de coller sur celle-ci le coin "MEGAHERTZ magazine N°254 JEU-CONCOURS" présent sur cette page. Les cartes ne présentant pas le coin découpé dans MEGAHERTZ magazine ne pourront pas participer.

or and the station enterpret de trouver les bonnes réponses<br>
ser paramete de trouver les bonnes réponses<br>
ser carte postelle exclusivement, en ayant soin de<br>
le couper et de coller sur celle-ci le coin "MEGAHERTZ magazine Pour les réponses, vous noterez le numéro de la question suivi de la lettre qui correspond à la bonne réponse… C'est simple et tout le monde peut gagner. Un tirage au sort, opéré sur les cartes contenant les 5 bonnes réponses, désignera les gagnants. Nous publierons leurs noms dans la rubrique "Actualité" du numéro 256 à paraître début juillet 2004. Pour être valable, votre carte postale doit avoir été postée avant le 31 mai 2004 à minuit, cachet de la Poste faisant foi, et adressée à :

> MEGAHERTZ magazine Jeu-concours GES 1 traverse Boyer 13720 LA BOUILLADISSE

Les 10 premiers emporteront chacun une mini station météo

électronique avec horloge.<br>
Manuel Les 5 suivants emporter<br>
Manuel VI une prolongation) de Les 5 suivants emporteront chacun un abonnement (ou une prolongation) de 6 mois à MEGAHERTZ magazine.

La participation à ce jeu implique l'acceptation de toutes les conditions, aucune contestation ne sera admise.

Question N°1: DAVIS 6150 - VANTAGE PRO: Quelle est la portée radio des capteur de cette station météo ? A – 50 mètres B – 250 mètres

Question N°2 : Sur cette même station, combiens d'alarmes sont disponibles sans ordinateur?  $A - 35$   $B - 15$ 

Question N°3 : DAVIS 7425EU – WEATHER WIZARD III : Quelle est la gamme de mesure de la température extérieure ? A – -30 à 50 °C B – -45 à 60 °C

Question N°4: DAVIS 7440EU - WEATHER MONITOR II: Quelle est la vitesse maximum du vent mesurable ? A – 282 km/h B – 220 km/h

Question N°5 : MFJ-267 : Combien de temps peut-on appliquer 1,5 kW à la résistance de charge de cette antenne ficive? A – 15 secondes B – 10 secondes

Type de réponse à inscrire sur le côté gauche de votre carte postale (n'oubliez pas vos nom et adresse !) :

Mic OLDMAN 73, rue de l'Antenne 34100 ST MANIP 1A (ou 1B) - 2A (ou 2B) - 3A (ou 3B) - 4A (ou 4B) - 5A (ou 5B)

**MEGAHERTZ magazine 12** 12 254 - Mai 2004

# **ESSAI**

matériel

# **MFJ-267 : Antenne fi ctive MFJ-267 : Antenne fi ctive et wattmètre/ROSmètre**

L'antenne fictive fait partie des accessoires que tout radioamateur doit posséder à la station. Un wattmètre est également bien utile, pour contrôler les performances de l'émetteur.

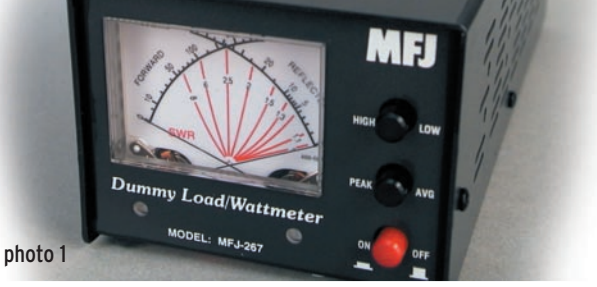

Quant au ROSmètre, il permet de surveiller si tout se passe bien côté antenne et ligne de transmission. Le MFJ-267, c'est les trois en un !

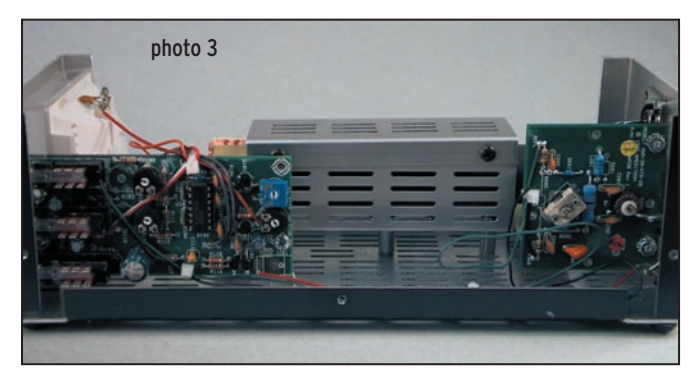

Sur la face arrière (photo 2), on trouve une prise d'entrée (reliée à l'émetteur) et une prise antenne. Toutes deux sont des SO-239. Une prise coaxiale permet l'acheminement de la tension d'alimentation 12 V. Un inverseur effectue la commutation entre la charge interne et l'antenne. L'alimentation 12 V est nécessaire pour le fonctionnement en wattmètre.

À l'intérieur, comme le montre la photo 3, on peut voir la résistance de charge, recouverte d'un blindage, capable de dissiper une forte puissance, et deux platines supportant les composants électroniques: l'une pour le ROSmètre, l'autre pour le wattmètre.

Pour l'utilisation, l'opérateur se souciera de sélectionner la bonne gamme de mesure: LOW jusqu'à 300 W, HIGH jusqu'à 3 kW. La résistance de charge ne peut admettre que 1,5 kW pendant 10 secondes.

Par contre, si vous lui appliquez 100 W, elle peut tenir 10 minutes (voir courbe en figure 4)... La règle de base consiste à surveiller son rougissement. Dès qu'elle passe du brun au rouge sombre, il convient de couper l'émetteur et de la laisser refroidir. Le refroidissement doit être long car il s'agit de convection naturelle, il n'y a pas de ventilateur, compter 10 à 20 fois le temps pendant lequel vous avez appliqué la puissance.

L'échelle du wattmètre/ TOSmètre permet de mesurer simultanément les puissances directe et réfléchies. la valeur du ROS étant indiquée au croisement des aiguilles, sur les courbes de couleur rouge. Sur ce type d'appareil, il n'est pas nécessaire de procéder à un "tarage" pour mesurer le ROS. Sur l'exemplaire testé, la précision du wattmètre, comparée à notre appareil de référence, nous a semblé quelque peu optimiste : 150 W

indiqués pour 110 W réels et, plus bas sur l'échelle, 10 W pour 7 W réels... Il suffit de le savoir mais rien n'interdit, par ailleurs, de le recalibrer. Toutefois, cette opération ne doit être faite qu'avec un appareil étalon, dont on soit certain de la précision.

Le bouton PEAK/AVG assure la commutation du wattmètre entre mesure de crête et mesure moyenne : c'est assez didactique pour tous ceux qui n'ont pas encore compris qu'en BLU, il ne sert à rien (sinon à se comporter comme un goujat) de pousser le gain micro à fond pour voir l'aiguille approcher (sans l'atteindre) le maximum obtenu sur un trait de CW…

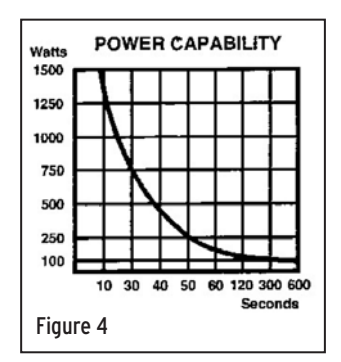

Le MFJ-267 couvre de 1,8 à 54 MHz. La charge 50 ohms interne est donnée pour un ROS inférieur à 1,3/1 à 30 MHz.

Un appareil utile pour tous ceux qui savent encore se comporter en gentlemen en réglant leur station sur charge plutôt que sur l'air !

#### Denis BONOMO, F6GKQ

e fabricant américain MFJ propose une très large gamme d'accessoires destinés à compléter la station radio. e fabricant américain<br>
MFJ propose une très<br>
large gamme d'acces-<br>
soires destinés à com-<br>
pléter la station radio.<br>
Parmi ceux-ci, nous avons choisi de vous présenter ici le wattmètre/ROSmètre et charge fictive MFJ-267. Cet appareil, destiné à procéder aux contrôles élémentaires d'une station d'émission, trouvera sa place sur un coin d'étagère, près de votre transceiver.

Le MFJ-267 se présente comme un long boîtier parallélépipédique (photo 1), percé d'ouïes d'aération destinées à permettre l'évacuation de la chaleur dissipée par la charge interne quand celle-ci est utilisée. En face avant, on trouve un wattmètre/ ROSmètre à aiguilles croisées dont le cadran est rétroéclairé quand l'appareil est alimenté. À côté de ce cadran, trois boutons permettent de commander :

- la mise en fonctionnement et l'arrêt ;
- la mesure de puissance crête ou moyenne ;
- la sélection de gamme de puissance.

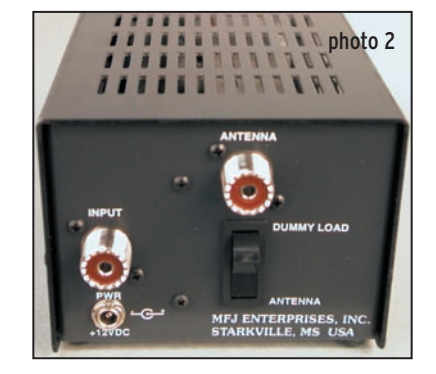

# **DIVERS**

réglementation

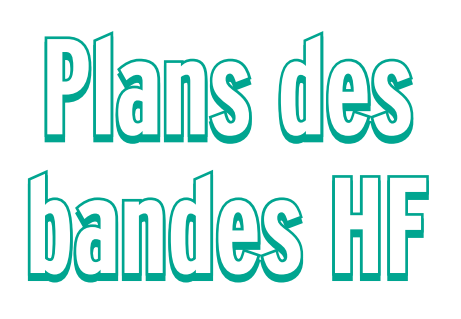

vec l'arrivée prochaine des radioamateurs titulaires d'une licence de classe 2 sur les bandes HF, nous avons pensé qu'il était nécessaire de rappeler les limites de celles-ci ainsi que la répartition des segments par modes de trafic (recommandations de l'IARU). Vec l'arrivée pro-<br>
chaine des radio-<br>
court à la déontologie radio-<br>
amateurs titulaires mateur (cf. "Guide du radio-<br>
d'une licence de amateur" édité par l'ART, p.17).<br>
classe 2 sur les ban-<br>
Les sociétés nationales (REF

Comme on peut le voir dans les tableaux, la télégraphie peut être pratiquée sur l'ensemble des bandes mais les opérateurs télégraphistes resteront de préférence dans les sous-bandes qui leur sont réservées.

Le premier mode indiqué dans chaque ligne des tableaux est prioritaire. Par exemple, entre 1 840 et 1 842 kHz, les modes digitaux sont prioritaires sur (dans l'ordre) la phonie puis la CW…

Nos tableaux sont tirés des recommandations du "HF Manager Handbook" pour la Zone I et intègrent les spécificités propres à la France.

La réglementation française encourage explicitement les radioamateurs à respecter ces recommandations. Ce faisant, elle considère que le respect court à la déontologie radioamateur (cf. "Guide du radioamateur" édité par l'ART, p. 17). Les sociétés nationales (REF-Union dans notre cas) en sont le garant et doivent encourager le respect des recommandations édictées par l'IARU.

Quoiqu'en disent certains, ce respect des recommandations est donc capital, plus particulièrement dans les bandes à statut partagé.

Les participants aux concours ne doivent pas faire exception à ces principes, cela fait également partie du règlement des concours.

L'égoïsme, la recherche du confort personnel au mépris des recommandations de l'IARU n'ont pas leur place dans le respect de l'éthique qui différencie un radioamateur d'un simple "opérateur". Ces comportements ne peuvent que jeter le discrédit sur nos activités.

Si vous n'êtes pas sûr de bien connaître la répartition des sous-bandes, conservez ce document bien en vue dans votre station.

Bon trafic sur les bandes HF!

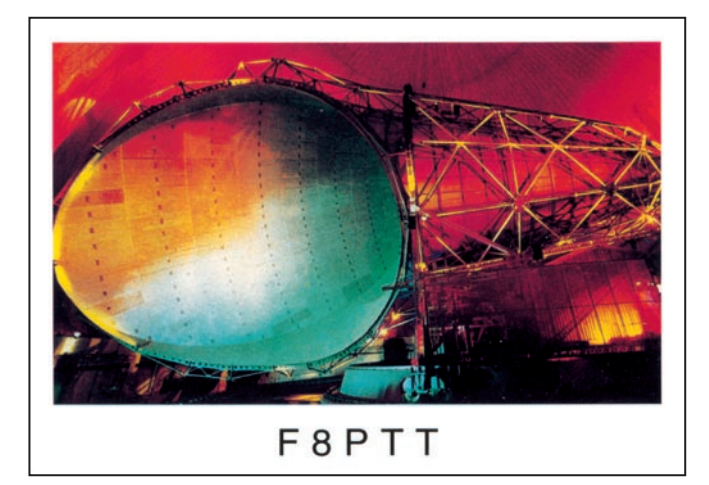

**2200 m**  $135.7 - 137.8$ **160 m Pas d'AX-25 (packet) sur la bande des 160 m** 1810 - 1838 CW **1810 CW QRP**  1810 - 1830 : bande **partagée** 1838 - 1840 Modes digitaux (**sauf Packet)**, CW 1830 - 1850 : **exclusive** radioamateurs 1840 - 1842 Modes digitaux (**sauf Packet)**, phonie, CW 1842 - 1850 Phonie, CW La bande s'étend à 2000 kHz pour certains pays **80 m Service amateur secondaire. Bande partagée avec services ayant un statut primaire ou secondaire.** 3500 - 3510 CW CW Réservé au trafic DX intercontinental Ne pas utiliser pendant les concours 3510 - 3560 CW Segment préférentiel en concours **3560 QRP CW**  $\frac{3560 - 3580}{3580 - 3590}$ Modes digitaux et CW 3590 - 3600 Modes digitaux (Packet essentiellement) et CW Segment préférentiel Packet 3600 - 3650 Phonie et CW Segment préférentiel concours 3650 - 3775 Phonie et CW **3690 phonie QRP**  <sup>7</sup>30 - 3740 préférentiel SSTV et FAX 3700 - 3800 préférentiel concours 3775 - 3800 Phonie et CW Réservé au trafic DX intercontinental de préférence en phonie **40 m service amateur primaire** 7000 - 7035 CW **7030 CW QRP**  7035 - 7040 Modes digitaux (sauf packet), SSTV, FAX, CW Le packet (AX-25) est déconseillé sur cette bande 7040 - 7045 Modes digitaux (sauf packet), SSTV, FAX, Phonie, CW 7045 - 7050 Phonie, CW **30 m Service amateur secondaire. Bande partagée avec services ayant un statut primaire ou secondaire.** La téléphonie peut être utilisée dans le cas d'<u>urgence concernant la sécurité</u> et uniquement par les stations d'urgence 10100 - 10140 CW **10106 CW QRP**  10140 - 10150 Modes digitaux (sauf packet), CW Stations automatiques utilisant les modes s sur cette bande **20 m service amateur primaire** 14000 - 14070 CW 14000 - 14060 préférentiel concours **14060 CW QRP** 14070 - 14099 Modes digitaux, CW 4089 -14099 préférentiel Packet Stations packet automatiques déconseillées 14099 -14101 Exclusif balises 14101 -14112 Modes digitaux, phonie, CW <u>1101 -14112 préférentiel Packet</u> Stations packet automatiques de préférence 14112 - 14300 Phonie, CW Segment préférentiel en concours 14230 Fréquence appel SSTV / FAX **14285 Phonie QRP**  $14300 - 1435$ **17 m service amateur primaire** 18068 - 18100<br>18100 - 18109 Modes digitaux, CW 18109 - 18111 Exclusif balises 18111 - 18168 **15 m Bande exclusive, service amateur primaire** 21000 - 21080 CW **21060 CW QRP**  100 - 21120 Préférentiel Packe 21120 - 21149 CW lote : 21080 - 21149 on trouve surtout des stations "novices" afiquant à faible vitesse 21149 - 21151 Exclusif balise 21151 - 21450 Phonie, CW **21285 Phonie QRP**  21340 Appel SSTV / FAX **12 m Bande exclusive, service amateur primaire** 24890 - 24920 CW **24906 CW QRP** 24920 - 24929 Modes digitaux, CW 24929 - 24931 Exclusif balises 24931 - 24990 Phonie, CW **10 m Bande exclusive, service amateur primaire** 28000 - 28050 **|**CW 28050 - 28150 Modes digitaux, CW **28060 CW QRP**  8120 - 28150 Préférentiel packet 28150 - 28199 CW 28190 - 28199 Balises régionales exclusives (temps partagé) 28199 - 28201 Exclusif balises Balises mondiales exclusives mps partagé) 28201 - 28225 Exclusif balises Balises transmettant en permanence 28225 - 29200 Phonie, CW **28360 QRP Phonie**  28880 Appel SSTV /FAX 29200 - 29300 Modes digitaux, phonie, CW Phonie autorisée en NBFM Packet en NBFM

29300 - 29510 Descente satellites 29510 - 29700 Phonie, CW

# **SCANNERS RADIOCOMMUNICATIONS tout ce que vous avez toujours voulu savoir sur l'écoute...**

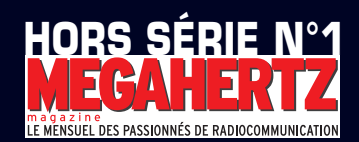

France 5,00 **€** – DOM 5,00 **€** – CE 5,00 **€** – Suisse 7,00 FS – MARD 50 DH – Canada 7,50 \$C

EN MAI ET JUIN

**UN NUMÉRO SPÉCIAL À NE MANQUER À AUCUN PRIX !**

CHEZ VOTRE

MARCHAND DE JOURNAUX

Imprimé en France / Printed in France

mé en France /

를

Printed in Fran 윤

 $5.00 \in -1$ 

 $\sqrt{$  01322 -

N° 1 - MAI - JUIN 2004

**N° 1 - MAI - JUIN 2004** 

#### **REPORTAGE**

radioamateurs

# **16e Salon International des Radiocommunications de Clermont-de-l'Oise**

a date des 6 et 7 mars avait été retenue pour cette cuvée 2004, qui était aussi bonne que les précédentes. Pour a date des 6 et 7 mars<br>
avait été retenue pour<br>
cette cuvée 2004, qui<br>
était aussi bonne que<br>
les précédentes. Pour<br>
sa 16e édition, le radio-club Pierre Coulon, F5KMB, de Saint-Just-en-Chaussée, et les associations de l'Oise, avaient préparé ce salon comme il se doit.

Déjà à 8h30 une multitude de visiteurs se pressait aux abords de la salle André Pommery de Clermont-de-l'Oise.

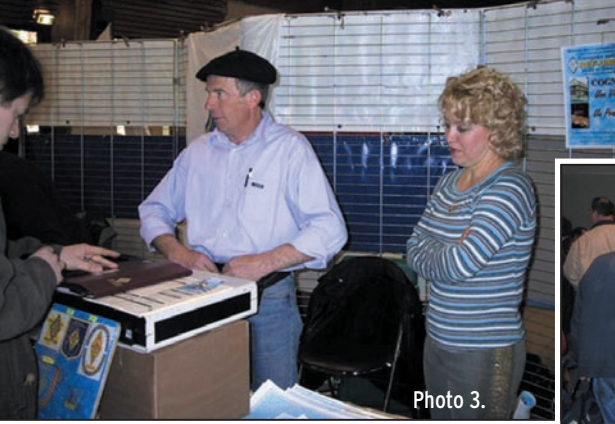

Poole Logic. Certains stands comme Gigatech ou Tolens, pouvaient vous fournir des composants pour vos montages. L'informatique était bien représentée par la société

Depuis quelques semaines, le relais ATV F1SFY en

JN19CG fait couler beaucoup d'encre. Pour l'instant il est équipé en réception

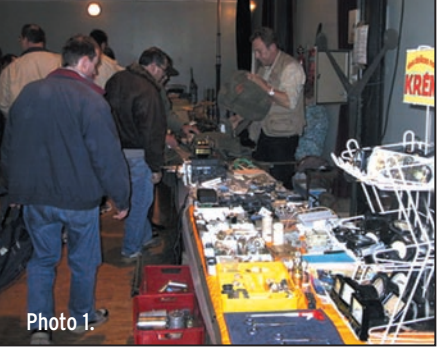

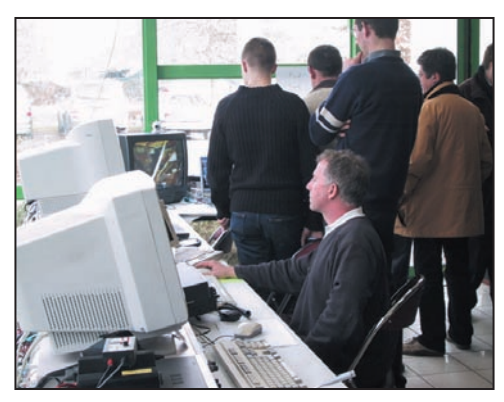

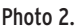

Les bonnes affaires se font sur la brocante de très bonne heure, celle-ci était particulièrement fournie (photo 1) et occupait entièrement la salle arrière et la scène.

Le matériel d'émission neuf et occasion n'était pas en reste avec quelques enseignes connues. Vous pouviez faire l'acquisition d'un pylône De Kerf ou CTA, d'antennes Yagi ou G5RV chez DXSR ou

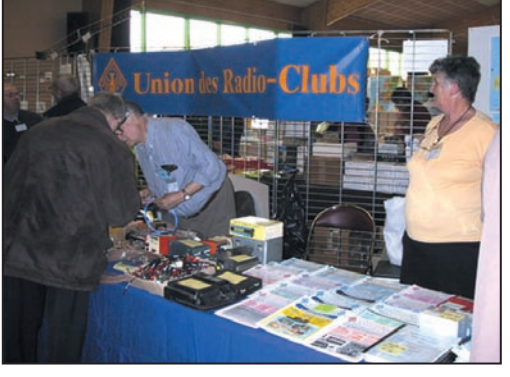

Photo 2.

ISICOM. Pour le réconfort, notre ami Guy F5NXF, venu de sa Charente natale, présentait ses produits régionaux.

Différentes démonstrations ont été réalisées en PSK, JST, phonie, et aussi APRS grâce aux digi F1ZRG-3 et F6KGT-3 nouvellement installés. Une démonstration ATV a attiré beaucoup de curieux (photo 2).

438,5 et émission 1255, mais d'autres fréquences compléteront bientôt le site. Un autre article fera l'objet d'une description complète.

Les associations étaient fortement représentées, avec tout d'abord le REF-Union (photo 3), l'Union des Radioclubs (URC) (photo 4), ainsi que plusieurs associations nationales et locales (AFRAH, Amitié Radio, FFCBL, FACRI,

**MEGAHERTZ magazine 254 - Mai 2004** 

ADRASEC et bien d'autres). Serge, F6ADE, était présent comme chaque année afin de faire découvrir, ou redécouvrir, son fabuleux carnet de trafic et logiciel contest (http://f6ade.free.fr/).

Ce 16e salon fut une réussite totale, et déjà ses organisateurs fêtaient dignement l'événement par un repas convivial le samedi soir ; en tout bien tout honneur car le lendemain, il fallait se lever à 6h afin d'accueillir les visiteurs du dimanche.

Nous remercions les OM et YL qui ont contribué à la réussite de ce salon, ainsi que tous les visiteurs pour leur déplacement. À l'année prochaine !

#### Jean-Jacques, F1NQP

Radio-Club "Pierre Coulon" F5KMB BP 152 60131 Saint-Just-en-Chaussée CEDEX E-mail: f5kmb@wanadoo.fr d'autres photos sur http:// www.ref-union.org/ed60/

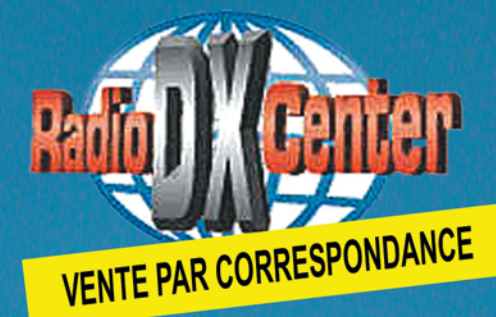

# **RADIO DX CENTER<br>6, rue Noël Benoist - 78890 GARANCIERE<br>Tél.: 01 34 86 49 62 - Fax : 01 34 86 49 6** Magasin ouvert du mardi au samedi de 10 h à 12 h 30 et de 14 h à 19 h.

Internet : www.rdxc.com et www.rdxc-ita.com

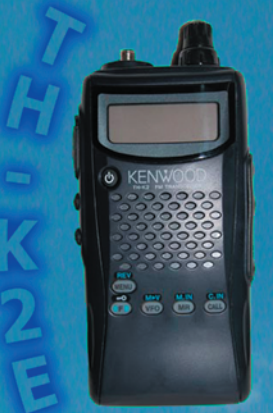

**Portatif VHF FM avec** vox intégré et batterie grande capacité

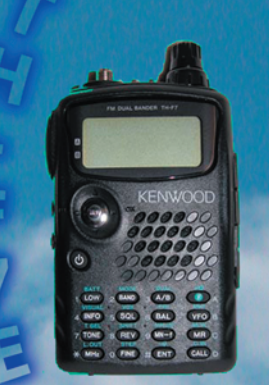

**Bi-bande VHF/UHF FM** + récepteur 0,1 à 1300 MHz (FM/FM-W/AM/SSB et CW) et batterie grande capacité

**M-D700E** 

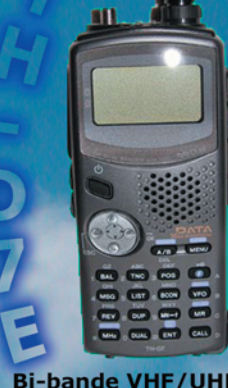

**Bi-bande VHF/UHF FM** + modem 1200/9600 bds intégré pour Packet/APRS + connexion pour GPS

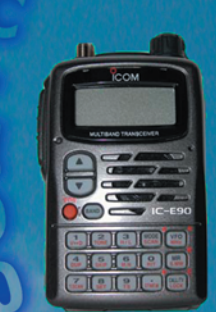

**Bi-bande VHF/UHF** FM + récepteur 0,4 à 999 MHz et batterie grande capacité

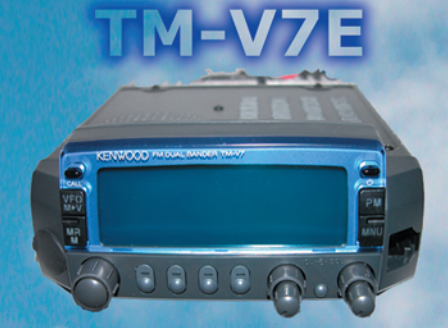

**Mobile VHF/UHF FM full-duplex** 50 watts (VHF), 35 watts (UHF)

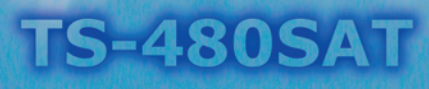

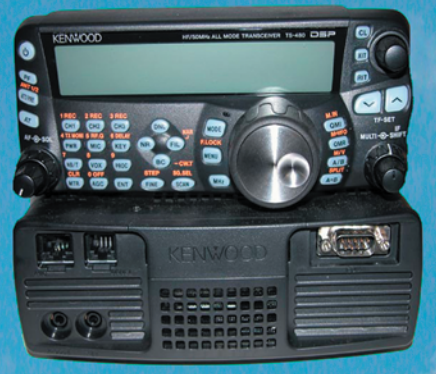

Transceiver HF + 50 MHz 100 watts, tous modes, Filtre DSP, coupleur d'antenne automatique intégré, connexion PC (DB9), kit de déport façade fournie d'origine...

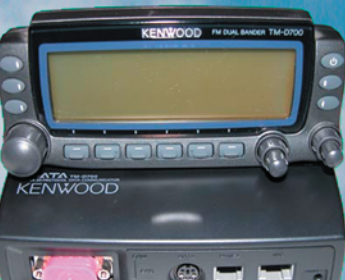

**Mobile VHF/UHF FM** full-duplex + modem 1200/9600 bds intégré pour Packect/APRS + connexion GPS, 50 watts (VHF),<br>35 watts (UHF)

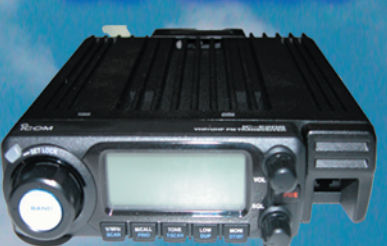

Mobile VHF/UHF FM 55 watts (VHF) 50 watts (UHF) + microphone avec clavier DTMF

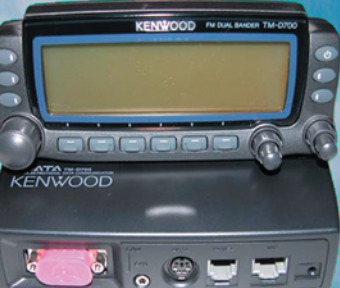

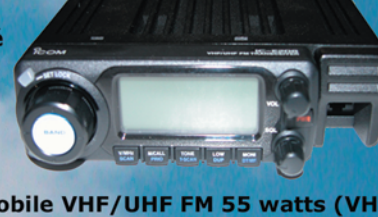

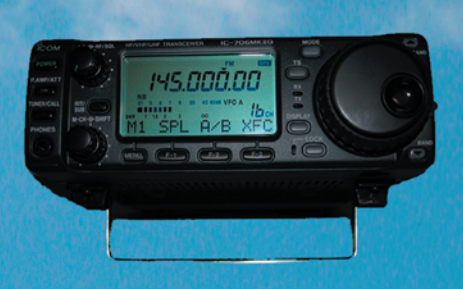

**IC-706MKIIG** 

Transceiver HF/50/144/430 MHz tous modes, Filtre DSP, 100 watts en HF et 50 MHz, 50 watts en VHF et 20 watts en UHF

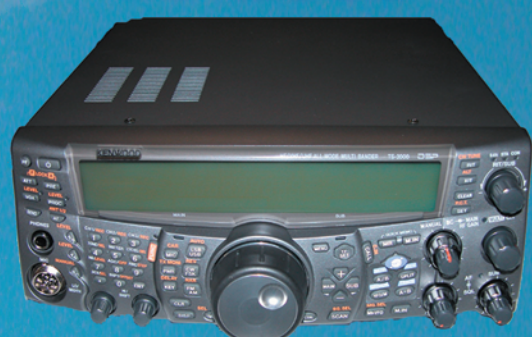

S-2000

Transceiver HF/50/144/430 MHz et 1200 MHz (en option), tous modes, 100 watts en HF, 50 et 144 MHz et 50 watts en UHF, filtre DSP FI, coupleur automatique, modem packet/APRS, connexion PC (DB9), fonctions satellites...

# **PROMOTIONS** APPELEZ VITE Bruno (F5MSU) ou Ivan (F5RNF) au 01 34 86 49 62 !!!

matériel

# Un amplificateur linéaire **bon marché pour les bandes basses**

L'amplificateur linéaire (BLU et CW) décrit dans cette même revue, en décembre 2000, refusait de fonctionner correctement sur la bande des 80 m. Voici un modèle de remplacement pour cette bande. Il est équipé de transistors MosFET de puissance IRF510, ainsi que de bobinages à tores de types standards et courants. Un minimum de composants, une plaque d'époxy cuivré sur les deux faces, et voilà un amplificateur fonctionnant à coup sûr, ne craignant pas les désadaptations de charge.

e schéma (figure 1) est très classique pour ce type de transistors, et a déjà été décrit dans de nome schema (tigure 1)<br>
est très classique<br>
pour ce type de transistors, et a déjà été<br>
décrit dans de nom-<br>
breux ouvrages. Il s'inspire d'un montage de Drew Diamond VK3XU paru dans les carnets du G-QRP-Club ainsi que dans le RSGB Handbook.

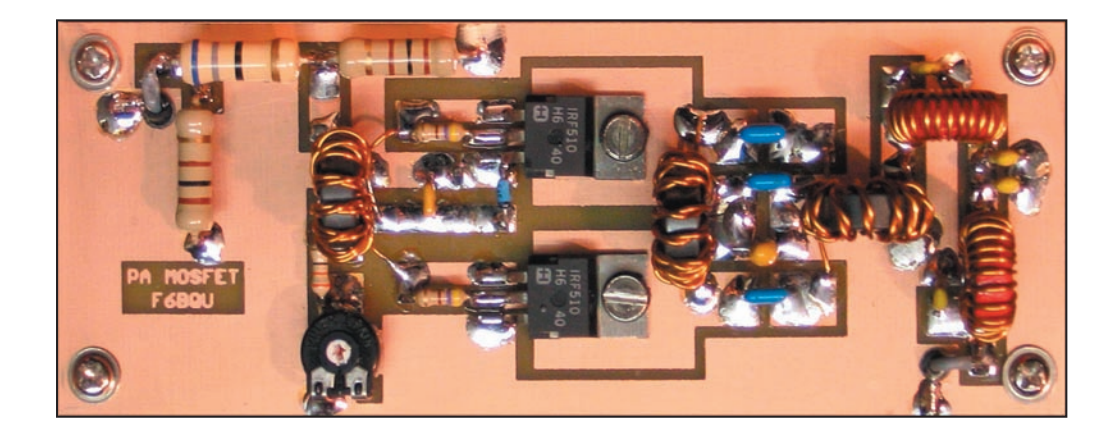

#### **DESCRIPTION**

L'utilisation, dans cet amplificateur, de transistors MosFET de puissance (prévus d'origine en commutation dans les alimentations à découpage), présente pas mal d'avantages. D'abord, les transistors sont très bon marché, un peu plus d'un euro pièce, ce qui, lors de fausses manipulations, n'est pas une catastrophe. On peut également alimenter ce montage sous différentes tensions ; plus la tension d'alimentation est élevée, plus la puissance de sortie est grande. L'amplificateur supporte sans broncher aussi bien les courts-circuits que les circuits ouverts sur la sortie antenne, et il reste stable quel que soit le TOS. Le seul inconvénient est l'emballement thermique (donc la destruction) des MosFET, lorsque la tension continue, appliquée sur la "gate", est trop élevée. Cette tension se règle une fois pour toutes (P1), et en faisant bien attention, il n'y a aucun risque.

Voyons le schéma en détail: à l'entrée, les résistances R1, R2 et R3 constituent un atténuateur HF. Les valeurs de ces résistances seront choisies en fonction du niveau du signal HF appliqué. T1 est un transformateur d'impédance déphaseur. Il permet d'injecter le signal HF en opposition de phase de 180° sur la "gate" de Q1 et de Q2, ce qui est essentiel pour un fonctionnement en "push-pull". R5 et R6 ont deux fonctions, elles stabilisent, par contre-réaction entre drain et gate, l'amplificateur (bien qu'il n'en ait pas vraiment besoin), et constituent avec R4 et P1 un diviseur de tension ajustable pour alimenter la "gate" de Q1 et de Q2 en tension continue, et ainsi fixer leur point de fonctionnement.

D1 est une diode zener de protection qui fait chuter la tension de "gate" quand la température des transistors s'élève. Elle est soudée directement sur la "source" d'un des transistors pour une meilleure conduction thermique. T2 est une self de choc symétrique pour alimenter les transistors. T3 est un transformateur symétrique dissymétrique (balun). Le rapport de transformation est de 1 puisque l'impédance de sortie (drain à drain) des transistors est de 48 ohms. Suit un classique filtre passe-bas à deux cellules pour diminuer les harmoniques. Aucune fréquence harmonique n'est supérieure à – 45 dB.

#### MONTAGE

Les éléments sont soudés directement sur la face cuivrée selon le schéma d'impantation de la figure 2. Cette face sera gravée de façon classique (figure 3), ou à défaut avec une petite perceuse à main munie d'une petite fraise. La liaison de masse avec la deuxième face cuivrée se fait au travers des deux petits trous marqués X sur le schéma d'implantation. Il suffit de faire passer un petit fil de cuivre et de souder les deux côtés.

Si la puissance de sortie envisagée ne dépasse pas les 6 watts, il n'y a pas besoin de radiateur supplémentaire pour les transistors, la surface cuivrée suffira. Par contre, si cette puissance est plus élevée, il faut envisager de refroidir les tran-

**18** MEGAHERTZ magazine 254 - Mai 2004

matériel

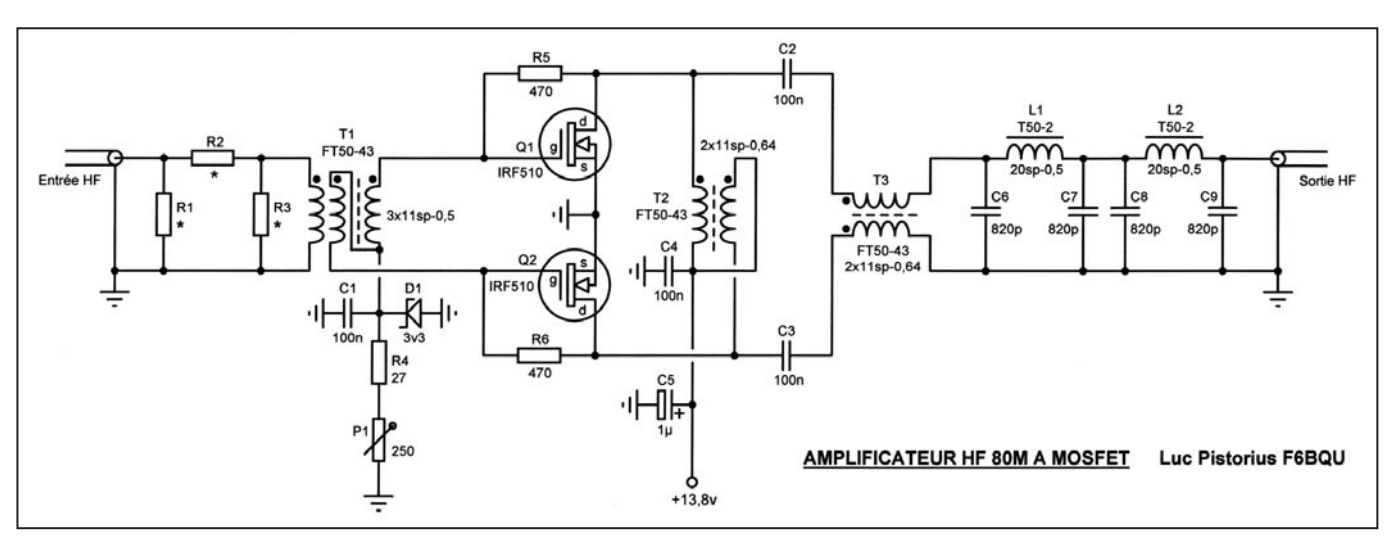

Fig. 1 : Schéma électrique de l'amplificateur bande 80 mètres.

sistors par la mise en place de radiateurs. Attention à bien utiliser des isolants de fixation de transistors, pour ne pas relier accidentellement à la masse la plaque métallique des transistors (celle-ci est reliée au drain, donc au +).

Une des pattes de P1 ne doit être reliée à rien, ne pas la souder. Pour être sûr de ne pas faire contact, la couper carrément. Le plus délicat à réaliser, ce sont les transformateurs sur tores T1, T2 et T3. Bien faire attention au sens des fils, représenté par le point en haut des selfs sur le schéma. Vérifier à l'ohmmètre, car une erreur dans les bobinages suffit à rendre l'amplificateur inopérant. Les fils sont légèrement torsadés entre eux (voir photo). Ne pas oublier de décaper l'extrémité des fils émaillés avant de souder.

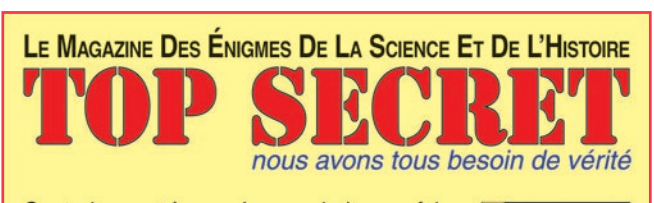

Contrairement à ce qu'on voudrait nous faire croire, la réalité n'entre pas entièrement dans des cases bien carrées toutes formatées. En dépit des progrès de la science

et des nouvelles technologies, il existe encore des "faits maudits", des énigmes qui échappent totalement au schéma bien ras-

surant du monde manichéen qu'on voudrait nous imposer. De nouvelles questions apparaissent toujours plus passionnantes; elles sont susceptibles de remettre en cause tous les dogmes.

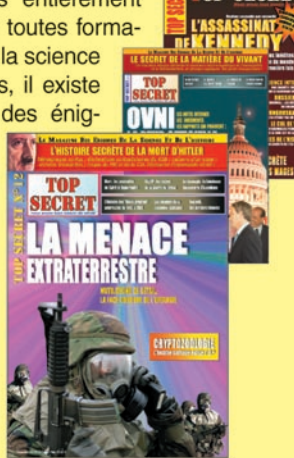

NP SECRE

#### **TOP SECRET**

explore les pistes laissées à

l'abandon par la science officielle. Ovnis, histoire, énergie, santé, découvertes archéologiques impossibles, sont autant de pistes pour expérimenter une autre vision du monde.

#### **TOP SECRET**

Magazine bimestriel de 68 pages couleurs, vendu en kiosque. Prix: 5,50 €. Eden Edition. Contact: 05 62 07 38 57. http://www.topsecret.fr

Le côté "masse" de la diode zener D1 doit être soudé directement sur la patte "source" de Q1, pour une bonne liaison thermique entre ces deux éléments.

#### RÉGLAGES

Il est important de ne pas saturer l'entrée de cet amplificateur (sinon gare à l'étalement du signal de sortie !). Pour ce faire, il faut modifier les valeurs de l'atténuateur d'entrée (R1, R2 et R3) en fonction de la puissance du signal d'entrée.

Plusieurs cas peuvent se présenter. Si l'amplificateur est alimenté entre 12 et 14 volts, la puissance de sortie sera de

# **CABLE COAXIAL 500** TRES FAIRLES PERTES **Example 1000** est un nouveau type de câble isolement semi-air à faibles pertes, pour des<br>applications en transmission. Grâce à sa faible atténuation, le H 1000 offre des possibili-<br>tés, non seulement pour des radioanateur Puissance de transmission  $\cdot$  100 W

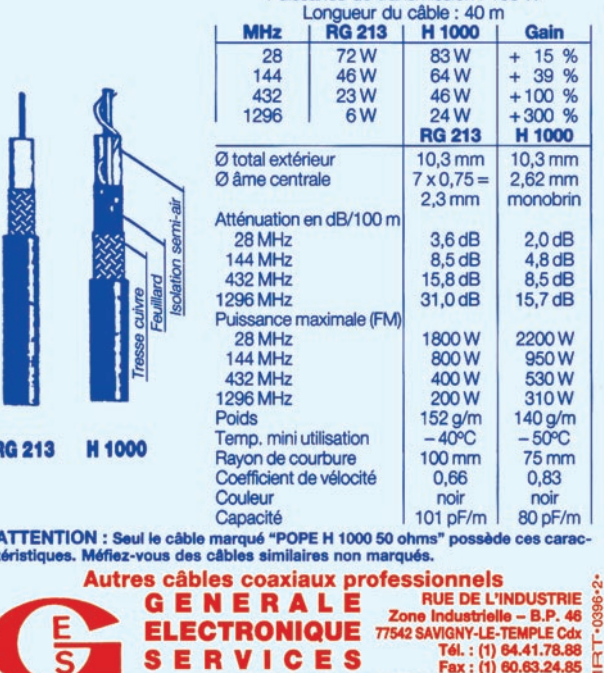

ET AUSSI LE RESEAU G.E.S.

**MEGAHERTZ magazine 254 - Mai 2004** 

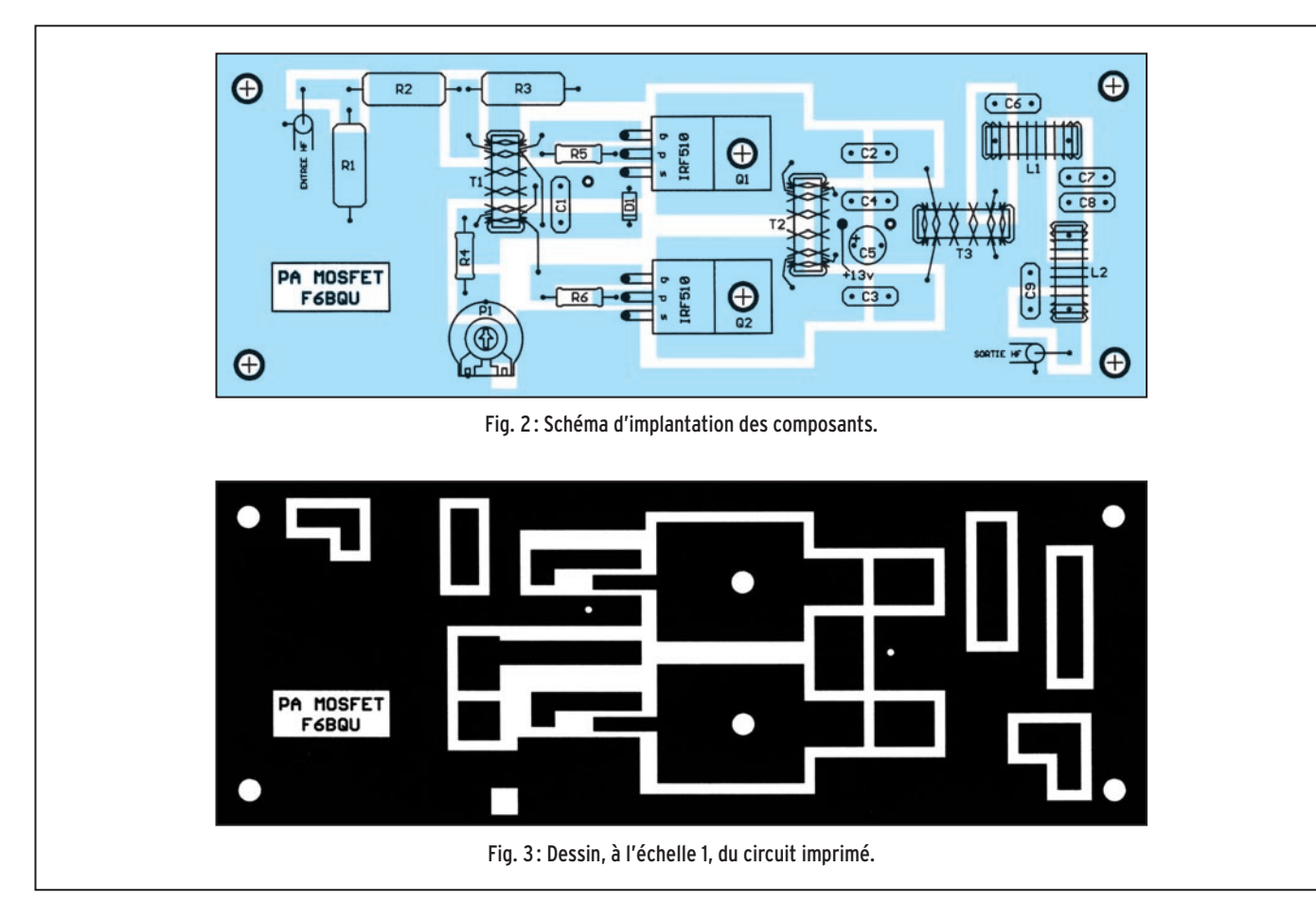

5 à 6 watts HF, et le signal d'entrée ne devra pas dépasser 100 à 150 milliwatts HF. Si l'amplificateur est alimenté entre 24 et 30 volts, la puissance de sortie sera de 20 à 25 watts HF, et le signal d'entrée ne devra pas dépasser 1 watt HF.

Il est clair que, suivant la puissance d'entrée disponible, il faudra choisir une valeur d'atténuation correcte. Voir pour cela le tableau 1 donnant les valeurs de R1, R2 et R3 en fonction de l'atténuation désirée, en sachant, par exemple, que – 10 dB est une atténuation de 10 fois la puissance, que – 6 dB est une atténuation de 4 fois la puissance, et que – 3 dB correspond à une réduction de moitié de la puissance.

#### TABLEAU 1

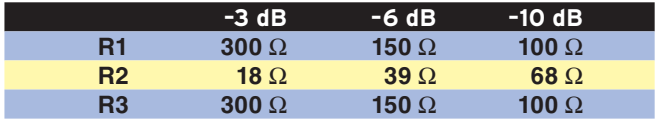

La dernière étape consiste à régler la tension de "gate" des transistors. Celle-ci détermine le point de fonctionnement pour une amplification linéaire, sans distorsions. Insérer un ampèremètre dans le circuit d'alimentation de l'amplificateur. Placer le potentiomètre P1 à fond en tournant à gauche, au minimum de sa valeur (très important pour ne pas griller d'emblée les transistors). Mettre sous tension, passer en émission en ayant pris soin de régler le gain micro à zéro (il ne faut pas qu'il y ait de signal à l'entrée de l'amplificateur) et régler doucement P1 pour faire monter le courant jusqu'à 250 mA environ. Ne plus retoucher P1. L'amplificateur est prêt à fonctionner, et à apporter toute satisfaction.

> Luc Pistorius F6BQU l.pistor@infonie.fr - http://lpistor.chez.tiscali.fr

#### LISTE DES COMPOSANTS

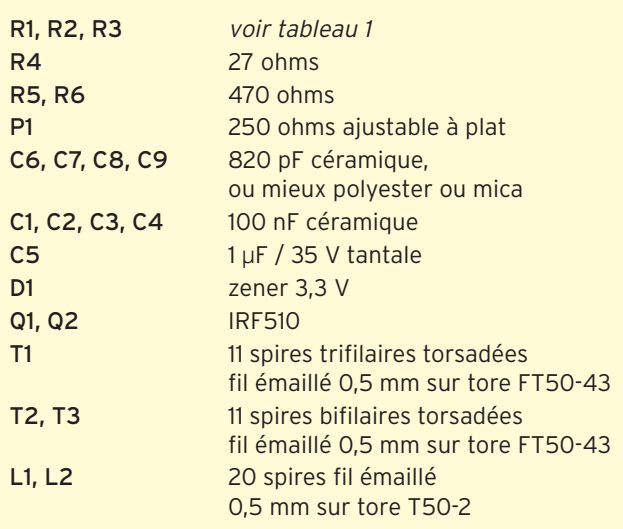

Kit complet incluant le circuit imprimé : 27,95 **€** TTC

# **DAHMS ELECTRONIC**

34, rue Oberlin 67000 STRASBOURG Tél. : 03.88.36.14.89 Fax : 03.88.25.60.63 www.dahms-electronic.com e-mail : dahms@wanadoo.fr

**MEGAHERTZ magazine 2004** 254 - Mai 2004

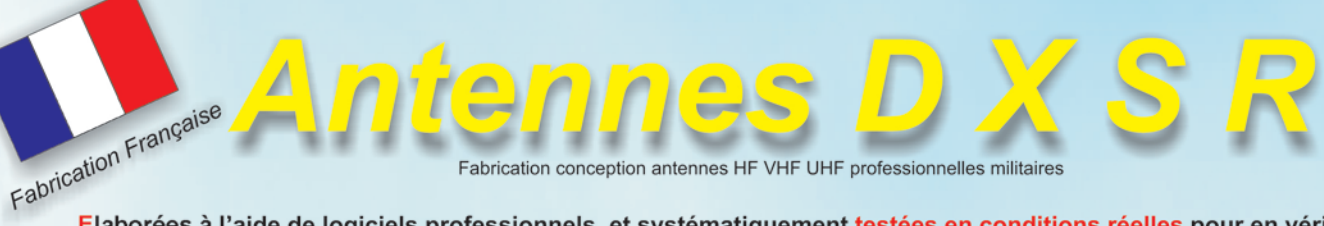

Elaborées à l'aide de logiciels professionnels, et systématiquement testées en conditions réelles pour en vérifier leurs performances, les antennes directives DXSR sont fabriquées avec dans un alliage d'aluminium 6060, certifiés ISO 9002. Nous avons choisi cet alliage pour ses qualités en terme de conductibilité électrique et résistance à la corrosion, la référence 6060 étant en effet l'alliage d'aluminium le plus performant de la série 6XXX sur ces paramètres selon la norme AFNOR A 50-411.

Les fixations des éléments sur le boom sont réalisées à l'aide de nos pièces spéciales sur nos gammes HF VHF. Ces fixations nous permettent d'assurer le contact électrique parfait avec toujours le même type d'aluminium indispensable au bon fonctionnement d'une antenne, et ce même dans le temps. Toute la visserie est en lnox et tous les boulons sont auto-freinés.

Toutes nos antennes directives se fixent sur des mâts de25 a 50 mm de diamètre. La qualité des matériaux que nous Utilisons. nous permettent de vous garantir nos produits 10 ANS anticorrosion et A VIE pour la résistance au vent\*.

Toutes les alimentation de toutes les antennes yagis sont réalisées par Gamma-Match utilisant des matériaux composites résistant à 240°C avec un diélectrique de 16 kV/mm. Ces performances vous garantissent une puissance admissible de 3 000 W (3 kW) jusqu'à 50 MHz et 1 000 W (1 kW) au dessus, avec toujours une marge de sécurité.

La resistance est spécifiée pour chaque antenne, disponible sur nos catalogues papier et site Internet.

Ce sont ces détails qui ont décidés depuis 1998, plus de 5000 opérateurs

Répartis sur 50 contrées DXCC, à choisir nos antennes.

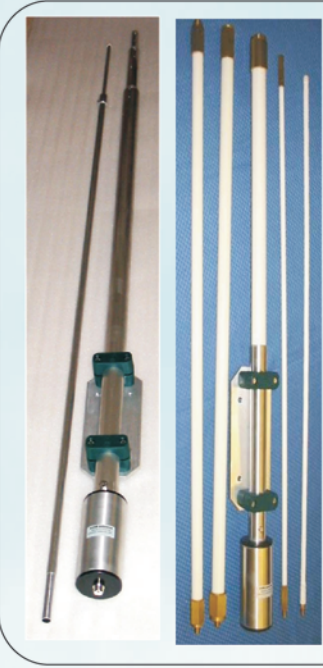

#### **ANTENNES VERTICALES Multi GP II PRO NEW**

Antenne verticale 3.5 à 30 MHz, sans trappes et sans radians réalisée en tubes d'aluminium 6060.<br>sans boîte de couplage de 3.5 à 30 MHz avec un ROS Max de 1.8:1, hauteur 6,30 m, repliée 1.50 m, poids 6 Kg Tube 40x2 30x2 20x1.5 16x1.5 10x1 Résistance au vent garantie à 160 Km/h. Performance identique a la VB 800 299 €+13€ PORT

#### **VB 800**

Antenne verticale 3.5 à 30 MHz, sans trappes et sans radians réalisée en fibre de verre.

Utilisation de 3.5 à 30 MHz sans boîte de couplage avec un ROS maximum de 1.8:1. Ne nécessite aucun radian ou plan de sol. Système d'alimentation spécifique (pas de transformateur 1/9 ou 1/10, ni de résistances...) sur<br>connecteur SO 239. Fixation sur mât de Ø 30 à 50 mm. Pièces de liaison des éléments réalisées en laiton massif. Montage ou démontage en 2 minutes "Chrono". Utilisation possible à partir du sol (2 m de haut. minimum conseillé). Eléments en tubes de fibre de verre Ø<br>32.5, 28.4, 25.0, 12.0, 8.0 mm. Résistance au vent garantie à 180 Km/h. Longueur électrique: 7 m. Longueur mécanique totale: 5.25 m.

Longueur démontée: 1.05 m. Poids 5 Kg Puissance admissible 800 W PEP ICAS

440 €+13€ PORT

#### **ANTENNE FILAIRE MULTIBANDES**

L'antenne la plus performante des multibandes

#### Fd300:

Antenne filaire type T2FD (sans trappes) couvre de 1.8 à 30 MHz sans trou, balun spécial a tres haut rapport. longueur totale 25 m 2X12.5m fil 4mm2

livrée prête à l'emploi.avec 30m de coaxial ROS MAX 2.2 Puissance admissible 150 W FM 300 SSB HF 373 €+13€ port

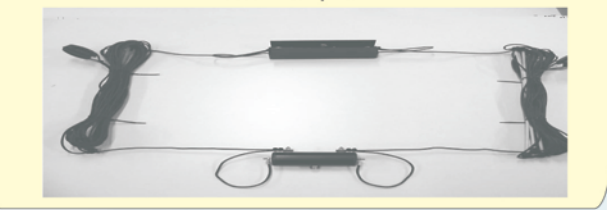

#### **Egalement disponible**

- Gamme de connecteurs qualité "Pro" avec isolant téflon

- Balun ferrites rapport 1/4 1/6 1/9
- Dipôles rotatifs monobandes et tribandes
- Antennes spéciales 121.5 Mhz 3 4 7 elements

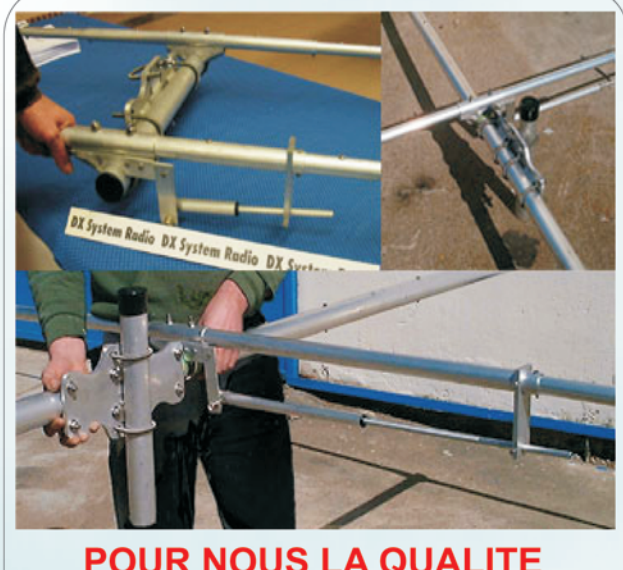

## **POUR NOUS LA QUALITE C'EST CELA!**

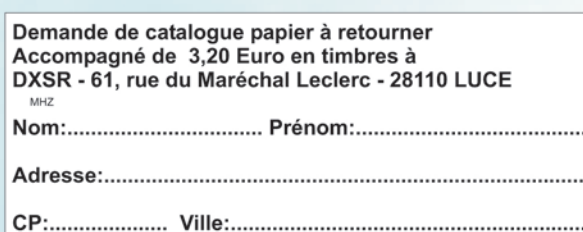

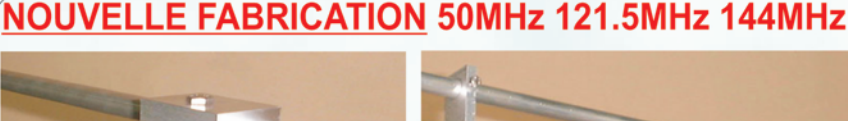

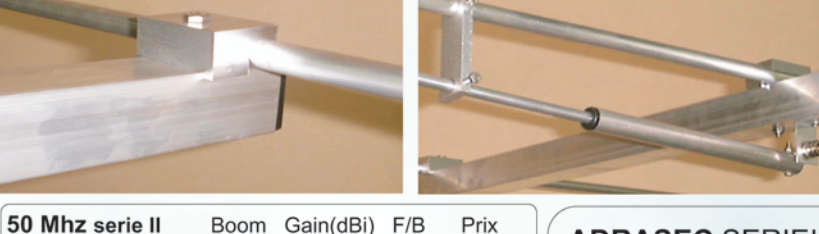

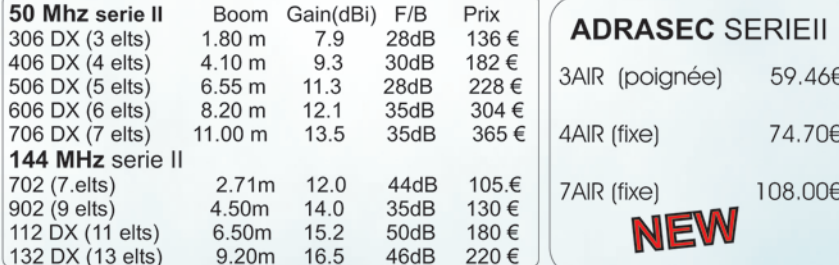

Les prix indiqués sur cette page ne comprennent pas les frais de port.sauf indication contraire

**VISA** X S 61, rue du Maréchal Leclerc 28110 LUCE<br>Tel: 02 37 28 09 87 - Fax 02 37 28 23 10 NOUVEAU **JEW web** Www.dxsr-antennas.com

matériel

# **Variantes et suggestions pour un Grid-Dip HF à deux transistors**

Maintenant en retraite, j'ai redémarré mes activités de radioamateur, abandonnées depuis 1960 sous l'indicatif ON4BU et reprises en France avec l'indicatif F8DKK. Mon premier souci a été de fabriquer un grid-dip pour pouvoir mesurer des selfs. Cet article résume mes cogitations personnelles et présente mes deux réalisations sur le sujet.

vant de commencer une quelconque réalisation, il est toujours bon de définir un cahier des charges, vant de commencer<br>
une quelconque réali-<br>
sation, il est toujours<br>
bon de définir un<br>
cahier des charges,<br>
même s'il est réduit au minimum. Ici, les qualités essentielles d'un grid-dip sont :

- fréquence d'oscillation variable sur une large gamme;
- oscillation pure avec un spectre étroit et sans harmonique ;
- sensibilité importante lorsque couplé à un circuit à mesurer ou chargé.

Avant la réalisation, il semble intéressant de se livrer à une analyse générale des oscillateurs à transistor, qu'ils soient à transistor bipolaire ou à JFET.

Les circuits oscillants utilisés dans les oscillateurs sont de deux types, Hartley ou Colpitts. Les circuits Hartley fonctionnent essentiellement avec un couplage réalisé par une prise intermédiaire sur la self (ce qui n'est pas très pratique à mettre

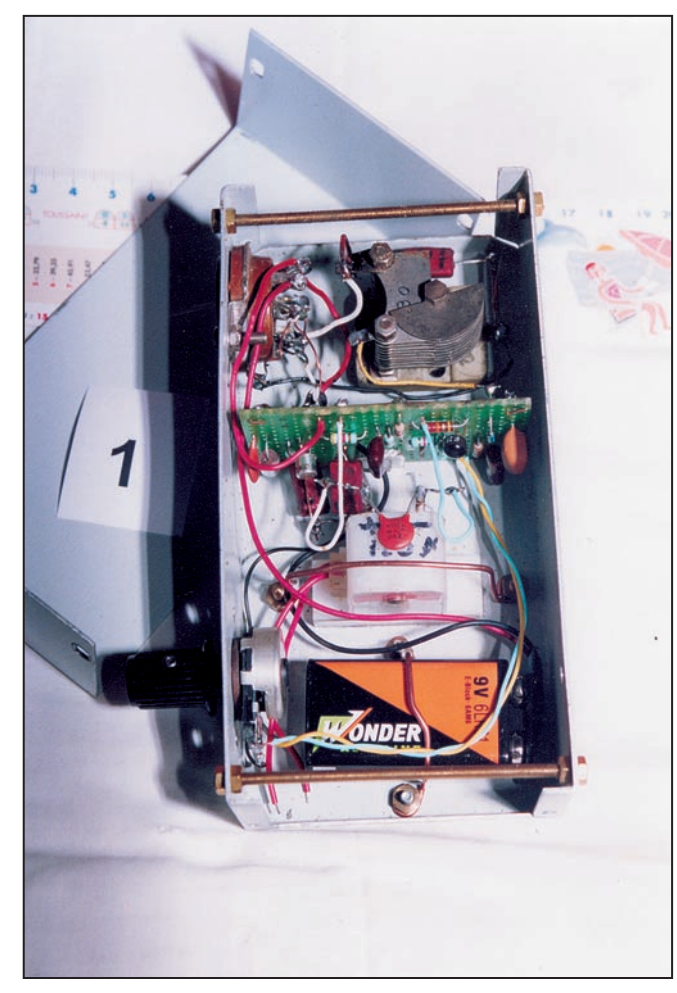

1 - Grid-dip de la figure 3 à circuit série avec capa de 4 à 70 pF à air.

en œuvre). Le circuit Colpitts se comporte exactement de la même façon mais avec une prise intermédiaire côté capacité, réalisée par un pont capacitif. Le Clap est ici considéré une variante du Colpitts. Cette analyse sera limitée uniquement aux oscillateurs avec circuit à pont diviseur capacitif.

#### L'OSCILLATEUR

Le transistor est un mouton à trois pattes Emetteur, Base, Collecteur. Et donc il n'y a que trois manières de les connecter deux à deux : entre C et E, entre C et B (ou D et G, drain et gate pour un FET), entre B et E. Ces trois types d'interconnexions peuvent être réalisés avec des circuits accordés, soit parallèles soit séries et ceux-ci seront connectés aux diverses pattes par des ponts diviseurs capacitifs.

#### **Remarque :**

De par la configuration du schéma, le pont capacitif de couplage va se retrouver de fait connecté en série pour les circuits séries et en parallèle pour les circuits parallèles.

#### Et donc :

Pour les hautes fréquences (audessus de 10 MHz) on utilisera de préférence des circuits séries. Pour les fréquences plus basses (de 1 à 10 MHz) on utilisera de préférence des circuits parallèles.

Il n'y aura donc en tout que six combinaisons possibles et elles ont toutes été analysées

pour leur sensibilité et pureté de spectre.

Le logiciel PSPICE est d'une grande utilité pour ce genre d'analyse qui reste théorique, MAIS si les analyses ne sont pas bonnes il n'y a aucune chance pour qu'un circuit réel fonctionne bien. La réalité est évidemment moins belle que sur PSPICE mais quand même assez proche.

Le premier transistor est donc monté en oscillateur et voici le résultat des analyses.

**22 MEGAHERTZ magazine 254 - Mai 2004**

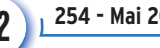

#### matériel

- 1. Circuit accordé série entre Base et Emetteur, spectre TRÈS PROPRE (voir figure 1).
- 2. Circuit accordé parallèle entre Base et Emetteur, spectre PROPRE (voir figure 2)
- 3. Circuit accordé série entre Drain et Gate, spectre TRÈS PROPRE (voir figure 4).
- 4. Circuit accordé parallèle entre Drain et Gate, spectre PROPRE (voir figure 5).
- 5. Circuit accordé série entre Collecteur et Emetteur, spectre SALE (voir figure 7).
- 6. Circuit accordé parallèle entre Collecteur et Emetteur, spectre TRÈS SALE (*figure 8*).
- Il est intéressant de remarquer que :
- les oscillateurs à circuit accordé série ont un spectre PLUS PROPRE que les parallèles ;
- les oscillateurs à circuit accordé série sont aussi PLUS SENSIBLES que les parallèles ;
- les oscillateurs à circuit accordé série sont donc les plus appropriés pour servir de grid-dip.

Pour tester la sensibilité et simuler la charge d'un circuit accordé, une résistance RL est connectée en parallèle avec la self du circuit oscillant. Sa valeur varie de 1000 K à 10 K. Lorsqu'un circuit série est chargé, il voit son coefficient de surtension Q diminuer et c'est la TENSION aux bornes des éléments self ou capacité qui diminue. Il est donc a priori plus SENSIBLE à un détecteur de tension.

Alors qu'un circuit parallèle chargé voit son Q diminuer et son COURANT de circulation diminuer, la tension aux bornes du circuit reste à peu près constante. Il est donc a priori peu sensible à un détecteur de tension.

- Le circuit 1 avec un 2N2222 donne un spectre TRÈS PROPRE et est TRÈS SENSIBLE ;
- le circuit 1 avec un 2N4416 donne un spectre
- TRÈS PROPRE mais a un comportement bizarre ; - le circuit 4 avec un 2N4416 donne un spectre
- PROPRE et est MOINS sensible ; - le circuit 4 avec un 2N2222 donne un spectre
- TRÈS TRÈS SALE et est donc abandonné.

Les deux circuits 1 et 4 ont été fabriqués et fonctionnent bien.

Le circuit 1 avec un 2N2222 reste mon favori, même pour les fréquences basses, et il reste un MUST pour les très hautes fréquences (jusqu'à 200 MHz et plus d'après PSPICE). Il répond à mon souci premier où je m'étais imposé trois critères de réalisation :

- un ou deux transistors seulement des plus courants (type 2N2222) ;
- pas de self de choc pour éviter les résonances parasites ;
- Alimentation sous 9 V et faible consommation (moins de 15 mA).

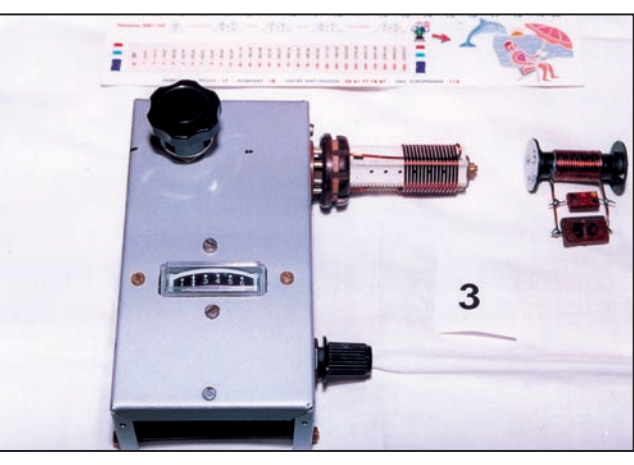

3 - Grid-dip de la figure 3 en action à 14 MHz.

**23 MEGAHERTZ magazine 254 - Mai 2004**

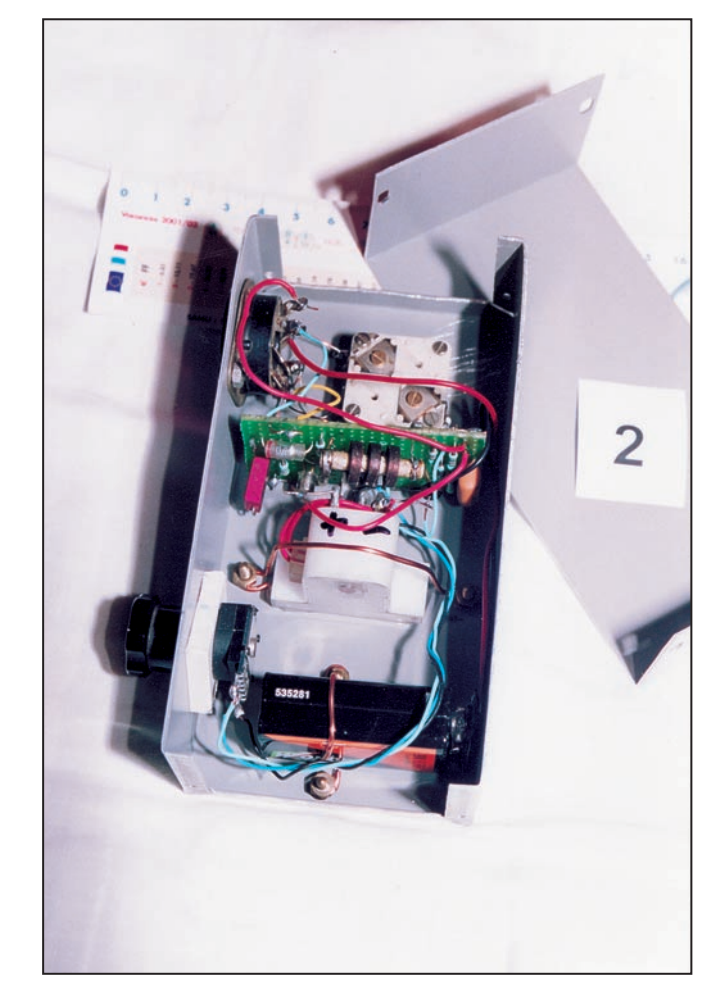

2 - Grid-dip de la figure 6 à circuit parallèle avec capa de 2 x 10 à 260 pF.

## LE DÉTECTEUR

Il s'agit simplement d'une diode 1N4148 et d'une capacité FAIBLE (220 pF), en série une résistance de 10 K pour "étouffer" les capas parasites vers le potentiomètre de 100 K.

La diode est connectée au point le plus chaud, directement aux bornes de la self pour les circuits séries ou parallèles et aux bornes de la self de choc pour les circuits parallèles de type 4.

#### L'AMPLIFICATION DC

Après détection, le courant circulant dans la résistance de 100 K du détecteur peut être mesuré directement par un galvanomètre (100 µA).

Ces mesures restent peu sensibles car elles mesurent DIRECTEMENT le "dip" (quelques %). Le galvanomètre peut aussi être monté en pont avec un potentiomètre et connecté à un pont diviseur venant de l'alimentation. La mesure est alors un peu plus sensible.

Pour augmenter encore la sensibilité, un deuxième

matériel

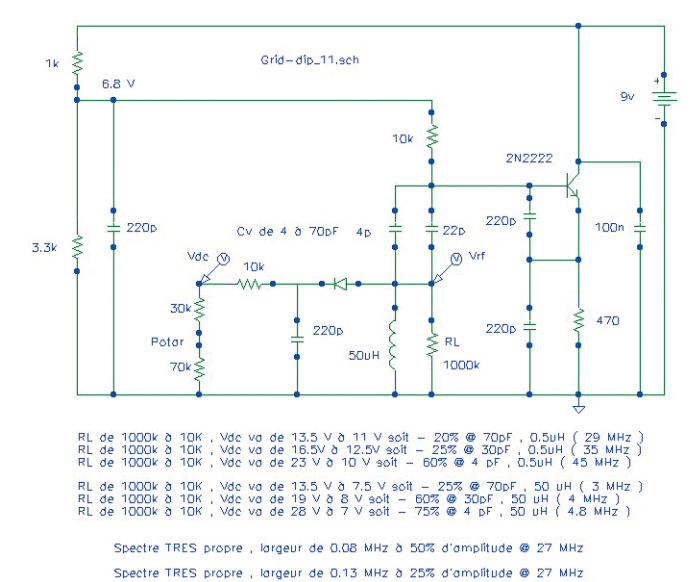

Figure 1

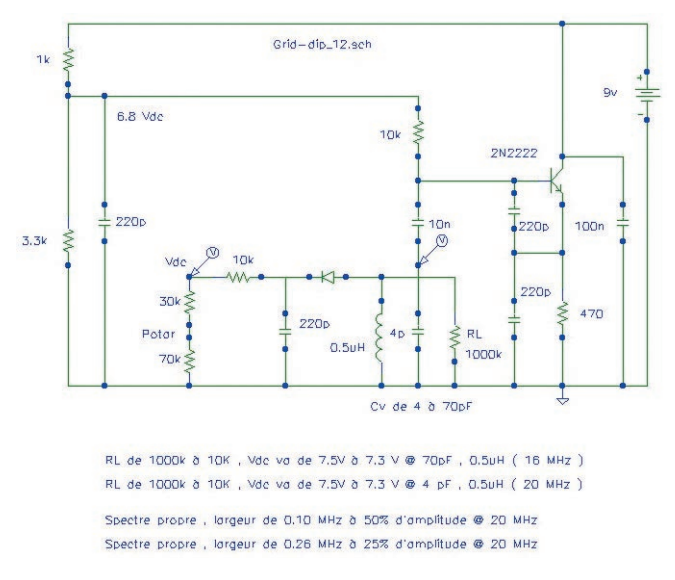

Figure 2

transistor 2N2222 est monté en amplificateur différentiel entre la tension variable venant du détecteur et un pont diviseur sur l'alimentation. Le tout est ajusté à partir d'un potentiomètre de 100 K (30 K + 70 K sur les schémas).

## LES SCHÉMAS ÉLECTRIQUES

#### LE CIRCUIT 1 COMPLET AVEC DEUX 2N2222 EST REPRÉSENTÉ SUR LE SCHÉMA DE LA FIGURE 3

La base du transistor est alimentée par le pont diviseur 1 K et 3,3 K soit 6,8 V via une 10 K, la résistance de 470 ohms dans l'émetteur limite le courant et offre une impédance suffisamment haute pour l'oscillation, une self de choc n'est pas nécessaire. La capa de découplage de 100 nF doit être de bonne qualité et au plus près du collecteur.

Le circuit oscillant série comprend une self et deux capacités, une fixe 22 pF et l'autre variable Cv.

La masse du boîtier est donc connectée au rotor du Cv et à la Base du transistor. Why not! 5 - Ensemble des grid-dips.

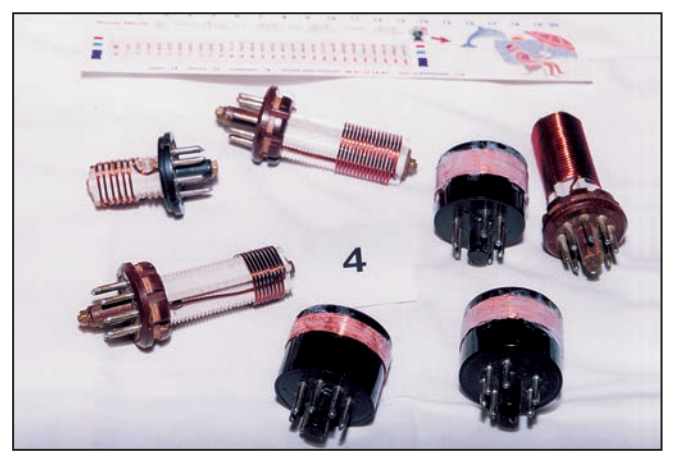

4 - Jeu des 7 bobinages déjà fabriqués.

La mise à la masse du boîtier ne sert qu'à éliminer les effets de main lors de la manipulation. Les deux capas de couplage Cc sont de faible valeur, 220 pF entre Base, Emetteur et Négatif. Pour que ce circuit fonctionne bien en haut de gamme, il faut de faibles capacités de couplage Cc (220 pF) et une capacité fixe cf. minimum (22 pF = capa de 18 pF + 4 pF de câblage). Cette capacité fixe de 22 pF, qui n'inclut pas la résiduelle du CV, réduit la montée en fréquence et agit sur le circuit pour provoquer un effet "band-spread". Le CV va de 4 à 70 pF.

La surtension est mesurée aux bornes de la self qui est connectée côté négatif. On obtient facilement plus d'une dizaine de volts après détection (diode et capa Cd). Les variations de la tension détectée en fonction de la charge RL sont de l'ordre de 20 % à 50 %.

Pour rendre le grid-dip encore plus sensible, un montage différentiel est réalisé avec un deuxième transistor (monté en haute impédance avec une résistance de 100 K dans la base) et câblé entre la tension à mesurer et le pont diviseur. Lorsque la tension est supérieure à 7 V le transistor conduit et le galvanomètre (120 µA) dévie.

La résistance de 22 K limite le courant dans le galvanomètre.

On jouera du potentiomètre 100 K (30 K + 70 K sur le schéma) pour amener la tension mesurée vers la limite de conduction du transistor de mesure et ensuite chercher le dip.

#### **Remarques :**

- Le condensateur variable CV ne va que de 4 à 70 pF, soit une variation de seulement 66 pF. De ce fait, il faut 7 bobines au grid-dip pour couvrir la gamme de 3 à 40 MHz.

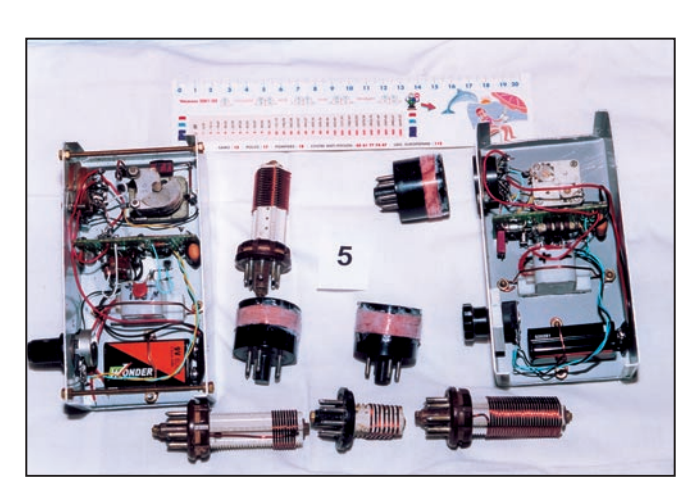

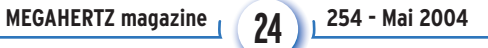

matériel

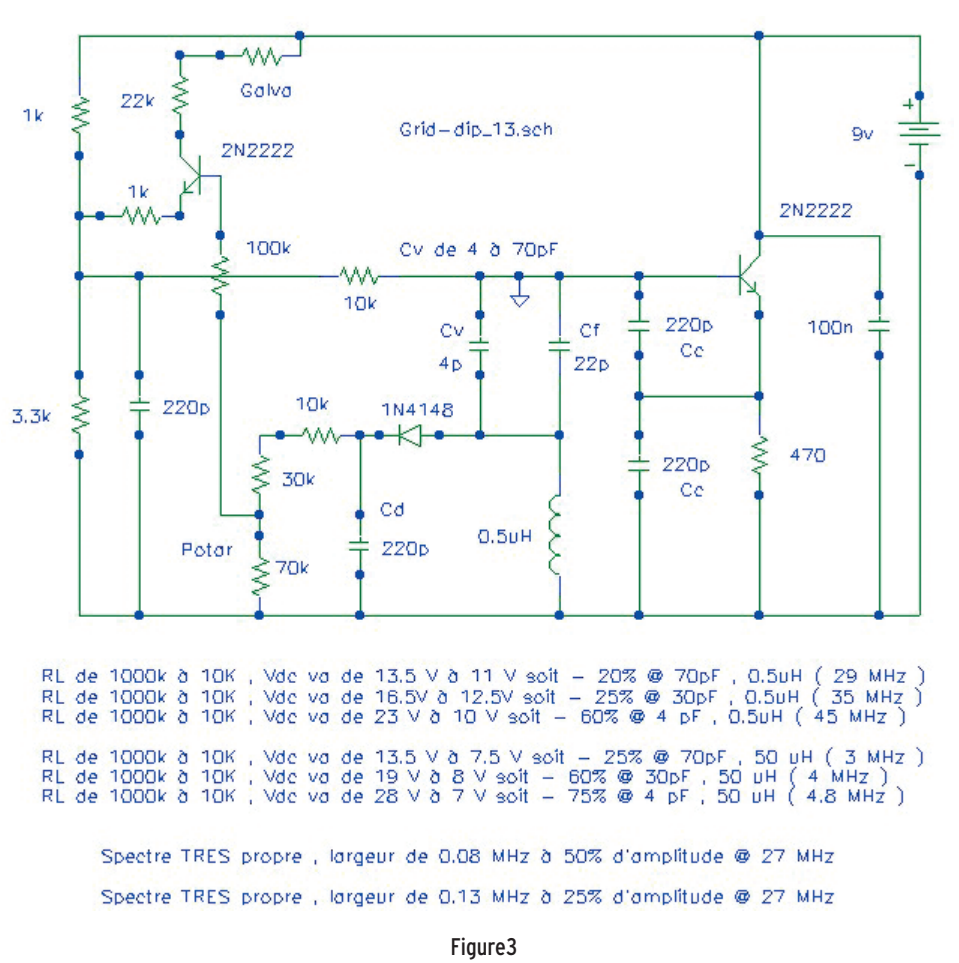

- Pour la bande basse, il faut augmenter la valeur des capas de couplage Cc. Ceci est réalisé en câblant 2 capas supplémentaires à l'intérieur du culot octal supportant l'enroulement.
- Comme la surtension dépend de la valeur de la capa d'accord, donc de la position du CV, il faut continuellement jouer du CV et du potentiomètre pour garder le galvanomètre hors saturation.

#### LE CIRCUIT 4 COMPLET AVEC UN 2N4416 ET UN 2N2222 (VOIR LE SCHÉMA DE LA FIGURE 6)

Ce circuit est des plus classiques et des plus connus et il ressemble comme deux gouttes d'eau au grid-dip à tube d'antan. Je l'ai aussi réalisé.

Il emploie un circuit oscillant parallèle avec un Cv double à point milieu à la masse.

Ce CV sert aussi bien de couplage entre le Collecteur et la Base que de capacité d'accord du circuit oscillant.

Un pont capacitif fixe assure l'oscillation lorsque le CV est à son minimum (les 37 pF et 12 pF).

Une résistance de 220 ohms est en série avec la self de choc pour l'amortir et éviter d'éventuelles oscillations sur des fréquences parasites.

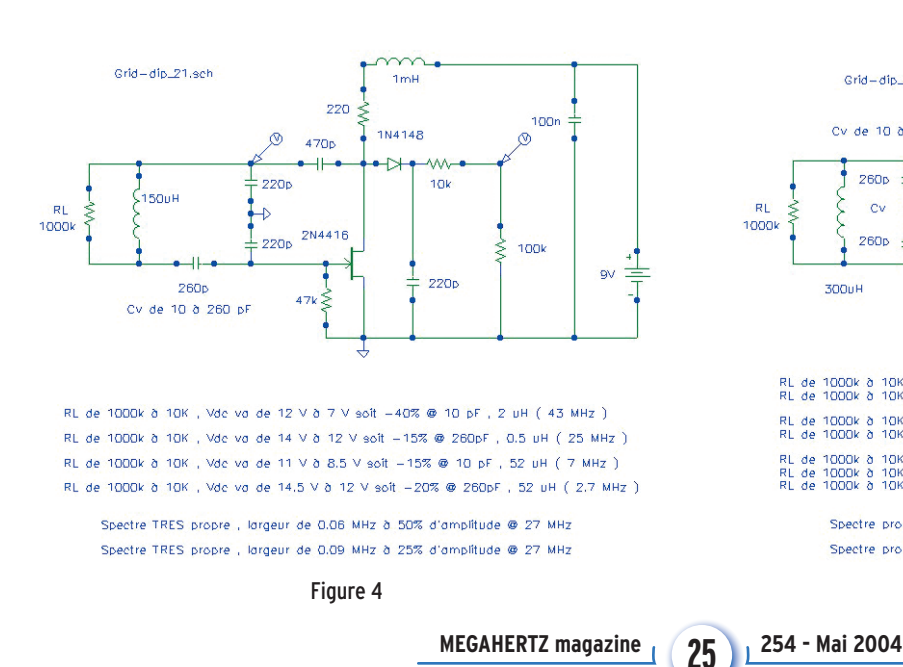

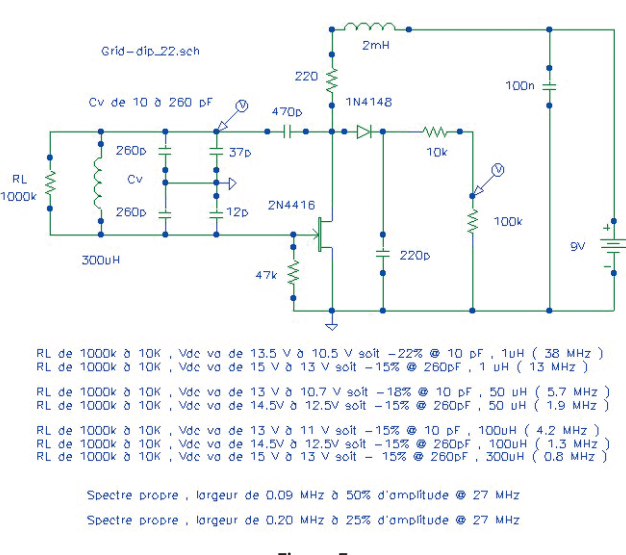

#### matériel

La résistance de la gate à la masse est de 47 K, cela améliore la propreté du spectre. La tension à détecter est prise au pied de la self de choc, l'amplitude y est plus grande.

Un amplificateur différentiel, comme au circuit 1, est employé de façon similaire. Il faudra prendre garde que le +9 V, en l'absence d'oscillation, ne fasse conduire le galvanomètre.

Les variations de la tension détectée en fonction de la charge RL sont de l'ordre de 15 à 20 %. Ce grid-dip emploie évidemment les mêmes bobines que le précédent.

### LES COMPOSANTS

Voir le tableau 1.

**TABLEAU 1**

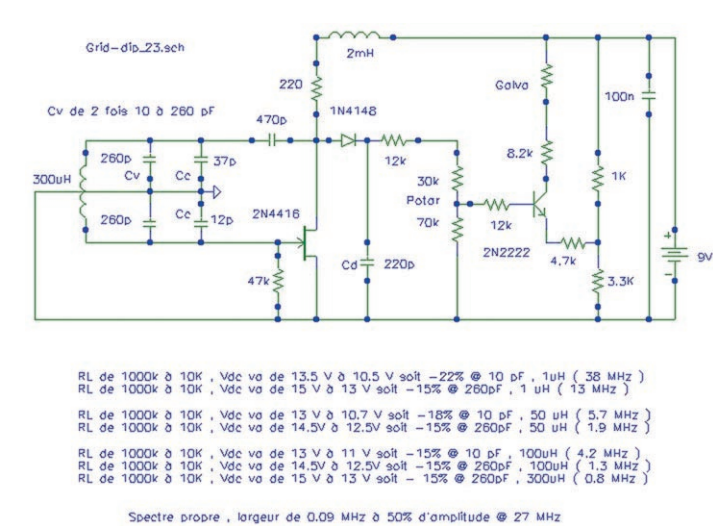

Figure 6

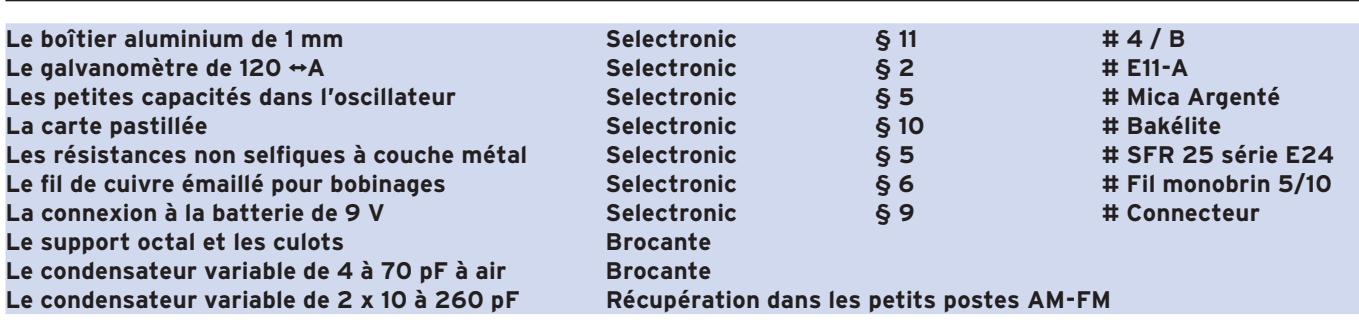

#### LA FABRICATION

Lors de la construction des bobines, s'assurer que le côté froid de l'enroulement (le bout de fil connecté au -9 V) se trouve en bout, côté circuit à mesurer afin d'éviter les couplages capacitifs. Voir le tableau 2.

Les plages de fréquences doivent se recouvrir.

#### **TABLEAU 2**

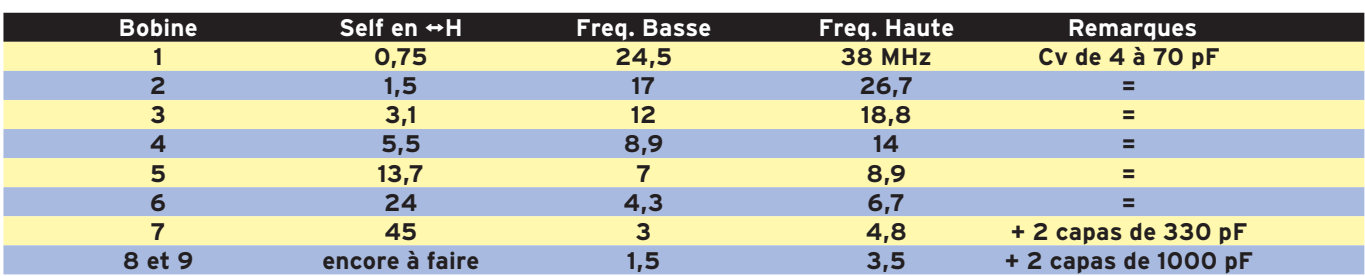

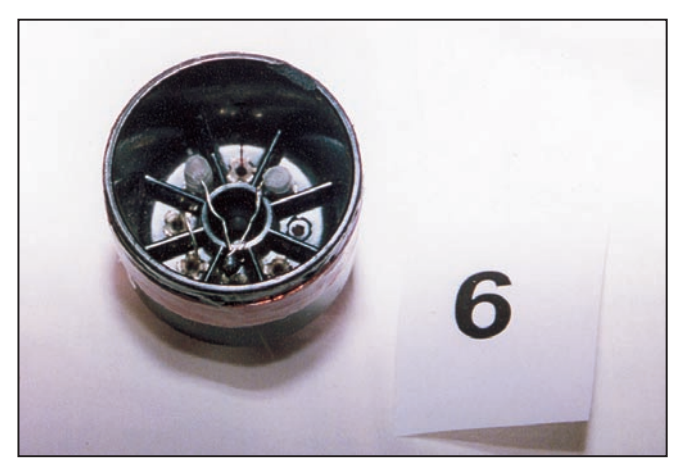

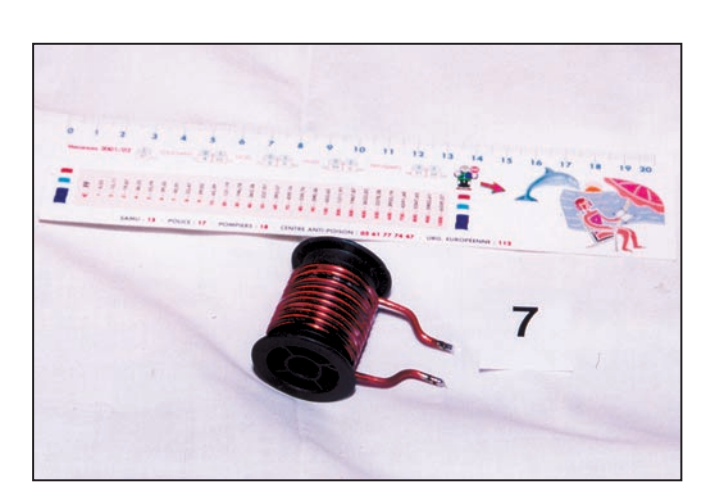

6 - Bobinage avec les deux capas Cc supplémentaires. 7 - 7 - Prototype de bobinage pour filtre Chebyshev.

matériel

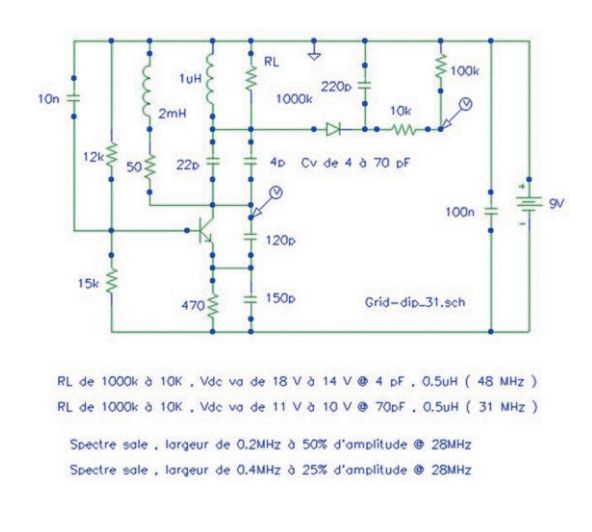

#### Figure 7 Figure 8

L'adhésif employé sur les bobines à fil fin est une colle maison. Faire dissoudre du polystyrène (Plexiglas), un des meilleurs isolants RF, dans du chloroforme jusqu'à obtenir une pâte épaisse (après plusieurs jours). Enduire les bobines et SURTOUT manipuler à l'air libre.

Il est à noter que les bobines sur céramique sont maintenues au support par une tige métallique.

Cette tige n'a pratiquement aucune influence si elle est en LAITON (matériau non magnétique).

Pour le grid-dip lui même, aucune précaution particulière n'est à respecter sinon l'agencement général comme montré. Ne pas oublier de connecter le boîtier au rotor du CV.

Les connexions courtes ne sont pas critiques jusque vers 40 MHz. En effet, les selfs parasites sont de l'ordre de 1 nH par millimètre soit 30 nH pour 3 cm (bien inférieur à la plus petite self ).

Par contre, il faudrait être beaucoup plus soigneux pour un griddip fonctionnant à 144 MHz.

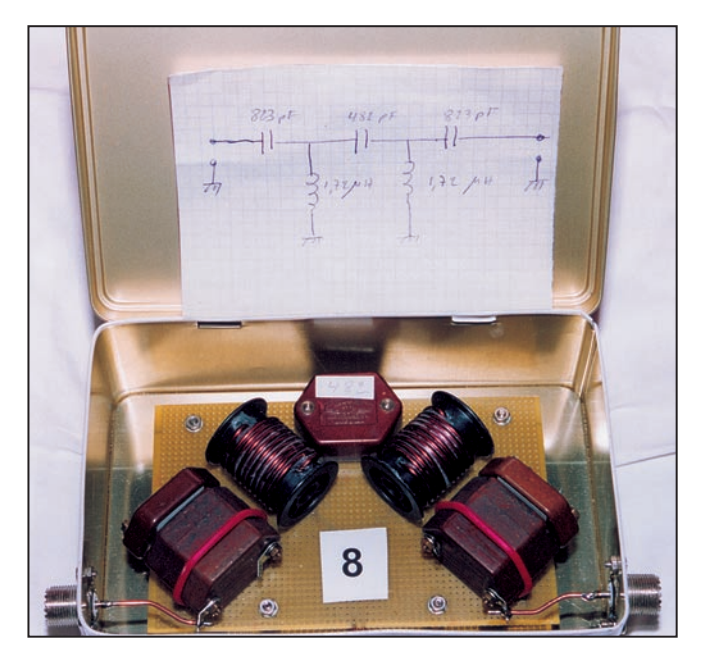

8 - Filtre Chebyshev d'antenne (-62 dB à 0,945 MHz, -1 dB à 3,5 MHz et – 0,1 dB à partir de 5 MHz).

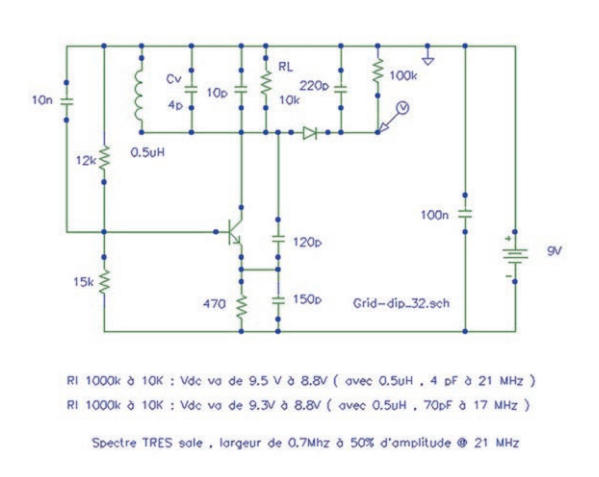

### LES RÉALISATIONS

Le câblage de mes prototypes n'est plus très propre car ils ont subi de nombreux essais et modifications mais ils sont maintenant fonctionnels.

Tout le câblage RF et DC est fait sur une petite carte pastillée. Pour le fil de câblage, j'achète au "Brico" du coin du câble téléphonique à 8 brins en 6/10.

Le switch d'alimentation DC est tout simplement un cavalier monté à l'intérieur des culots.

#### RÉSULTATS

Avec le circuit série, je peux détecter un accord à 14 MHz à 3 cm de distance. Avec le circuit parallèle je dois m'approcher à 1 cm pour le détecter. Le flux variant avec le carré de la distance, il y a un rapport 10 entre les deux.

Le circuit série est donc plus sensible que le parallèle mais plus délicat à manipuler…

#### UTILISATION

Les utilisations du grid-dip sont nombreuses, voir l'article GDO de Jean BURGARD, F4DNR dans la revue MÉGAHERTZ d'octobre 2003.

La méthode la plus classique d'emploi d'un grid-dip consiste à mesurer la résonance d'un circuit LC pour en déterminer la valeur de la self L. Il suffit de connecter en parallèle avec L une capacité à 1 %, trouver l'absorption au grid-dip, écouter la fréquence sur le récepteur et en déduire, par calcul, la valeur de la self selon la formule bien connue :

#### **F = 1 / 2pi racine de LC.**

On obtient ainsi la valeur d'une self théoriquement à 1 % près (sans illusion).

#### **CONCLUSION**

J'ai enfin pu réaliser mon filtre Chebyshey en vue d'éliminer une station AM voisine qui me perturbe fortement avec ses 300 kW sur 945 kHz à moins de 1 km de chez moi…

> Jacques MAHIEUX, F8DKK f8dkk@free.fr

**MEGAHERTZ magazine 27** 254 - Mai 2004

matériel

# **Restauration d'un BC-312 : un exemple applicable à d'autres matériels !**

# PREMIERE PARTIE

Pour F3CY, aucun problème de rénovation de la bête! C'était pour moi un retour aux sources car ces matériels, en ce début de 3e millénaire, étaient toujours pour moi, dans ma tête et dans mes livres, ayant été instructeur en 1953 et 1954 des Echelles 3 et 4 des Techniciens Radio au sein de cette Grande Maison des "Trans", l'Hôtel Gudin au kilomètre 110 de la Nationale 7 à Montargis : l'Ecole d'Application des Transmissions !

La notice de ce récepteur BC-312N d'une main et un pinceau et chiffon de l'autre, à moi le boulot! Ce que vous allez lire ici pour cet appareil est applicable à d'autres matériels. Cet article vous donnera quelques conseils, astuces, pour restaurer de vieilles épaves si le cœur vous en dit. Prévoyez toutefois une bonne dose de patience et d'huile de coude !

ÉTAT DES LIEUX

Il ne faut jamais abandonner des matériels anciens des époques 39/45 car, à une certaine époque, nous rêvions de les posséder puisqu'en dehors de ces matériels, il n'y avait pas grand-chose pour les "lambda", "futurs OM", nés dans les années 30 ! Des engins comme celui que, pour vous, j'ai rénové, ont été trouvés dans des décharges gabonaises dans les années 80 et des poussières… Cet objet trouvé était, vous l'imaginez, dans un tel état de décrépitude, voire dans un état lamentable, qu'il faillit partir au laminoir, mais il fut conservé, même si on le considérait comme obsolète… Mon ami et frère du TEN et du TEN-TEN, F8LPX, remonté chez lui dans la Somme, me demanda si je pouvais y glisser un œil, voire le remettre en fonction. S'il refonctionnait, l'ami Richard le mettrait en "Vestige de Guerre" dans son QRA.

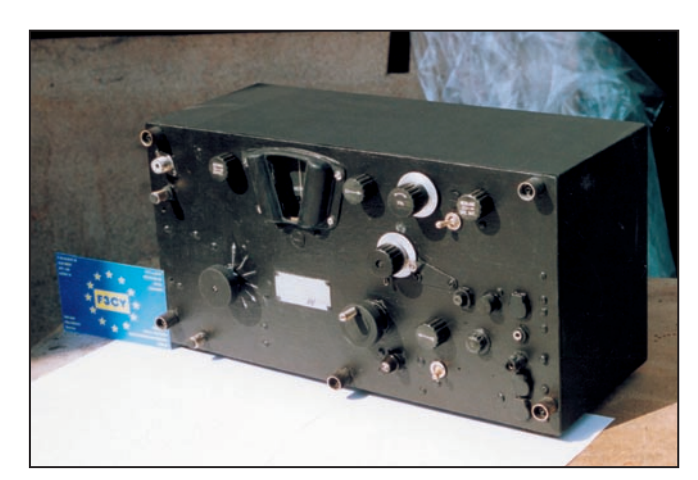

1 – Le BC-312 restauré par l'auteur de l'article.

Voici donc les différentes étapes, avec d'abord les découvertes des nombreuses casses et pannes mécaniques, électriques, électroniques, sans compter au premier abord les éléments des composants totalement obsolètes ou en morceaux, broyés par ceux qui avaient mis ce récepteur à la décharge.

On y trouvait, en ouvrant totalement tous les boîtiers et blindages, le BFO totalement écrasé, une MF à demi seulement dans son blindage, les bobines sur stéatite cassées ou totalement débobinées par la casse, sur les HF 1 et 2, l'oscillateur et la mélangeuse.

Le double "potar" AVC/MVC écrasé, toutes les lampes à changer, les voyants et le potentiomètre d'éclairage HS, le mécanisme de changement de gammes bloqué par des coups de pointeau. Il y avait aussi des blocs de capacités blindées entièrement écrasés ainsi que des câbles à plusieurs conducteurs coupés au ras des sorties du châssis interne.

**MEGAHERTZ magazine 28** 254 - Mai 2004

La face avant était entièrement à gratter et donc à refaire. Il manquait des boutons et des porte-fusibles et, en démontant le Dynamotor, je remarquais que les balais étaient plus ou moins en miettes et que le filtre empêchant le Dynamotor de chanter dans le HP (lui aussi HS).

Le plus difficile, sur le plan mécanique, fut de remonter les axes des couronnes dentées qui faisaient tourner l'ensemble des 4 condensateurs variables du BC-312. Les bornes antennes sont à changer et le relais mettant l'antenne réception à la masse, quand l'ensemble émission se met en route, était lui aussi HS. Il fallait donc une nouvelle prise US, la UG21B/U était décapitée.

### PREMIÈRE OPÉRATION

Mettre sur le papier toutes ces pannes directes et circuits à refaire, mais avant, trouver les pièces, voire quelques ensembles, de manière à conserver la valeur de l'objet. Il s'en suivit des lettres aux OM possédant

les mêmes récepteurs et ayant déjà remis ceux-ci en état…

De mon côté, fouille dans mes cantines de matériels de cette époque, pour les tubes, les mêmes capacités et sortes de résistances US, donnant à la fois la valeur ohmique, la puissance et la tolérance.

#### SECONDE OPÉRATION

Démonter totalement, si possible avec schémas, tous les éléments cassés ou en péril, en attendant de les remettre en état ou d'en racheter d'autres (en état ou neufs). Nettoyer à fond toutes les parties mécaniques et retirer soigneusement toutes les parties des commandes, le cache d'éclairage et la vitre donnant sur l'affichage des fréquences des bandes, de manière à avoir de suite la face avant, nette et propre, car il va falloir œuvrer et là, il va y avoir un sacré boulot de nettoyage à faire (photo 2).

#### matériel

Retirer le blindage à 90° allant rejoindre dans les 191 et SCR 193 l'émetteur, car il ne servira plus à rien, et regarder de très près la valeur des éléments de la Dynamotor. Placer les pièces retirées dans des bocaux ou des cartons sur lesquels il vous faudra écrire la provenance et le numéro de la pièce vis-à-vis du catalogue ou de la notice employé pour cette rénovation. ATTENTION: la notice US de ce matériel est indispensable!

Tous les anciens élèves de l'E.A.T. de Montargis possèdent cette notice et même plusieurs, mais en français (traduction de l'Armée des transmissions ou du service)…

Cela vous permettra de reconnaître les numérotations de tous les éléments constitutifs de ce récepteur en vous indiquant et sa fonction et son emplacement dans le châssis.

Attention, il y a des tas de blindages à ôter avant d'aller jusqu'au bout de vos peines… devant, derrière, dessus et dessous… Retirer tous les capots des moyennes fréquences.

Des surprises vous attendent. Pareil pour l'intérieur des blindages où se trouvent les bobines d'accords pour la HF, la mélangeuse, l'oscillateur, le BFO, plus les petits transformateurs généralement HS, car trempés depuis pas mal d'années.

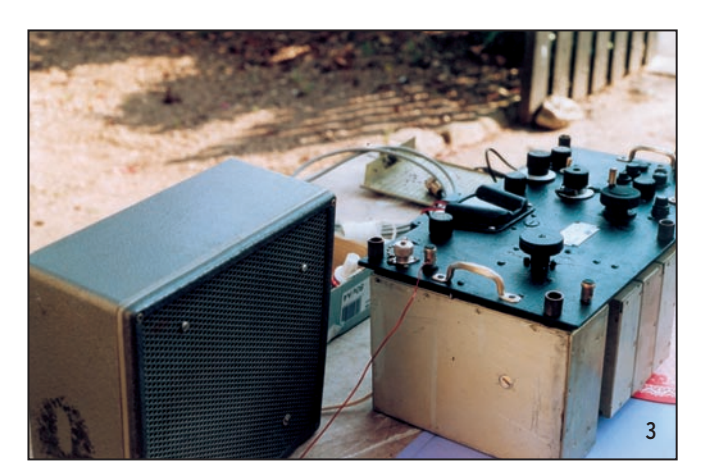

À vérifier après séchage dans un four (sur 3 ou 4, chaleur tournante).

Conserver également toutes les vis et tous les écrous car généralement le pas n'est pas le nôtre. Donc, attention au moment du remontage. Faire de suite la chasse aux pièces HS. Internet aide beaucoup. Un OM de Chartres aussi, mais on en trouve lors des brocantes OM comme Auxerre et d'autres. Hélas, ces pièces ne sont pas données, ni les tubes, d'ailleurs !

Pour l'achat de ces tubes (6K7, 6V6, 6C5, 6L7, 6R7), demandez à celui qui vous les vend de vous donner un petit papier comme quoi il est le vrai OM qui, avant de vendre, les a tous essayés au lampemètre ou alors, c'est le fiasco. Ce qui m'est arrivé, d'ailleurs…

Les ampoules de 6,3 V sont sûrement à changer car elles sont en série avec le potentiomètre de réglage de luminosité qui est à l'emplacement physique du filtre à quartz quand ce filtre n'est pas dans ce récepteur (autre lettre après 312 N ou X, etc.).

La valeur de ce "potar" est d'environ 500 ohms, 2 W. Attention au moment du remontage de la glace de verre sous son "protecteur", car il est séparé du châssis en reposant dessus par un joint en liège très cassant au moment du nettoyage de la face avant.

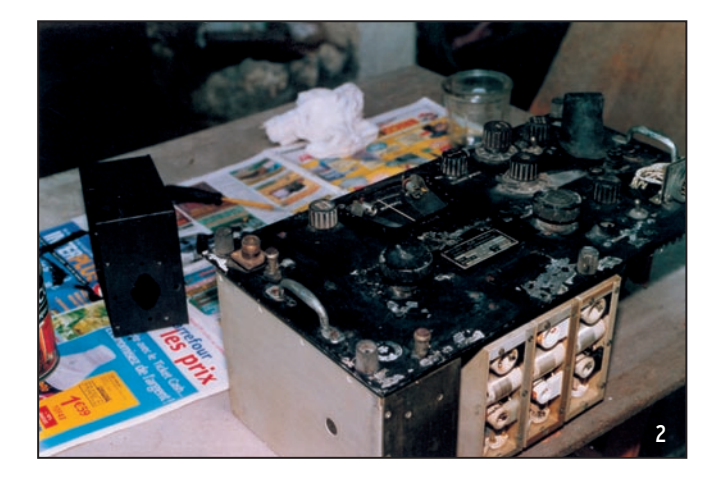

Comme vous n'allez pas vous servir de la sortie filaire qui va vers l'émetteur, il vous faudra occulter ce trou au ras de la face avant. Ne conserver sur cette face (tout en les enlevant pour la mise au propre) que quatre porte-fusibles US et, au lieu de 5 jacks, n'en conserver que deux (un pour le casque et l'autre pour brancher le HP).

Démonter les deux poignées et commencer à redresser les pivots de fixation, tous tordus qui font tenir le BC-312 dans son coffre blindé. Ce coffre, il faudra le débosseler au marteau, puis commencer à le nettoyer intérieur et extérieur, à la brosse métallique avant d'appliquer l'élément acide de nettoyage (valable également pour la face avant du BC-312).

Retirer avec soin la plaquette de réception (ex. CDETAT avec signe de recette technique en usine) qui vous indique, en nettoyant correctement cette plaquette, sa date de fabrication et là, c'est la surprise! Les photos 3, 4 et 5 montrent différents détails de ces opérations et surtout, l'appareil avant… et après intervention !

### TROISIÈME OPÉRATION

Se munir de "Degrip-Oil", d'huile légère, de papier au carborundum, pour donner un coup aux lamelles de relais qui met en route la Dynamotor. Vérifier avec du 12 V continu, sa fonction ohmique et ses contacts. Pareil pour le chauffage de la cage de notre oscillatrice, la 6C5 qui doit supporter la température de 110 °F, c'est-à-dire d'environ 43,3 °C ! À faire avec du 12 V continu à part. La consommation de cette partie de cet oscillateur est de l'ordre d'environ entre 33 et 49 watts.

Profiter du 12 V sous plusieurs ampères et, après avoir testé à l'ohmmètre les continuités des lignes des filaments, mettre les tubes en place et vérifier si ceux-ci chauffent.

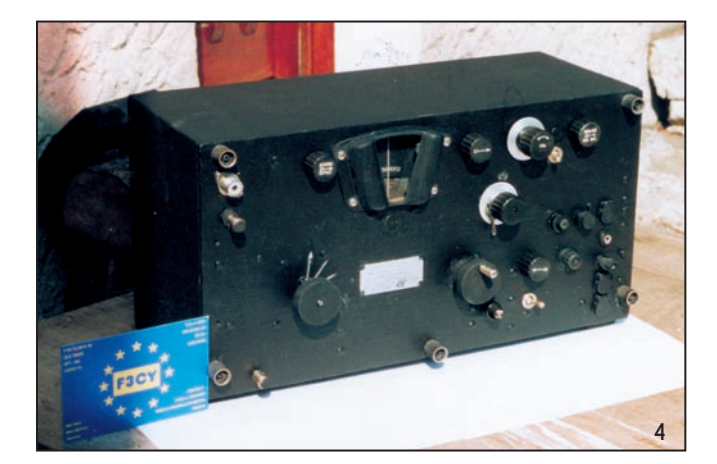

**29 MEGAHERTZ magazine 254 - Mai 2004**

#### matériel

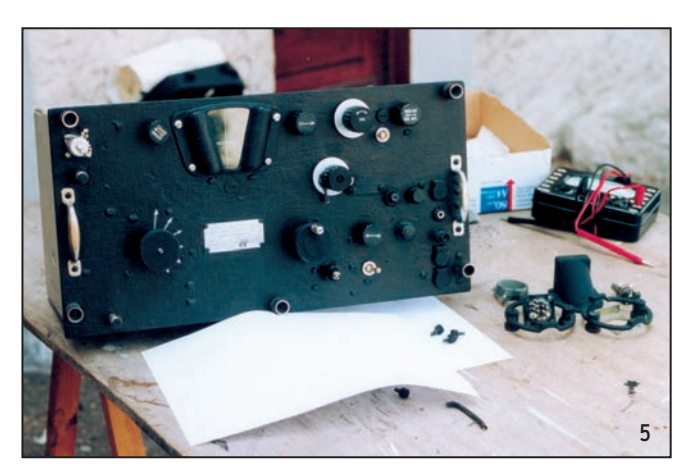

Avant d'enclencher la tension sur ces filaments, vérifier si la résistance R1 est bien en place en parallèle aux bornes des tubes 6R7 et 6C5, c'est-à-dire la détectrice et l'oscillatrice BFO. C'est une résistance au carbone de 1/2 watt, mais faisant 60 ohms.

Si toutes ces lampes chauffent, on peut continuer les mesures en installant toutes les pièces neuves achetées, récupérées ou encore dépannées.

Pour tester le câblage de tous les éléments de ce BC-312, il vous faut la pointe affûtée d'un grattoir. Il va vous servir à gratter toutes les faces où porter vos touches de mesure allant à l'ohmmètre, car il va vous falloir gratter les divers vernis que le fabricant a déposés, généralement à chaud, sur tous les contacts de soudures à tous les coins de ce châssis, dessus et dessous.

Attention aux faces cachées de par la mise en place dans certains endroits de mini-caches ou mini-blindages, surtout au niveau des trois premiers tubes, sur le dessus du châssis, pour les deux HF et la mélangeuse. Toutes les pièces sont presque toutes là, et il faut réparer les moyennes fréquences (photo 6).

La moyenne fréquence de ces MF est de l'ordre de 470 kHz. J'ai une demi-bobine, côté plaque de la mélangeuse qui me manque et j'ai trouvé une bobine identique, que j'ai dû rafistoler (fil de Litz), qu'il faut pour raccorder.

Faire très attention en trempant ces bouts de fil à ressouder sur les capas d'accord, dans de l'alcool à 90°, puis y mettre le feu avec une allumette, de manière à faire griller l'isolant et l'émail des micro-fils.

Ensuite, étamer ces bouts et les souder à nouveau à leurs endroits de câblage. Bien avant cette fonction, il faut retrouver sur la colonne de fixation l'emplacement exact de cette bobine et la sceller à l'Araldite rapide.

L'accord se fera en injectant du 470 kHz à froid pour voir si dans le secondaire il passe également. Si vous possédez un Q-mètre, faire la même mesure pour voir s'il va décoller et monter au-dessus de 20 ou 30 au plus. Vous avez donc, déjà, près de vous, un ou plusieurs ohmmètres. Un générateur moyenne fréquence, si possible modulé, on verra pourquoi plus loin. Pour l'instant, c'est de l'alignement et des mesures mécaniques d'installation.

Les MF sont en ligne. Passons à la vérification de chaque bobine, de chaque bloc. Les bandes sont les A, B, C, D, E, F.

Vérifier à l'ohmmètre si les lames des quatre condensateurs variables sont bien isolées les unes des autres et cela sur toutes les révolutions des 180° de poursuite de recherche des bandes. Déjà, à l'ohmmètre, il faut trouver les diverses continuités, entre ces bobines et le CV et cela pour chaque bande. S'il y a coupure (ou non-transmission en ohmmètre), il faut ouvrir complètement le bloc en panne incriminé, le sortir complètement du châssis du BC-312 et là, faire une investigation de toutes les bobines…

Dans chaque bloc, entre deux et quatre bobines cassées ou d'entièrement HS, c'est-à-dire à retrouver chez ceux qui s'en servaient pour les employer comme bobinages d'étages d'émission (authentique !). Voir les photos 7 et 8.

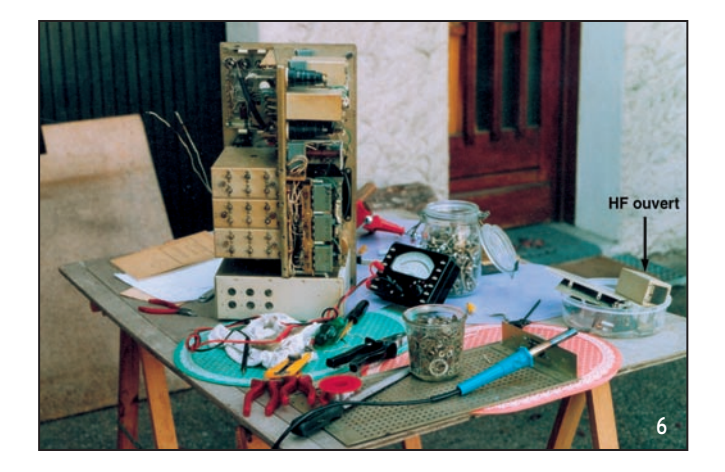

Si vous les passez au "Q-mètre", un bon point car elles devront être refixées, les fils employés seront en cuivre argenté et ce fil sera collé à chaud à l'Araldite avant le remontage, soigneux, dans chaque bloc. Attention aux grains de soudure, qui peuvent rester dans ces blocs si on ne les secoue pas assez fort, à la main.

> Tous les blocs OK, je m'attaque au BFO écrasé. Pour les "capas", pas de problème, le petit CV de battement, est OK également mais il me faut un autre bobinage de MF pour faire un battement avec du 470 kHz. Facile et toujours collé à l'Araldite ! Heureusement que cette colle HF est excellente.

> Il me faut maintenant passer aux vraies mesures, c'est-à-dire les lignes haute tension, des 250 V, tous les découplages, les résistances, ou pont de résistances, puis les fuites de grille, les cathodes avec leurs capacités en 50 µF, énormes, puis tous les découplages de grille d'écran de plaques et certaines de ces capacités sont très bien occultées derrière des blindages, je ne vous dis que ça…

> Je changerais, et cela n'était pas prévu au départ, trois supports octaux en

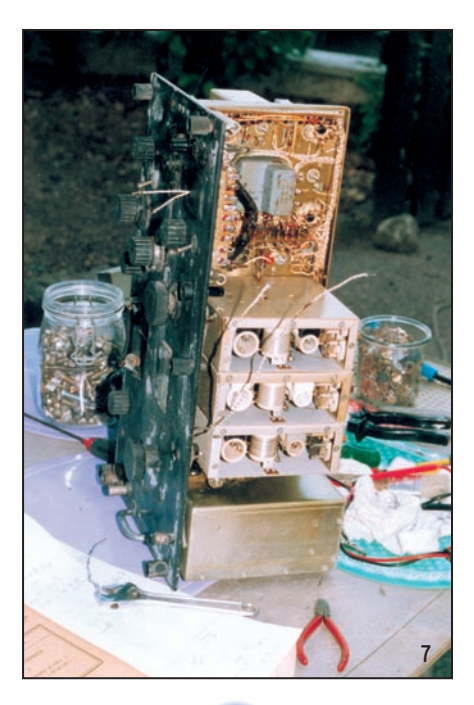

#### matériel

stéatite fêlés, dont un qui a amorcé. Je vire également le relais qui met l'antenne à la masse en position émission (send) (HS et introuvable). Je changerais 23 résistances et 18 capacités diverses, surtout celles des écrans et plaques qui se trouvent à l'intérieur de certains blocs.

Le potar à interrupteur "OFF/MVC/AVC" sera retrouvé au prix fort et les poignées seront brossées pour, au final, rendre belle cette face (attention aux vis).

Il me faut, pour tester en vraie grandeur les valeurs des oscillateurs et du mélange, y compris les MF pour entendre des sons, soit en haut-parleur, soit au casque, d'abord une alimentation 12 V, plus du 250 V continu également et bien filtrés, puis trouver un excellent haut-parleur de grandes dimensions de la même impédance que celui des US qui fait dans les 8 ohms.

Je mettrais dans un cache, qui se voit sur les photos 9a et 9b, un fort joli HP Audax de 8 ohms.

Il sera raccordé au jack HP du BC-312 par un cordon bifilaire blindé d'environ deux mètres de long. Une dernière mesure, en MVC et AVC, sans jus, et mesures diverses toujours à l'ohmmètre en faisant tourner les CV puis en changeant les gammes. Tout me semble correct.

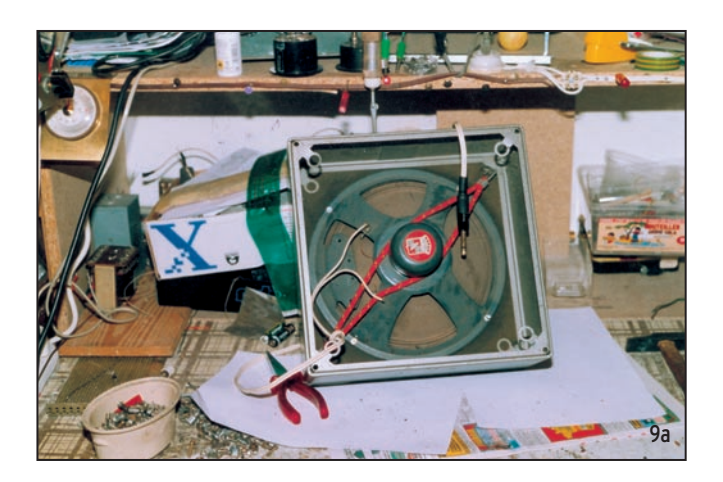

Je tâte ma BF en la faisant rentrer avec une paire, mais de 12 V, lui, entre par deux jacks maintenus encore maintenant sur la face avant, de manière à pouvoir envoyer le Dynamotor en réparation, avant de porter ce BC-312 chez F8LPX.

Je fais chauffer la bête et injecte de la BF sur R95, ça crie, puis sur R26 au point de C75, en faisant fonctionner le potar R39/R30 soit en MVC, soit en AVC. OK ! Ensuite générateur MF sur 470 kHz, modulé à 30 % par du 400 Hz. Je réaligne mes MF au maximum de son au voltmètre de sortie en BF.

Tout fonctionne. Toujours sans antenne, et pour me rassurer, à l'aide de la pointe d'un tournevis, je tape légèrement sur toutes les têtes des tubes jusqu'à l'antenne et tout répond. L'engin m'a l'air de ne pas être trop moche en finale.

J'établis de suite pour les deux BF et les MF, une liste des tensions trouvées et, à part une 6V6 qui a trop de tension continue en cathode, tout est clair (photo 10). Par contre, je n'entends pas du tout de note BF si je coupe la BF de mon générateur en mettant, à la place, le BFO en route.

Re-démontage du BFO. L'un des fils de retour HT est dénudé sous le transfo de l'autre côté et il me faut démonter tout un

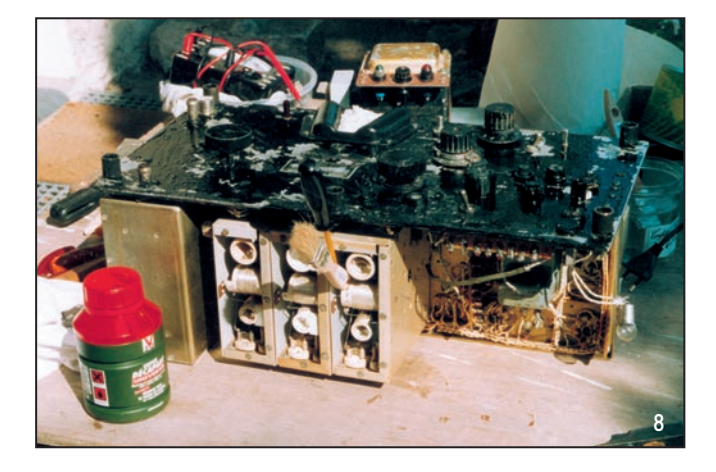

circuit qui se trouve juste en dessous pour dépanner ce BFO. Trois heures de boulot pour une bricole de ce genre. Zut ! Ca fonctionne.

Maintenant, toujours avec le haut-parleur, les filaments et la HT, je teste avec mon générateur HF l'exactitude des fréquences affichées sur le cadran (encore sale, mais pas pour longtemps).

Gamme par gamme, il me faudra retoucher tous les condensateurs ajustables des blocs et il me faudra redémonter le bloc oscillateur pour changer l'une des capacités.

Il ne me faudra que quelques heures pour sortir les 6 bandes entières très correctement et c'est le fil central du vernier sous capot qui me donnera l'exactitude des mesures faites, tout en écoutant dans l'heure suivante les bandes OM qui passent à cette heure d'écoute.

Oui mais il me faut monter une prise antenne type US, puis brancher cette entrée sur la ligne antenne qui, dans le temps, allait au relais REC/SEND.

Un petit bout de coaxial fin et vingt minutes plus tard, j'installe un bout de fil de 10 mètres de long (voir photo 11) entre l'arbre de mon jardin et ma table de travail.

Dehors, j'ai sur mon mur, vers seize heures, 53 degrés C. Nous sommes en pleine canicule, le 1er août. Une bricole pour le vieux Saharien que je suis !

Je serais avec ce récepteur tous les jours dehors en plein soleil devant les regards étonnés et parfois médusés des personnes de la Rue Boucher qui, elles, se plaignent nuit et jour de cette chaleur que moi je trouve très acceptable.

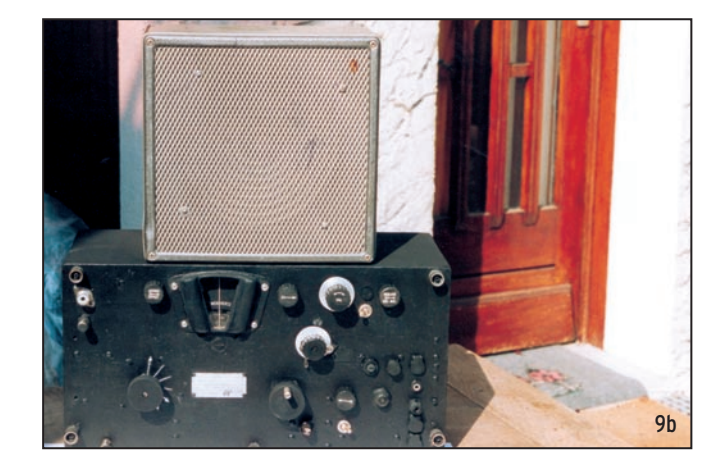

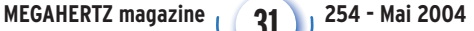

matériel

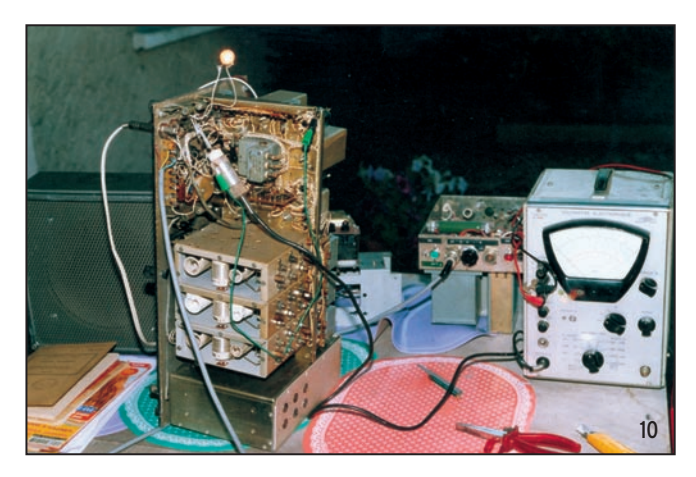

Je passe sur 14 MHz et là, tranquille, je règle les HF d'abord au générateur sans antenne, puis à l'oreille avec antenne : peu de changement, mais un tout petit poil quand même.

J'entends de suite un W3 en contact avec un OH. Ensuite un CO avec un DL et un UA avec un FM. Ca passe et les signaux que je reçois avec cette petite antenne à moins de dix mètres hors sol, en slopper, donnent des "579" très corrects.

Je monte à la station et j'aurai la suite de ces QSO avec 6 dB de différence, car ma station a une antenne meilleure et un excellent récepteur. 6 dB quand même, c'est-à-dire un point S… Le 40 mètres, dans la nuit, sera un peu meilleur, mais la gloire, c'est la CW sur 80 mètres en haut-parleur et dehors.

Il y aura même des personnes du quartier qui viendront m'offrir à boire car vers ces heures, tout le monde est dehors avec les enfants.

Je veux écouter la phonie. Impossible de monter le son. Cela accroche de toutes parts. J'ai trop mis de gain aux MF et, doucement, je prépare une nouvelle manip pour étaler ma bande passante de manière à ce qu'il n'y ait pas de pointe trop acérée qui, en fait, déclenche cet accrochage.

Une heure plus tard, la phonie est là, mais il me faut mettre le BFO pour décoder correctement la BLU sur nos bandes OM. Je préfère un détecteur de produit.

Je prends le téléphone et j'appelle F8LPX. Il est très surpris d'entendre les mêmes correspondants chez moi que chez lui, mais il est encore plus étonné quand je lui dis que c'est son BC-312N.

En plus, je lui demande un petit chèque, de 150 euros, car demain il va falloir des pinceaux, des chiffons, du décapant, une solution phosphatée blanche, de l'excellente peinture

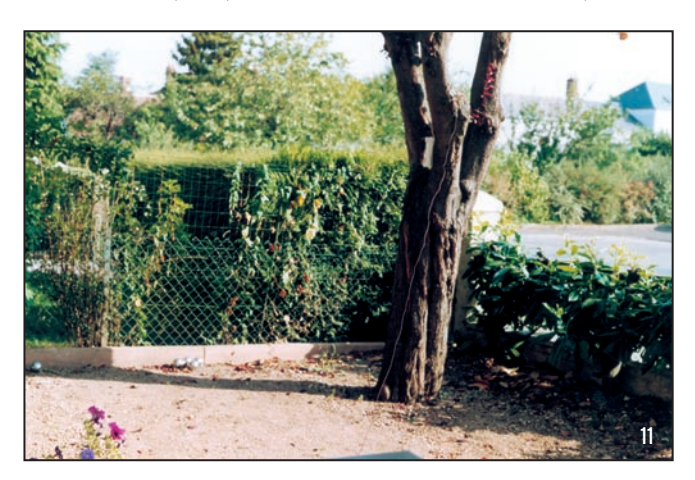

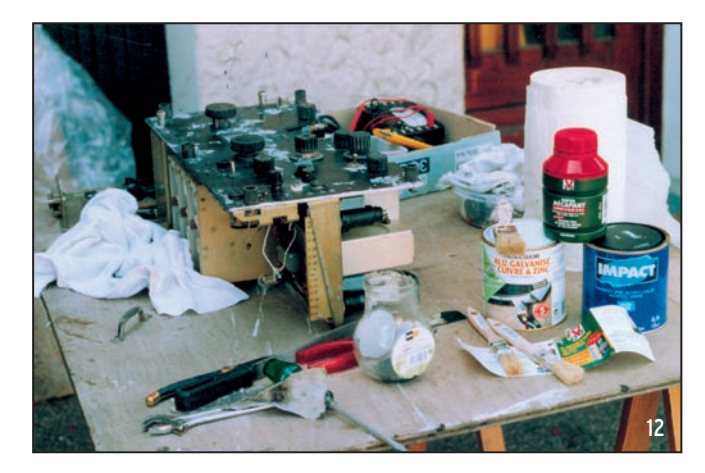

noire, plus un grattoir à lame étroite pour enlever les cloques de peinture noire de la face avant, en train de cloquer… Leroy-Merlin me fournira les ingrédients (photo 12), sans lesquels je n'aurais pu réussir cette opération. En voici la liste :

- Quatre pinceaux à fine trace (largeur maximale 2 à 4 mm),
- Deux pinceaux à réchampir de 10 à 25 mm,
- Deux pinceaux à barbouiller (queue-de-morue, largeur 4 à 8 cm),
- Une boîte de décapant universel pour métaux (y compris l'aluminium - bien lire sur la boîte) (V 33),
- Une boîte de liquide aluminisant phosphaté, de couleur blanche (même maison),
- Un pot d'un litre de peinture métaux "Impact", noire, non brillante, mate.

À suivre… Mike, F3CY

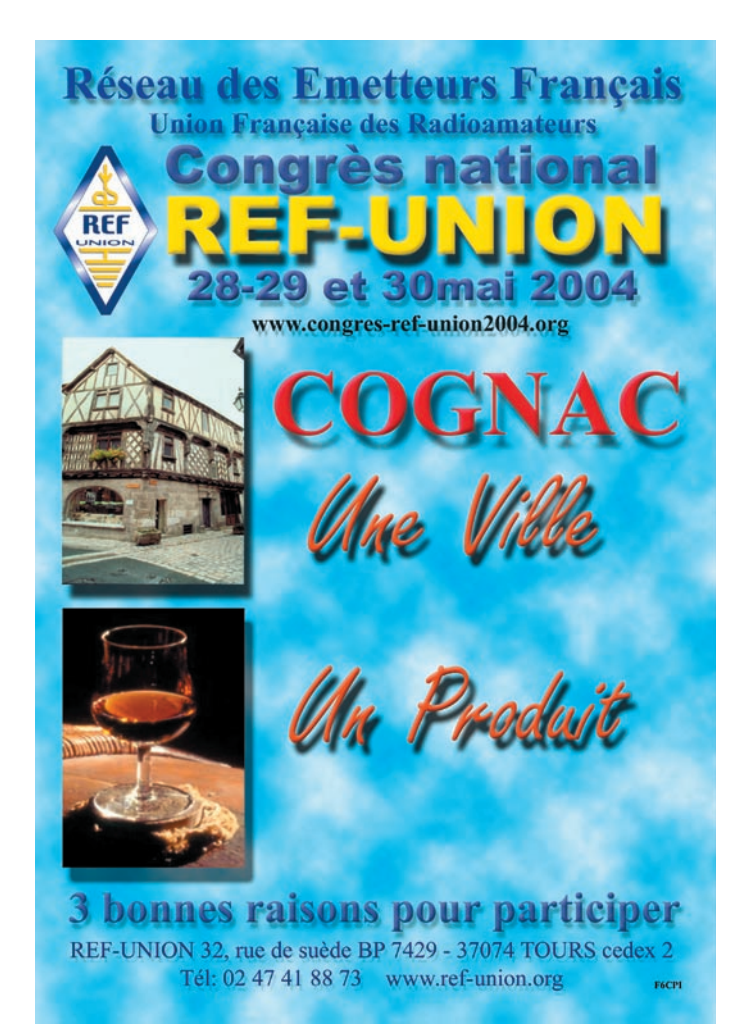

**MEGAHERTZ magazine 254 - Mai 2004** 

# Quoi de Neuf chez Selectronic

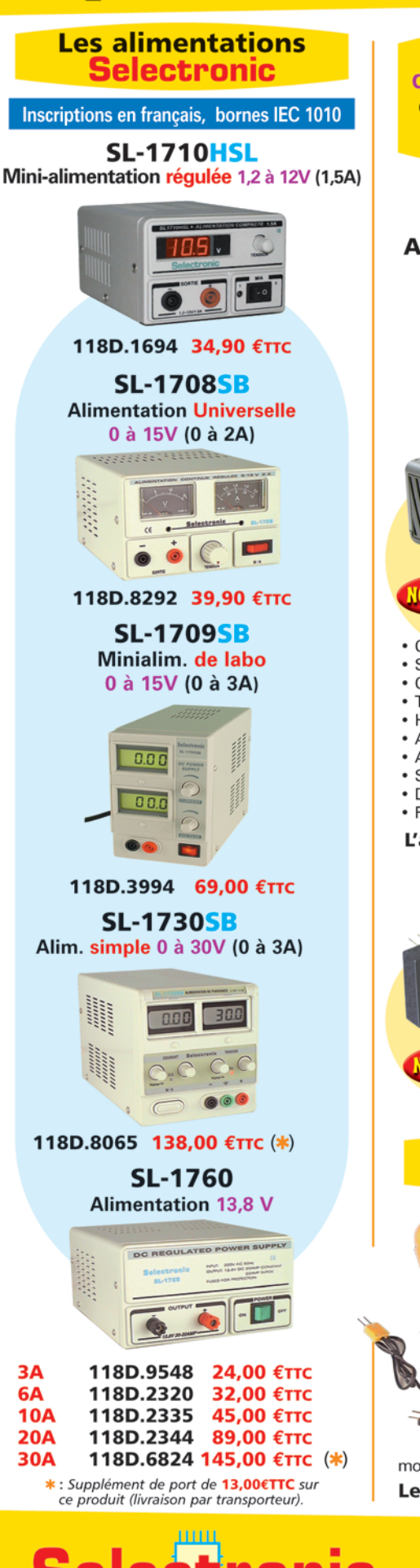

86, rue de Cambrai - B.P 513 - 59022 LILLE Cedex Tél. 0 328 550 328 Fax: 0 328 550 329 www.selectronic.fr

**L'UNIVERS** 

**ELECTRONIQUE** 

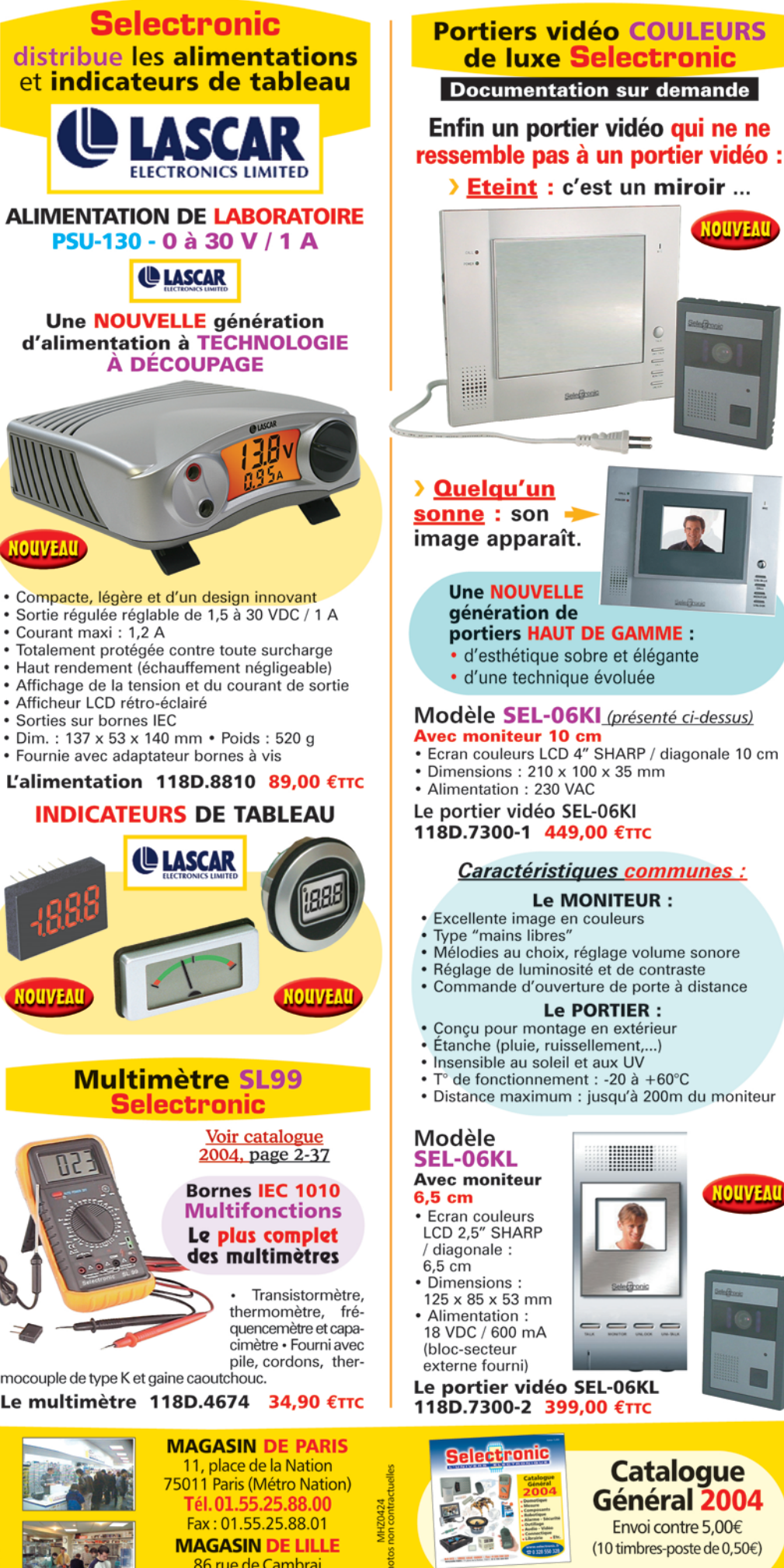

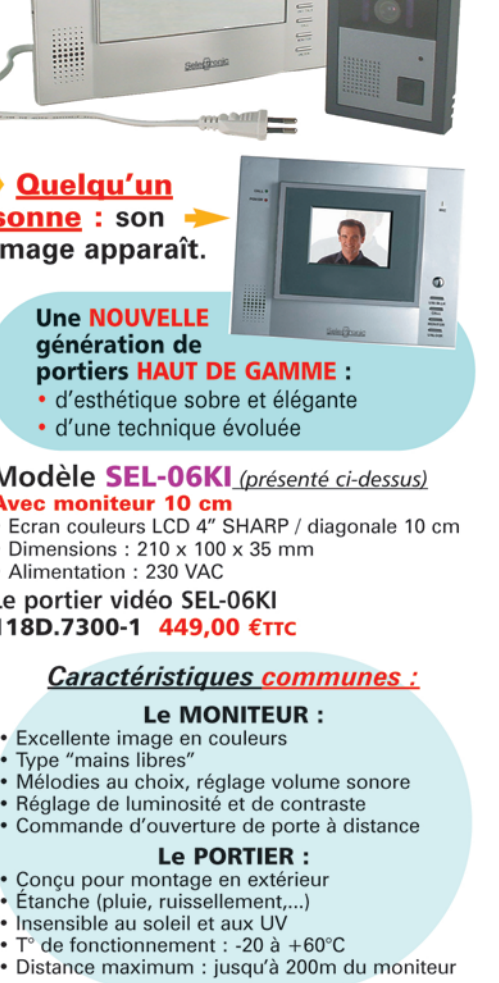

**NOUVEA** 

KL niteur

- uleurs **SHARP** ile :
- ons:  $x 53$  mm ition : 600 mA
- teur ourni)

er vidéo SEL-06KL 00-2 399,00 €TTC

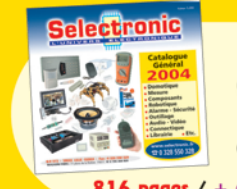

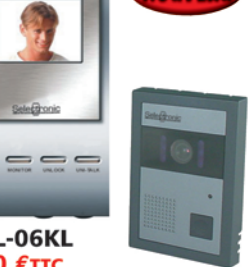

NOUVEAL

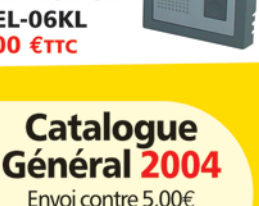

Envoi contre 5,00€ (10 timbres-poste de 0,50€)

816 pages / + de 15.000 références

Conditions générales de vente : Règlement à la commande : frais de port et d'emballage 4,50€, FRANCO à partir de 130,00€.<br>Contre-remboursement : +10,00€. Livraison par transporteur : supplément de port de 13,00€. Tous nos

(Près du CROUS)

matériel

# **Transceiver QRP 3 bandes piloté par DDS**

Nos lecteurs auront rectifié d'eux-mêmes : il ne s'agit pas d'un TRX CW/SSB mais d'un RX CW/SSB et TX CW. Pardon pour la confusion qui a pu être induite par l'intro de notre précédent numéro… Cette seconde partie propose donc la réalisation pratique de l'émetteur-récepteur présenté dans le N°253, un appareil 3 bandes, piloté par DDS.

# DEUXIÈME PARTIE ET FIN

### 6. RÉALISATION

L'ensemble de la réalisation tient sur un circuit imprimé de 100 x 160 mm à l'exception de l'interface du LCD qui est directement supporté par ce dernier. Pour leur quasi-totalité, les composants sont du type CMS 1206. Une loupe ou une paire de lunettes grossissante sera la bienvenue.

Deux connecteurs permettent les liaisons avec le LCD et le clavier.

Les trois potentiomètres (gain HF, BF et bande passante du filtre), l'encodeur, la sortie audio, la commutation E/R sont reliés à la face avant par des fils directement soudés sur le circuit imprimé.

#### 6.1. CIRCUITS IMPRIMÉS (4)

La réalisation du circuit imprimé double face ne présente pas de problème particulier. Les trois autres petits circuits imprimés simple face ne posent aucune difficulté.

Soin et minutie sont de rigueur comme à l'accoutumée. Nombre de méthodes ont été décrites pour la fabrication des CI, je n'y reviendrai pas. On vérifiera soigneusement l'état des pistes, particulièrement les plus fines côté DDS. Un étamage sera le bienvenu pour faciliter la soudure et la tenue dans le temps.

#### 6.1.1. Circuit imprimé LCD

Un petit circuit imprimé est nécessaire pour raccorder l'afficheur LCD à la carte principale par un connecteur 10 broches (HE10). Son rôle est double : supporter le circuit intégré d'interface série/parallèle et assurer la connexion des 16 broches du LCD. Cette méthode permet de ne pas avoir à souder de fil souple sur l'afficheur et de réduire le nombre de connecteurs entre le LCD et la carte.

La seule précaution à prendre est la mise en place de la barrette femelle 16 broches sur le circuit imprimé car elle est placée côté cuivre. La barrette double mâle sera soudée dans les 16 trous du LCD. Ceci permet au LCD d'être amovible. On pourra cependant relier directement et définitivement l'affi-

B+ P+ RIT LCD **M+1** M-1

cheur au circuit imprimé en utilisant une simple barrette double mâle (photos 1 et 2).

#### 6.1.2. Circuit imprimé clavier Son unique rôle est de transformer les 10 broches linéaires du clavier vers un connecteur

standard HE10 (photo 3).

6.1.3. Circuit imprimé KEYER

On peut s'en dispenser si l'on préfère la pioche ou si l'on dispose d'un manipulateur externe. Il supporte un PIC 16F84 et les différentes connexions à la carte principale (photo 4).

#### 6.2. MISE EN PLACE DES COMPOSANTS PASSIFS

La première étape de câblage, préalable à toute autre, consistera impérativement à mettre en place les 69 traversées reliant les faces supérieures et inférieures de la carte. À noter que certains composants assurent également cette fonction. On commencera par mettre en place les connecteurs (barrettes) et les supports de CI si on souhaite en utiliser. Le PIC sera de préférence sur support, pour faciliter une reprogrammation éventuelle. La carte de l'auteur montre un connecteur supplémentaire par rapport au schéma présenté ici ; ce connecteur permet la programmation in situ du PIC qui est indispensable pour la mise au point.

On mettra ensuite en place les composants CMS à l'aide de l'outillage adapté (fer fin et loupe ou lunette grossissante). Les condensateurs ajustables sont assez petits, ainsi que les deux diodes PIN.

Les différentes inductances toriques seront bobinées en respectant la couleur et le nombre de tours. Rappelons ici que le nombre de spires est le nombre de fois que le fil traverse le tore. Il n'y a pas de demi ou de quart de tour pour un bobinage torique.

ATTENTION à L9! L'auteur s'est trouvé en présence d'une forte baisse de la puissance après quelques minutes de transmission. Après avoir suspecté pas mal de composants, il s'avère que L9 était en cause. Cette inductance était bobinée sur un tore du type FT37-43 (vendu comme tel). Ce matériau, qui ne semble pas de provenance Amidon, est très sensible à la température et sa perméabilité diminue énormément

**MEGAHERTZ magazine 254 - Mai 2004** 

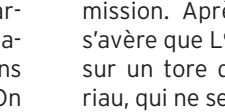

matériel

avec la chaleur, rendant quasi nulle la valeur de l'inductance L9, l'accroissement du courant collecteur du PA et une baisse considérable de la puissance. Aussi, n'utiliser que des FT37-43 d'origine ou encore des FT50-43 équivalents de couleur rose, voir photo précédente (photo 4).

Seront alors mis en place les deux seuls composants actifs : les deux régulateurs +5 et +6 V qui permettront de procéder aux premiers essais.

Aucun autre composant actif ne sera mis en place sur la carte avant d'avoir vérifié le fonctionnement correct des alimentations.

La carte sera alors alimentée sous 8 à 14 V et on vérifiera d'emblée la présence du +5 et du +6 V en sortie des deux régulateurs 78L05 et 78L06. Ceci est un préalable à l'étape suivante.

Attention: si on utilise un bloc secteur (12 V/600 mA), on s'assurera de la polarité correcte ainsi que de la tension réellement délivrée. En effet, certains blocs marqués 12 V fournissent plus de 16 V à vide. Les modèles proposant plusieurs tensions de sortie permettent un ajustement correct (U max = 14 V).

#### 6.3. MISE EN PLACE DE L'AD9834

Ce peut-être une difficulté mais elle est facile à contourner. La procédure que j'utilise a déjà été décrite et a fait ses preuves malgré son originalité (?)…

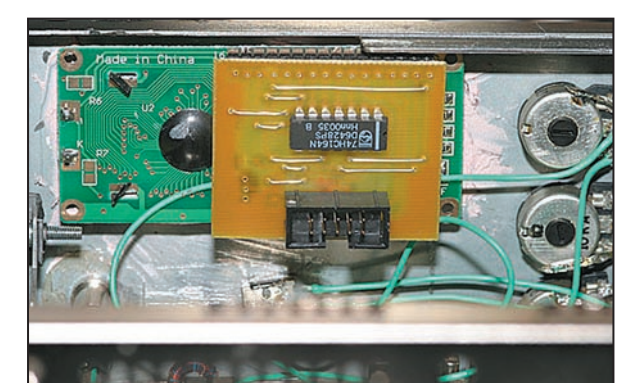

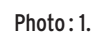

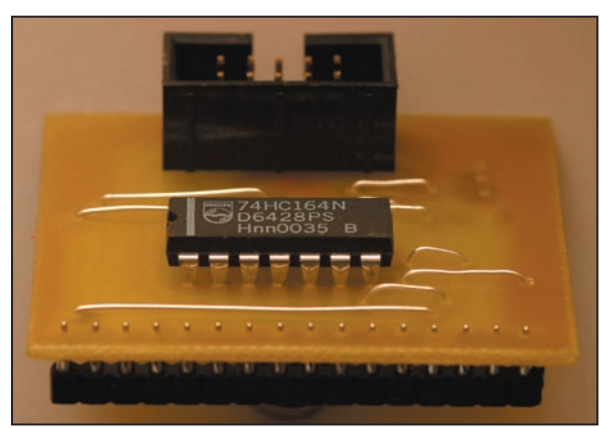

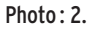

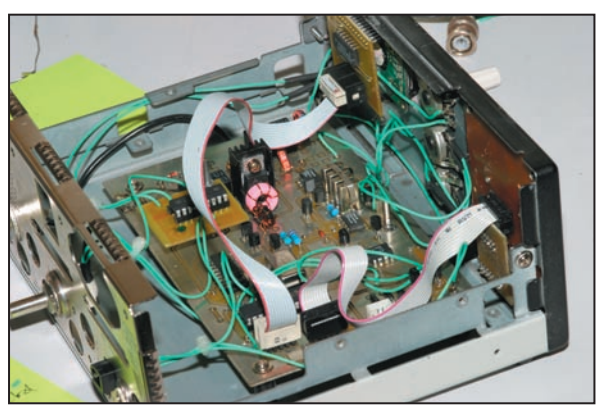

Photo: 3.

- Présenter le DDS sur le circuit en faisant correspondre très précisément les pattes avec l'empreinte.
- ATTENTION AU SENS : le point du boîtier doit se trouver à côté de la résistance de 6,8 k (voir photos).
- Fixer le DDS par deux de ses pattes opposées en déposant deux gouttes de soudure (photo 5).
- Contrôler à nouveau le positionnement : attention, le circuit est très fin et chaque patte doit être bien en face de chaque empreinte du circuit imprimé. Rectifier si nécessaire.
- Noyer les 10 pattes d'un même côté dans un gros paquet de soudure pour ne plus les différencier (photo 6).
- Refroidir le composant (attendre simplement).
- Noyer les 10 pattes restantes du côté opposé (photo 7).
- Laisser refroidir le composant.
- À l'aide de la tresse à dessouder, aspirer le surplus de soudure sur un des côtés afin de bien différencier chacune des 10 pattes. Attention: ne pas appuyer avec trop de pression la panne du fer sur la tresse sous peine de détruire le circuit imprimé.
- Laisser refroidir
- Effectuer l'aspiration sur les 10 pattes restantes, du côté opposé.

**MEGAHERTZ magazine 254 - Mai 2004** 

Le DDS doit alors apparaître impeccablement soudé sur le CI (photo 8).

#### 6.4. MISE EN PLACE DES COMPOSANTS ACTIFS

Les transistors seront à leur tour soudés sur la carte ainsi que les diodes. Le 2SC2166 du PA est muni d'un petit radiateur.

#### 6.5. PREMIERS ESSAIS

Les circuits intégrés seront placés dans leur support ou directement soudés sur le circuit imprimé. Attention, la plupart des circuits intégrés ont des connexions sur la face cuivrée supérieure du circuit imprimé. Au niveau du PIC, les pistes de la face composants dépassent légèrement pour faciliter le soudage (support recommandé).

Les connecteurs une fois en place (on utilisera de la barrette en lieu et place des HE10 car ces derniers ne rentrent pas côte à côte) recevront le LCD et le clavier, l'encodeur sera relié au CI par les 3 fils. Attention, les pattes de l'encodeur se sont révélées fragiles et cassantes.

À la mise sous tension, le LCD doit s'allumer et afficher un message de bienvenue, puis la fréquence 7 000,00 kHz et en bout de ligne 10 Hz et "R". La ligne inférieure reste vide.

Les changements de bande et de pas valideront le bon fonctionnement du clavier. L'appel de la bande 10 MHz permet d'entendre l'activation des relais, comme le retour à la bande 7 MHz.

À l'écoute, le souffle doit être présent dans le casque, témoin du bon fonctionnement du DDS. On vérifiera ensuite l'action des potentiomètres de gain audio et de bande passante. Ce dernier insère une forte atténuation aux bandes passantes les plus étroites.

## 7. RÉGLAGES

#### 7.1. RÉCEPTION

Ils sont peu nombreux et se limitent aux filtres d'entrée. On procédera par ordre : 14 MHz, puis 7 puis 10 MHz.

À l'aide d'un générateur, ou plus simplement en reliant une antenne à l'entrée présentant de préférence une impédance d'une cinquantaine d'ohms, on procédera au réglage des 5 condensateurs ajustables dans l'ordre suivant :

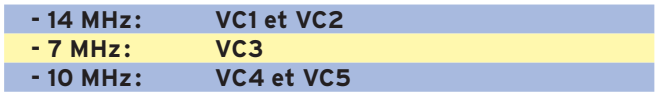

L'accord est plus ou moins franc suivant les bandes.

matériel

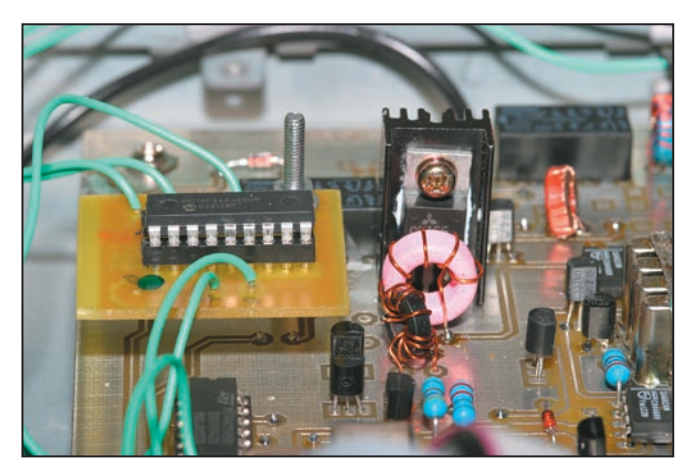

#### Photo : 4.

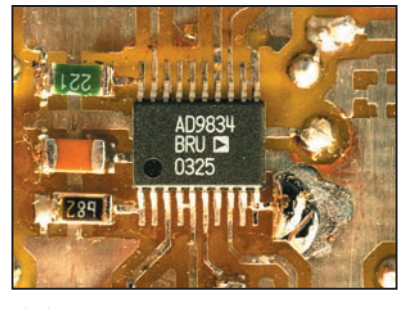

Photo : 5. Photo : 6.

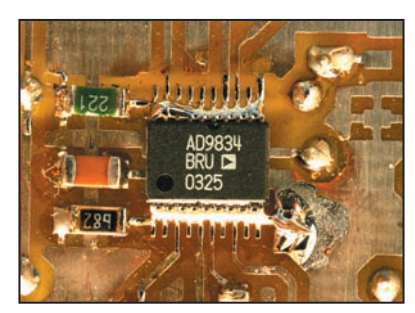

#### 7.2. EMISSION

Aucun réglage n'est disponible ni nécessaire pour la partie émission. L'adaptation de l'antenne est de première importance, non pas pour la sécurité du PA, qui est surdimensionné, mais pour l'exploitation optimale de la puissance fournie. Cette dernière est de l'ordre de 2 à 3 W, fonction de la bande et de la tension d'alimentation.

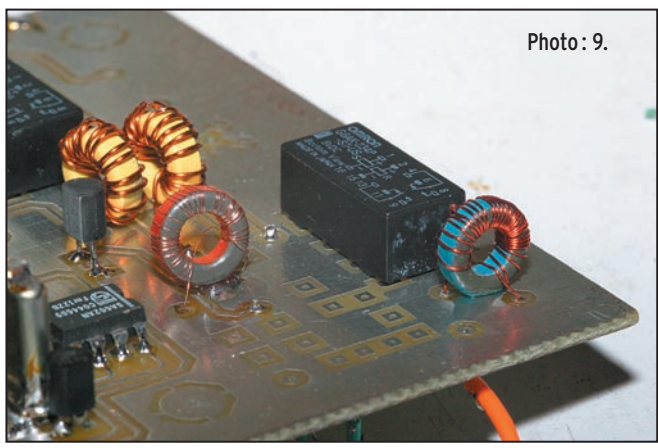

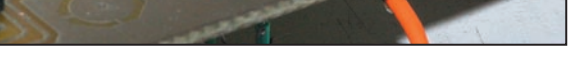

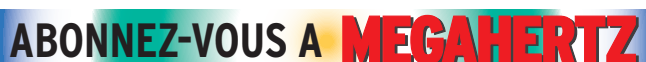

## 8. MISE EN BOÎTE

Le boîtier sera de préférence métallique. J'ai utilisé un coffret de récupération de dimensions 200 (L) x 170 (P) x 90 (H). Il est amplement suffisant et permet de loger la carte principale et deux packs de piles de 4 x 1,5 V si souhaité. La hauteur de 90 mm permet l'intégration du clavier d'un côté, laissant la place pour le LCD de l'autre côté et l'utilisation d'une commande de gros diamètre pour l'encodeur.

Les trois potentiomètres viennent se loger entre les deux ensembles. Les connecteurs jack manipulateur (double contact) et casque sont situés en bas à droite (voir photo).

La face arrière reçoit le jack mono pour le manipulateur externe, l'embase pour l'alimentation et le potentiomètre de

réglage de la vitesse du manipulateur intégré.

La carte principale est fixée sur 5 entretoises de 12 mm, le petit circuit du keyer utilise une de ces entretoises et vient au-dessus de la carte (voir photo). Les autres circuits imprimés sont directement soudés sur les composants. Les différentes connexions des cartes entre elles ou vers les faces avant et arrière sont réalisées avec du fil de câblage souple. Les photos 9, 10, 11 et 12 montrent différents détails de la réalisation.

#### 9. CONCLUSION

Il n'aura fallu que deux semaines à l'auteur pour adapter et réaliser ce petit transceiver QRP et établir son premier QSO sur antenne "bout de fil" de 8 m sur 10 MHz. Il est vrai qu'il ne présente pas de particularités significatives, hormis l'introduction du DDS pour lequel il aura été nécessaire de revoir en profondeur le logiciel du PIC.

Je ne peux qu'encourager les expérimentateurs à se lancer dans cette construction relativement simple et accessible au plus grand nombre. Au

regard des problèmes accrus de voisinage, de l'accroissement programmé du QRM sur l'ensemble du spectre HF, le trafic en QRP CW reste et restera un des modes de transmission amateur le plus efficace, en plus il est à la portée de tous. La suppression de la CW à l'examen serait-elle alors à contrecourant de la tendance ?

Par ailleurs, certains penseront d'emblée que la mise en œuvre de CMS et de circuit intégré TSSOP est une difficulté insurmontable... Il n'en est rien: la preuve! D'ailleurs, il faut maintenant admettre que les composants discrets classiques sont en fin de vie et que bientôt ils ne seront plus disponibles sur le marché…

Évoluons, et vivons en temps réel sinon nous serons condamnés à ressasser des formules passéistes surannées. Comme d'habitude, c'est l'envie de construire un équipement personnel qui sera décisive !

Pour terminer, je remercie F6BLK pour m'avoir fait connaître le KX1 et le QRP, sans oublier F6CUK, pour leurs encouragements bienvenus… Merci également à F6BQU pour m'avoir inspiré çà et là, à travers ses nombreuses réalisations, et F1CHM pour le reste… À vos fers !

Je reste à l'écoute à F6EHJ@wanadoo.fr.

Gérard LAGIER, F6EHJ

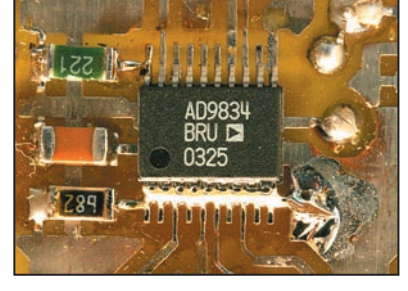

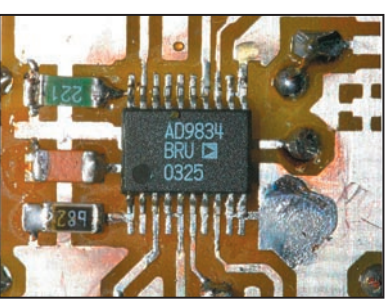

Photo : 7.
matériel

#### LISTE DES COMPOSANTS

Les composants utilisés sont tous disponibles chez les distributeurs indiqués ou via le web. Le DDS et les BB212 sont disponibles sur les sites indiqués. Les fournisseurs suggérés ne sont pas exhaustifs. Une comparaison des différents tarifs pratiqués est nécessaire. L'auteur ne fournit aucun composant (excepté les PIC) ni circuit imprimé.

#### Légende :

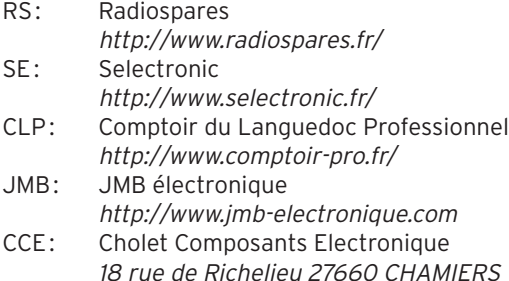

#### PLATINE EMISSION/RECEPTION

#### RESISTANCES

CMS 1206. FOURNISSEURS : SE/RS

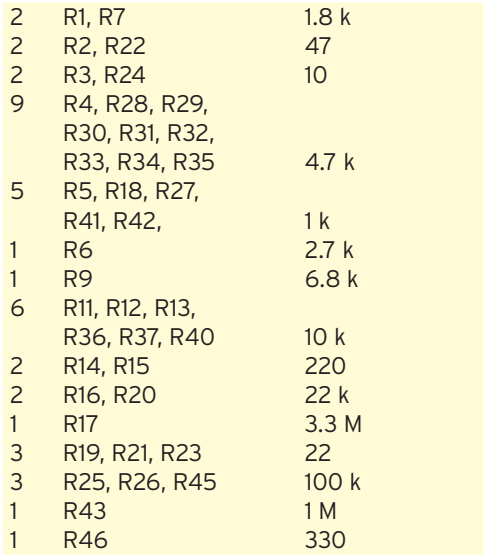

#### CONDENSATEURS

CMS 1206 sauf mention contraire. Fournisseur : SE/RS

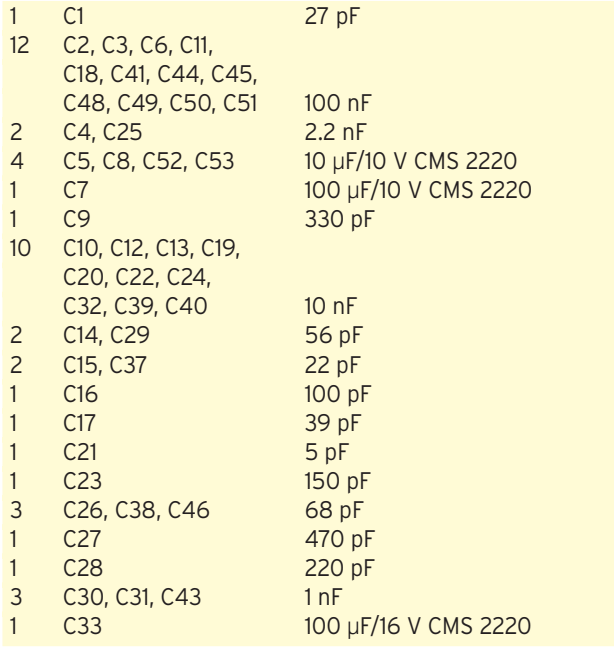

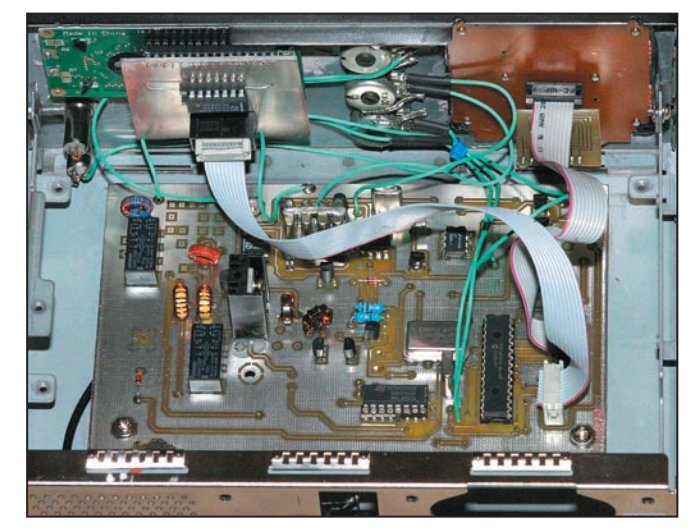

Photo : 10.

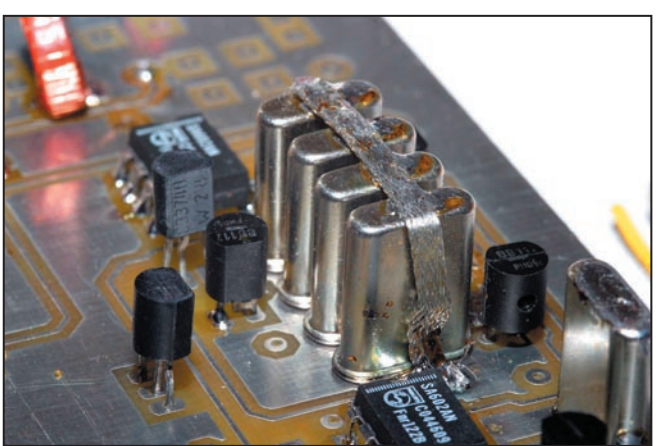

Photo : 11.

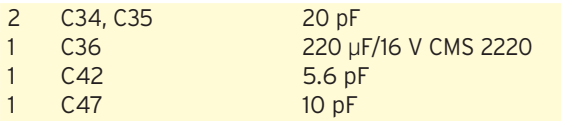

#### CIRCUITS INTEGRES

DIL OU TO92 SAUF INDICATION CONTRAIRE

- 2 U1, U3 NE602/SA602/NE612/SA612 RS
- 1 U2 AD9834 www.sander-electronic.de
- 1 U4 LM386 CLP/JMB<br>1 U5 PIC16F876 ou 16F
- 1 U5 PIC16F876 ou 16F876A (28 étroit) JMB/CLP (5)
- 1 U6 74HCT595 CLP/RS<br>1 U7 78L05 JMB/CLP
- 1 U7 78L05 JMB/CLP
- 1 U8 78L06 JMBCLP<br>1 U9 Oscillateur TTL
- 1 U9 Oscillateur TTL 40 MHz DIL RS

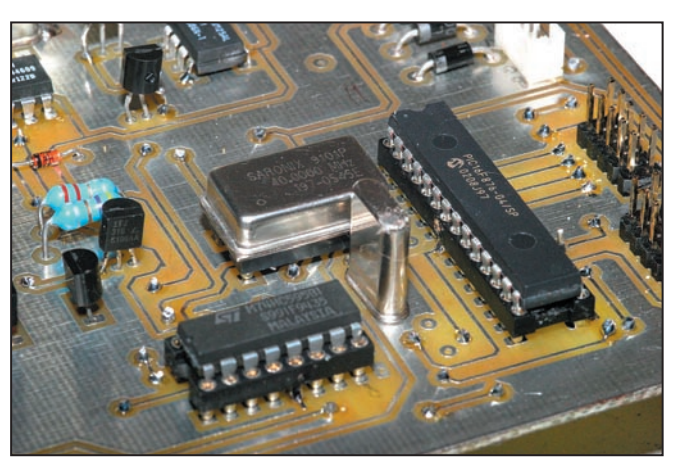

Photo : 12.

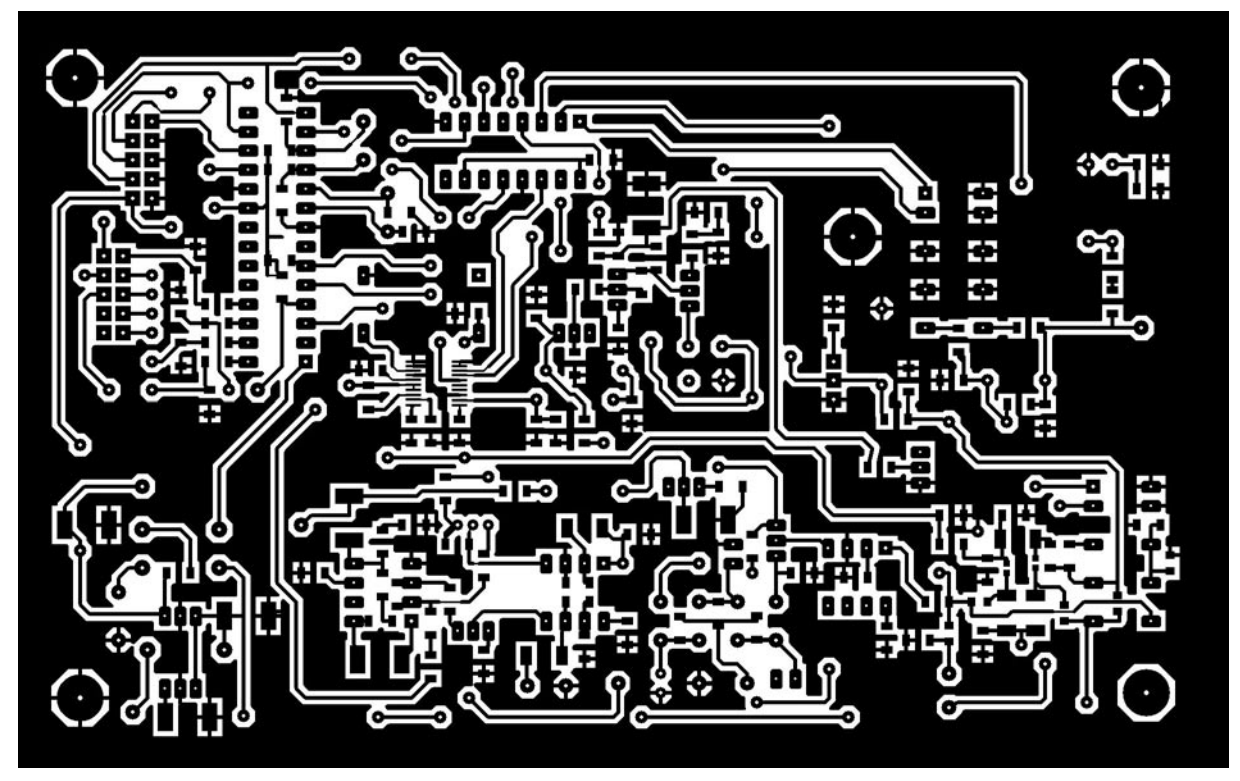

Figure 13 : CI principal, côté supérieur.

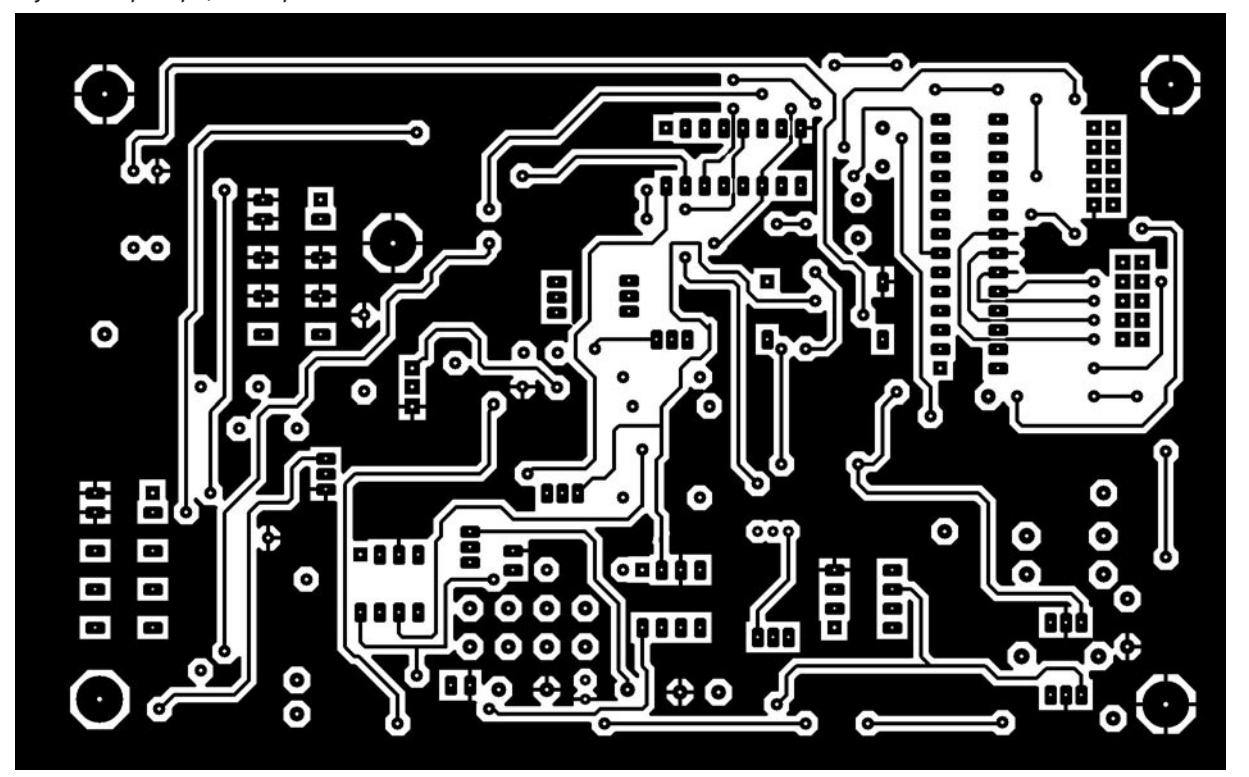

Figure 14 : CI principal, côté inférieur.

#### TRANSISTORS

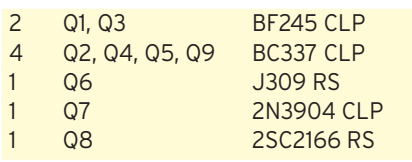

#### DIODES

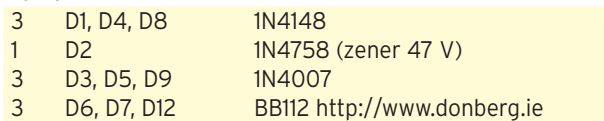

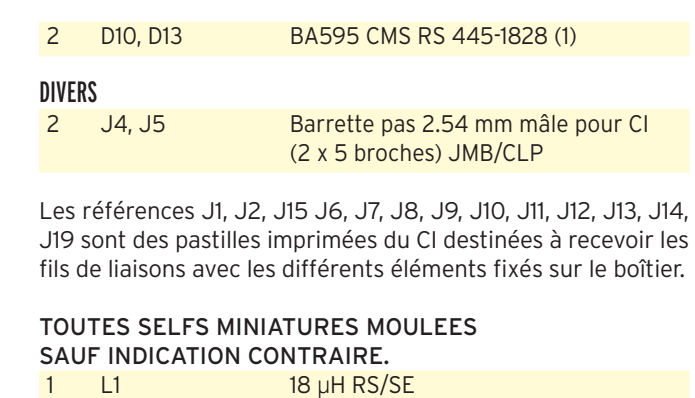

**MEGAHERTZ magazine 28** 254 - Mai 2004

matériel

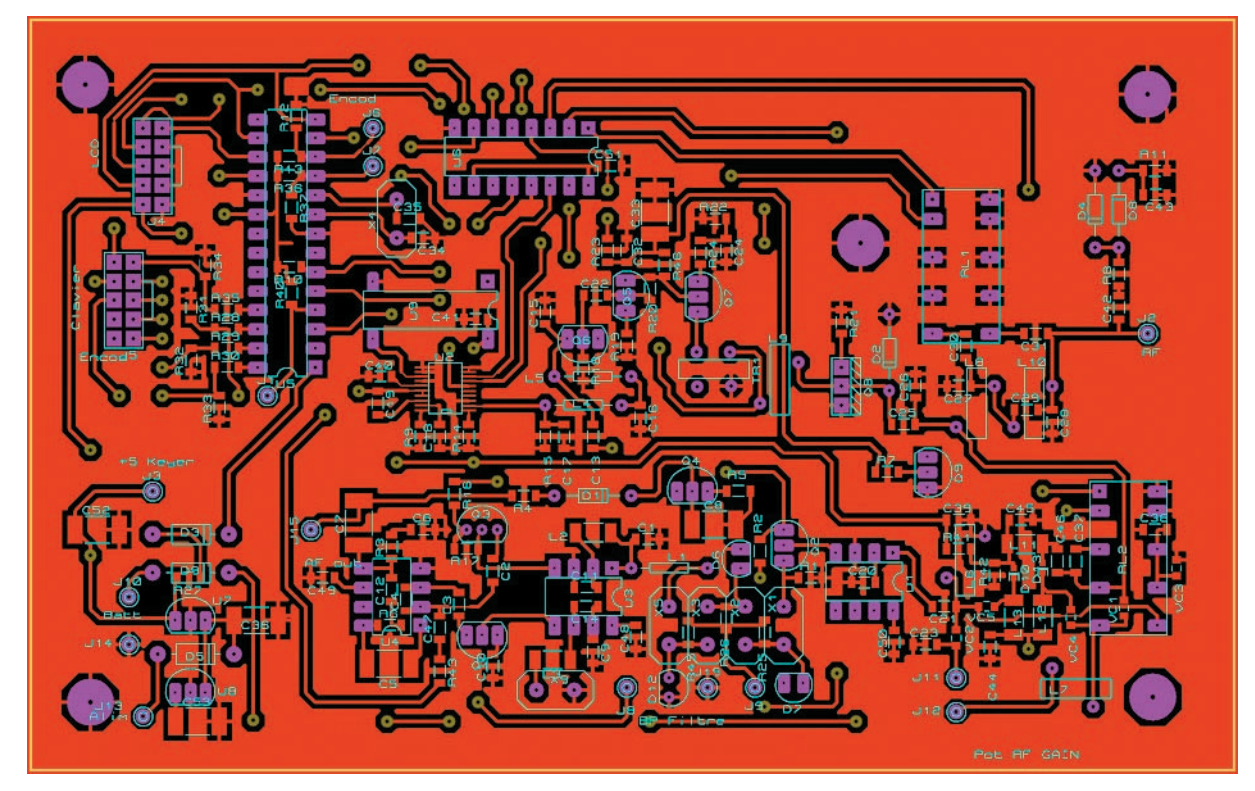

Figure 15 : Implantation des composants CI principal.

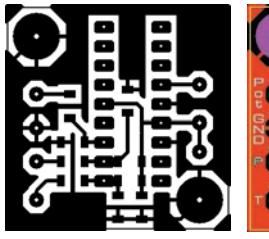

Figure 16 : CI circuit keyer.

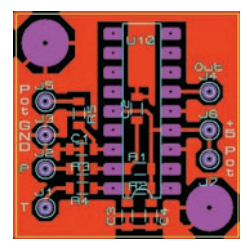

Figure 17 : Implantation CI circuit keyer.

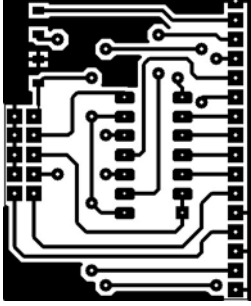

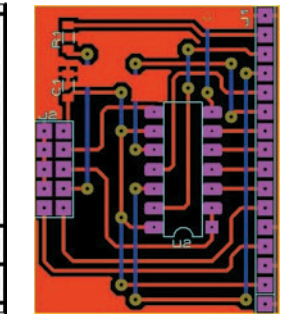

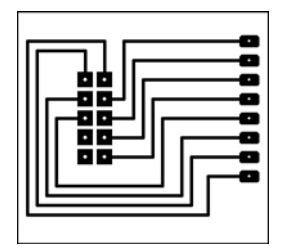

Figure 18: CI du LCD. Figure 19: Implantation CI LCD. Figure 20: CI du clavier.

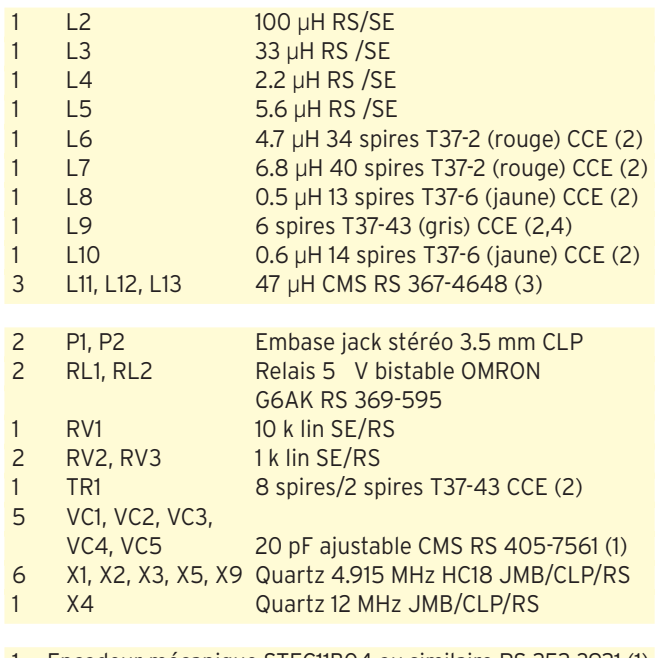

- 1 Encodeur mécanique STEC11B04 ou similaire RS 252 3921 (1)
- 1 Clavier 16 touches matriciel 60x57 mm (encastrement) SE
- 1 Plaque époxy double face 100x160 mm RS/SE/CLP
- 1 Plaque époxy simple face (Clavier) 26x32 mm RS/SE/CLP
- 1 Connecteur BNC châssis à vis CLP/RS

2 Jack stéréo châssis (keyer et casque) 1 Jack mono châssis (manipulateur externe)

1 Embase châssis alimentation 3.5 mm

#### (*1) Vente par 5 uniquement*

- (2) Fourniture du tore seul
- (3) Vente par 10 seulement
- (4) Voir remarque dans le texte

*(5) La programmation du PIC 16F876A diffère de celle du 16F876 et n'est pas prise en compte par tous les programmateurs de PIC.*

#### PLATINE LCD

- 1 Afficheur LCD 2X16 Hitachi ou similaire JMB/SE/CLP
- 1 Barrette 2.54 mâle
- 1 Barrette 2.54 femelle
- 1 Résistance 68 ohms 1206
	- 1 Plaque époxy simple face (LCD) 37x45 mm RS/SE/CLP

#### KEYER

- 1 PIC 16F84
- 2 Résistances 100 k
- 3 Résistances 4.7 k
- 1 Potentiomètre 10 k
- 4 Condensateurs 100 nF 1206
- 1 Plaque époxy simple face (Keyer) 32x32 mm RS/SE/CLP

**MEGAHERTZ magazine 254 - Mai 2004** 

# RCI  $\langle \nabla \rangle$

# **CENTRE COMMERCIAL DE LA GARE RER - BP 35 - 95206 SARCELLES**

# NOUS SOMMES LES MOINS CHERS, DEPUIS TOUJOURS, ET POUR LONGTEMPS !

BOUTIQUE VIRTUELLE SUR : WWW. Sardif.com LIVRAISON EN 24 H

#### **IRECTIONELLES INTERIEURES**

17010.10 : Antenne 2.4GHz, fiche SMA droite, longueur 95mm, gain 2.1dB 12€ 17010.11: Antenne 2.4GHz, fiche SMA coudée, longueur 93mm, gain 2.1dB<br>17010.11: Antenne 2.4GHz, fiche SMA coudée, longueur 93mm, gain 2.1dB<br>17010.13: Antenne 2.4GHz, fiche SMA coudée, longueur 93mm, gain 2.1dB<br>17010.13: A

#### **OMNIDIRECTIONELLES EXTERIEURES**

- 
- 

2008 - Antiumer Insugation (2018) and the active country of the active of the S20mm, 2 connecteurs N, gain 8dB 4796<br>2008/24 : Couplage de 2 antennes panneaux 2.46Hz (2x180°) sous radome, houteur 520mm, 3 connecteurs N, gai 6VS11/24 : Couplage de 6 antennes panneaux 2.4GHz (6x60°) sous radome, hauteur 555mm, 6 connecteurs N, gain 11dB 879€

#### **DIRECTIVES INTERIEURES**

vP165/24 : Antenne panneau 2.4GHz avec fixation orientable, encombrement 92x100x30mm, connectique SMA, gain 9dB 69€

#### **DIRECTIVES EXTERIFURES**

120€

**UBC-144XLT** 

**UBC-278CLT** 

**GARMIN** 

STREETPILOT 2610

STREETPILOT 2650

GEKO 301

**GPS V DELUXE** 

**GPS HA 100** 

Ë

**PHACE TIVES EXTERIEURES**<br>**PA13R :** Antenne panneou 2.46Hz, angle de fir H : 67°, encombrement 130x130mm, connectique N, gain 11dB 77€<br>**PA13R-17 :** Antenne panneou 2.46Hz, angle de fir H : 32°, encombrement 230x230mm, con

18660.24 : Antenne parabole 2.4GHz, diamètre 45 cms, connectique N, gain 18dB 159€<br>18662.24 : Antenne parabole 2.4GHz, diamètre 60 cms, connectique N, gain 21dB 195€ **EXECUTE AND SERVE AND SERVE AND SERVE AND SERVE AND SERVE AND SERVE AND SERVE AND SERVE AND SERVE AND SERVE AND SERVE AND SERVE AND SERVE AND SERVE AND SERVE AND SERVE AND SERVE AND SERVE AND SERVE AND SERVE AND SERVE AND** 

#### **CORDONS ET ADAPTATEURS**

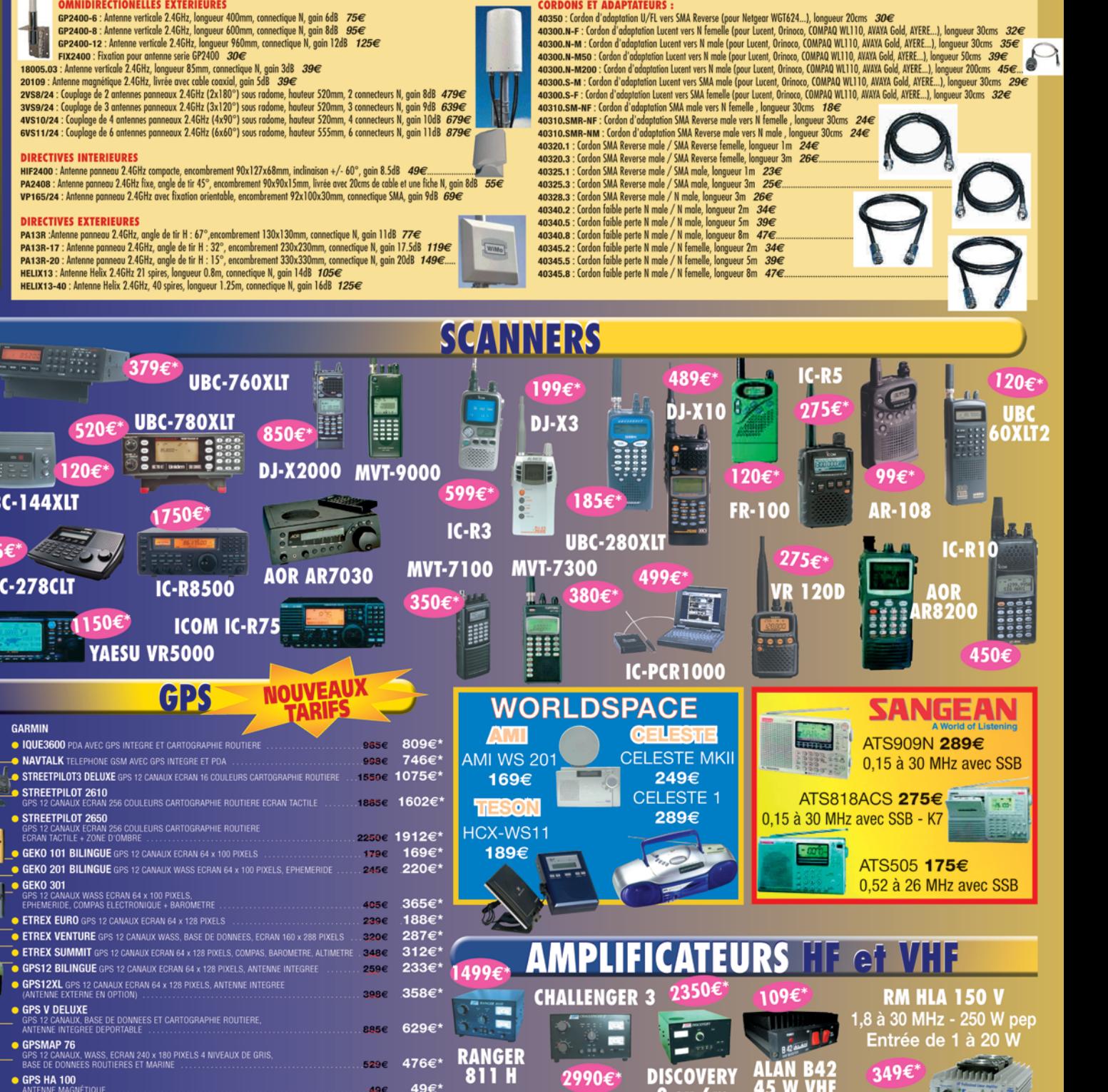

ou 6m

PLATEFORME EUROPÉEN  $77711$  $\overline{a}$  $\overline{P}$  $\sigma$  $\mathcal D$  $\overline{O}$ (O

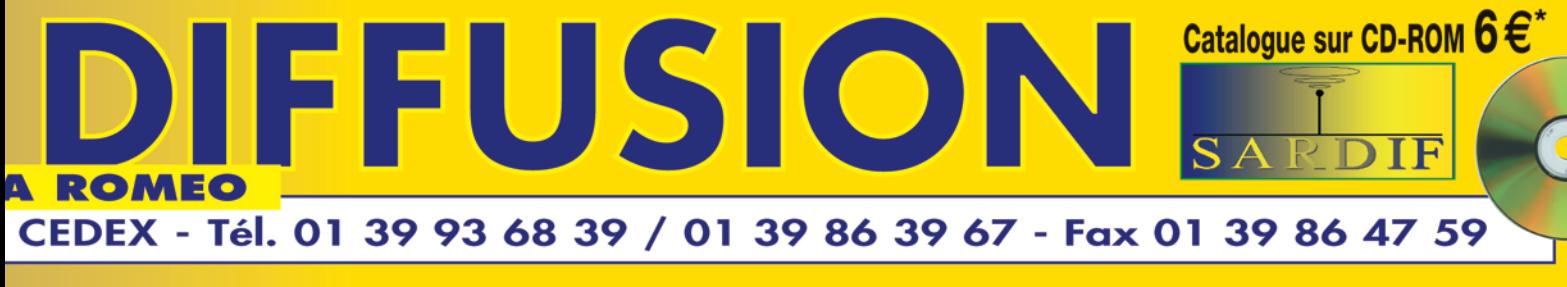

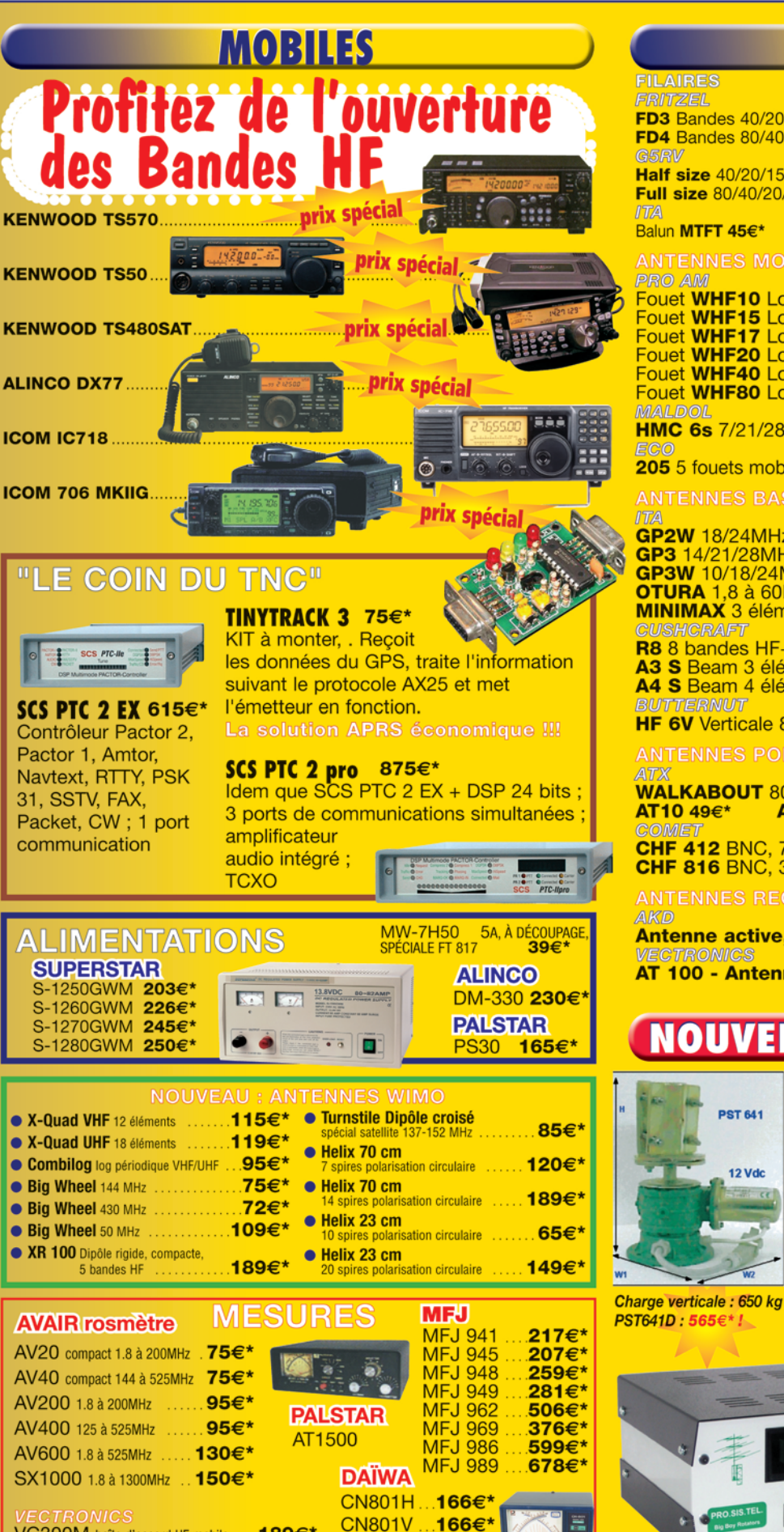

**CN801S** 

 $349<sup>2</sup>$ 

VC300M boîte d'accord HF mobile ... 189€\*

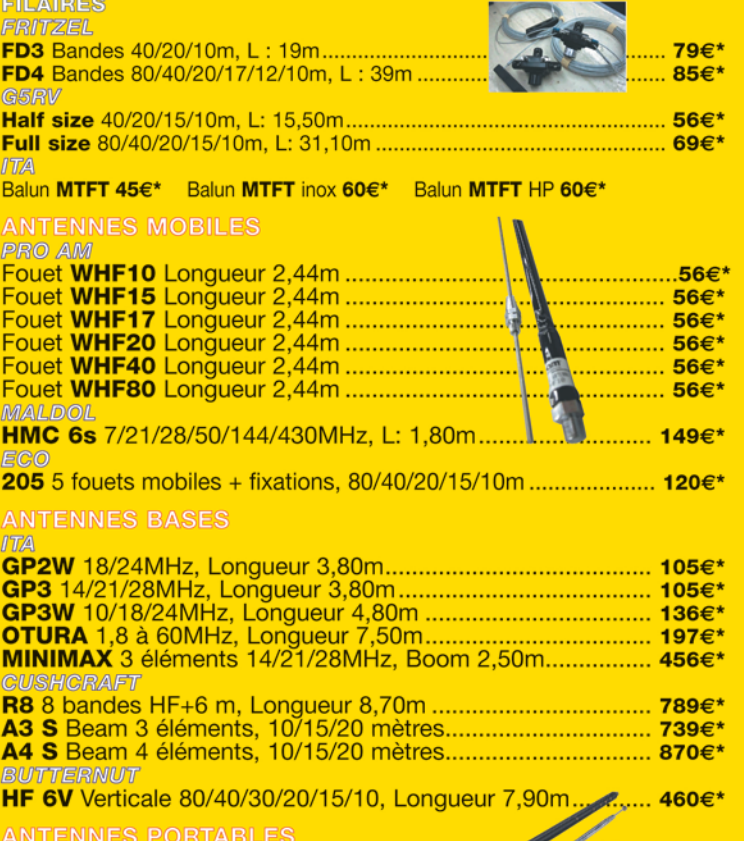

ANTENNES HE

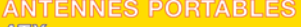

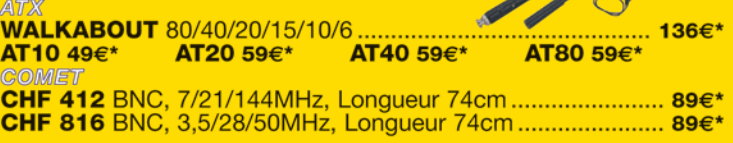

#### **ANTENNES RECEPTIONS**

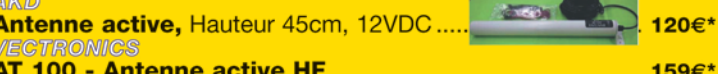

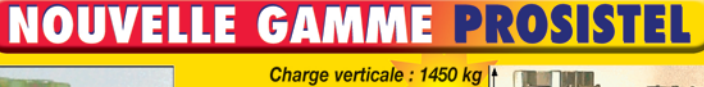

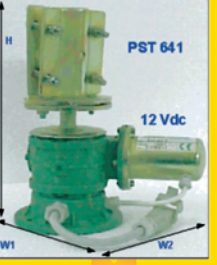

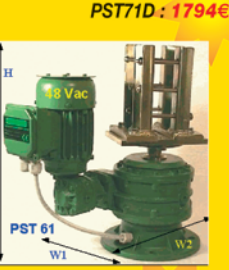

Charge verticale: 1175 kg PST61DHP: 1180€ PST61D: 950€\*!

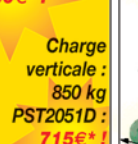

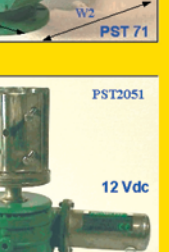

Préselection avec encodeur 360° Limite d'arrêt, Nord/Sud réglables. Système "SOFT STOP"

matériel

# **Construction d'un pylône autoportant basculant Construction d'un pylône**

# TROISIÈME PARTIE

Dans cette troisième partie, nous allons aborder la face cachée de l'iceberg. Il s'agit du socle en béton et en acier (chaise) qui sera enterré et qui va supporter le pylône. La chaise proprement dite est la pièce en acier noyée dans le béton. Sa construction est simple, son installation beaucoup plus délicate. N.D.L.R. : Les conseils donnés dans cette troisième partie de l'article restent valables pour l'installation d'un pylône de fabrication commerciale…

#### LA CHAISE, LA FOSSE ET LE BÉTON…

La chaise est donc un ensemble mécano-soudé qui comporte 5 tiges filetées qui vont dépasser du sol une fois le béton coulé. Dans mon cas, j'ai utilisé des tiges filetées de diamètre 18 mm longueur 1 m, que j'ai soudées entre

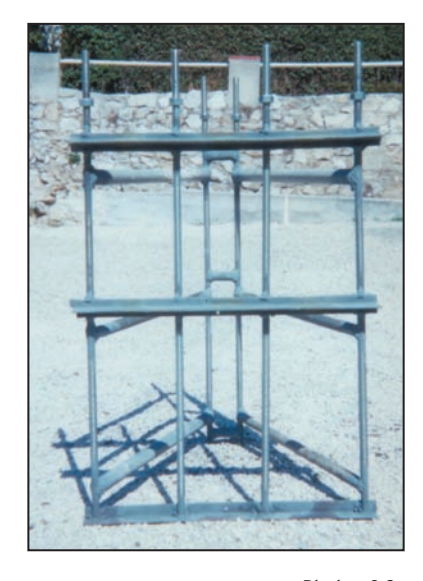

Photo n° 8 :

Cet article, commencé dans notre numéro 252, présente la construction d'un pylône autoportant et basculant pour radioamateur, réalisé de A à Z de façon manuelle. Son but, même s'il est très détaillé, n'est pas de donner des plans pour lancer une fabrication en série, car chaque OM a des besoins particuliers, mais plutôt de présenter les concepts retenus, les grandes lignes de construction, les problèmes rencontrés et les solutions trouvées pour les résoudre. Ceci permettra, à ceux qui veulent réaliser leur propre pylône, de mieux appréhender l'ensemble du problème. La quatrième et dernière partie de l'article présentera une autre version du pylône.

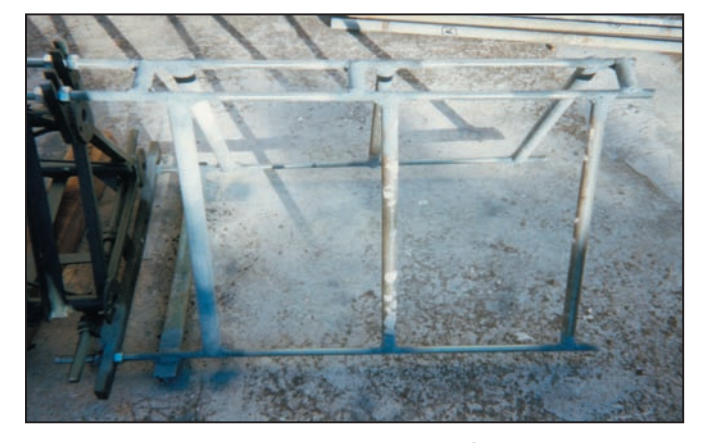

Photo n° 7 : Chaise en cours de construction et fixée sur le tronçon 1.

elles avec des tubes identiques à ceux du tronçon 1. Afin d'obtenir directement le bon gabarit pour les positions des tiges, je les ai montées directement au niveau du tronçon 1 et entrepris la soudure sur cet ensemble en l'air. Il suffit de se servir de 2 écrous pour pincer chaque tige sur la base du pylône. Les tiges doivent dépasser de 10 cm maximum de la base du tronçon 1. Les photos 7 et 8 vous montrent la géométrie de cette chaise. J'ai aussi rajouté des traverses soudées pour renforcer la résistance en torsion (voir photo n° 9). La forme de la chaise est donc triangulaire. Cette forme est adéquate pour la première génération de pylône, mais si vous décidez de réaliser la version

avec bascule intégrée, il vaut mieux la construire de section carrée. Voir pour cela la partie "2e génération de pylône". À part cette géométrie différente, le principe de

construction de la chaise est identique pour les deux versions de pylône.

La chaise fait donc 1 m de haut. Une fois la chaise terminée, il faut donc entreprendre la création de la fosse. Celle-ci dépend de la position du pylône et de la place occupée lors du basculement. Penser aussi à l'emplacement supplémentaire nécessaire si vous décidez de construire la version avec bascule intégrée.

La taille de la fosse est contrainte par le poids de béton nécessaire pour tenir le pylône (voir partie "dimensionnement du pylône et du socle"). Dans mon cas 1,1 x 1,4 m pour une profondeur de 1,4 m. Un trou de ce type peut être facilement creusé avec une pelle et des seaux, sous réserve qu'il n'y ait pas de rocher à détruire. Le creusement se fera en inondant le trou et en enlevant 30 cm de terre à chaque fois. Recommencer l'opération jusqu'au

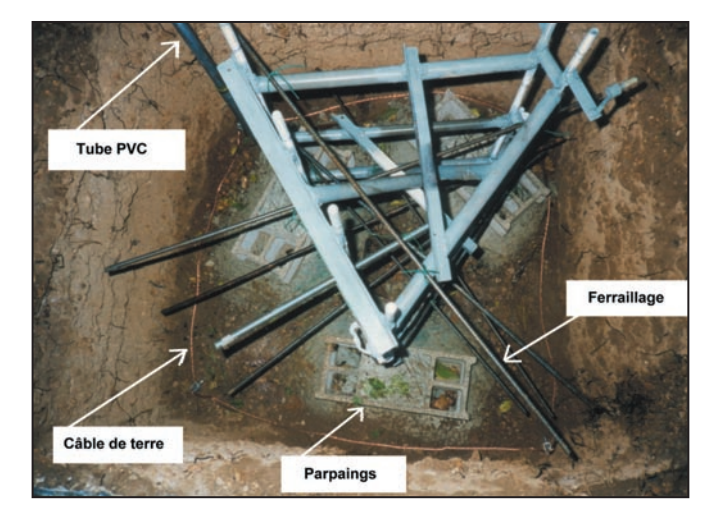

Photo n° 9 : Prise de terre, ferraillage, et réglage de la chaise.

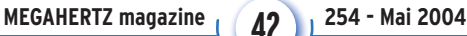

#### matériel

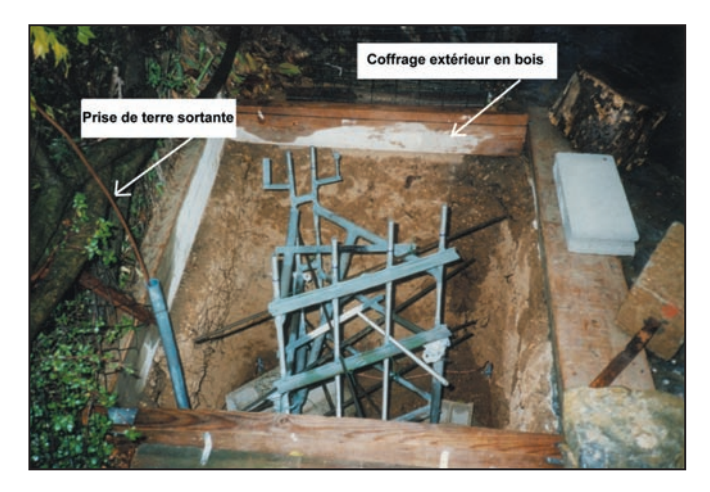

Photo n° 10 : Chaise prête à être coulée.

fond. Comptez plusieurs jours et plusieurs mètres cubes d'eau…

#### Le trou creusé, vous devez installer obligatoirement une prise de terre en utilisant la méthode suivante :

- Procurez-vous 4 piquets de terre de 1 m de long avec attache supérieure et 10 m de câble de cuivre (28 mm2 de section).
- Inondez une nouvelle fois le trou pour bien ramollir la terre (au moins 1 m d'eau en hauteur).
- Plantez les 4 piquets de terre dans chaque coin avec un angle vers l'extérieur de 10 à 20°.
- Passez le câble de cuivre dans les attaches des 4 piquets en refermant le carré au sol, puis faire remonter le câble dans un tube en PVC de 40 mm de diamètre situé dans un coin. Ce tube devra dépasser de 10 cm du niveau futur du sol. La solution idéale (car la plus courte pour le trajet de la foudre) est de faire passer le câble de terre et le tube au centre du pylône, mais dans mon cas il y avait trop de choses au milieu (cf. schéma n° 12).

Un point important est que la chaise en métal ne doit pas servir de piquet de terre dans le prolongement du pylône. En clair la chaise ne doit pas être en contact avec la terre (le sol). Cela va conditionner sa mise en place.

Avant tout, il est nécessaire de délimiter le contour de la fosse avec des planches pour limiter le débordement du béton. Ces planches seront mises de niveau horizontal pour matérialiser le futur plan de sol du pylône. Ensuite, il faut positionner (régler) la chaise en utilisant la méthode suivante :

- Choisir 3 parpaings creux et
- 3 tubes en acier de 60 cm. - Couler du béton dans les parpaings pour les alourdir tout en scellant verticalement un tube dans chaque parpaing.
- Une fois sec, positionner les 3 blocs au fond dans l'axe futur de la chaise.
- Mettre la chaise pour essai, régler sa position et la position des tubes des parpaings pour qu'il soit parallèle à ceux de la chaise. Ressortir la chaise.
- Cimenter au fond du trou les 3 parpaings dans la position réglée.
- Une fois sec, remettre la chaise en place ; mettre des colliers métalliques type Serflex entourant les tubes des parpaings et les tubes de la chaise. Serrer modérément.
- Régler la hauteur de la chaise pour faire dépasser les tiges filetées de 10 cm du plan de sol futur; régler

l'inclinaison pour avoir une cage verticale.

Serrer définitivement et fortement les colliers.

Ensuite, il faut ferrailler le futur bloc de béton en attachant différents morceaux de ferraille, avec du fil de fer solide, de facon horizontale, à la chaise sur toute la profondeur de la fosse. Attention aucun de ces éléments ne doit toucher la terre (sol). La photo n° 9 montre la chaise en place, réglée sur ses parpaings ainsi que le câble de prise de terre.

nière, comptez pour deux personnes 4 à 5 h de travail ininterrompu. Il faut 2,25 m<sup>3</sup> de béton, donc faites vous livrer le sable et le ciment correspondant (et même un peu plus). Nivelez proprement la surface supérieure avant la prise définitive du ciment (cf. photos 10 et 11).

Le travail terminé, vous devrez attendre au moins 3 semaines avant de mettre en place votre pylône. Ce temps est indispensable pour que le béton durcisse complètement.

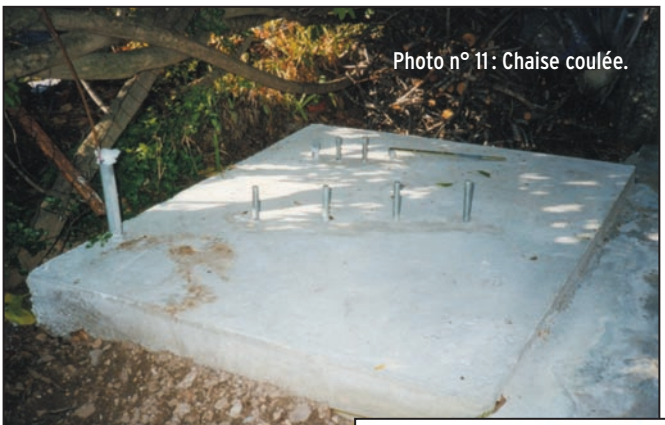

Quand vous avez fini, revérifiez une dernière fois le réglage correct de la chaise. Vous pouvez alors entreprendre le coulage du béton. Il faudra réaliser cette opération en une seule fois pour avoir un béton homogène. Avant cela, veillez à protéger du béton liquide les tiges filetées qui vont dépasser avec des sacs en plastique entourés autour. Si vous faites venir un camion bétonnière, faites attention que le poids du béton en coulant dans la fosse ne modifie pas l'inclinaison et la hauteur de la chaise. Si vous le faites vous-même avec une béton-

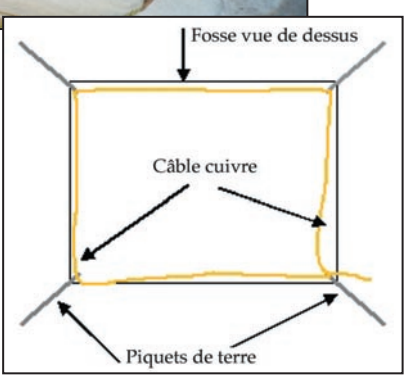

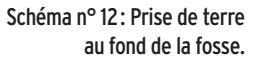

Vous pouvez ensuite monter votre pylône et le faire basculer grâce à un treuil fixé très solidement sur un mur en face. Vous fixerez le câble le plus haut possible pour augmenter le bras de levier et diminuer l'effort nécessaire. Un renvoi par poulie au niveau du pylône diminuera l'effort par 2 (cf. schéma n° 13). Je ne détaillerai pas plus cette solution car la génération n° 2 du pylône (suite et fin dans notre prochain numéro) propose une solution bien plus intéressante pour la bascule. À suivre…

```
Cyril JOUANJAN, F5NYV
```
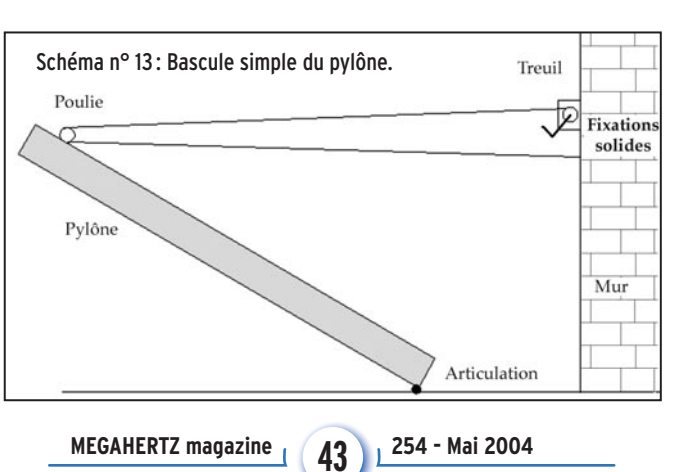

#### **ESPACE**

informations

# **Les nouvelles de l'espace**

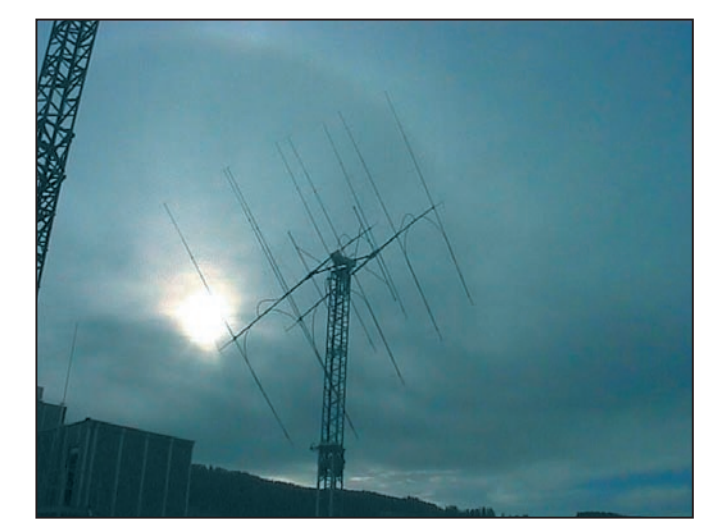

#### VOTRE PREMIER QSO VIA LA LUNE

Point n'est besoin de disposer d'une super station, avec antenne géante gros amplificateur et préampli très performant, pour réaliser un QSO par réflexion sur la Lune. En choisissant votre correspondant, il vous sera possible de boucler votre premier QSO avec des moyens très

1 - L'antenne 144 de HB9Q.

épouse HB9XAJ. Ils furent rapidement rejoints par HB9COG, HB9DBM, HB9DHO et HB9ER. Leur principal intérêt est la chasse au DX sur

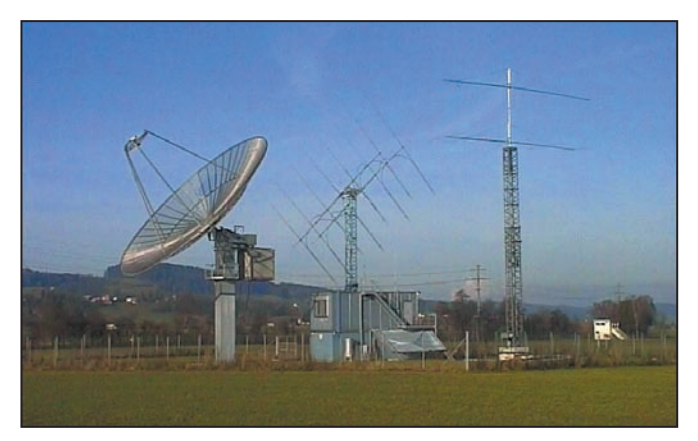

#### 2 - Vue d'ensemble de la station HB9Q.

modestes comme par exemple 100 watts et une antenne yagi d'une vingtaine d'éléments tout au plus, si vous comptez opérer sur la bande 2 m ou 70 cm. Ce correspondant devra, pour compenser, disposer d'une antenne à grand gain. De nombreuses stations disposent de tels aériens. Parmi celles-ci, il en est une en Suisse toute disposée à vous faire franchir le pas. Il s'agit de HB9Q.

HB9Q est l'indicatif d'une station opérée par plusieurs OM et YL. Le groupe fut fondé en 1998 par HB9CRQ et son

toutes bandes VHF, entre 28 et 1 296 MHz. Pour ce faire, HB9Q dispose d'un terrain de 2 500 m2 où se trouve un parc d'antennes de différents types (voir photos). La plus imposante est sans conteste une parabole de 15 m de diamètre ayant un f/d de 0,53 qui est utilisée pour les liaisons via la Lune.

L'équipement de HB9Q est sensiblement différent suivant la bande de travail. Sur 144 MHz, l'antenne est constituée d'un groupement de yagis (8 x 19 éléments), l'émetteur sortant 1 kW HF,

le préamplificateur à GaAs FET à cavité, optimisé par HB9BBD, ayant un facteur de bruit voisin de 0,4 dB et très sensiblement moins bruyant que les préamplificateurs commerciaux (voir http://www.hb9bbd.ch/). Sur la bande 70 cm, c'est la parabole de 15 m qui est utilisée. Son illumination est faite par 2 dipôles croisés, la puissance en émission se situant au niveau du kilowatt, le récepteur ayant un facteur de bruit de 0,5 dB. Sur 1 296 MHz, c'est bien sûr la parabole qui est utilisée. Cette fois, elle est alimentée par une antenne cornet, la puissance injectée au niveau du cornet étant de 250 watts.

Rappelons que le trafic par réflexion sur la Lune (trafic EME) se fait sur les fréquences suivantes : 144,040 MHz, 432,020 MHz, 1 296,016 MHz. Pour ce qui est du mode de trafic avec 100 watts ou moins, seuls la télégraphie ou

mieux le mode JT44/JT65B vous permettront de réaliser le contact, les liaisons en phonie BLU demandant plus de puissance apparente rayonnée. Pour la CW, pas de problème pour trouver le matériel. Pour le mode JT44, il vous faudra récupérer le logiciel sur internet et apprendre à l'utiliser. Ce mode de transmission est particulièrement performant puisque sa limite de détection est telle qu'il peut décoder un signal cohérent noyé sous -37 dB de bruit, dans une bande passante de 2,5 kHz. Il a été mis au point par K1JT, qui est astrophysicien dans le civil et renommé dans la communauté scientifique mondiale. Il a en effet obtenu le prix Nobel de physique en 1983 pour la découverte d'un nouveau type de pulsar, le pulsar binaire, étoile hyperdense émettant périodiquement des signaux dans des domaines de fréquences variés.

Pour récupérer une copie du programme de K1JT (programme libre de droit pour usage amateur), vous pouvez vous connecter à http:// pulsar.princeton.edu/~joe/ K1JT/, d'autres sites vous le proposant également. Un

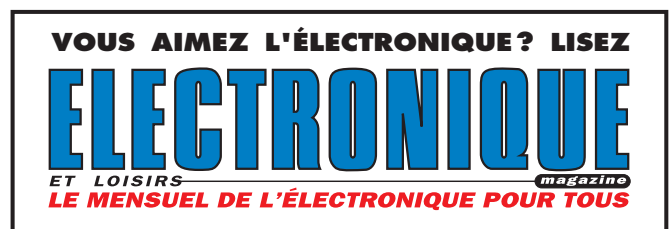

**MEGAHERTZ magazine 44** 254 - Mai 2004

# **ESPACE**

informations

autre programme intéressant pour localiser des signaux très faibles noyés dans le souffle, est le programme SPECTRAN conçu par 2 radioamateurs italiens, I2PHD et IK2CZL (voir http:/ /www.qsl.net/ padan/spectran.html). Il peut être avantageusement utilisé en conjonction avec le programme de K1JT.

Une fois que tout est au point, vous n'aurez qu'à prendre contact directement avec HB9CRQ, soit par courrier (HB9CRQ, P.O. Box 12, CH-5737 Menziken, Suisse), soit en lui envoyant un e-mail à son adresse: hb9crq@ hb9q.ch. À noter que les stations opérant depuis les territoires français d'outre-mer sont particulièrement recherchées par HB9Q car très rares en trafic EME. L'une d'entre elles, figurant au tableau de chasse de HB9Q, est FY5DG. Pour en savoir plus sur la station de HB9Q, vous pouvez aussi consulter son site internet (http://www.hb9q.ch).

#### BON ANNIVERSAIRE OSCAR-7 !

Pour fêter le trentième anniversaire de la mise en orbite d'OSCAR-7, l'AMSAT USA diffuse une QSL spéciale rappelant l'événement. Il vous en coûtera 40 dollars US pour en recevoir 100 d'un coup que vous pourrez remplir et envoyer à vos contacts par satellite. Pour soutenir les dépenses entraînées par le développement de nouveaux satellites, nos amis américains ont largement développé récemment ce qu'on

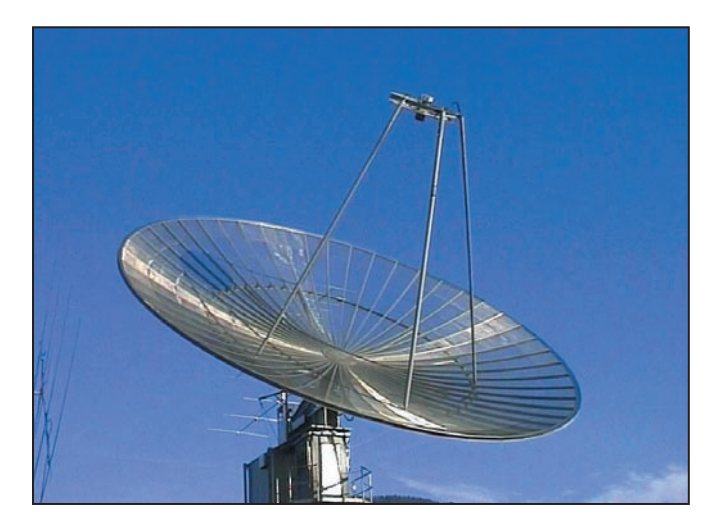

3 - Gros plan sur parabole 15 m HB9Q.

appelle de ce côté-ci de l'Atlantique "les produits dérivés". Vous pourrez ainsi trouver sur le site de l'AMSAT USA (http://www.amsat.org/ amsat/catalog/trinkets. html) différents gadgets en relation avec l'activité radioamateur par satellite (badge, autocollants divers, etc.).

#### SPOT-1: BIENTÔT LA FIN...

SPOT-1, premier satellite d'observation de la Terre conçu par le CNES (Centre National d'Etudes Spatiale) orbite autour de notre planète depuis 1986. Après 18 ans de bons et loyaux services, le CNES a décidé l'an dernier de lui appliquer les recommandations du comité international gérant les débris dans l'espace (IADC). Ce comité demande à ce que tout satellite en orbite basse retourne sur Terre après une durée de 25 ans maximum. Pour ce faire, le CNES fait perdre de l'altitude à SPOT-1 en lui faisant

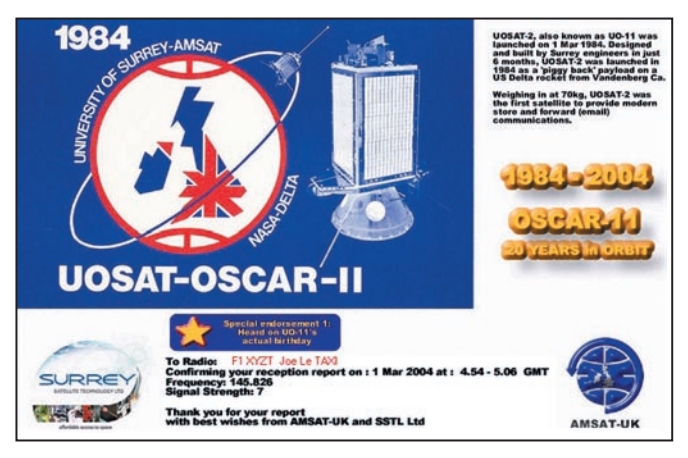

5 - QSL anniversaire pour UO-11.

gagner une orbite sensiblement circulaire plus basse qui, par le fait des frottements plus intenses, accélérera sa destruction par pensent à faire éditer une version papier de la QSL.

OSCAR-11 était le deuxième satellite conçu par l'université du Surrey et il fut suivi par beaucoup d'autres. Même après 20 ans de service, OSCAR-11 reste toujours opérationnel. Il tourne autour de la Terre sur une orbite sensiblement circulaire à 680 km d'altitude. On peut l'entendre sur la bande 2 m 145,826 MHz en FM AFSK 1 200 bauds et sur la bande 2,4 GHz (sur 2 401,500 MHz). Le signal envoyé sur cette dernière bande n'est pas particulièrement fort (la puissance nominale de la balise était de 500 mW en début de vie) et constitue un excellent moyen de test pour juger de la sensi-

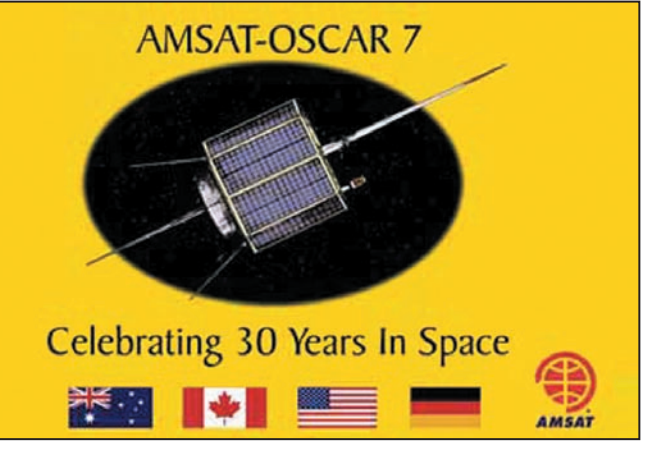

4 - Un exemplaire de la QSL commémorative OSCAR 7.

désintégration au contact de la haute atmosphère dans le temps imparti.

#### QSL OSCAR-11

Pour fêter les 20 ans dans l'espace d'OSCAR-11 (alias UOSAT-2), l'association AMSAT-UK a diffusé une carte QSL spéciale à l'intention des stations l'ayant entendu en mars, mois anniversaire du lancement. Pour l'obtenir, il suffit d'envoyer son report d'écoute suivant le format décrit sur le site internet de l'AMSAT UK (voir http:/ /www.uk.amsat.org/uo-11). Pour le moment il n'est prévu que d'envoyer aux récipiendaires une e-QSL, qui sera reçue directement dans votre boîte à lettres électronique. Si le nombre de demandes est suffisant, nos amis anglais

bilité d'une chaîne de réception 2,4 GHz. La balise sur 2 m, qui dispose d'une puissance également proche de 0,5 watt, est par contre très facile à décoder. Elle transmet différentes infos concernant les paramètres de fonctionnement du satellite. Contrairement à la balise 2,4 GHz, la balise 2 m n'est pas toujours en service. Quand elle l'est, elle transmet par cycle un état des paramètres, d'abord en caractères pur ASCII, un bulletin également en pur ASCII, et des données diverses en binaire. Des programmes sont disponibles sur le net pour décoder automatiquement toutes les données envoyées. Pour plus de détails, il faut se connecter sur le site de G3CWV à http://www.users.zetnet.co.uk/ clivew/

Michel ALAS, F1OK

technique

# **ATPDEC : un programme de décodage d'image satellite météo Open Source**

#### **INTRODUCTION**

Les logiciels de réception d'image satellite météo APT ont déjà fait l'objet de plusieurs articles dans Mégahertz. Ce mois-ci nous aborderons le sujet sous un angle un peu différent avec le logiciel ATPDEC.

Ce logiciel tout récent a la double particularité d'être destiné au système d'exploitation Linux et d'être open source. C'est-à-dire que tout un chacun peut avoir accès au source du programme et ainsi tout savoir sur son fonctionnement interne et le modifier à l'envi. Aussi, plutôt que de décrire l'utilisation de ce programme, qui se réduit au strict minimum, du fait de l'absence de toute GUI graphique, nous allons décrire ici son fonctionnement interne, c'est-à-dire l'ensemble des traitements nécessaires à la production d'une image à partir du fichier son d'origine. Libre au lecteur d'approfondir ensuite sa compréhension des traitements mis en jeu en allant directement consulter les sources !

#### SIGNAUX APT

Les satellites de la série POES (actuellement NOAA-12, 14 et 17) transmettent en permanence vers la terre les données collectées par leurs différents capteurs. En particulier, des images sur 2 canaux transmises en analogique aux alentours de 137 MHz.

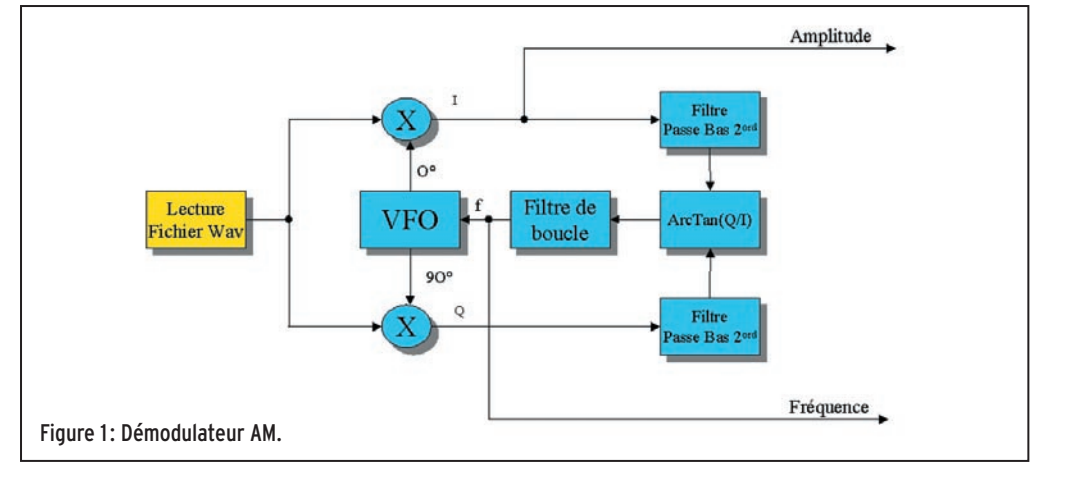

De jour, il s'agit en général d'une image dans le proche infrarouge et d'une autre dans l'infrarouge moyen. Ces deux images sont transmises côte à côte, associées à d'autres données que l'on détaillera plus loin. Le tout forme une image de 2080 pixels de large, transmise au rythme de 2 lignes par seconde soit 4160 pixels/s (cf. figure 5). Ce flux de pixels est tout d'abord filtré par un filtre passe-bas avant de moduler en amplitude une porteuse à 2400 Hz. Le signal résultant est enfin acheminé vers un émetteur FM large.

Du côté station sol, on va recevoir ce signal grâce à une antenne appropriée (turnstile, quadrifilar helix ou Lindendlad) et un récepteur FM spécialisé (par exemple R2 du RIG ou une des nombreuses réalisations déjà présentées dans Mégahertz). La sortie de ce récepteur sera enregistrée sous forme de fichier .wav via une carte son de PC. C'est ce fichier wav que va traiter ATPDEC pour le convertir en image.

#### TRAITEMENT NUMÉRIQUE DU SIGNAL

On l'aura compris, s'agissant de logiciel, le traitement va s'effectuer intégralement dans le domaine numérique. Contrairement aux signaux analogiques, qui sont des grandeurs physiques (voltage, amplitude, etc.) variables en continu dans le temps, un signal digital est une suite de nombres représentant la valeur du signal à des instants régulièrement espacés dans le temps.

Ces nombres sont appelés échantillons et sont représentés sous forme binaire. L'intervalle de temps entre 2 échantillons est appelé période d'échantillonnage, son inverse est la fréquence d'échantillonnage. Dans la suite, on notera x(n)

l'échantillon d'un signal X au temps t=nT (T=période d'échantillonnage).

Traiter un signal digital, c'est donc calculer une suite de nombres à partir d'autres suites de nombres ou directement suivant un algorithme donné dans le cas d'un générateur de signal.

#### Par exemple :

- Si on veut faire un mixer prenant en entrée 2 signaux X et Y et produisant un signal S, les échantillons de S se calculent tout simplement de la façon suivante :  $s(n)=x(n)$ .  $y(n)$
- Un oscillateur à la fréquence f, sera obtenu par la formule suivante : Figure 5. s(n)=sin(2. $\pi$ .f/Fe.n)

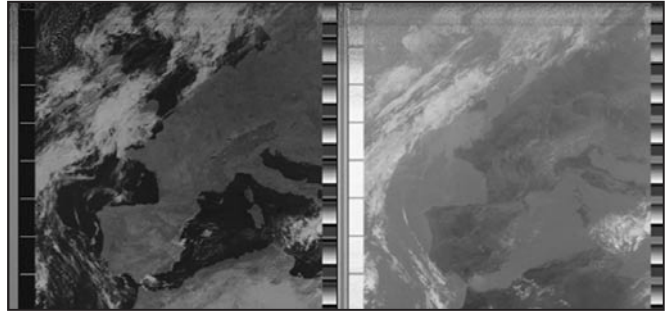

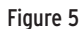

technique

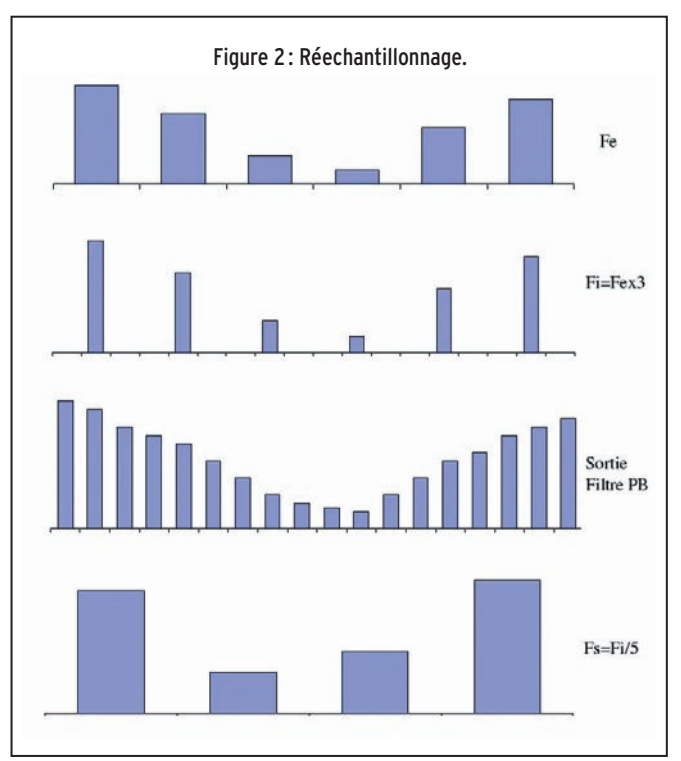

Tous les traitements habituels en analogique ont leur équivalent en numérique sous forme de formule à appliquer aux échantillons des signaux à traiter et il en existe d'autres qui sont propres au numérique.

Dans le cas qui nous intéresse, le signal d'entrée à traiter (stocké dans le fichier .wav) a une fréquence d'échantillonnage de 11 025 Hz et les échantillons ont une résolution de 16 bits. Tout le rôle d'ATPDEC va être de transformer ce signal en une image, elle aussi numérique. C'est-àdire un tableau de nombres représentant l'intensité lumineuse de chaque pixel.

#### DÉMODULATION AM **SYNCHRONE**

La première étape va consister à démoduler la porteuse à 2400 Hz. Il existe de nombreuses techniques pour démoduler ce genre de signaux, le plus simple consistant, comme en analogique, à redresser le signal (prendre sa valeur absolue) et à le filtrer.

ATPDEC utilise une technique plus complexe, bien que classique, de démodulation AM synchrone. Le schéma de principe en est donné par la

figure 1. Comme on peut le voir, le dispositif est conçu autour d'une boucle à verrouillage de phase :

Les 2 signaux en quadrature (déphasées de 90°) du VFO sont mixés avec le signal d'entrée. Les sorties des mixers sont ensuite filtrées afin de supprimer les fréquences images avant de servir d'entrée au détecteur de phase (fonction arc tangente). La sortie du détecteur de phase passe ensuite dans un filtre de boucle du second ordre, avant de piloter la fréquence de l'oscillateur local.

Cette technique présente deux avantages :

1) Des performances supérieures à un simple redressement filtrage.

2) La possibilité de mesurer les variations de fréquence de la porteuse, ce qui nous sera bien utile par la suite.

### RÉ-ÉCHANTILLONNAGE

À la sortie du démodulateur, on dispose donc du signal image mais échantillonné à 11 025 Hz. Or, on a vu que le flux original que l'on veut recréer est de 4160 pixels/s. On va donc avoir besoin d'effectuer une conversion de fréquence d'échantillonnage (encore appelée ré-échanFNWO(

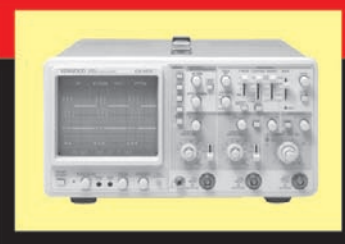

#### **OSCILLOSCOPES**

Plus de 34 modèles portables, analogiques ou digitaux couvrant de

5 à 150 MHz, simples ou doubles traces.

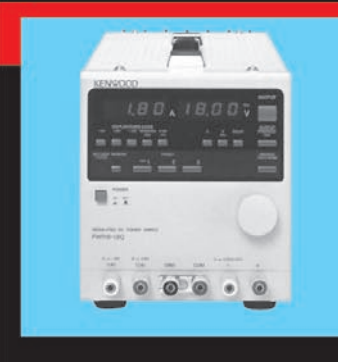

### **ALIMENTATIONS**

Quarante modèles digitaux ou analogiques couvrant tous les besoins en alimentation jusqu'à 250 V et 120 A.

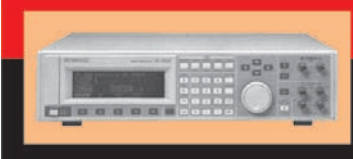

**AUDIO, VIDÉO, HF** 

Générateurs BF, analyseurs,

millivoltmètres, distortiomètres, etc.. Toute une gamme de générateurs de laboratoire couvrant de 10 MHz à 2 GHz.

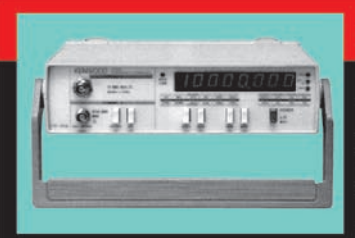

# **DIVERS**

Fréquencemètres, générateurs de fonction ainsi qu'une gamme complète

d'accessoires pour tous les appareils de mesure viendront compléter votre laboratoire.

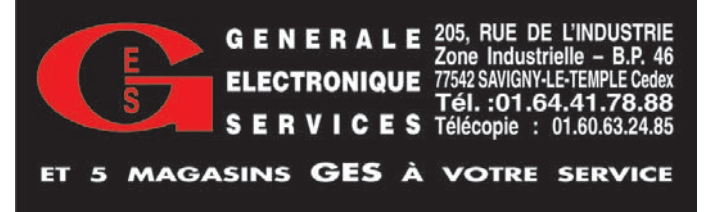

**MEGAHERTZ magazine 47 254 - Mai 2004** 

technique

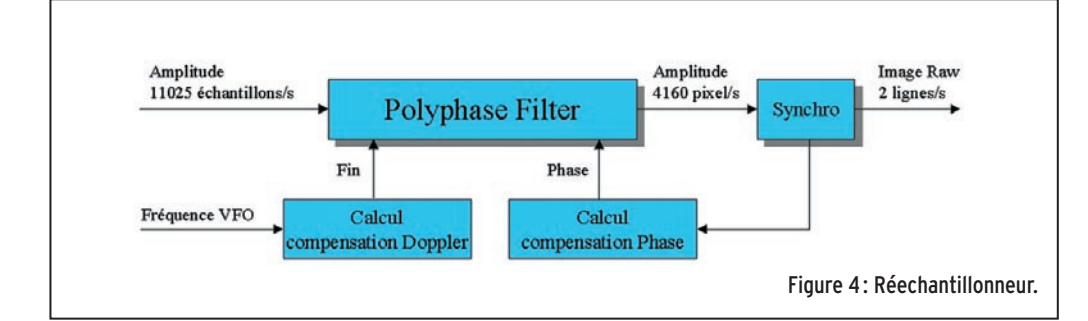

tillonnage). Les performances de cette conversion sont un facteur clé de la qualité des images produites. On peut même dire que ce rééchantillonnage est au cœur de tout logiciel de décodage d'image APT.

ATPDEC utilise pour ce faire la technique appelée de filtre polyphase. La description détaillée du fonctionnement théorique d'un tel filtre dépasse largement le cadre de cet article et le lecteur intéressé pourra se référer à tout bon livre de traitement du signal, ou à la très bonne notice du circuit Analog Device AD1896 qui met en œuvre un tel filtre. On se contentera donc ici d'en décrire seulement les grandes lignes :

#### FILTRE FIR

Il faut tout d'abord savoir comment est mis en œuvre un filtre dans le domaine digital. On ne dispose pas bien évidemment, ni de condensateur ni de self dans leurs versions digitales. À la place, on joue avec l'historique du signal en calculant la somme pondérée des N derniers échantillons. Ainsi, si Y est la sortie d'un filtre de type dit FIR (pour Finit Impulse Response), alors :

```
y(n) = a_0.x(n) + a_1.x(n-1)+ a<sub>2</sub>.x(n-2) +....a<sub>N</sub>.x(n-N)
```
Aussi curieux que cela puisse paraître, on peut ainsi créer des filtres ayant quasiment n'importe quelle réponse en fréquence et en phase, tout simplement en jouant sur les valeurs des coefficients de pondération an. Ces coefficients sont en fait la réponse impulsionnelle du filtre. Comme ils sont en nombre fini, la réponse impulsionnelle du filtre sera finie dans le temps, d'où le nom donné à ce type de filtre. À noter, qu'il n'est pas possible de réaliser de tels filtres dans le domaine analogique.

Le calcul des coefficients an n'est pas trivial; heureusement, il existe des programmes permettant de les calculer en fonction du gabarit de filtre voulu. Rien n'étant miraculeux dans ce monde, plus on imposera des contraintes fortes (ex : facteur de qualité élevé), et plus le nombre de coefficients nécessaire à la réalisation sera grand, et donc plus la réalisation du dit filtre sera coûteuse en temps de calcul. Comme toujours, tout reste une affaire de compromis entre performance et coût, le traitement dans le domaine digital ne changeant rien à l'affaire.

#### RÉ-ÉCHANTILLONNAGE RÉ-ÉCHANTILLONNER C'EST FILTRER !

Un filtre polyphase peut se décrire comme étant la succession d'étapes suivantes :

1 . Élever la fréquence d'échantillonnage Fe du signal d'entrée à une fréquence Fi multiple de Fe. Ceci se réalise tout simplement, en intercalant k échantillons à zéro entre 2 échantillons d'entrée successifs (avec k=Fi/Fe-1).

2.Filtrer le signal ainsi obtenu par un filtre FIR passe-bas de fréquence de coupure Fs/2 (avec Fs fréquence d'échantillonnage de sortie).

3.Prendre un échantillon tous les l=Fi/Fs, pour obtenir un signal de fréquence d'échantillonnage Fs.

Tout ceci est illustré par la figure 2.

Si Fe et Fs sont fixes, Fi est choisie de façon à être un commun multiple de Fe et Fs. De ce fait, cette fréquence Fi peut être très élevée ce qui implique que le filtre ait un très grand nombre de coefficients afin d'avoir les performances souhaitées.

La technique de filtre polyphase exploite le fait que le signal à filtrer comporte de nombreuses valeurs à zéro (ceux que l'on a rajoutés à l'étape 1) pour optimiser la réalisation du filtrage et ainsi avoir des vitesses d'exécution acceptables malgré la taille du filtre.

Quoi qu'il en soit, la mise en œuvre de cette étape resterait assez simple si elle n'était compliquée dans notre cas par deux problèmes propres à la nature des signaux reçus : la compensation Doppler et la compensation de phase.

#### COMPENSATION DOPPLER

Provenant d'un satellite en perpétuel mouvement par rapport à la station de réception, les signaux reçus sont affectés d'un décalage par effet Doppler. Dans notre cas, cela se traduit par le fait que le rythme des lignes reçues est variable: supérieur à 2 lignes/s quand le satellite se rapproche et inférieur quand il s'éloigne.

Si on ne fait rien, l'image va apparaître comme distordue. Il va donc falloir tenir compte de ce phénomène et le compenser. En fait, avoir un signal dont le rythme des lignes varie alors que son taux d'échantillonnage reste fixe est mathématiquement équivalent à avoir un signal à rythme de ligne fixe mais au taux d'échantillonnage variable. Or il est possible, au prix de quelques complications supplémentaires, de réaliser un filtre polyphase acceptant une fréquence d'échantillonnage d'entrée variable. En gros, il suffit à l'étape de suréchantillonnage de ne pas  $intercal$ en un nombre  $k$  fixe de zéros, mais un nombre variable suivant la fréquence d'entrée (en réalité, ce nombre k peut même ne pas être un entier).

C'est ce procédé qu'utilise ATPDEC, encore faut-il connaître à tout moment le décalage Doppler, afin d'indiquer au filtre polyphasé la bonne fréquence d'échantillonnage d'entrée, c'est-à-dire celle qui compensera le décalage. Heureusement, cette information est connue grâce au PLL du démodulateur synchrone qui suit en permanence la fréquence de la porteuse à 2400 Hz. Le rapport entre la fréquence de l'oscillateur local et la valeur 2400 Hz, nous donne en effet une mesure du décalage Doppler.

Ainsi doté de cette information, on va pouvoir calculer la bonne valeur de fréquence d'échantillonnage d'entrée pour le filtre polyphasé. Ce dernier va ainsi, non seulement changer la fréquence d'échantillonnage mais aussi compenser le décalage Doppler !

#### **SYNCHRONISATION** ET COMPENSATION DE PHASE

Nous disposons enfin en sortie du filtre polyphasé d'un flux continu 4160 pixels/s qu'il ne reste plus qu'à afficher sous forme d'image de 2048 pixels de large. Encore faut-il savoir où commence chaque ligne ! Heureusement, le signal transmis comprend un marqueur de début de ligne sous forme d'une succession de valeurs de pixels bien déterminée (cf. figure 3).

ATPDEC détecte l'occurrence d'une telle séquence afin de déterminer les débuts de ligne et ainsi recaler l'image reçue. L'analyse de ces séquences de synchro permet de plus une estimation du décalage de phase entre l'horloge du satellite, servant à l'échantillonnage, et l'horloge en sortie du filtre polyphasé. Cette

**MEGAHERTZ magazine 48** 254 - Mai 2004

technique

information est, elle aussi, réinjectée dans le filtre polyphase qui va en tenir compte pour faire évoluer la phase de son horloge de sortie. Au final, l'étape de ré-échantillonnage est résumée figure 4.

# TÉLÉMÉTRIE & CALIBRATION

L'image obtenue est appelée image RAW et peut optionnellement être sauvegardée. Comme on peut le voir figure 5, cette image est en fait constituée de 2 images correspondant aux 2 canaux transmis. On va donc alors séparer ces 2 images avant de procéder à leur calibration.

Pour ce faire, on va tirer parti des informations de télémétrie transmises avec l'image sous forme de bande modulation. Elles vont servir au programme pour déterminer (via une régression polynomiale d'ordre 3), le gain, l'offset et d'éventuels défauts de linéarité de la chaîne de réception. Toutes ces caractéristiques sont alors utilisées pour corriger l'image et tirer au maximum parti de la dynamique disponible du format d'image final.

Les deux images ainsi générées peuvent être sauvegardées, elles sont le principal résultat d'une exécution d'ATPDEC. L'image résultant du canal infrarouge moyen peut ensuite subir un autre recalibrage, à partir d'autres informations de télémétrie, afin de calculer cette fois, la température moyenne à la zone couverte par chaque pixel.

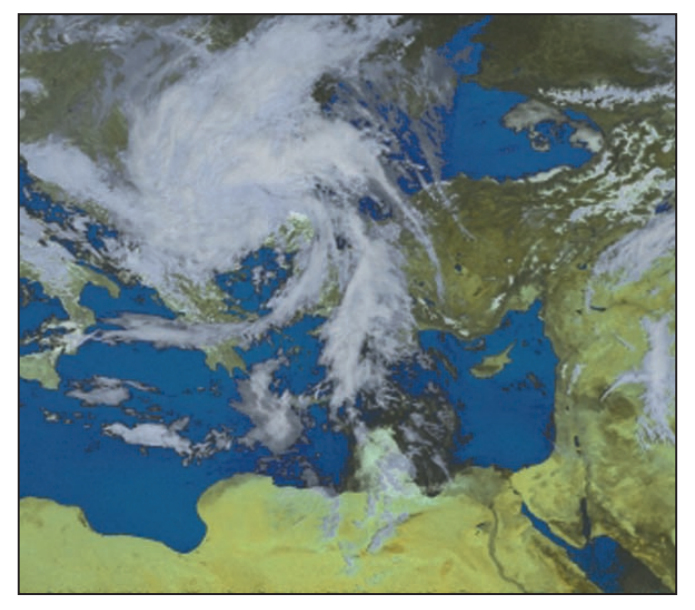

Figure 7.

L'image résultante peut, elle aussi être sauvegardée, mais son utilisation principale est pour la génération de fausses couleurs.

conçue de façon à bien différencier la terre (vert-jaune), la mer (bleu) et les nuages (blanc-gris). Un exemple de résultat est donné figure 7.

Il ne faut pas attendre de miracle d'une telle procédure, au mieux on obtiendra une belle image agréable à la vue, au pire pas loin de n'importe quoi. Bien entendu, ATPDEC offre la possibilité de sauvegarder cette image. L'ensemble de tous ces traitements est décrit dans la figure 8.

#### CONCLUSION

J'espère que ce tour rapide du fonctionnement interne d'ATPDEC, vous aura donné l'envie d'en savoir plus en allant consulter les sources, et pourquoi pas les améliorer. C'est là tout l'intérêt d'un programme open source : il est ce que les utilisateurs veuillent bien y apporter.

Thierry LECONTE, F4DWV

Note: Les sources d'ATPDEC sont disponibles à l'URL suivante : http://sourceforge.net/ projects/ATPDEC

Une version compilée pour Windows est aussi téléchargeable, pour ceux qui n'ont pas la chance d'utiliser Linux ou tout autre système d'exploitation Unix. Le site d'Analog Device :

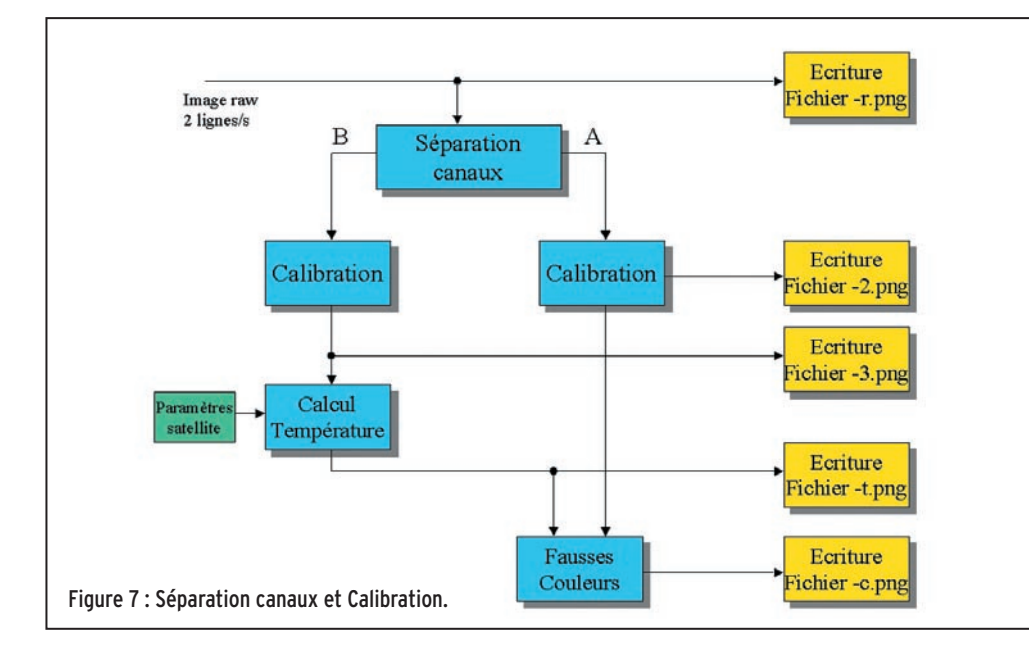

des de nuances de gris visibles sur la droite des images (cf. figure 6). Ces bandes se répètent avec une période de 16. Dans un groupe de 16, 9 bandes correspondent à des valeurs fixes de niveau

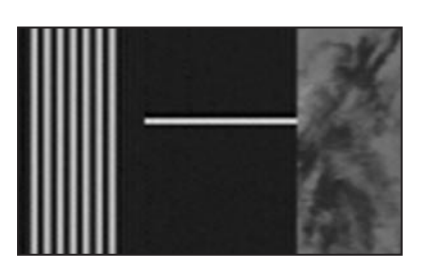

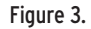

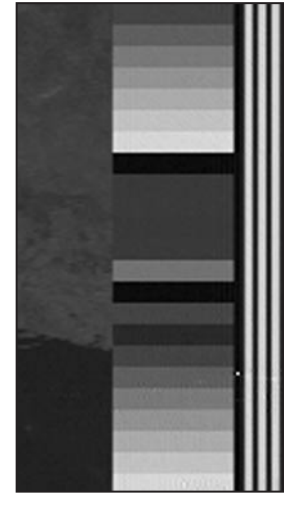

Figure 6.

**MEGAHERTZ magazine 49 254 - Mai 2004** 

#### FAUSSES COULEURS

Le noir & blanc c'est bien, mais la couleur c'est mieux ! Bien sûr, ce n'est pas avec les deux canaux disponibles que l'on pourra reproduire une image couleur correspondant à la réalité, mais on peut toujours essayer de fabriquer, de toutes pièces, une image couleur esthétique. Pour ce faire, une fonction calcule, pour chaque pixel, une couleur à partir de la valeur d'intensité et de température. Cette fonction, défi nie empiriquement, est Figure 3. http://www.analog.com

# LA METEOROLOGIE AVEC DAVISE

**Les STATIONS METEOROLOGIQUES DAVIS offrent précision et miniaturisation, alliées à une technologie de pointe. Que vos besoins soient d'ordre professionnel ou privé, l'un de nos modèles vous offrira une solution pratique et souple.**

> Icônes de prévision (soleil, couvert, nuageux,

**6150 – VANTAGE PRO –** Station météo de nouvelle génération conçue selon les toutes dernières technologies. Grand afficheur LCD de 90 x 150 mm rétro-éclairé avec affichage simultané des mesures de tous les capteurs, icônes, graphiques historiques, messages. Intervalle de mesure: 2,5 secondes. Algorithme sophistiqué de prévision prenant également en compte le vent et la température. Capteurs déportés à transmission radio jusqu'à 250 m (et plus avec relais). 80 graphiques et 35 alarmes disponibles sans ordinateur.

Mesures : • Pression barométrique • Prévisions • Températures intérieure et extérieure •Humidité intérieure et extérieure • Index de cha-

leur •Point de rosée •Phases de la lune •Pluviométrie avec cumul minutes, heures, jours, mois, années et tempêtes • Pluviométrie des 24 dernières tempêtes • Direction et vitesse du vent • Abaissement de température dû au vent • Heure et date •Heures des levers et couchers de soleil.

Avec capteur solaire optionnel: • Evapotranspiration journalière, mensuelle, annuelle · Intensité d'irradiation solaire · Index températurehumidité-soleil-vent.

Avec capteur UV optionnel : • Dose UV • Index d'exposition UV.<br>6150-C – Station identique mais et capteurs avec liaison filaire. **6150-C – Station identique mais** 

> Icône des phases de la lune (8 quartiers).

Affichage date et heure courante ou des mini/maxi ou heure des

Flèche de tendance de variation de la pression barométrique à

Zone d'affichage fixe montrant en permanence les variations les plus

Zone d'affichage variable: • température interne ou additionnelle ou humidité du sol; • humidité interne ou additionnelle, index UV ou arrosage foliaire; • refroidissement dû au vent, point de rosée ou deux indices différents de chaleur.

Touches permettant le déplacement dans les graphiques ou affichage des mini/maxi.

tations, taux de précipitation, évapotranspiration ou intensité d'irradia-

#### Icône désignant la donnée affichée sur le graphique. Indication de donnée instantanée ou mini/maxi

Rose des vents à 16 directions avec direction instantanée du vent et direction du vent dominant.

Affichage de la direction du vent (résolution 1°) ou de la vitesse du vent.

Icône d'alarme pour 35 fonctions simultanées avec indicateur sonore.

Graphique des mini ou maxi des dernières 24 heures, jours ou mois. Environ 80 graphiques incluant l'analyse additionnelle des températures, précipitations, vents, pressions barométriques sans la nécessité d'un ordinateur.

Echelle verticale variant selon le type de graphique.

Message détaillé de prévision (environ 40 messages).

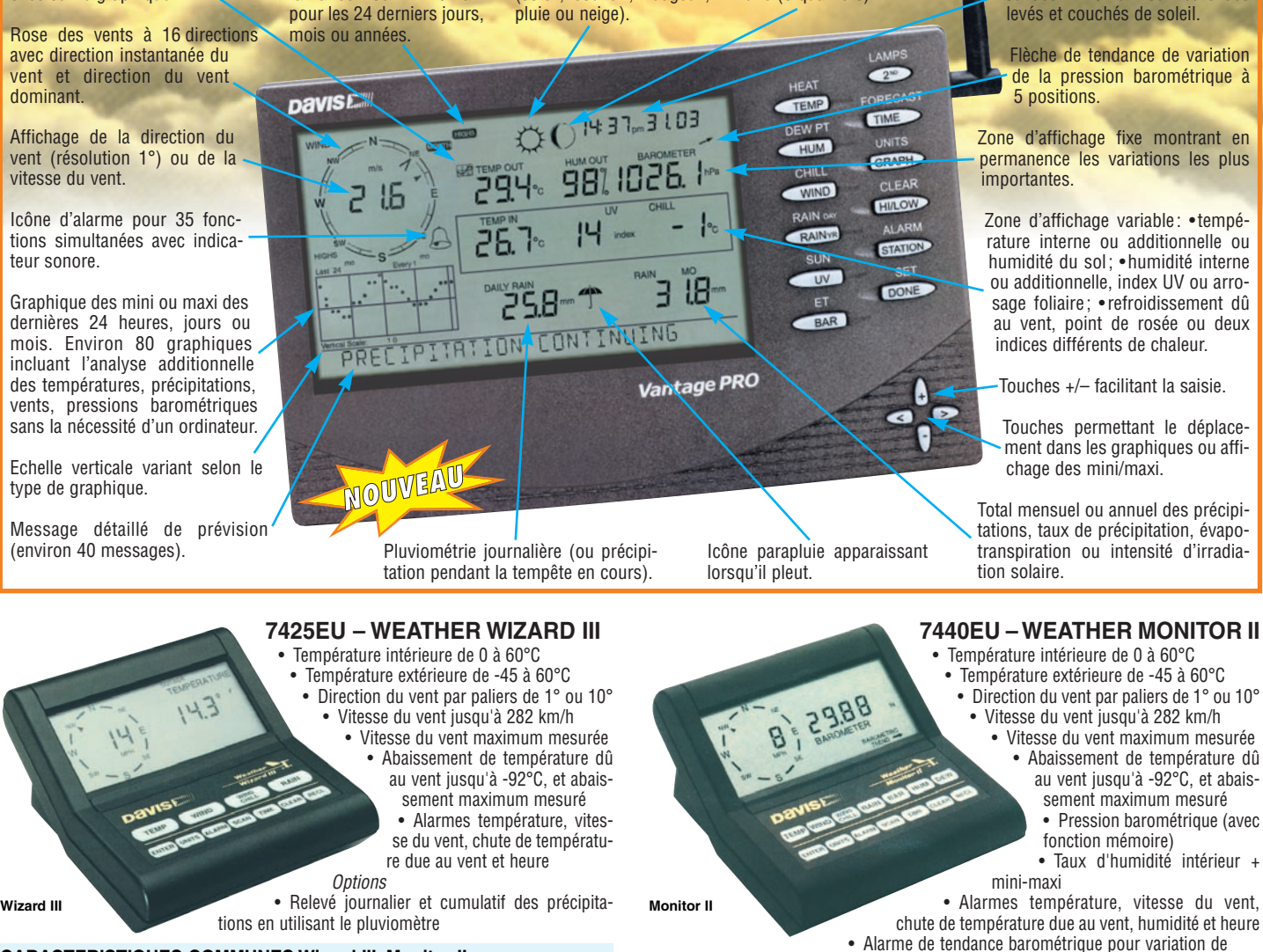

#### **CARACTERISTIQUES COMMUNES Wizard III, Monitor II**

- Températures mini-maxi Tous les mini-maxi enregistrés avec dates et heures
- Pendule 12 ou 24 heures + Date • Dimensions 148 x 133 x 76 mm
- Fonctions supplémentaires
- Données visualisées par "scanning" Lecture en système métrique ou unités de mesure américaines
- Alimentation secteur et sauvegarde mémoire par pile
- Support de fixation réversible pour utilisation sur un bureau, une étagère ou
- murale **Options**
- Mémorisation sur ordinateur, analyse et tracés de courbes en utilisant **Weatherlink**
- 0,5 mm, 1,0 mm ou 1,5 mm de mercure par heure

• Eclairage afficheur

**Options** 

- Relevé journalier et cumulatif des précipitations en utilisant le pluviomètre
- Taux d'humidité extérieure et point de rosée en utilisant le capteur de température et d'humidité extérieures

*— Catalogue DAVIS sur demande —*

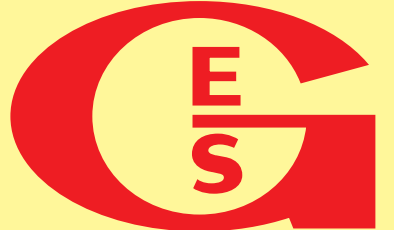

# **GENERALE ELECTRONIQUE SERVICES** 205, rue de l'Industrie - Zone Industrielle - B.P. 46 - 77542 SAVIGNY-LE-TEMPLE Cedex Tél. : 01.64.41.78.88 - Télécopie : 01.60.63.24.85 - Minitel : 3617 code GES<br>http://www.ges.fr — e-mail : info@ges.fr<br>G.E.S. - MAGASIN DE PARIS : 212, avenue Daumesnil - 75012 PARIS - TEL. : 01.43.41.23.15 - FAX : 01.43.45

G.E.S. OUEST: 1 rue du Coin, 49300 Cholet, tél.: 02.41.75.91.37 G.E.S. COTE D'AZUR: 454 rue Jean Monet - B.P. 87 - 06212 Mandelieu Cedex, tél.: 04.93.49.35.00 G.E.S. LYON: 22 rue Tronchet, 69006 Lyon, tél.: 04.78.93.99.55<br>

monétaires internationaux. Les spécifications techniques peuvent être modifiées sans préavis des constructeurs.

réglementation

# **Radioamateurs ou Radio-communicateurs ?**

'est un fait: les progrès techniques ne cessent de mettre à la portée du plus grand nombre des est un rait: les pro-<br>grès techniques ne<br>cessent de mettre à<br>la portée du plus<br>grand nombre des<br>moyens de plus en plus variés et performants qui permettent de communiquer à distance, confortablement et de manière fiable. C'est un autre fait : l'envie de communiquer est naturelle, et elle incite à utiliser tous ces moyens pour y parvenir. Mais il faut bien constater que le choix des outils disponibles n'est pas toujours respectueux des utilisations pour lesquelles ils ont été prévus. C'est ainsi qu'à force de ne plus faire de nette différence entre un téléphone sans fil, un téléphone portable, un émetteur de radiodiffusion locale, un poste CB, "une VHF" marine et une station du service radioamateur, on constate parfois que certains utilisateurs de cette dernière possibilité, le radioamateurisme, n'ont plus la perception exacte du cadre dans lequel ils doivent pratiquer leur activité, malgré les compétences qu'ils ont dû démontrer avant de se voir attribuer un indicatif officiel. Nous avons retenu, au fil de différentes lectures, des "petits morceaux de radioamateurisme" qui sont susceptibles de rappeler que savoir mettre en œuvre des moyens de radiocommunication et savoir établir des liaisons radio est bien différent de radio-communiquer seulement, la plupart du temps avec des moyens fiables conçus par d'autres.

# International<br>Telecommunication<br>Union

#### ENCADREMENT **RÉGLEMENTAIRE** ET DÉONTOLOGIQUE.

#### DÉFINITION.

"Les installations de radioamateurs sont des stations radioélectriques du service d'amateur et du service d'amateur par satellite telles que définies au règlement des radiocommunications, ayant pour objet l'instruction individuelle, l'intercommunication et les études techniques, effectuées par des amateurs qui sont des personnes dûment autorisées s'intéressant à la technique de la radioélectricité à titre uniquement personnel et sans intérêt pécuniaire ; ces transmissions doivent se faire en langage clair et se limiter à des messages d'ordre technique ayant trait aux essais."

"Les équipements destinés aux radioamateurs, et mis sur le marché comme tels, ne peuvent être utilisés que par les titulaires d'une licence du service amateur en cours de validité. Toute autre utilisation est illégale."

#### EXAMEN.

"Les administrations prennent les mesures qu'elles jugent nécessaires pour vérifier les aptitudes opérationnelles et techniques de toute personne qui souhaite manœuvrer les appareils d'une station d'amateur."

Les examens nationaux permettant au candidat d'obtenir le certificat CEPT de niveau A doivent couvrir les situations auxquelles un radioamateur risque d'avoir à faire face lorsqu'il procède à des essais avec une station d'amateur ou qu'il la fait fonctionner. Les examens doivent porter au moins sur ce qui suit :

#### *a) technique*

1. Electricité, électromagnétisme et radio électricité -

- Théorie
- 2. Composants
- 3. Circuits 4. Récepteurs
- 5. Emetteurs
- 6. Antennes et lignes de transmission
- 7. Propagation
- 8. Mesures
- 9. Brouillage et protection
- 10. Sécurité

*b) règles et procédures d'exploitation*

1. Alphabet phonétique 2. Code Q (dans la mesure

où il concerne le trafic radioamateur) 3. Abréviations utilisées en

exploitation

4. Signaux internationaux de détresse, trafic d'urgence et communications en cas de catastrophe naturelle

5. Utilisation et composition des indicatifs d'appel 6. Principes et objectifs des plans de bandes de fréquences de l'Union internationale des radioamateurs (IARU - International Amateur Radio Union)

*c) réglementation nationale et internationale* 1. Règlement des radiocommunications de l'UIT 2. Règlement de la CEPT 3. Lois et réglementation nationales

3.1 Savoir tenir un journal de trafic

*d) télégraphie*

En cours de modification selon les pays.

#### INDICATIF OFFICIEL.

"Au cours de leurs émissions, les stations d'amateur doivent transmettre leur indicatif d'appel à de courts intervalles".

"L'indicatif radioamateur personnel doit être transmis en début et en fin de transmission."

"Dans toutes les classes d'émissions, toute période de transmission de signaux doit être identifiable facilement par l'indicatif de l'installation sur la fréquence porteuse de l'émission."

"Une installation de radioclub peut être exploitée par tout titulaire d'un indicatif radioamateur, en utilisant l'indicatif du radio-club suivi de son indicatif personnel."

#### FRÉQUENCES.

"Les fréquences hertziennes, domaine fortement contraint

**MEGAHERTZ magazine 251 254 - Mai 2004** 

#### réglementation

par les limites de la technique mais aussi par le caractère non extensible de la ressource, sont partagées entre les différents utilisateurs. Ceci implique une répartition et des statuts d'utilisation du spectre hertzien, qui constitue un élément du domaine public."

#### STATUT DES BANDES.

*Bande en exclusivité :* permet une utilisation unique par le titulaire. Par exemple, bandes 7, 14, 18, 21, 24, 28, 144 MHz.

*Bande partagée primaire :* permet une utilisation en priorité par le titulaire. Par exemple, bande 3,5 MHz. *Bande partagée à égalité*  de droits: impose aux titulaires de l'utiliser sans gêne mutuelle.

*Bande partagée secondaire :*  permet une utilisation dans la mesure où cela est compatible avec son exploitation par l'utilisateur à titre primaire. La non-utilisation de la bande par ce dernier pendant une certaine période ne donne pas de droit particulier à l'utilisateur secondaire. Les radioamateurs qui utilisent une bande partagée avec un statut secondaire sont tenus de cesser leurs émissions sur demande faite par une station ayant un statut primaire. Par exemple : bande 10 MHz.

#### TRAFIC.

"L'utilisateur d'une station radioamateur doit utiliser ses installations avec son indicatif et dans le cadre de la réglementation. Il doit identifier, par son indicatif personnel, toutes périodes d'émissions de ses installations."

"La fin de la liaison entre deux stations est indiquée pour chacune d'elles au moyen du mot 'Terminé' précédé de son indicatif d'appel. Par exemple : "F9GW, Terminé".

#### OCCUPATION SPECTRALE.

"Pour toutes classes d'émission et dans toutes les bandes, la largeur de bande transmise ne doit pas excéder celle nécessaire à une réception convenable. La bande occupée par l'émission ne doit en aucun cas sortir des limites autorisées." STATION RÉPÉTITRICES.

de la bande de fréquences

#### "Le titulaire de l'indicatif d'une station répétitrice est responsable des messages figurant sur son installation, il prend les dispositions, dans le cadre du droit, qu'il juge nécessaires pour l'application

de cette disposition."

#### RECOMMANDATIONS.

"Afin de faciliter les transmissions et d'éviter les brouillages entre radioamateurs, l'International Amateur Radio Union (IARU) préconise l'utilisation de diverses procédures, et en particulier l'utilisation de sous-bandes suivant les modes de modulations et les bandes de fréquences utilisées. L'administration fran çaise encourage le respect des préconisations de l'IARU."

#### HAM-SPIRIT.

Éthique des radioamateurs. Ensemble de principes moraux qui sont à la base de la conduite d'un radioamateur parmi ses pairs. Sur le plan international, ces principes sont d'autant plus importants que les ondes émises ne s'arrêtent pas aux frontières d'un Etat. Certains méritent d'être rappelés régulièrement :

- le radioamateur respecte les règlements et les usages.
- le radioamateur est cordial et prévenant dans son trafic pour ne pas gêner les autres radioamateurs et/ou les autres utilisateurs.
- le radioamateur met progressivement et constamment sa station à la hauteur de la technique, la rend irréprochable à la fois techniquement, opérationnellement et réglementairement.

#### FUTUR PROCHE.

L'Union Internationale des Télécommunications (UIT) est depuis 1947 l'institution spécialisée de l'ONU en matière de télécommunications. C'est l'organisation internationale chargée de la réglementation et de la planification des télécommunications dans le monde, y compris pour les radioamateurs, les fréquences qui leur sont allouées et leurs conditions précises d'utilisation.

#### *a) travaux préparatoires.*

Dans un projet de recommandation intitulé "Futurs systèmes de radiocommunications d'amateur" (DOC. 8/86) en date du 17 juin 1993, et destiné à être intégré dans le Règlement des Radiocummunications (le fameux RR), l'assemblée des radiocommunications de l'UIT considère par exemple :

- qu'il est nécessaire de disposer de systèmes souples capables de s'adapter aux nouveaux développements et pouvant être utilisés en cas de catastrophe naturelle ;
- que les bandes attribuées au service d'amateur et d'amateur par satellite en dessous de 3 GHz sont utilisées de façon intensive et qu'il faut réduire les brouillages dans ces services ;

En conséquence, l'assemblée des radiocommunications de l'UIT recommande par exemple que les objectifs suivants soient intégrés dans les futurs systèmes des services d'amateur et d'amateur par satellite :

- encourager la conception de systèmes fiables capables d'assurer des communications en cas de catastrophe naturelle ;
- satisfaire les besoins des opérateurs de radiocommunication amateurs en zone urbaine, en zone rurale et dans les zones éloignées, ainsi que ceux des pays en développement ;
- mettre à la disposition de tous les opérateurs de radiocommunication amateurs des systèmes à un prix raisonnable, étant entendu que ces opérateurs finan-

**MEGAHERTZ magazine** 252 254 - Mai 2004

cent leurs propres stations ;

- réduire au minimum la puissance rayonnée ;
- accroître l'efficacité de l'utilisation du spectre en utilisant par exemple la régulation automatique de puissance, l'établissement automatique de liaisons, des antennes adaptatives, la réception en diversité, le traitement de signaux numériques, les diverses techniques d'accès, etc.) ;
- prévoir une souplesse d'exploitation et une indépendance d'organisation ;
- assurer la transmission en code morse ;
- caractéristiques techniques : les systèmes des services d'amateur et d'amateur par satellite doivent avoir des caractéristiques techniques qui assurent l'inter-fonctionnement mondial et qui permettent d'établir, de retransmettre et de mettre fin à des communications, indépendamment des autres services de radiocommunication. Au niveau de la conception, l'accent doit être mis sur la fiabilité, la robustesse et la souplesse de reconfiguration afin d'assurer des communications d'urgence dans de bonnes conditions d'efficacité. Le choix des techniques d'accès multiple (par répartition en fréquence, par répartition dans le temps et par différence de code) et des techniques de modulation doit être dicté par plusieurs paramètres: efficacité optimale d'utilisation du spectre, réutilisation des fréquences, immunité aux brouillages, insensibilité aux conditions de propagation défavorables.
- caractéristiques d'exploitation: les systèmes doivent pouvoir fonctionner en zone urbaine, en zone résidentielle et en zone rurale et doivent être adaptés aux applications fixes et/ ou mobiles. Les systèmes mobiles doivent disposer de terminaux de poche et pouvoir fonctionner à bord de véhicules. Les nouveaux utilisateurs et les utilisateurs des pays en développement doivent pouvoir disposer de petits

#### réglementation

systèmes peu onéreux évolutifs. Les systèmes à satellites doivent être conçus de façon à desservir les pays industrialisés et les pays en développement. Les systèmes doivent faciliter la formation des opérateurs et des techniciens.

- impératifs en matière de spectre: bandes des fréquences communes à l'échelle mondiale afin de faciliter l'exploitation internationale, la localisation, au niveau international, des stations mobiles et la compatibilité des équipements.
- utilisation du spectre: le choix des bandes de fréquences répond à plusieurs impératifs : assurer la communication souhaitée avec le minimum de puissance, réutilisation maximale des fréquences, partage avec un minimum de brouillage occasionné aux autres services et grande efficacité d'utilisation du spectre.

En outre, dans le document DOC. 8/88, de date identique, l'assemblée des radiocommunications de l'UIT recommande aux administrations d'encourager et de faciliter l'exploitation des services d'amateur et d'amateur par satellite afin de:

- acquérir des compétences d'opérateur des radiocommunications ;
- former des ingénieurs et des techniciens à la conception, la construction et la maintenance d'équipements et de systèmes radioélectriques ;
- aider à créer des groupes capables de fournir une assistance locale ;
- échanger des informations techniques et d'exploitation ;
- expérimenter les nouvelles techniques ;
- mettre en place des stations de radiocommunication dans les zones rurales et éloignées ;
- accorder une attention particulière aux programmes pour la jeunesse ;
- aux administrations de faire appel, chaque fois que cela est possible, à des volontaires afin de faciliter le développement des services d'amateur ;

#### *b) décisions.*

Depuis la publication de ces documents, le RR a été modifié lors de la dernière Conférence Administrative Mondiale des Radiocommunications (CAMR juillet 2003) et il apparaît d'une part que ni la définition du radioamateurisme, ni son intérêt sur le plan international, ni la nécessité de favoriser son développement et de protéger sa pratique de manière constante n'ont été remis en cause et d'autre part que la nécessité d'exiger des opérateurs des services d'amateur une qualification suffisante sur le plan technique et opérationnel a été soulignée et recommandée et les domaines de compétences précisés (ITU-R M.1544). Cette affirmation de la nécessité d'un standard minimum de compétences met clairement en évidence le fait qu'un radioamateur est une personne qui a démontré une qualification opérationnelle et technique, ce qui le distingue de beaucoup d'autres utilisateurs du spectre hertzien.

#### II - COMMENTAIRES.

1 - Par définition, le fait de détenir une licence en cours de validité est insuffisant pour bénéficier du titre de radioamateur car il est aussi nécessaire de s'intéresser à la technique de la radioélectricité et de son évolution. C'est par contre suffisant, semble-t-il, pour communiquer par radio avec une installation du service amateur.

2 - La mise en place d'une station d'amateur est soutenue par les administrations car son exploitation a pour objet de favoriser l'acquisition de réelles compétences d'opérateur, la formation d'ingénieurs et de techniciens, la création de groupes d'assistance, l'expérimentation, l'échange d'informations techniques et d'exploitation, la communication avec des zones défavorisées. Il ne semble pas qu'il soit dans la volonté des administrations de soutenir des communicateurs de loisir pour lesquels une station radio d'amateur n'est qu'un moyen supplémentaire de communication pouvant se substituer au téléphone ou à internet pour des échanges entre amis.

3 - Le spectre hertzien est un élément du domaine public. Les radioamateurs sont priés de ne pas oublier que les places qui leur sont prêtées ne sont ni nominatives pour une personne ou un groupe, ni garanties comme parfaitement aptes à l'usage qu'ils pourraient en souhaiter ou comme disponibles à tout moment.

4 - Certaines bandes sont partagées et les radioamateurs n'y bénéficient que d'un statut secondaire (cas de la bande 30 m / 10 MHz). Ils ne sont donc pas les seuls utilisateurs des lieux et sont priés d'être à la fois respectueux des usages et mesurés dans leurs activités.

5 - Les bandes utilisables sont de largeur finie, et très limitées en dessous de 30 MHz. Ceci implique, pour chaque radioamateur, une utilisation particulièrement respectueuse des droits dont bénéficient aussi tous les autres amateurs et quelque soit leur nationalité. Le respect de la réglementation et des recommandations est un minimum nécessaire, le bon sens et la courtoisie un supplément non négligeable lors de toute utilisation desdites bandes.

6 - Différents textes officiels (voir précédemment) font état de la nécessité à la fois d'accroître par tous les moyens l'efficacité de l'utilisation du spectre hertzien, de réduire la puissance rayonnée et de participer de manière cohérente à un réseau mondial indépendant de communications. Ceci ne peut être réalisé qu'au prix d'une attention toute particulière vis-à-vis des signaux inutiles ou indésirables, des performances des antennes utilisées, du temps d'occupation des fréquences et bien entendu des compétences des opérateurs en matière de pro-

des moyens (y compris de la bonne bande, dans le bon mode, au bon moment de la propagation, avec la puissance rayonnée minimum). Le cumul des erreurs en la matière résulte à la fois d'une incompétence évidente, d'un comportement égoïste et d'une méconnaissance des principes du radioamateurisme. Utiliser quotidiennement la même fréquence, sur une bande HF étroite permettant des liaisons transnationales et/ou transcontinentales, pendant de longues périodes, avec un émetteur BLU mal réglé, une antenne aux performances insuffisantes et une puissance exagérée car inadaptée (plus de 50 à 100 W dans le cas présent) afin de contacter les mêmes personnes, dans un rayon de quelques centaines de kilomètres voire moins, pour être gratifié d'un report somptueux valorisant la force du signal et échanger des propos qui sortent fréquemment du cadre de la législation en oubliant de respecter les procédures, est un exemple de cette incompétence "radioamateur", de cet égoïsme latent et de cette dérive de l'éthique du radioamateurisme vers la liberté sans limite de communiquer de manière conviviale qui prévaut chez les radiocommunicateurs de loisir. Quelques excès occasionnels sont supportables, mais le développement de tels comportements qui se transforment en habitudes pouvant être imitées par de nouveaux arrivants ne peut que devenir nuisible.

cédure de trafic et de choix

7 - Les systèmes des services d'amateur doivent pouvoir fonctionner en zone urbaine, en zone résidentielle et en zone rurale, ainsi qu'en mobile. Par définition ces installations sont imparfaites et nécessitent des conditions de réception particulièrement favorables, eu égard aux faibles moyens mis en jeu, si on les compare à des installations professionnelles. Les administrations doivent garder à l'esprit que les particularités des services d'amateur, et leur intérêt sur le plan international, sont incompa-

**MEGAHERTZ magazine 1 53 1 254 - Mai 2004** 

#### réglementation

tibles avec une augmentation significative du niveau de bruit radioélectrique qui résulterait de la mise en place d'autres services qui feraient apparaître des signaux indésirables dans les bandes amateurs HF et VHF. Il ne s'agit pas de protéger des radiocommunicateurs de loisir sans réel savoir-faire dont l'intérêt est malheureusement négligeable en tant que participants opérationnels à des réseaux

de communications structurés et entraînés, donc efficaces, mais bien de protéger le terrain nécessaire aux services d'amateur pour atteindre les objectifs souhaités par les instances internationales en matière de communications autonomes avec des moyens privés.

8 - Les règles officielles ou officieuses du radioamateurisme actuel sont le fruit d'une expérience de plus de 80 ans et d'une coopération mondiale. Pour les règles officielles, aucune phrase des nombreux textes qui s'appliquent à cette activité ne peut raisonnablement être considérée comme fortuite et aucun texte ne peut être considéré sérieusement de manière isolée. Pour les règles officieuses, mais néanmoins toujours très majoritairement respectées à l'échelon international, au titre du "ham-spirit", du "gentlemen agreement" fondés sur la parole d'honneur des participants, aucune recommandation ne peut non plus être considérée comme fortuite si l'on part du principe qu'il s'agit de contenter, certes de façon imparfaite, le plus grand nombre des radioamateurs sur la base de concessions réciproques et par nature individuelles. Refuser les règles du jeu tacites. c'est se mettre "à la marge" et c'est progressivement casser le jeu pour des raisons individuelles donc incompatibles avec le partage d'un terrain de jeu commun et de dimensions limitées. Bien évidemment, ces consignes peuvent évoluer et elles évoluent,

mais à un rythme toujours trop lent pour ceux qui croient les subir et parfois trop court pour ceux qui s'efforcent d'en mesurer tous les effets préalablement à leur mise en application, à l'échelle sinon de la planète au moins de plusieurs pays voisins.

9 - Le radioamateurisme, comme toute autre activité, a besoin de projets pour survivre et se développer. Les ferments de ces projets sont par exemple dans les textes évoqués ci-dessus. À titre individuel, il suffit de se fixer des objectifs visant à améliorer régulièrement sa qualité de radioamateur, en faisant progresser les compétences techniques et opérationnelles. À titre collectif, il faudrait ne pas oublier les objectifs du radioamateurisme: développer des moyens de communication privés autonomes, fiables, économiques, adaptables et qui optimisent l'utilisation du spectre radioélectrique tandis que ceux qui auront à les utiliser s'entraînent et se perfectionnent. Il ne s'agit plus là de radiocommunicateurs mais bien d'opérateurs radio sachant faire des choix judicieux et les mettre en œuvre. Quant aux techniques à expérimenter, les projets sont infinis et bien des voies restent inexplorées ou confidentielles chez les radioamateurs : régulation automatique de puissance, antennes optimisées, réception en diversité, étalement de spectre, modulations à bande étroite. Pour y parvenir, il faudrait peut-être remettre un peu en cause la position dominante de la SSB sur les bandes HF, modulation déjà ancienne et consommée par les dernières générations de radio-communicateurs qui ne sont pas parvenus à faire autre chose qu'utiliser plus ou moins bien des techniques développées par leurs anciens, au moins en ce qui concerne la téléphonie.

10 - Le radioamateurisme, comme toute autre activité, a besoin de sang neuf pour survivre et se développer. Mais pour cela, encore faut-il parvenir à attirer des candidats, à susciter des envies et à développer des passions. La radiocommunication de loisir n'est pas suffisante pour faire briller la flamme du radioamateurisme. Il est nécessaire de continuer à compter dans ses rangs des compétences de tous ordres, du technicien à l'ingénieur, en passant par l'opérateur performant. Il est nécessaire de disposer de maîtres qui fassent circuler les savoirs et transmettre les passions. Chaque radioamateur digne de ce nom et ayant un peu d'expérience a une science à transmettre et peut donc agir pour protéger le futur de sa passion en s'appuyant sur l'histoire de ceux qui l'ont précédé.

#### III - CONCLUSION.

La lecture de ce qui précède a pu paraître rebutante. Rappelons tout de même que la réglementation nationale et la réglementation internationale font partie des connaissances minima requises pour obtenir une licence amateur. Certes, il n'est pas demandé d'être un expert en la matière, mais le fait d'avoir une bonne compréhension de l'articulation des textes essentiels et de l'intérêt collectif que leur contenu représente, en limitant parfois les prétentions individualistes, doit permettre une bonne utilisation du spectre hertzien, espace réglementé du domaine public.

Au-delà du seul respect des règlements, le bon sens devrait normalement conduire à des comportements responsables, donc mesurés, voire même auto-censurés si nécessaire, afin de partager le moins mal possible un terrain de jeu imparfait plutôt que de vouloir profiter sans concession de droits dissociés des devoirs qui y sont normalement attachés. L'individualisme est source de tous les maux en la matière : non seulement il entraîne une dégradation des conditions de trafic sur les bandes amateur et donc une augmentation de l'insatisfaction qui en résulte, mais il crée, par ses effets, des conditions propices à une remise en cause sinon du statut privilégié de radioamateur, au moins de son image dans les pays les plus touchés par les abus de la radiocommunication de loisir, remise en cause qui pourrait bien être exploitée par d'autres utilisateurs potentiels du spectre radioélectrique.

Si trois petites questions peuvent permettre à chaque radioamateur de surveiller ses comportements et de les améliorer si possible, en y répondant avant tout passage en émission, c'est peutêtre celles-ci :

1 - Pensez-vous, à chaque fois que vous émettez, qu'il y a au moins une personne qui vous écoute et que ceci peut avoir des conséquences importantes ?

2 - Pensez-vous que vos procédures ainsi que le contenu de vos QSO sont respectueux des règles et des usages et contribuent à l'amélioration des conditions de trafic sur les bandes que vous utilisez, et en conséquence à l'amélioration de l'image du radioamateurisme ?

3 - Etes-vous un radioamateur ou un radiocommunicateur ?

Laissons le mot de la fin à Saint-Exupéry: "Il n'est d'amis, il n'est de camarades, que s'ils s'unissent dans la même cordée pour gravir le même sommet en quoi ils se retrouvent."

#### BIBLIOGRAPHIE :

Livres :

- *The ARRL Handbook 1995*
- *Guide du radioamateur,*  ART, avril 1999
- - *L'émission et la réception d'amateur*, 4e édition, Roger A. Raffin, F3AV, Librairie de la Radio
- - *Radio Communication Handbook 4 th ed*, RSGB, 1968

#### Articles :

- *Recommandation ITU-R M.1544*
- *HF Managers Handbook, IARU Reg. 1*, février 2001

radioamateurs

# **TO4E - TO4WW - DXpédition sur l'île Europa par le Clipperton DX Club**

# DEUXIÈME PARTIE ET FIN

Les premiers jours sont pénibles. Il faut souvent travailler dehors pour assembler les antennes, dérouler les câbles et les radians, enfoncer les piquets, dresser les mâts. Les consignes sont strictes, il ne faut prendre aucun risque. Il n'y a sur place aucun médecin et très peu de moyens médicaux. Une blessure grave sonnerait la fin de l'expédition. Il nous faut durer et rester en forme.

Les 26 et 27 nous poursuivons l'installation et les essais d'antennes. La V40 puis la V80E sont montées au plus près de l'eau (Ph.13b p59 MHZ 253). Le soir du 27 les tests sur les bandes basses avec la V80E sont bons mais en réception le QRN est épouvantable. Il faut donc monter les antennes de réception. Une "Pennant" est tendue entre les arbres et un dipôle 80 m est installé à seulement 5 m du sol. Le QRN est plus faible sur le dipôle horizontal mais le niveau reste anormalement fort. Sur la "Pennant", le QRN reste au-dessus

de S5/S6. Nul doute que des orages tropicaux doivent être actifs dans notre région. Cela rend le trafic très difficile sur 80 et 160 m. Plus tard, une boucle coaxiale fabriquée sur place n'a donné que des résultats médiocres.

Le 28 nous terminons l'installation et les vérifications des antennes. Nous devons être prêts pour le contest. TO4WW doit être actif 48h et TO4E sera actif en fonction de la disponibilité des opérateurs. Cela permet de profiter au maximum de l'énergie. Trois opérateurs seront affectés au contest, les deux autres seront sur TO4E et pourront

faire de l'assistance. Surprise ! Une navette avion, programmée seulement depuis quelques jours, arrive vers 11h. Mais déception, pas de fûts de gasoil à bord. Cela permet de rencontrer l'officier "île" et de lui demander s'il peut vérifier où se trouvent les fûts commandés. Verbalement il confirme au chef de détachement qu'il faut nous donner l'énergie nécessaire.

Le 29, (02h55 locales) cinq minutes avant le début de contest, le groupe refuse de démarrer. Le temps de comprendre et de basculer sur le deuxième nous fait perdre quinze minutes. Nous serons

réellement actifs pendant 46 heures à cause de deux coupures d'énergie, probablement dues à des infiltrations de pluie dans l'installation électrique. Dans la nuit du 29 au 30, à 00h16 GMT, alors que la station est sur 40 m, le ROS de la V80 devient brutalement anormal… L'opérateur hurle pour demander de l'assistance ! Deux zombis, sortis de leur torpeur et équipés de leur lampe frontale, se précipitent dehors pour analyser la situation. Ils découvrent qu'une tortue a décidé de pondre au pied de la verticale. En creusant, elle a arraché quelques radians et déréglé la boîte de couplage (Ph.15, 15a,

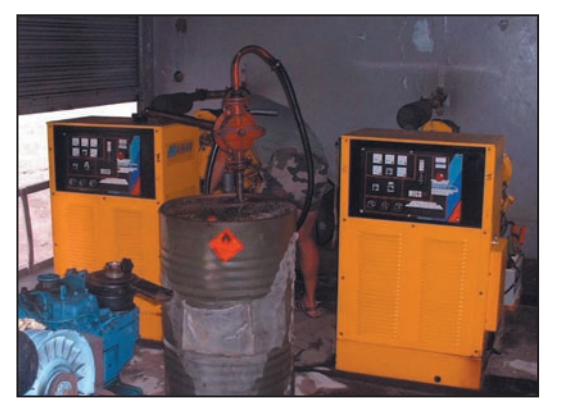

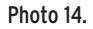

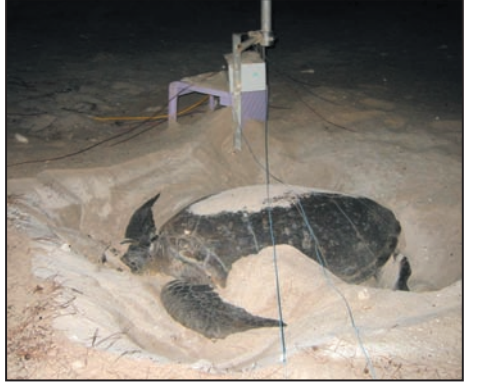

Photo 14.

**MEGAHERTZ magazine 4 55 254 Mai 2004** 

Photo 15a.

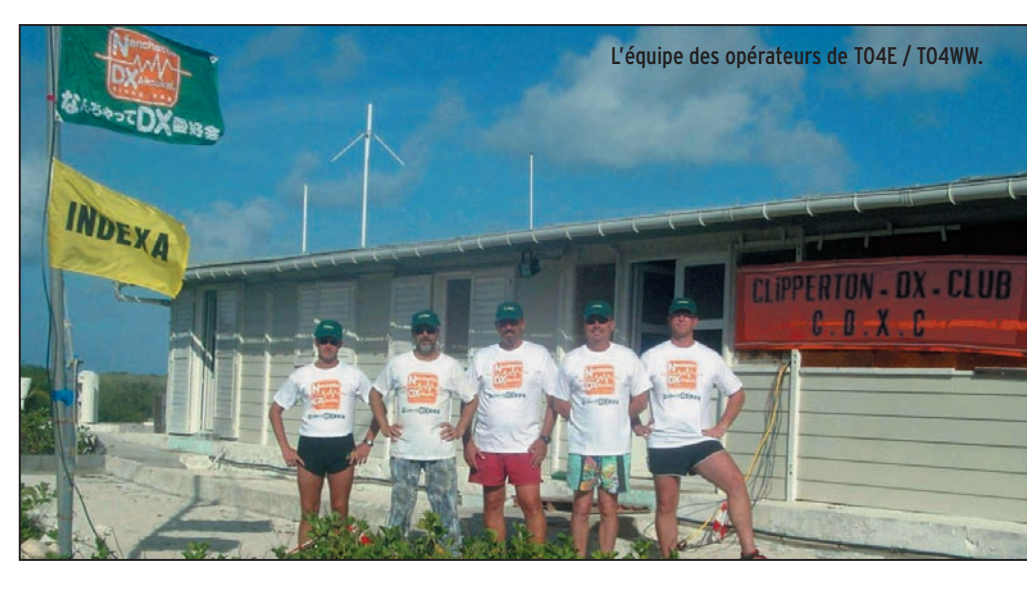

radioamateurs

15b, 15c). Encore une perte de temps… Mais les tortues sont chez elles! Alors nous décidons, pour les jours futurs, qu'il faudra rouler les fils des radians après chaque fin de trafic et les dérouler le lendemain matin. Soit 6 radians de 40 m et 10 radians de 20 m pour la V80.

Les pile-ups sont monstrueux. Beaucoup de stations ne comprennent pas pourquoi nous ne trafiquons pas en split! Il leur faudrait mieux lire le règlement du contest. À aucun moment nous n'avons demandé "up". De plus, cela aurait totalement bloqué plus de 10 kHz de bande. D'autres se sont plaints que la vitesse CW était trop rapide… Ils ont pourtant tout le temps de s'entraîner, et ils pouvaient

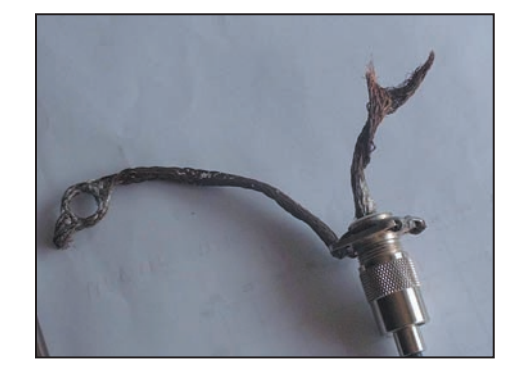

représente pour nous. Attendre des heures, à s'occuper au mieux, ici il n'y a pas de "pub", pas de télévision (pas d'énergie), pas de shopping, il fait très, très chaud, dans l'eau il y a des requins, (Ph.16) etc. C'est bien plus qu'une frustration. Le soir, à l'heure du repas, il y a de l'énergie. Aussi, un opérateur récupère

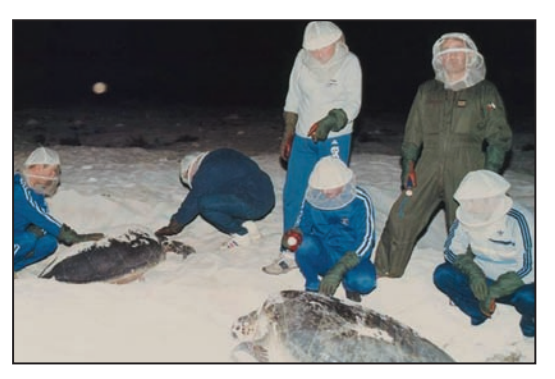

Photo 15b. Photo 15c.

2 décembre. En fin de journée, le chef de détachement décrète que nous devons réduire les horaires d'énergie. Nous passons à seulement 5h15 par jour. Les contacts pris par Didier F5OGL pour trouver une solution sont sans résultats. Nous devons

gendarme qui donne l'alerte. Nous prenons alors tous les seaux et les gamelles (Ph.18) qui nous tombent sous la main pour rejoindre la zone de naissance. Lors de ce séjour, plus de 1 000 tortues ont été remises dans l'eau… (Ph.19). Nous espérons avoir modes-

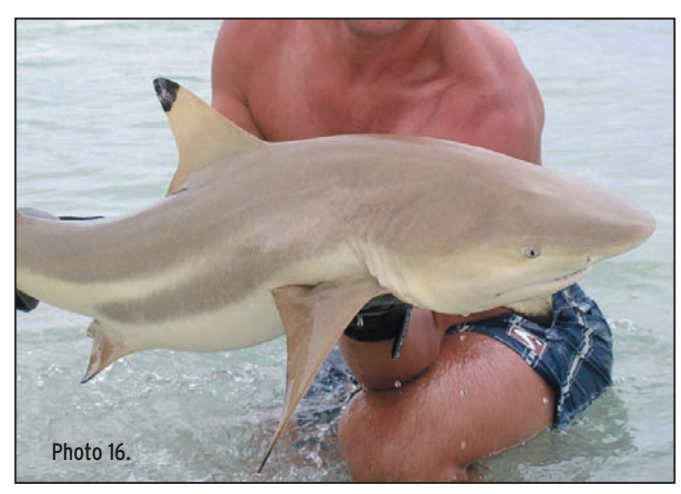

aussi trouver TO4E. Finalement, nous aurons seulement 4 100 QSO dans le log TO4WW avec quelques doubles. Le pari était audacieux depuis une contrée aussi rare. Très difficile d'éviter les doubles lorsque les bandes sont saturées et que le pile-up s'étale naturellement sur deux kilohertz. Nous avions choisi la catégorie Multi-Single. Toutefois, nous n'avons pas chassé les multiplicateurs et nous n'avions aucune aide possible car nous ne disposions ni d'Internet ni des clusters. En conséquence, notre score reste modeste.

Le 1er décembre nous retrouvons nos horaires limités. Si les stations qui nous attendent sont frustrées, dans leur fauteuil de velours, elles doivent imaginer ce que cela

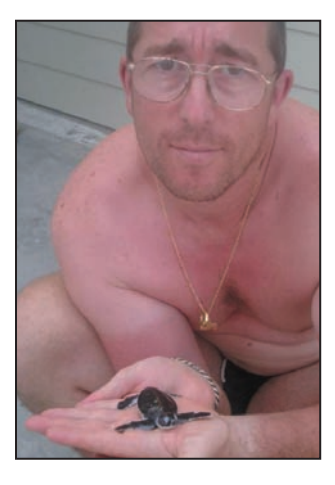

#### Photo 17b.

les repas auprès du détachement et nous dînons lorsque l'énergie est coupée vers 22h45 locales, à la lumière de nos lampes et d'une bougie. De plus, Pascal est malade, une otite du côté droit le fait souffrir.

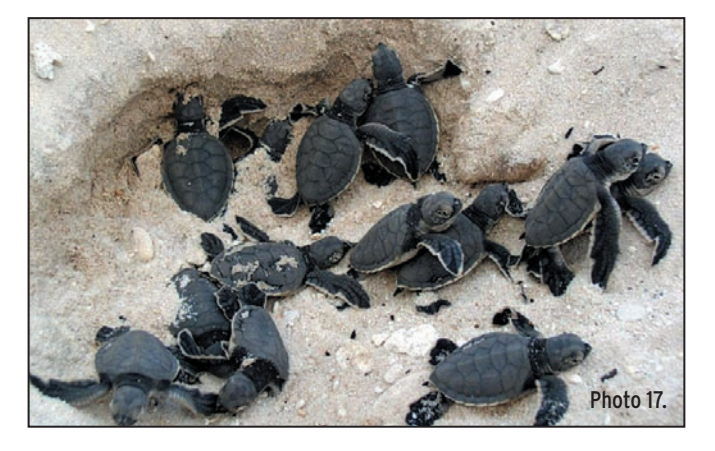

donc réduire le trafic et nous n'avons pas le choix des horaires. Dans notre temps libre, parfois nous parvenons à récupérer de jeunes tortues (Ph.17, 17b), juste à la naissance, quand elles sortent du sable. Notre but est de les relâcher la nuit pour éviter qu'elles soient toutes dévorées par les frégates et les corbeaux. C'est souvent le

tement contribué à la sauvegarde de l'espèce.

Nous parvenons à trouver une batterie en état de marche. En la rechargeant sur le groupe pendant 5 heures, nous pourrons avoir une station à des horaires différents et ainsi offrir quelques QSO supplémentaires avec encore des doubles car nous étions

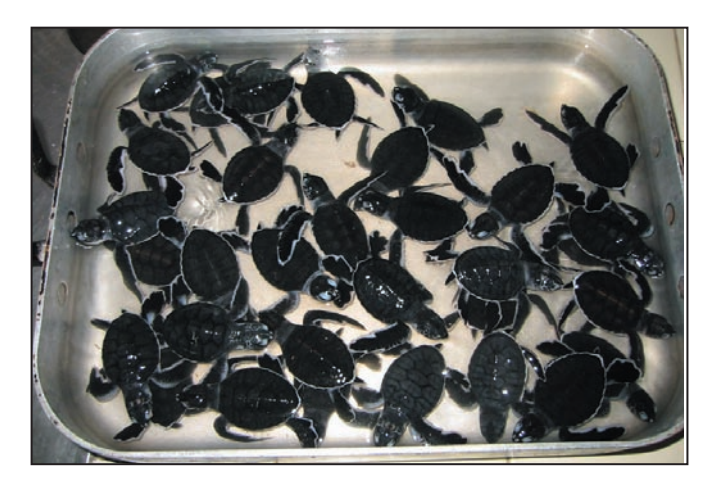

Photo 18.

radioamateurs

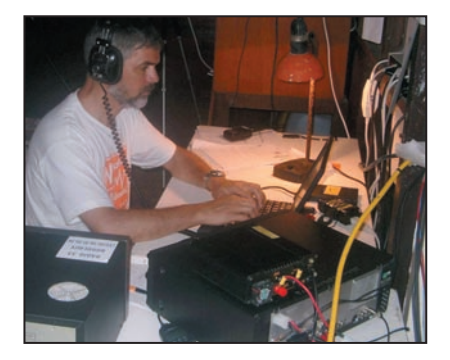

F5CW - Dany opérant TO4E. F5NHJ - Jean-Louis. F5PTM - Pascal.

alors sur log papier. Cela nous oblige à réduire la puissance à 20 ou 30 watts, parfois moins (Ph.20, 21). Pascal est descendu jusqu'à moins de 1 watt le 15 décembre. Mais aussi sur 80 m le 12 décembre juste avant le lever de soleil, Dany est présent en CW afin de faire quelques

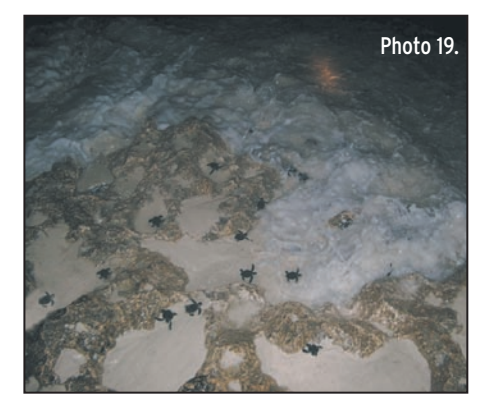

stations nord-américaines. La puissance est limitée à 70 watts. Heureusement la V80 fonctionne bien et les signaux sont exploitables. Une apparition dans un créneau horaire non prévu provoque souvent des réactions et plusieurs stations nous ont qualifiés de pirate.

10 décembre. Nous apprenons que l'avion tactique qui doit venir nous chercher est retardé de deux jours. Il nous faut faire modifier nos billets d'avion vers Paris. Jack FR5ZU sera d'une efficacité exemplaire. Nos billets sont déplacés du 18 au 21 décembre.

Le 12 décembre, Dany prend contact avec les autorités militaires responsables du détachement. Aucun élément nouveau concernant l'énergie. Le commandant en second du 2°RPIMa devait nous rappeler pour nous donner des précisions. Mais la propaga-

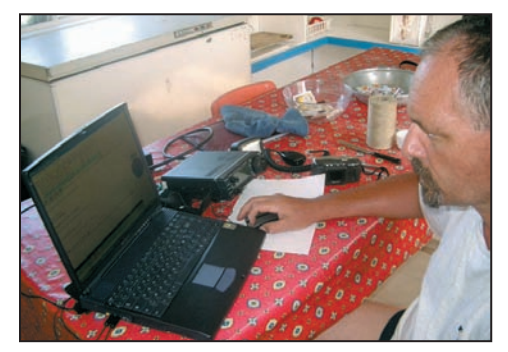

tion semble avoir été trop mauvaise. Le manque d'énergie provoque la décongélation des aliments surgelés. La chambre froide est en panne depuis le 18 novembre et beaucoup de produits frais ont été périmés. Les premières restrictions de nourriture sont appliquées. Mais

nous survivrons. Il y a quelques cocotiers sur Europa, du poisson à profusion et quelques chèvres sauvages. Le boulanger fait des merveilles avec peu de moyens, jusqu'au bout nous aurons notre ration de pain quotidien.

Le 14 décembre. Nous décidons de démonter la beam. En effet, une dépression tropicale

sévère, qui circule dans le canal de Mozambique depuis dix jours, se rapproche d'Europa. Le 15 décembre nous démontons la V80 et la beam 50 MHz. Le 16, nous la piste d'atterrissage. Dans la nuit le vent forcit et les pluies sont violentes. CELA est sur nous et des rafales à plus de 120 km/h sont enregistrées. Puis les capteurs météo cessent de fonctionner. L'œil du cyclone arrive vers 12h, grand calme, sans vent, le soleil revient, la chaleur torride envahit l'air. Des milliers de libellules ont été poussées des marais du sud de l'île. Nous préparons la renverse. En effet, dans peu de temps le vent va revenir mais cette fois dans l'autre sens. Il faut donc modifier la configuration des protections disposées sur les portes et les fenêtres. Vers 14h, c'est l'enfer au paradis ! Le vent vient maintenant de l'océan et la végétation de l'île ne nous protège plus. Les observations montrent des rafales à 130 - 140 km/h, l'eau et le sable entrent par tous les joints de portes, de fenêtres, par tous les interstices. Il faut mettre tous les cartons en hauteur et garder le con-

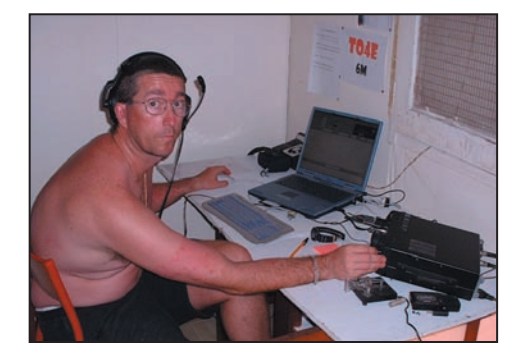

bâtiment et nous préviennent. Pour le moment, il est impossible de circuler dehors. Des pierres tapent dans les portes et beaucoup de branches arrachées peuvent devenir des projectiles dangereux. La V40, seule antenne laissée en place, est très résistante. Elle est montée sans haubans et elle se courbe fortement sous les bourrasques. Le soir du 17 décembre, les personnels du détachement militaire nous rejoignent dans le bâtiment météo. Nous organisons les lieux pour héberger 12 personnes supplémentaires. Seuls le chef de détachement et le chef radio resteront dans leur local qui est intact. Il faut aussi réorganiser des cuisines et improviser une salle à manger. Heureusement que la station principale avait été complètement emballée, cela libérait un peu de place.

Le 18, Nous démontons la dernière antenne et nous terminons les emballages. En fin

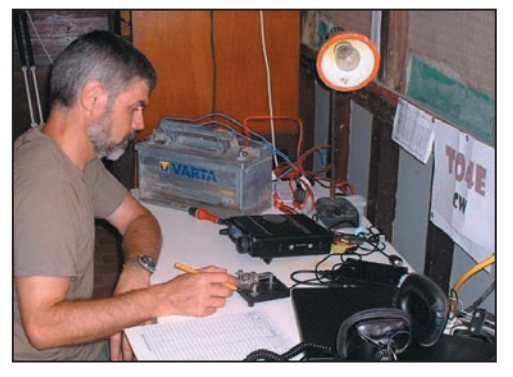

Photo 20.

poursuivons le démontage et nous commençons le remballage des équipements. L'arrivée de la dépression devenue un cyclone baptisé CELA nous inquiète. S'il poursuit sa route, aucun avion ne pourra venir avant plusieurs jours à cause des vents et de l'état de Photo 21.

trôle de la situation. Le lendemain, du sable sera retrouvé collé à deux mètres de haut sous les gouttières. Cette fois, le vent violent parvient à arracher la toiture de la salle à manger et des cuisines. Les personnels du détachement trouvent refuge dans un petit

de journée nous apprenons que notre retour est encore retardé. En effet, les avions n'aiment pas circuler dans les zones cycloniques actives. Le message annonce "peut-être" dimanche 21 décembre… Une fois de plus nous devons faire décaler nos billets vers Paris.

**MEGAHERTZ magazine 4 57 254 Mai 2004** 

#### radioamateurs

Dany demande qu'ils soient prévus pour le 23 décembre. Une marge qui permet de supporter un éventuel retard supplémentaire.

19 décembre, Pascal suggère de remettre une station en service. C'est une bonne idée car nous tournons en rond et la tension monte. Dany donne le feu vert, on ressort le FT-1000 et la verticale multibandes. Vers 15h20 GMT la station peut redémarrer. Une fois encore, les stations qui n'ont pas eu l'information ont cru à un pirate. Le 20 décembre, il faut faire tourner les congélateurs pendant plusieurs heures avant l'arrivée de l'avion. Cela nous permet d'avoir de l'énergie de 11h15 à 19h50 GMT, donc d'être une dernière fois sur l'air et de faire 1 200 QSO de plus.

Le matin du dimanche 21, l'avion est confirmé, nous démontons la dernière station, nous refaisons les emballages. Le fret est prêt à 08h30 et nous l'emportons en bord de piste. L'avion se pose comme prévu (Ph.22). La relève du détachement en descend avec beaucoup de fret. L'équipage nous signale qu'ils comptent repartir vite, ils prennent leurs repas sur place, à l'ombre de l'avion et, puisqu'ils ont 12 repas pour 5, ils nous invitent à partager. C'est une délectation. Cela fait plus de 15 jours que nous n'avons pas pris un repas complet avec des produits frais, du fromage, des fruits, des yaourts… Nous glisserons le surplus dans les poches du gendarme qui nous a supportés pendant tout

notre séjour. Un grand merci à Eric Leperre pour sa gentillesse. Il était impatient de repartir… L'équipe de radioamateurs sera seule à bord pour le retour. Car le détachement qui quitte l'île ne partira que le lendemain, le 22 décembre en principe. En fait, nous avons détérioré une hélice lors du décollage d'Europa et l'avion est resté indisponible pendant une journée. Nous verrons le C160 Transall se poser à l'aéroport de St Denis Gillot juste avant notre départ pour Paris le 23 décembre… Notre fret restera bloqué sous douane en raison de la période de fêtes de Noël et du nouvel an. Les bureaux sont fermés, impossible de faire les démarches avant le 5 janvier.

Une fois de plus, notre court séjour à La Réunion fut magistralement organisé par l'adjudant-chef Alain Gillard et le capitaine Burban. Dès le lundi matin nous appelons Air France pour vérifier la modification de nos vols. Stupéfaction ! Nos vols ne sont pas confirmés. Nous appelons Jacques FR5ZU et nous allons directement au bureau d'Air France pour confirmer nos vols. Un grand merci à Jacques pour nous avoir accompagnés et avoir réussi à faire accepter nos modifications, à cause ou grâce au cyclone CELA. Nous avons aussi retrouvé Yvon FR1GZ pour lui restituer son antenne et évoquer nos péripéties en prenant un verre.

En conclusion, en 210 heures de trafic seulement 34 000 QSO ont été réalisés, avec

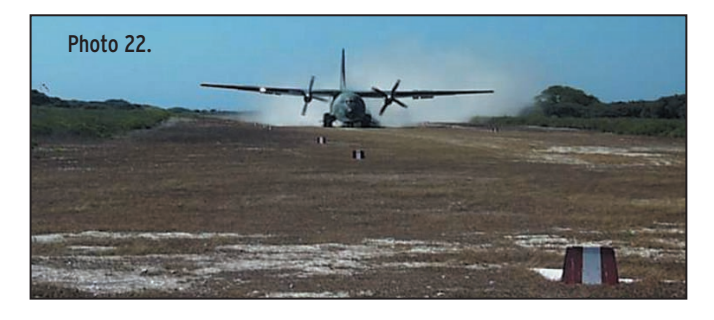

une bonne part en RTTY ou PSK grâce à F5NHJ Jean-Louis et F5JKK Eric, presque 4 000 QSO. L'effort sur les bandes basses a été limité en raison des créneaux d'énergie disponible. Toutefois, du 30 m au 160 m il y a 6 377 QSO. Et, pour la première fois, des QSO sur 50 MHz ont été faits, uniquement avec des stations ZS, en MS ou en tropo. Une première ZS - FR/E aussi avec un QSO sur 2 m en MS.

Un grand merci aussi à tous ceux qui nous ont aidés, qui ont contribué à la réalisation de cette expédition. Notre site Internet à l'adresse http://europa2003.free.fr/ mentionne les généreux donateurs individuels. Vous y trouverez aussi beaucoup d'informations ainsi que les logos et des liens vers nos sponsors qu'il convient de citer :

Le Clipperton DX Club, initiateur de cette opération organisée par Didier F5OGL et Rafik F5CQ!

Pour leur très importante contribution : Le Ministère de la Défense Nationale, l'Armée de Terre, de l'Air, la Marine Nationale et la Gendarmerie Nationale, Météo France La Réunion, M. Jacques Quillet. Les Forces armées de la zone Sud de l'océan Indien, le 2° RPIMa, La Grandière, le

42° RT, la RTNO, l'EMIAZD de Rennes et la CASSIC de Villacoublay. La fédération des clubs sportifs et artistiques de la Défense. Le GMPA.

Pour leur soutien financier: La NCDXF, INDEXA, L'URE, The Daily DX, le German DXF, Nanchatte DX Aikoukai, Danish DX group, SMIRK, Lynx DX group, Le Chiltern DX Club, LSDXA, MKDXF, UKSMG, IREF, l'UFT, SDV Aerospace, SDXF, Six Italia, EWDXF, GMDXA, LA DX Group, le REF Union, ADXA, GMDX Group, EUDXF, OHDXF, ainsi que tous les donateurs individuels. Pour le prêt de matériel ou des facilités d'acquisition :

F2YT, Radio 33, Titanex, DXSR Antennas, SARDIF, Radio DX Center, BATIMA Electronic, F6KOP, MixWin, RCKrtty, CT K1EA, MMTTY, Dunestar, F5CWU, F5PED, F5LGE, F1AGS, FR1GZ.

Merci à ZS6RO pour le transfert en packet de quelques e-mails, aux stations pilotes et à tous ceux qui ont facilité le trafic. À Nob JF2MBF et JA2MNB pour le site Web en japonais. Un grand merci aussi à nos XYL.

L'équipe du Clipperton DX Club. F5OGL, F5CQ et les opérateurs de TO4E, F5CW / F5JKK / F5NHJ / F5PTM / F5IRO.

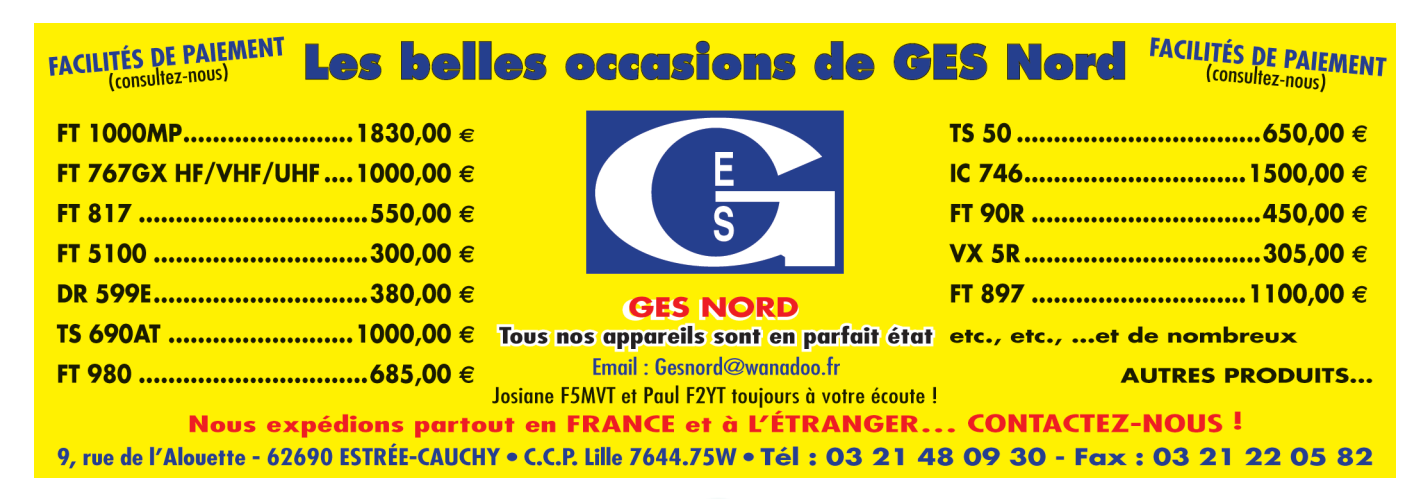

**MEGAHERTZ magazine 4 58 254 Mai 2004** 

#### Manuel du radioamateur

Il est disponible ! Ne perdez pas un instant pour le commander. Cet ouvrage de 800 pages est indispensable à<br>votre bibliothèque. Fruit de la collaboration d'une équipe de radioamateurs, chacun compétent dans son domaine, il traite les thèmes suivants : Présentation du radioamateurisme. Comment devenir radioamateur. La réglemen-

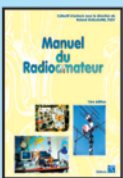

tation. La réception. L'émission. La conception d'émetteurs-récepteurs. Les lignes de transmission. Les antennes. La propagation des ondes. Les différents modes de transmission. L'écoute. Les équinummission e bocco. Esse oque<br>pements. Le trafic. Les concours et<br>les diplômes. L'informatique et la

radio. La théorie. Les composants. Des réalisations pratiques. Des annexes contenant une mine d'informations... Abondamment illustré de photos, de croquis, de schémas électroniques et de circuits imprimés pour la réalisation des montages, c'est un ouvrage à conserver en permanence sous la main car il devrait apporter une réponse à la plupart des questions que vous vous posez. Roland Guillaume, F5ZV - SRC Format: 21 x 29,7 cm; 800 pages

Réf.: EA27 – Prix: 62,00 €

#### Liaisons radioélectriques

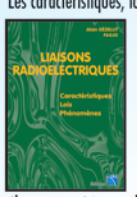

Les caractéristiques, lois et phénomènes qui régissent les liaisons radioélectriques sont exposés dans ce livre constituant un cours théorique sur le sujet.<br>Sont abordés la nature des signaux à transmettre, les unités utilisées, les paramètres des lignes de transmission et l'analyse de leur fonctionnement, les ondes

électromagnétiques, les milieux de transmissions, les antennes, les liaisons entre les équipements et les antennes, les types de modulations, les constituants des émetteurs-récepteurs modernes, les caractéristiques détaillées d'un récepteur (sensibilité, point d'interception, sélectivité, dynamique, etc.), les techniques numériques avancées et la synthèse numérique directe d'un signal analogique. Les lecteurs, qu'ils soient étudiants, stagiaires en télécommunications ou passionnés d'émission-réception trouveront dans cet ouvrage les réponses à bon nombre de leurs questions.

Algin Dezelut, F6GJO – SRC<br>Format: 14,5 x 21 cm; 230 pages Réf.: EA24 – Prix: 29,73 €

#### Amplificateurs VHF à triodes

Les livres en langue française, traitant des amplificateurs VHF se comptent sur les doigts d'une main. Ce tout nouvel ouvrage est divisé en deux parties. Dans la première,<br>l'auteur nous expose la théorie de fonctionnement des

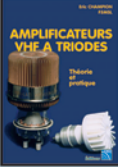

amplis VHF à triodes en commençant, comme de juste, par le tube, son, commo de poste, par to todo,<br>son montage, sa polarisation.<br>L'alimentation haute tension, ses protections et circuits de mesure trouvent une place importante<br>dans l'exposé. Les circuits d'en-

trée et de sortie également. La deuxième partie, toute aussi importante que la première, décrit par le menu la réalisation d'un amplificateur délivrant 400 W HF. Cette description est à la portée de tout amateur soigneux : elle lui permettra de trafiquer en<br>DX sur 144 MHz. De nombreuses photos et plans cotés permettent de copier littéralement la réalisation de l'auteur. Ceux qui pratiquent le DX et les contests en VHF ne manqueront cet ouvrage sous aucun prétexte. Eric Champion, F5MSL - SRC Format: 14,5 x 21 cm; 170 pages

Réf.: EA23 - Prix: 29,73 €

#### **Questions-Réponses** pour la licence OM

Connu par ses nombreux articles techniques dans la presse spécialisée, l'auteur propose ici au candidat à la licence radioamateur de tester ses connaissances sur la base du programme de l'examen.

Les Questions-réponses qu'il pro-

pose touchent à la fois au domaine technique et à la nouvelle<br>réglementation; l'ensemble du programme est ainsi couvert. Les questions sont présentées sous la<br>forme de QCM et illustrées par des

figures. Les réponses sont commentées : en cas d'erreur. le candidat peut ainsi réviser sa théorie. Ce livre se présente comme le parfait complément d'un ouvrage de<br>préparation à la licence. Il faut le lire avant de se présenter à l'examen : il constitue le test ultime aui rassurera le candidat sur ses acquis.

André Ducros, F5AD - SRC 2e édition Format: 14 x 21 cm; 240 pages Réf.: EA13 – Prix:  $32.78 \in$ 

#### Préparation à la licence radioamateur

Ce livre vise le succès à l'examen du certificat d'opéra-<br>teur, pour le lecteur qui voudra bien l'étudier, en pro-

gressant régulièrement. En exploitant la présentation des questions **PREPARATION** de l'examen sur Minitel, il traite, A LA LICENCE<br>ADIOAMATEUR en entier, le programme imposé par l'administration, d'une **PARTIES** manière simple et concrète. Les solutions sont toujours précédées<br>d'un rappel technique élémentai-

re, à la portée de tous, qui permet<br>de résoudre les questions, quelles qu'en soient les formulations et les données. Pour commencer la lecture de ce livre, il n'est requis aucune connaissance en radioélectricité. Les éléments indispensables sont donnés au fur et à mesure de la nécessité de leur connaissance. Pierre Villemagne, F9HJ - SPIRALES Frene vinemighte, 1710 – 31 INALLS<br>Format: 16 x 24 cm; 258 pages<br>Réf.: EB03 – Prix: 35,06 €

#### A l'écoute du trafic aérien

Pour cette troisième édition, le livre a été remis en page<br>différemment. Il comprend les nouvelles fréquences mises à jour (terrains et centres de contrôle en vol) et l'ajout d'un chapitre consacré aux transmissions numériques (ACARS), appelées à se développer rapidement. Les informations sur les liaisons HF sont également plus développées. Le livre commence par la présentation de quelques matériels convenant pour cette activité (récep-

teurs et antennes). Dans cet ouvrage, l'auteur s'attache aussi à décrire les moyens mis en œuvre lors de l'établissement des communications aéronautiques (moyens techniques au sol et à bord des appareils, pour la com-<br>munication et la radionavigation).

Une partie importante du livre est<br>consacrée aux dialogues et à la phraséologie. En effet, l'écoute des fréquences aéro est une activité passionnante dès lors que l'on comprend le contenu des dialogues, le sens des messages. Les procédures radio autour du terrain (circuit de piste) et avec les centres de contrôle en vol, sont expliquées, en français comme en anglais.<br>Abondamment illustré, l'ouvrage se termine sur une liste de fréquences et les indicatifs utilisés par les principales compagnies.

Port en sus - 1 livre: 7,00 € - 2 à 5 livres: 8,15 € - 6 à 10 livres: 14,25 € - CD-rom: 7,00 €

**IFICES RELATIONS** 

#### Initiation à la propagation des ondes

Que l'on soit radioamateur, cibiste, ou professionnel des transmissions, on est toujours tributaire, lors de l'établissement d'une ligison radio, de la

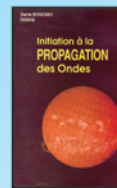

VHF, UHF, les phénomènes qui permettent aux ondes radio de se propager d'un point à un autre sont décrits dans ce livre. Pas de grands développements à base de mathématiques... L'auteur a cher-

propagation des ondes. En HF,

ché, en priorité, à "vulgariser" le<br>contenu, afin de le rendre accessible au plus grand nombre. C'est surtout lorsque l'on débute en radio, ou<br>que l'on commence à se passionner pour le DX, que l'on a besoin de comprendre les mystères de la propagation des ondes

Denis Bonomo, F6GKQ - SORACOM Format: 14 x 21 cm; 160 pages Réf.: EA10 - Prix: 16,77 €

#### Apprendre et pratiquer la télégraphie

Ce livre veut démontrer que la télégraphie (CW) n'est<br>pas un mode de transmission désuet. Au contraire, par l'utilisation du code Q et d'abréviations internationalement reconnues, elle permet, grâce à la concision des messages et à la densité des informations qu'ils véhiculent, de dialoguer sans barrière de langue avec des opé-

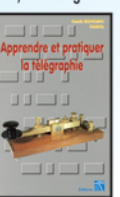

transmission économique et performant: la construction d'un émetteur-récepteur fonctionnant en télégraphie est à la portée des radioamateurs qui veulent bien se donner la peine d'essayer. Exploitant l'émetteur à son régi-

rateurs du monde entier. Sur le

plan technique, c'est un mode de

me maximum, et permettant une réception avec un signal à peine supérieur au niveau du bruit de fond, la CW est le mode de communication de l'extrême, celui que l'on utilise quand les conditions sont telles que les que en entre de la constante plus". Cet ouvrage de<br>la do pages vous permet d'apprendre la télégraphie, en expliquant dans le détail comment procéder et les<br>erreurs à ne pas commettre. Il vous indique aussi comment débuter et progresser en CW: contacts quotidiens. DX, contests... Dans quelques années, quand tous les services officiels auront abandonné la télégraphie, elle ne survivra que par les radioamateurs qui assureront ainsi la sauvegarde de ce patrimoine de la radio. Des travaux<br>de Samuel Morse à la télégraphie moderne, faites plus<br>ample connaissance avec la Charlie Whisky! Denis Bonomo, F6GKQ - SRC

Format: 15,5 x 24 cm; 160 pages Réf.: EA20 - Prix: 16,77 €

#### **ORSEC**

Organisation des Radiocommunications dans le cadre des SeCourS Et de leurs CoordinatioN

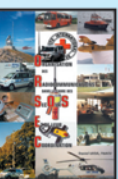

bien ressembler un message de détresse ? Une balise de détresse ? Où se situent les centre de secours spécialisés ? Comment repère-t-on les avions, les navires, les per-<br>sonnes en difficulté? Comment communiquent les services de

Vous vous demandez : à quoi peut

secours entre eux ? Et bien d'autres choses encore... Vous trouverez les réponses à toutes ces interrogations dans ce document

Daniel Lecul, F6ACU - SRC Format: 21 x 29,7 cm Réf.: EA26 - Prix: 28,97 €

Les antennes Théorie et pratique Passionné par les antennes, l'auteur a écrit de nombreux

articles sur ce sujet. Il signe là une nouvelle édition, revue et complétée, d'un ouvrage de référence alliant la théorie à la pratique. Eléments essentiels d'une station

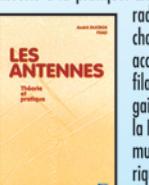

radio. les antennes offrent un champ d'expérimentation illimité, accessible à tous. De l'antenne<br>filaire simple aux aériens à grand maire simple dox deriens à general<br>gain, du dipôle à la parabole, de<br>la HF aux SHF, l'auteur propose de multiples solutions. L'étude théorique est suivie d'une description

détaillée, accompagnée de nom-<br>breux trucs et astuces. Véritable bible sur les antennes d'émission-réception, cet ouvrage, illustré de nombreux schémas et photos, est tout autant destiné aux techniciens qu'aux amateurs.

A. Ducros, F5AD - SRC Format: 14,5 X 21 cm; 440 pages Réf: EA21 – Prix: 38,11 €

#### **Antennes Bandes basses** 160 à 30 m

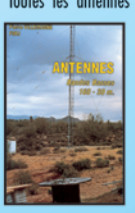

Toutes les antennes que vous pouvez imaginer pour 160 et 30 mètres sont décrites<br>dans cet ouvrage. Un extrait du sommaire: Caractères communs aux antennes. Propagation des ondes sur les bandes basses. Particularités des différentes bandes, antennes spécifiques. La propagation sur 160 mètres. Les

antennes sur 160 mètres. La propagation sur 80 mètres. Les antennes sur 80 mètres. La propagation sur 40 et<br>30 mètres. Les antennes sur 40 et 30 mètres. Les antennes sur 40 et 30 mètres. Antennes multibandes 80, 40 et 30 mètres. Les antennes Levy et Zeppelin. Construction des éléments de base. Construction d'un balun. Les antennes filaires particulières... Vous serez armé pour répondre à n'importe quel<br>besoin d'aérien sur les bandes basses.

Pierre Villemagne, F9HJ - SORACOM Format: 14 x 21 cm; 240 pages<br>Réf.: EA08 – Prix: 26,68 €

#### Les antennes Levy clés en main

L'auteur, F9HJ, est devenu l'un des maîtres en matière d'antennes, plus particulièrement lorsqu'il s'agit d'antennes, plus particulièrement lorsqu'il s'agit d'antenne de type "Lévy". L'ouvrage est donc entièrement Consacré à ce genre d'antenne (avec toutes ses

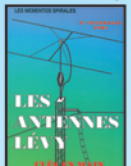

pensables Boîtes de couplage. L'antenne Lévy est, avec le Longfil, le seul dipôle à pouvoir couvrir<br>toute l'étendue des ondes décamétriques, à condition que sa ligne soit un twin-lead étroit. Comme elle fonctionne en vibra-

tion forcée, elle est accordable sur n'importe quelle fréquence. L'antenne Lévy, par sa totale symétrie par rapport à la terre, et ce, sur chaque bande, évite les incompatibilités électromagnétiques ce qui sera fort apprécié du voisinage! Si la partie théorique est très complète, il faut aussi noter la présence de nombreuses descriptions très détaillées, qui permettent la réalisation des antennes et coupleurs présentés dans le livre. MRT-0503-1-C

Pierre Villemagne, F9HJ — SPIRALES 2e Ed.<br>Format: 15 x 21 cm; 197 pages

Réf.: EB05 - Prix: 28,20 €

Le cours de télégraphie

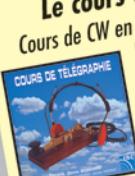

Cours de CW en 24 leçons sur 2 CD-ROM<br>Cours de CW en 24 leçons sur 2 CD-ROM<br>Cours de CW en 24 leçons de télégraphie a servi à<br>la formation de centaines de jeunes opérateurs. Adapté des méthodes utilisées dans l'Armée, il la vitesse nécesaire au passage<br>Vous amènera progressivement à<br>Vous amènera progressivement à

de l'examen radioamateur...  $Réf: CD033 - Prix: 25,92 \in$ 

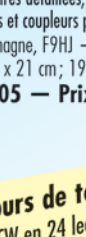

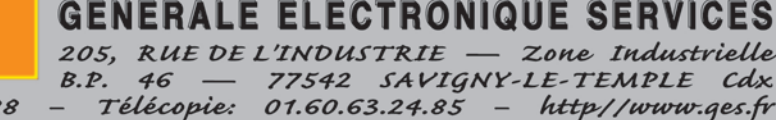

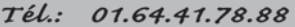

Denis Bonomo, F6GKQ - SRC 3e Ed. Format: 15,5 x 24 cm; 160 pages Réf.: EA11-3 - Prix: 16,77 €

**Red ABLES** 

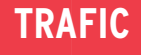

informations

# **Carnet de trafic**

**Vos infos, avant le 1er de chaque mois (pour le mois suivant) à : MEGAHERTZ magazine - 9, rue du Parc 35890 LAILLÉ • Téléphone du lundi au vendredi de 9h30 à 12h** 0 820 366 065 **Fax 02 99 42 52 62 • email : redaction@megahertz-magazine.com Auteur de la rubrique : Maurice CHARPENTIER, F5NQL • email : f5nql@aol.com** 0,12 **€** TTC / MN

### ÉVÉNEMENTS, INDICATIFS SPÉCIAUX, SALONS RÈGLEMENTS DES CONCOURS

#### ÉLARGISSEMENT DE L'EUROPE À 25 MEMBRES

De nombreuses manifestations sont prévues un peu partout dont :

#### **Hongrie**

Pour l'entrée de la Hongrie dans l'Union Européenne, les indicatifs spéciaux HA2004EU et HA2004UNI seront sur l'air toute l'année. QSL HA2004EU via HA5XXA et HA2004UNI via HA6QT.

#### Irlande

Onze stations spéciales EI25CY, EI25ES, EI25HA, EI25LY, EI25ML, EI25OK, EI25OM, EI25SL, EI25SP, EI25YL plus la Direction de la société irlandaise sous EI25EU, seront actives les 1er et 2 mai.

#### Pologne

SP8MI activera l'indicatif spécial 3Z8EU. jusqu'au 31 mai. QSL via SP8MI\* en direct. SP1NQF sera HF1EU également jusqu'au 31 mai.. QSL via SP1NQF.

#### 60E ANNIVERSAIRE DU 6 JUIN 1944

De nombreux individuels ont pris l'initiative de demander des indicatifs spéciaux, nous vous en reparlerons. Nous regretterons qu'une initiative nationale (comme pour la Coupe du monde de Football en 1998) n'ait pas pu voir le jour à cette occasion, compte tenu de l'importance de l'événement. Il n'est peutêtre pas encore trop tard...

#### GROENLAND

Allan, OX3KV(OZ8A) est actif sur toutes bandes HF, en CW, jusqu'en décembre, avec l'indicatif OX2KAN pour célébrer le 175e anniversaire de Kangaatsiaq. Il est également prévu des déplacements en NA-134. QSL via bureau ou direct à P.O. Box 551, 3955 Kangaatsiaq, Greenland.

#### HONG-KONG ET CW

Hong-Kong est le premier pays à oser avouer que la suppression de l'obligation d'examen télégraphie pour accéder aux bandes HF pose de nombreux problèmes de réciprocité internationale. En conséquence, Hong-Kong a bien abrogé cette obligation, mais a maintenu l'examen facultatif de CW. Cet examen est destiné à ceux qui auraient pu être privés de trafic à l'étranger, faute d'avoir un document reconnaissant leur compétence en ce domaine.

#### RÉSULTAT DE SONDAGE

Le 425DX a publié les résultats de son sondage sur les 10 contrées d'Europe les plus recherchées : Ce sont dans l'ordre :

- 1 SY Mont Athos
- 2 1A0 Ordre Souverain de Malte (SM0M)
- 3 R1F Terre François Joseph
- 4 HV Vatican
- 5 R1M Île Malyj Vysotskij
- 6 JX Jan Mayen
- 7 C3 Andorre
- 8 OJ0 Market Reef
- 9 3A Monaco
- 10 4U1 QG de l'ITU à Genève.

#### JOURNÉE EUROPÉENNE DES CHÂTEAUX (F – ON – I – EA – CT) 3e édition

#### $1 - R<sub>II</sub>$

Commémorer l'Union Européenne, promouvoir les diplômes de châteaux et contribuer à la connaissance des patrimoines dans chaque pays.

#### 2 - Date

16 mai 2004 de 06h00 à 16h00 UTC.

#### 3 - Modes

SSB et CW, HF, VHF. Les contacts via relais ou satellites ne sont pas admis.

#### 4 - Bandes

80 à 10 m, (sauf bandes WARC), 2 m et au dessous.

#### 5 - Catégories

A - Opérateur de château. Une seule activité; si nouvelle référence elle doit être demandée avant le 10/05/04 auprès du correspondant départemental ou le DFCF Manager.

Pour les stations belges, espagnoles, italiennes et portugaises, application de leur règlement/diplôme respectif. B - Autres opérateurs et SWL.

#### 6 - Notes sur les QSO

Les opérateurs individuels peuvent contacter d'autres opérateurs individuels français ou étrangers. Les QSO VHF ne sont pas cumulables avec ceux en HF.

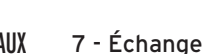

- Opérateur de château: RST + Référence.
- Opérateur français : RST + N° de département pas le N° de série
- Opérateur étranger : RST + N° de série.

- Opérateur VHF : RST + N° de département et carré locator.

#### 8 - Points par QSO

80 – 40 m = 1 point  $20 m = 3$  points  $15 m = 4 points$  $10 m = 5$  points VHF = 1 point par km

#### 9 - Multiplicateurs

10 pour un château. 1 par département. 1 par pays DXCC.

10 - Total = points QSO x (Multiplicateurs châteaux + Multiplicateurs départements + Multiplicateurs Pays DXCC) Note : un même château contacté en CW et SSB, compte pour deux multiplicateurs château sur chaque bande. La France compte pour un multiplicateur.

11 - Limite d'envoi des comptes rendus Avant le 31/06/04

#### 12 - Comptes-rendus

Le compte rendu comporte l'heure UTC, l'indicatif du correspondant, la bande, les RS(T) envoyés et reçus, les points et les nouveaux multiplicateurs. Une feuille récapitulative, contenant vos nom, prénom, adresse, la catégorie, le nombre de QSO et liste des multiplica-ABONNEZ-VOUS A **MEGAHERTZ** de QSO et liste des multipl

#### **60** MEGAHERTZ magazine **254 - Mai 2004**

#### informations

# **Concours HF Concours HF**

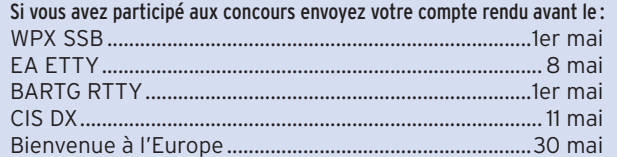

#### CALENDRIER DES CONCOURS HF Mai 2004

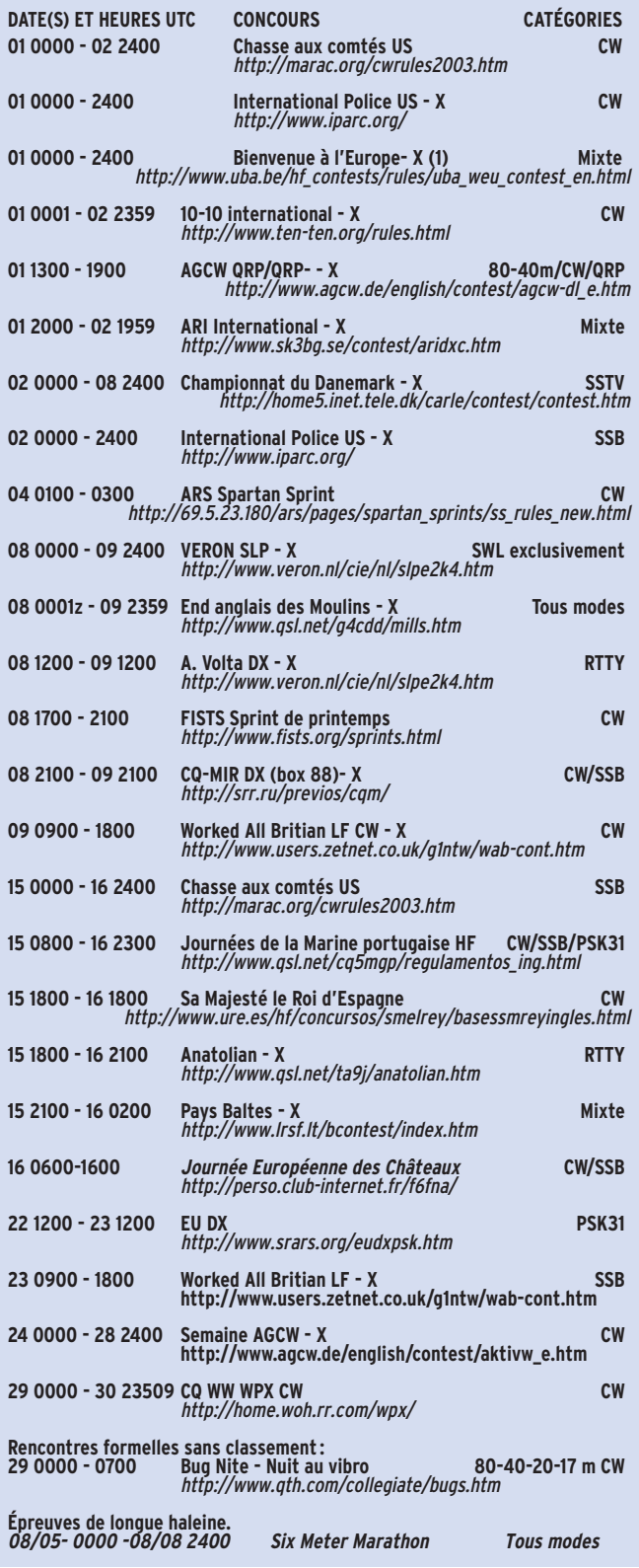

*(1) Règlement dans le numéro d'avril*

*Le règlement des concours en italique est publié ci-après.*

Les concours suivis de la marque "x" sont ouverts ou spécifiques aux écouteurs

#### 13 - Récompenses

Des coupes récompenseront les premiers de chaque catégorie Correcteur HF : F6FNA, Lehembre J.Pierre 8, rue de Verdun 77270 Villeparisis France e-mail :f6fna@ref-union.org Correcteur VHF : F8CIH, Beulque Claude 38, Sixième Avenue 77680 Roissy en Brie France e-mail : F8CIH@club-internet.fr

Comptes rendus et feuilles récapitulatives obligatoires sont acceptés par e-mail. Des feuilles récapitulatives disponibles sur demande, chez F6FNA (ETSA).

Possibilité également de les télécharger depuis le site Internet de F6FNA à: http:// perso.club-internet.fr/f6fna/

#### LE SIX METERS MARATHON 2004

OH3AG et les amateurs finlandais vous invitent à participer au premier Global Six Meters Marathon. Le but est de contacter le maximum de contrées DXCC.

1 - Le "Six Meters Marathon 2004" est ouvert à tous les licenciés autorisés à pratiquer cette bande (de par leur licence ou leur localisation géographique).

2 - Le but est d'activer cette bande (6 mètres).

3 - Ce concours permettra de compléter sur "www.50mc.tk" la liste des stations en fonction de leur score DXCC.

#### 4 - Dates et heures

Du 8 mai 00.00 UTC au 8 août 24.00 UTC.

#### 5 - Catégories

Mono-opérateur exclusivement. a) Monde (unlimited top 20) b) Afrique c) Asie d) Europe e) Amérique du Nord f) Océanie g) Amérique du Sud h) Finlande

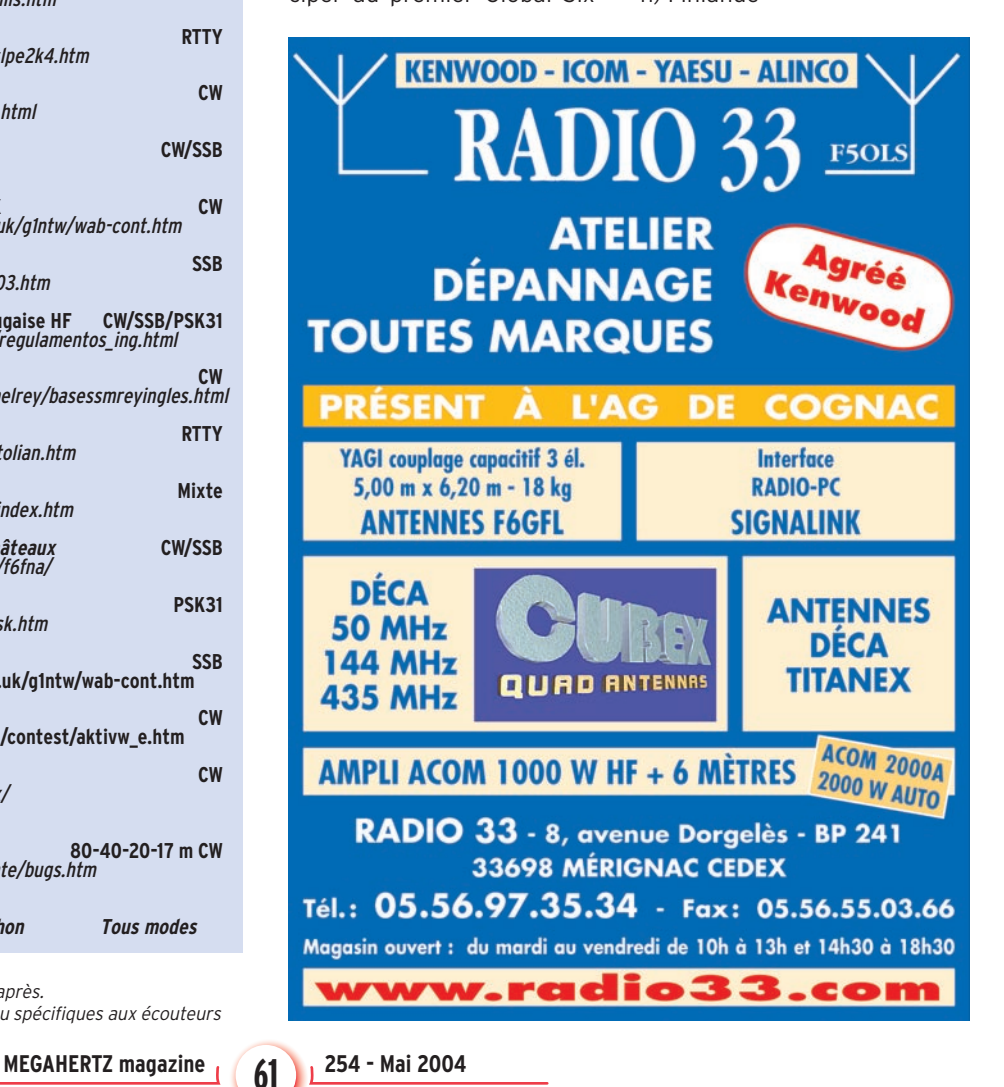

#### informations

BELGIQUE

La classe a) est compilée par les organisateurs en fonction des listes continentales. La Finlande est classée séparément des stations européennes.

#### 6 - Modes

Tous les modes sont permis, pourvu qu'ils soient autorisés au trafic amateur.

#### 7 - Listes de pays

Il est demandé à chaque participant de mettre à jour la liste des pays contactés auprès du Contest Director Hannu Saila OH3WW par e-mail à: marathon@saila.org.

La mise à jour comprend obligatoirement :

Indicatif plus nombre de nouveaux pays contactés dans la période (exemple F8XXX 48). La liste des nouveaux pays

(ou la liste totale pour la première fois) avec, pour chaque pays, la date et l'heure. À ce jour, seuls les Finlandais apparaissent sur cette mise à jour ;ce sera donc pour tous une première fois.

#### Exemple :

HB0/DA0XYZ 06.06 13.01 (HB0/DA0XYZ, contacté le 6 juin à 13.01 UTC). Les mises à jour apparaissent sur le site Internet chaque seconde semaine du mois. Les comptes rendus papier ne sont pas acceptés. Toutes les correspondances se font par Internet.

#### 8 - La liste des gagnants

Elle sera publiée le 14 août 2004 au Forum International 6 mètres de Tempere et le lendemain sur le site Internet à www.50mc.tk .

#### RÉSULTATS DES CONCOURS

#### WPX CW 2003

*Les indicatifs précédés de "+", sont en petite puissance.*

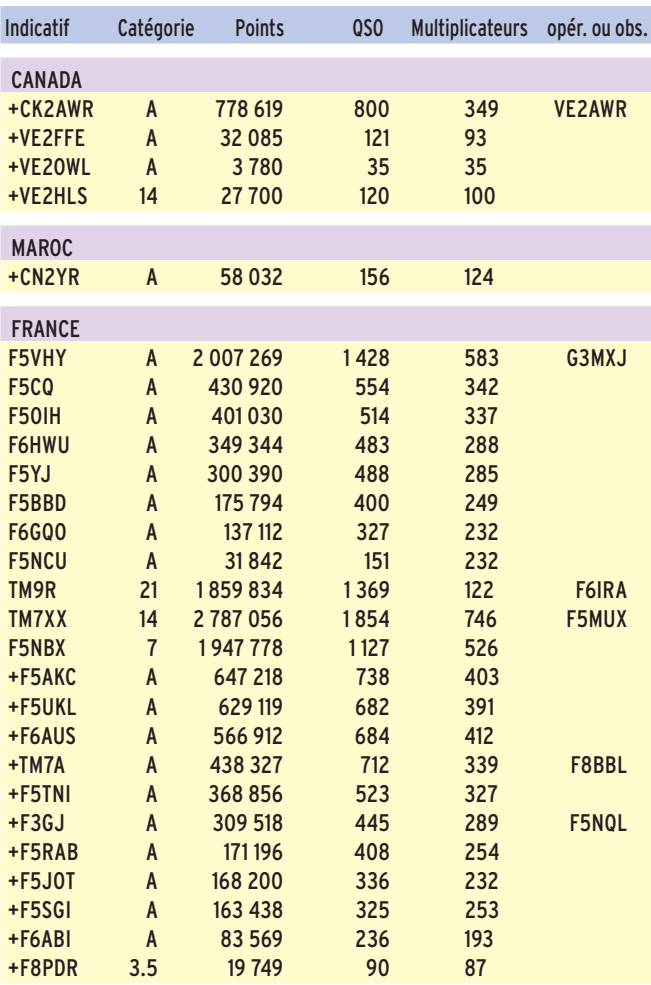

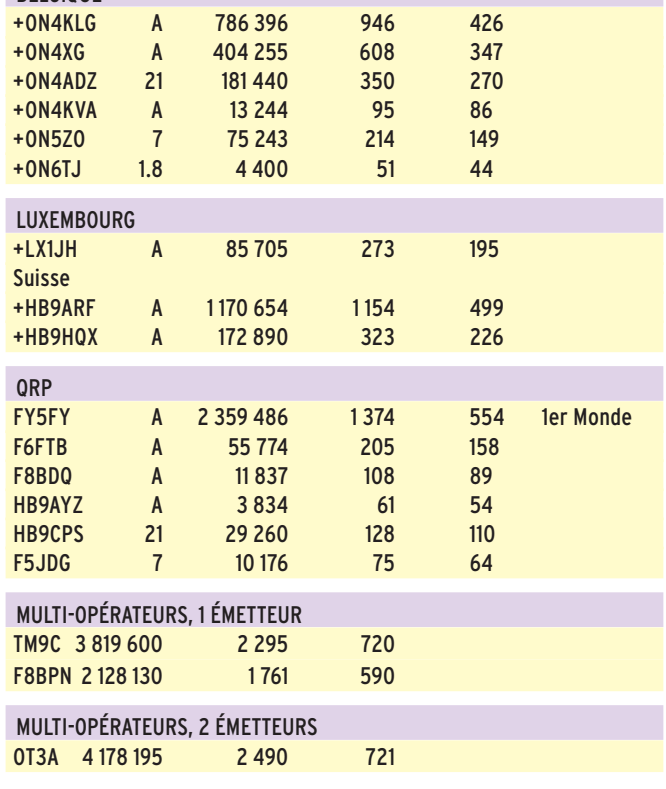

#### COUPE D'ALLEMAGNE 2003

*Dans l'ordre : Indicatif, QSO, points, DOK et total.* Mono-opérateur basse puissance :

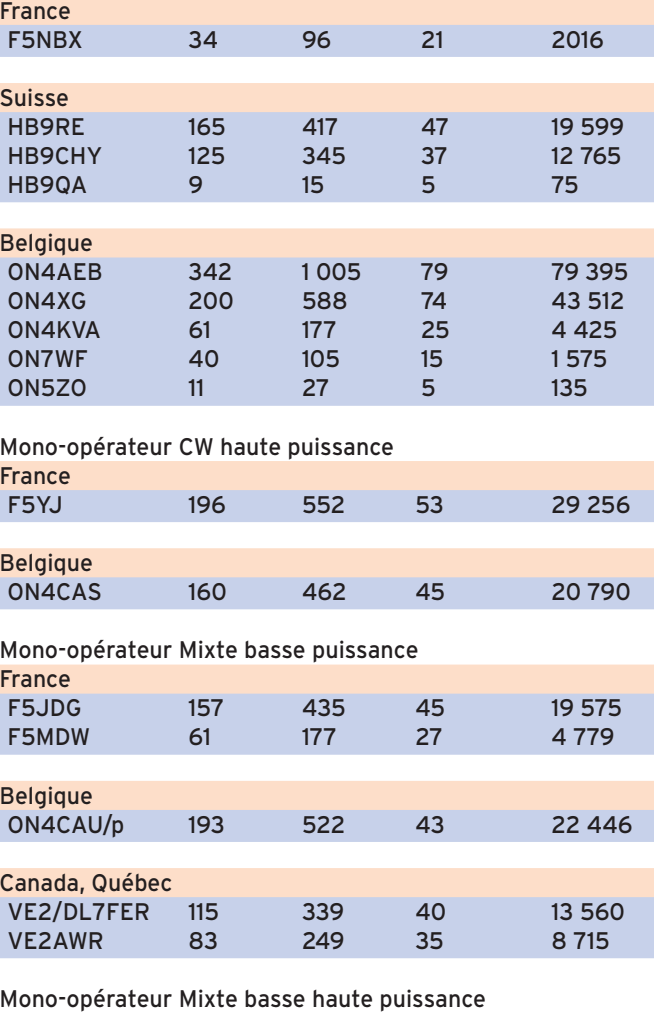

LX1K 217 597 24 14 328

Luxembourg<br>LX1K

informations

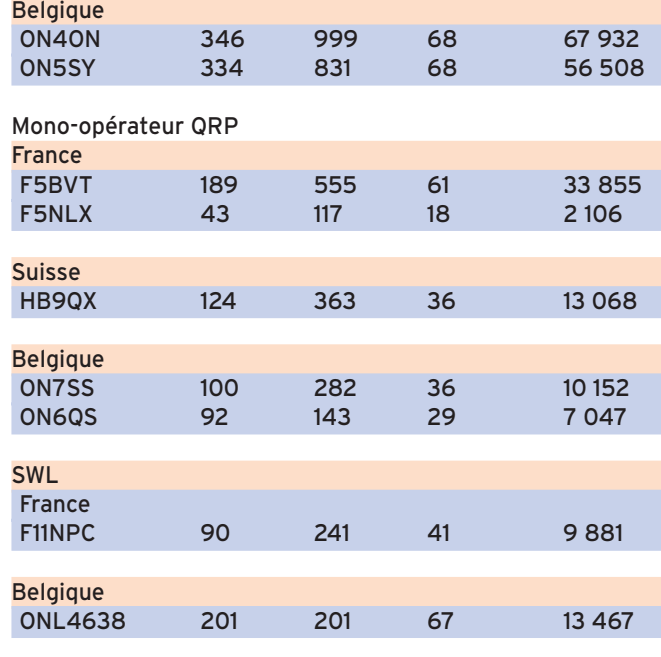

#### ARRL INTERNATIONAL EME 2003

*Dans l'ordre Indicatif, points puis par bande QSO, points et bande (A = 50 MHz, B = 144 MHZ, D = 432 MHZ, E = 1 296 MHZ, F = 2 304 MHZ, I = 10 GHZ).*

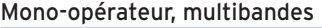

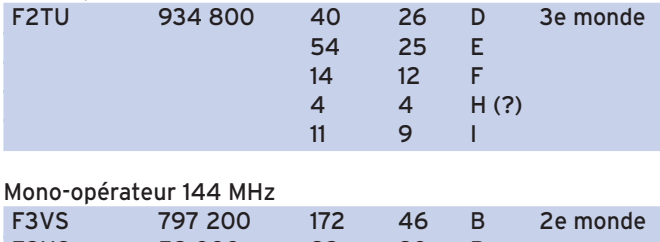

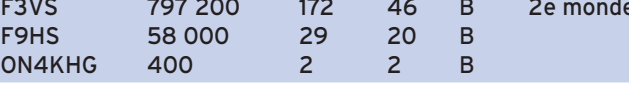

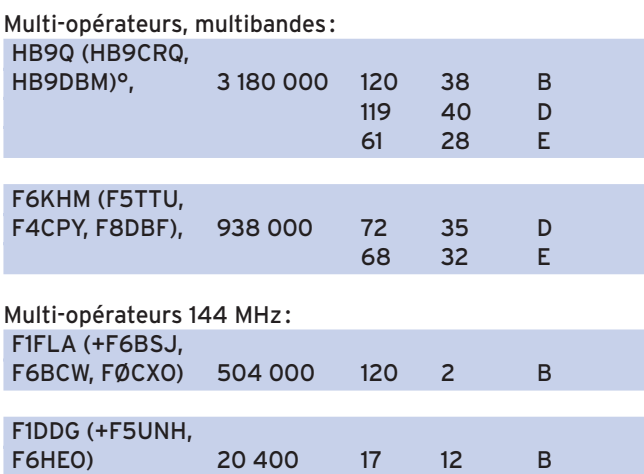

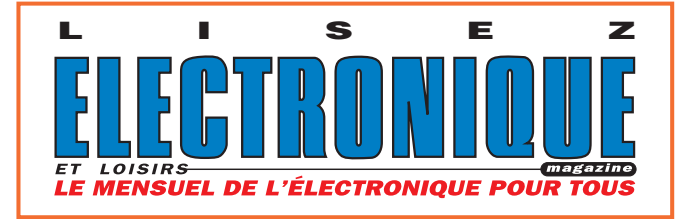

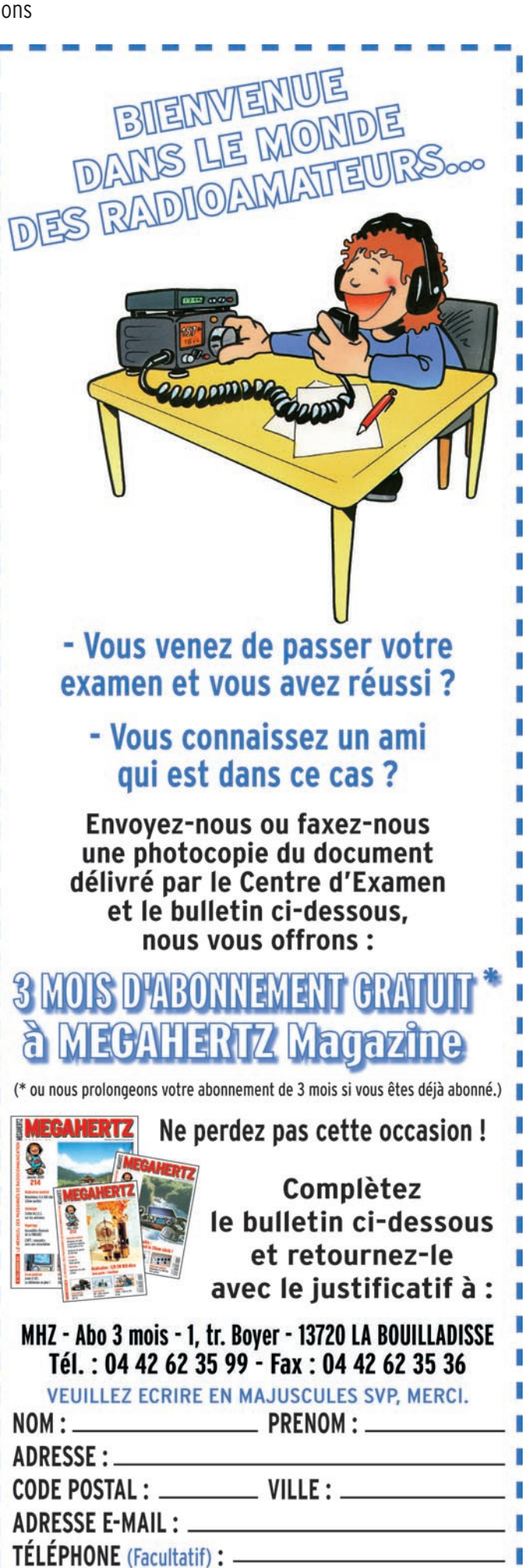

**63**

П

I

D

ľ

F

informations

#### IARU REGION 1 VHF CONTEST 2003

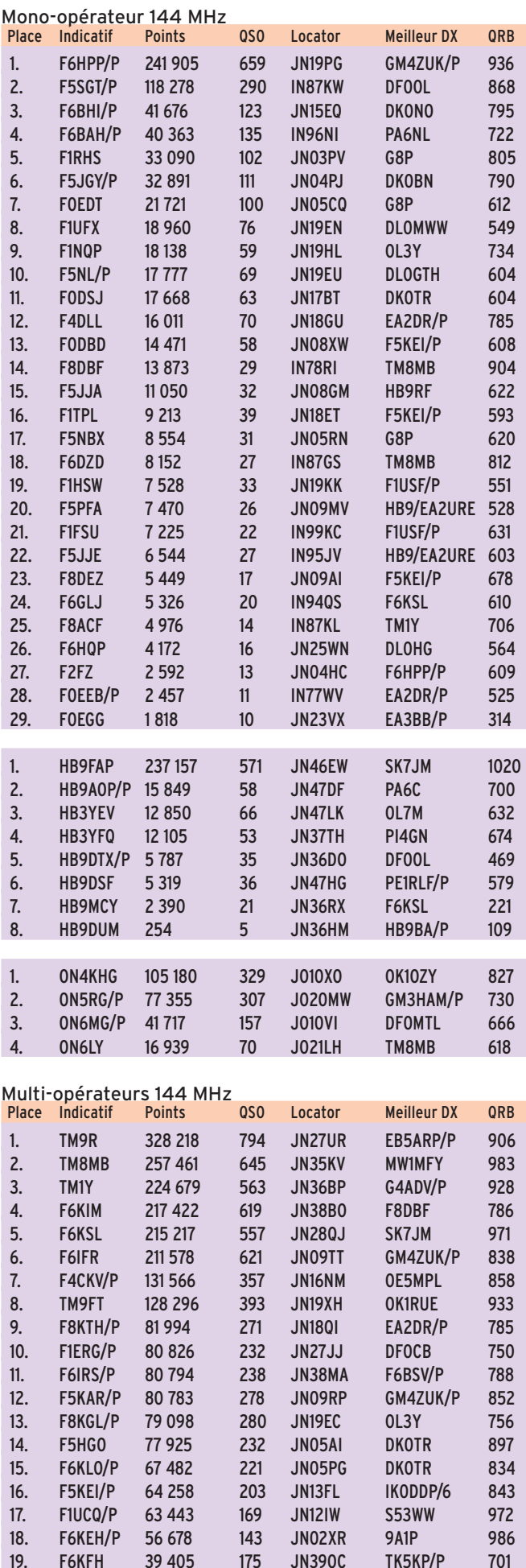

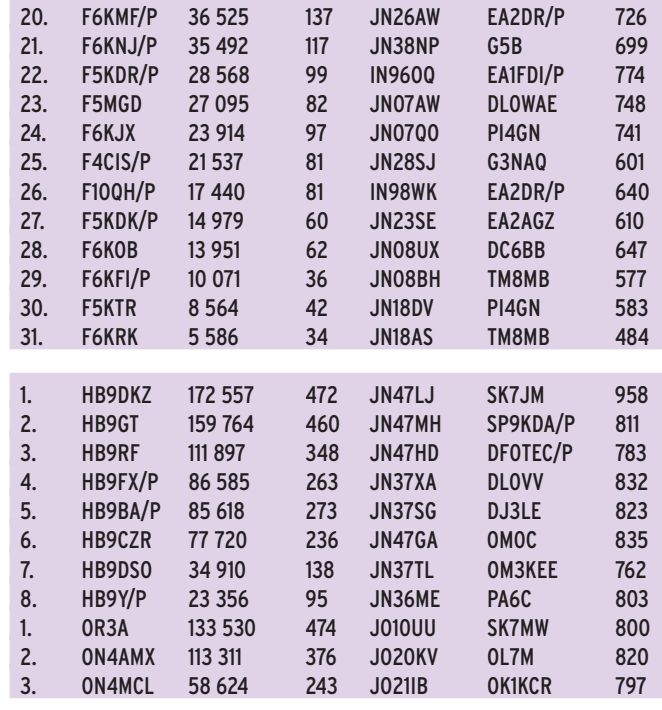

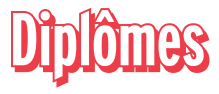

#### CHALLENGE DU RADIO-CLUB DU CONSEIL DE L'EUROPE

À l'occasion du 18e Anniversaire de sa création, (le 26 Juin 1986), le Radio-Club du Conseil de l'Europe – TP2CE – met en compétition un challenge réservé aux radioamateurs. Seront valables, tous les QSO effectués avec les différents préfixes utilisés par le radio-club depuis sa création. Il n'est pas nécessaire d'avoir obtenu la QSL, un récapitulatif des QSO effectués sur toutes les bandes décamétriques, bandes WARC incluses, mentionnant le préfixe utilisé par le radio-club, la bande, le mode, la date et l'heure, devra parvenir au Diplôme Manager – F6FQK – avant le 30 Juin 2004 inclus. La liste des QSO peut être envoyée par E. Mail.

#### Décompte des points :

1 point par QS0 ; 2 points par QSO avec le préfixe TP50 (50e Anniversaire du Conseil de l'Europe) ; Retenir 1 seul QSO par bande et par mode pour chaque préfixe travaillé.

#### Récompenses :

Les 5 premières stations classées seront récompensées par une coupe et un cadeau offert par le Conseil de l'Europe.

Exemples de comptes rendus : TP3CE – 20 m – SSB – date – heure (1 point) TP3CE – 20 m – RTTY – date – heure (1 point) TP9CE – 10 m – CW – date – heure (1 point) TP50CE – 10 m – SSB – date – heure (2 points)

Liste des Préfixes utilisés depuis l'origine : TP0 – TP1 – TP2 – TP3 – TP4 – TP5 – TP6 – TP7 – TP8 – TP9 – TP10 – TP40 – TP50 – TP2000.

#### Diplôme manager :

**ABONNEZ-VOUS A MEGAHERTZ** 

M. Francis KREMER – F6FQK – 31, rue Louis Pasteur – 67490 DETTWILLER – France. E-Mail : f6fqk@free.fr

Page Internet du Radio-Club : http://www.coe.int/T/E/ Tp2ce/

**MEGAHERTZ magazine 1 (AA) 254 - Mai 2004** 

informations

#### COUPE DU MONDE DE HOCKEY SUR GLACE

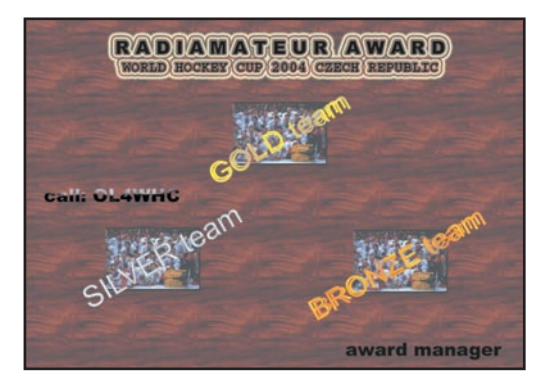

Les radioamateurs tchèques mettent en place un diplôme spécial à l'occasion des Championnats du monde de hockey sur glace.

1 - Pour obtenir ce diplôme il faut collecter au minimum 16 points.

2 - Un QSO avec un pays participant aux Championnats du Monde vaut 1 point.

#### - Pays participants -

République Tchèque, Danemark, Finlande, France, Japon, Canada, Kazakhstan, Lettonie, Allemagne, Autriche, Russie, Slovaquie, Suède, Suisse, Ukraine et USA. 3 - La station spéciale OL4WHC sera active du 1er au 31 mai. Un QSO avec OL4WHC vaut 6 points. Par contre, il n'est pas obligatoire de l'avoir contactée pour demander le diplôme. Tous les QSO avec OL4WHC seront confirmés via le bureau et via eQSL.cc.

4 - Seuls les QSOs effectués entre le 1er et le 31 mai 2004 sont pris en compte.

5 - Toutes bandes et modes sont autorisés. Un seul QSO par pays participant et OL4WHC pourra être retenu, soit au maximum : 17 QSO.

6 - Envoyer la liste des QSO et 5 USD ou 5 euros avant le 30 juin 2004 à :

Ludek Salac, OK1VSL

Jablonova alej 1065/20, 410 02 Lovosice, Czech Republic

### DEUX NOUVEAUX DIPLÔMES ÎLES ET CHÂTEAUX

Les règlements de ces diplômes étant trop longs à publier ici, nous invitons les amateurs intéressés à contacter directement leur promoteur à l'adresse ci-après.

#### DIPLÔME DES FORTS DES ILES D'HYÈRES

Ile de Porquerolles (incluant le petit langoustier), Ile de Port Cros, Ile du Levant et Ile de Bagaud.

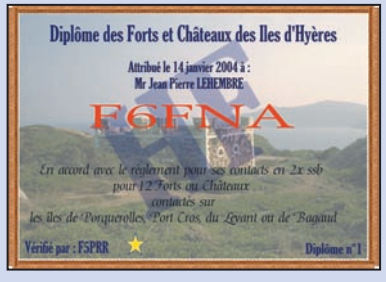

#### DIPLÔME DES FORTS ET CHÂTEAUX DU VAR

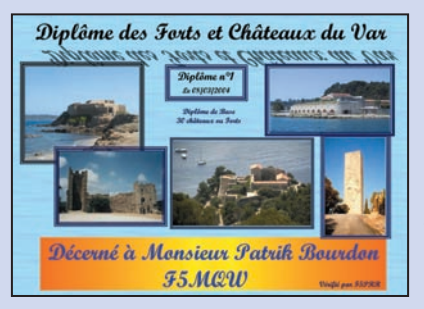

Les demandes du DFIH et du DFCV sont à adresser à : Jean-Michel Cornalé Les Collines de l'Oratoire 14 rue des Camélias 83400 Hyères

#### IOTA (Réf : G3KMA - 26 mars 2004)

Nouvelles IOTA délivrées AS-169/Pr VU Groupe Etat de Maharashtra (Inde)

Références provisionnées au 26 mars 2004 AS-169/Pr VU Groupe Etat de Maharashtra (Inde)

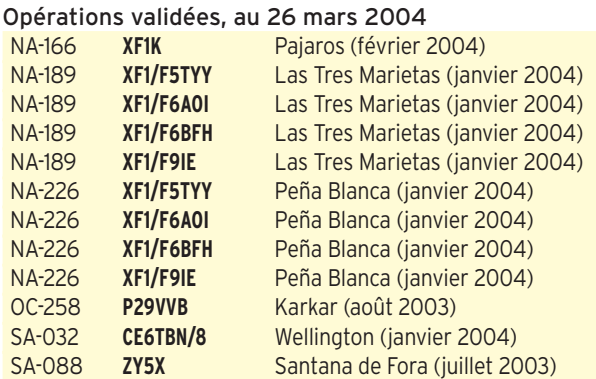

#### Opérations en attente de validation au 26 mars 2004 AS-169/Pr **AT0BI** Elephanta (mars 2004) **YV5ANF/1** Sal Key (avril 2003)

#### Outils IOTA :

Sur le site de EI8IC (www. qsl.net/ei8ic/iota/iota.php), vous trouverez son dernier outil spécifique pour obtenir l'azimut (short path, long path et distance) des IOTA que vous chassez. Entrez votre locator, sélectionnez le continent, cliquez ''create iota list''.

#### Réseau IOTA :

Le réseau IOTA se tient sur 14 260 kHz à 1300 UTC le samedi et sur 21 260 kHz, à 1300 UTC le dimanche.

#### Fréquences IOTA :

CW : 28040 24920 21040 18098 14040 10114 7030 3530 SSB : 28560 28460 24950 21260 18128 14260 7055 3765

#### WLH (F5OGG)

*Dans l'ordre : Phare, Indicatif de l'expédition, Date(s), QSL via.*

#### En cours d'examen au 25 mars 2004

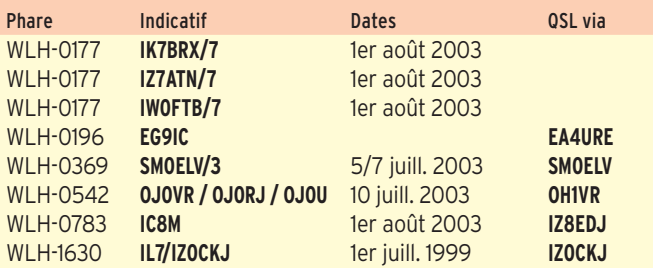

#### Validations au 29 février 2004.

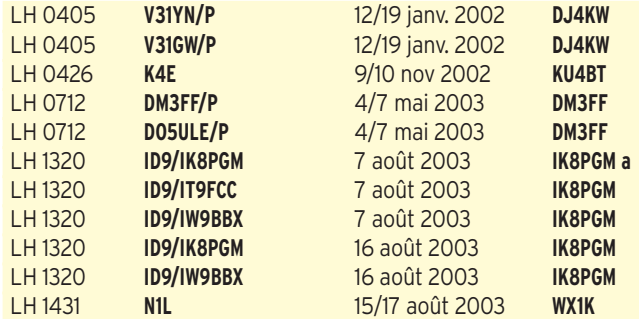

**MEGAHERTZ magazine 254 - Mai 2004** 

#### informations

#### DXCC

#### DE BILL MOORE, NC1L

#### Opérations validées :

5V7C

YI/NG5L (10 avril/9 juin 2003), YI9L (ex-YI/NG5L, 10 juin 2003/27 février 2004), YI9LEK (depuis le 25 janvier 2004), YI/PA5M (depuis le 14 août 2003).

XZ1DA et XZ6ST, Myanmar, 23 février au 10 mars 2004). XU7ACY (février 2004).

# **Le Trafi c DX Le Trafi c DX**

Rappel: Les indicatifs suivis de " \* " renvoient aux bonnes adresses. La mention CBA (Call Book Address) renvoie au Call Book de l'année.

Expéditions et Indicatifs spéciaux annoncés pour le prochain WPX CW - fin mai.

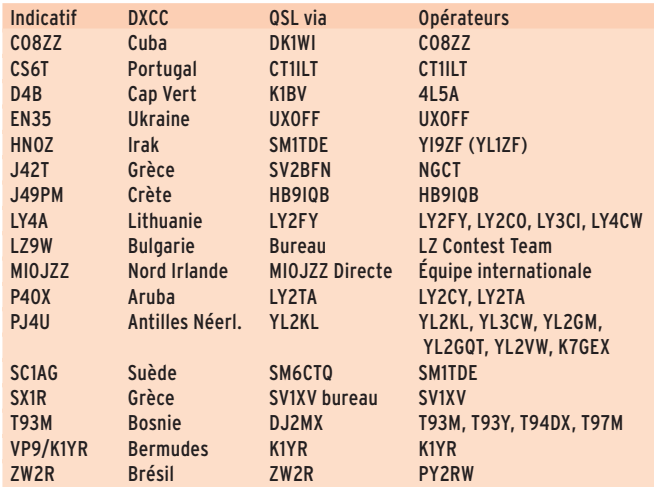

#### **ANTARCTIQUE**

#### RÉSEAUX ANTARCTIQUE

Russian Antarctic Polar Net 15.00 UTC chaque jour sur 14,160 MHz par Vlad UA1BJ\* South Pole Polar Net 00.00 UTC chaque jour sur 14,243 MHz par Larry K1IED \* Antarctic Net 16.00 UTC chaque lundi sur 21,275 MHz par Dom DL5EBE\* FCG Net 22.00 UTC chaque jour sur 21,365 MHz par des opérateurs JA. Antarctic Net 19.00 UTC chaque samedi sur 14,290 MHz par LU4DXU.

#### AFRIQUE

#### MARION - ZS8

Ludwig/ZS6WLC et Pieter/ ZR6PSR, membres de l'expédition scientifique menée par le Hartebeesthoek Radio Astronomy Observatory Space Geodesy Programme, terminent leur séjour le 2 mai sur Marion, (AF-021). ZS8MI est l'indicatif utilisé en CW et SSB. QSL via ZS6M.

#### MALAWI - 7Q (RAPPEL)

Steve/G4EDG, Mark/G4AXX, Dick/GU4CHY, Rich/M5RIC et Steve/G4JVG, sont encore au Malawi jusqu'au 1er mai. Trafic de 10 à 160 en CW, PSK et SSB

QSL via G3LQP\*, en direct ou via bureau. Les cartes directes avec un défraiement insuffisant auront réponse via bureau.

#### BURUNDI - 9U

Le Weekly DX de N4AA a relayé une rumeur annonçant la présence d'un "excellent opérateur", au Burundi au cours de ce mois. Surveillez les clusters !

**MEGAHERTZ magazine 264 1254 - Mai 2004** 

#### ASCENSION - ZD8

Ian, G8WVW, et sa famille résident sur Ascension jusqu'à la fin 2006. Il est titulaire de l'indicatif ZD8I. Il est actif en SSB de 80 à 6 mètres (sauf 30 mètres), sur les fréquences préférentielles 3 737, 7 077, 14 237, 18 137, 21 337, 24 937 et 28 537 kHz. QSL via G4LTI.

#### GUINÉE - 3X

Sébastien, F8DQZ, est 3XDQZ (bien Trois X-Ray Delta Quebec Zulu) jusqu'au 2 mai. QSL via F8DQZ.

#### CAP VERT - D4

Alexander, 4L5A, sera de nouveau D4B, sur Sao Vicente, Cap Vert, (AF-086), pour le CQ WPX PHONE 2004. QSL via K1BV.

#### ILE MAURICE - 3B8

Walter, **DL3LBP**, sera 3B8/DL3LBP du 1er au 21 mai depuis Flic en Flac, sur l'île Maurice, (IOTA AF-049, Grid Loc. LG89). Activité prévue de 40 à 10 mètres en CW, SSB et RTTY. QSL via DL3LBP.

#### ESPAGNE - CANARIES - EA8

Steve, EA8/G0SGB/p, sera actif à partir du 10 mai pour deux semaines, depuis une série de phares sur l'île de Lanzarote, (IOTA EU-004, DIE S-007 SIA). Trafic toutes bandes en fonction des possibilités. QSL via G0SGB.

#### FRANCE - RÉUNION, FR

FR5ZU, Jacques, était depuis l'an dernier inactif, faute d'antennes, les siennes ayant été détruites lors d'un cyclone. Il est à nouveau actif depuis avril, grâce à l'équipe d'Europa et au Clipperton DX Club, qui lui ont laissé la R8, utilisée lors de l'expédition TO4E.

#### **AMÉRIQUE**

#### FRANCE - CLIPPERTON, FO/C

L'Arlésienne ! L'opération a été annulée pour la deuxième fois et reportée à l'an prochain.

Note: Nous sommes cependant en droit de penser que, vu l'état de délabrement de l'îlot, du danger pour l'environnement, et l'usage fait de sa piste d'envol, cela

**66**

risque de devenir difficile d'activer Clipperton. En effet, il semble bien que les autorités veuillent suivre le Docteur Etienne dans sa campagne de défense et de réhabilitation de Clipperton. La zone de pêche sera sans doute de plus en plus surveillée. Enfin la mise à résidence d'une mission scientifique projetée après l'expédition scientifique de décembre 2004, pourrait bien sonner le glas d'expéditions non contrôlées par la France à qui on pourrait bien ne plus délivrer de licences radioamateur.

#### HONDURAS - HR

Gérard, F2JD est HR5/F2JD, jusqu'à mi-mai. Trafic toutes bandes en SSB/CW/RTTY. QSL via F6AJA.

#### GROENLAND - OX (RAPPEL)

Ric, OX/DL2VFR, et Frank, OX/DL2SWW sont QRV depuis Maniitsoq (NA-220) jusqu'au 5 mai. Activité de 40 à 10 mètres en CW et SSB. N'oubliez pas de souhaiter l'anniversaire de Frank qui a eu 50 ans pendant l'expédition. QSL via bureau. Si QSL directe, n'oubliez pas 1 IRC ou 1 \$ (Europe) ou 2 \$ ailleurs.

#### USA - W

Ed, NØNW et Laurence, WA6LUT sont WA6LUT/p jusqu'au 2 mai sur St George Reef - W6 - (NA184). Trafic prévu en SSB sur les fréquences habituelles IOTA. QSL via opérateurs.

#### SAINTE LUCIE, J6

WB5ZAM, Bill, sera J69/ WB5ZAM du 2 au 16 mai. Activité vacances en VHF/ UHF et 40 m.

#### ARUBA - P4

- Tony, N2KI, sera P40KI depuis Aruba (SA-036) du 15 au 22 mai. Toutes bandes mais principalement en RTTY et SSB. QSL via N2KI. - Andrius (LY2TA) et Jurgis (LY2CY) seront sur Aruba (SA-036) du 23 au 31mai avec participation au WPDX CW (P40X). QSL via LY2TA.

#### BERMUDES - VP9

Lou, K1YR sera VP9/K1YR, pendant le WPX CW (29/30 mai). QSL via K1YR.

informations

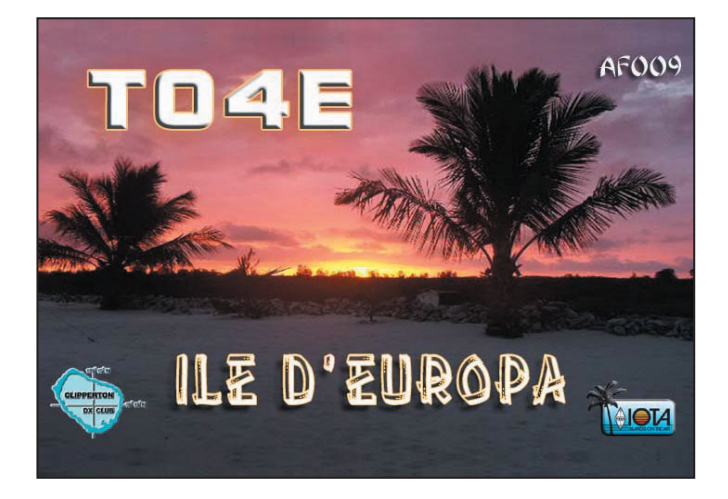

#### BONAIRE - PJ4

YL2KL, YL3CW, YL2GM, YL2GQT, YL2VW et K7GEX, seront quelques jours à Bonaire fin mai, avec participation au WPX CW. Indicatif PJ4U. QSL via YL2KL.

#### ÎLES FALKLAND - VP8

Ian, G8WWW (ZD8I), se rend aux Falkland les deux dernières semaines de mai. Il a prévu de trafiquer mais l'indicatif sera révélé au dernier moment. Il utilisera un FT-817 QRP et un dipôle. Surveillez les clusters pour la prochaine opération VP8xxx. QSL via G4LTI.

#### ASIE

#### THAÏLANDE - HS

Charlie, K4VUD est HSØZCW du 7 mai au 15 août. Trafic prévu de 40 à 10 mètres sauf bandes WARC. QSL via home call.

#### EUROPE

#### SUÈDE - SM

Eric, SM1TDE se déplace à l'île Gotland (EU-020), pour le WPX CW. À cette occasion, il sera SC1AG et ce sera la première utilisation de ce nouveau préfixe SC. QSL via bureau SM.

#### CROATIE - 9A

Fredy (DE0MST) et son équipe d'opérateurs phares, DF9MV (Sven), DJ1MHS (Markus), DL5MFL (Mathias), DL9CHR (Chris), 9A2WJ (Daki), 9A2V (Vlado), 9A3KB (Boro), 9A5JR (Ron) et 9A6AA (Emir) seront sur Plocica (IOTA EU-016, IOCA CI-089) et phare (WLA LH-0097, CLHA CLH-103, ARLHS CRO-013), en locator JN83ja, entre le 8 et le 15 mai. Indicatifs 9A/hc et 9A0CI. QSL via indicatifs sauf 9A0CI via DE0MST\*

#### FÉROÉ - OY

Kevin/ON5DRE et Erwin/ ON4QJ seront actifs depuis les Féroé (EU-018) du 3 au 13 mai. L'indicatif sera OY9OY. Le trafic est prévu de 160 à 2 mètres, mais ils se focaliseront sur 80, 40, 17 et 2 mètres. Si le satellite AO-40 a repris vie, ils tenteront également d'v trafiquer. Recherchez-les surtout en SSB et modes digitaux. QSL via leurs indicatifs.

#### GRÈCE - SV

SV8/GW3UOF est actif depuis Corfou du 3 au 17 mai. Trafic prévu en HF. QSL via indicatif.

#### CONSEIL DE L'EUROPE - TP

Le Radio-Club du Conseil de l'Europe sera actif du 5 au 9 mai sous indicatif TP7CE, à l'occasion du Challenge du Conseil de l'Europe. Ce sera la dernière opération valide pour ce Challenge. QSL via F6FQK.

#### ALLEMAGNE - DL

Manfred DL8DXL/p, Norby DL /LX1NO/p et quelques autres opérateurs ont prévu un déplacement "Iles et phares allemands", comme suit : 16-19 mai: Baltrum (EU-047, GIA N-06)

20-23 mai: Neuwerk (EU-127, GIA N-12, GLHA38, WLH 2311, ARLHS FED-165)

22 mai: Scharhoern (EU.127, GIA N-11)

24-27 mai: Oland (EU-042, GIA N-20, GLHA nouveau,

#### **CONSTRUCTIONS TUBULAIRES DE L'ARTOIS**

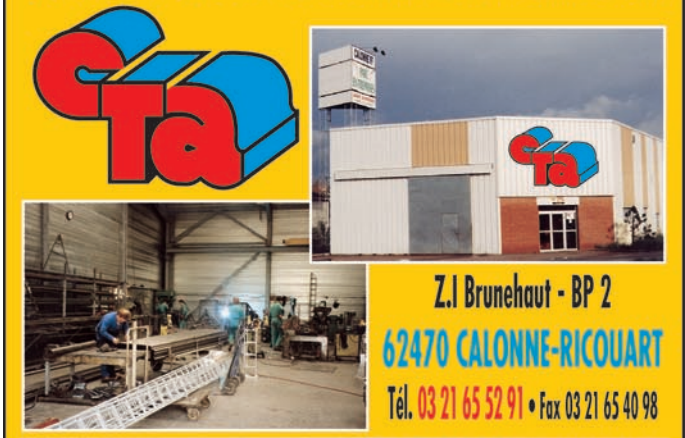

e-mail cta.pylones@wanadoo.fr . Internet www.cta-pylones.com

#### **UN FABRICANT A VOTRE SERVICE**

Tous les pylônes sont réalisés dans nos ateliers à Calonne-Ricouart et nous apportons le plus grand soin à leur fabrication.

- **PYLONES A HAUBANER**
- **PYLONES AUTOPORTANTS**
- **MATS TELESCOPIQUES**
- **MATS TELESCOPIQUES/BASCULANTS**
- **ACCESSOIRES DE HAUBANAGE**

**• TREUILS** 

Jean-Pierre, F5HOL, Alain et Sandrine à votre service

#### Notre métier : VOTRE PYLONE

A chaque problème, une solution ! En ouvrant notre catalogue CTA, vous trouverez sûrement la vôtre parmi les 20 modèles que nous vous présentons. Un tarif y est joint. Et, si par malheur la bête rare n'y est pas, appelez-nous, nous la trouverons ensemble !

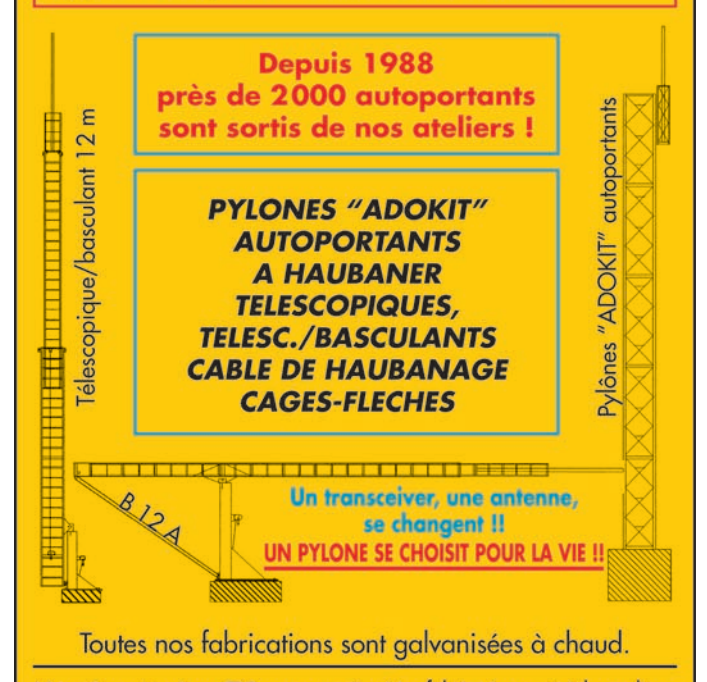

Nos prix sont toujours TTC, sans surprise. Nos fabrications spéciales radioamateurs comprennent tous les accessoires : chaise, cage, flèche... Détails dans notre catalogue que nous pouvons vous adresser contre 1,50 € en timbres.

**MEGAHERTZ magazine 254 - Mai 2004** 

#### informations

WLH 0712, ARLHS FED-174) 27-29 : Langeness (EU-042, GIA N-19 ) 29 mai: Langeness (EU-042, GIA N-19, GLHA nouveau, WLH 245, ALHS FED-134) QSL via indicatifs personnels, en direct ou via bureau.

#### **OCEANIE**

#### FRANCE - NOUVELLE CALÉDONIE - FK

Masayoshi, JF1UIO, sera FK/JF1UIO, aux îles Loyauté (OC033), du 2 au 4 mai depuis Ouvea (DIFO FK-018), et du 4 au 7 mai depuis Lifou (DIFO FK 012). Le trafic est prévu de 10 à 40 mètres en SSB et CW. QSL via indicatifs personnels, en direct (QRZ. com) ou via le bureau JARL.

#### FRANCE - POLYNÉSIE - FO

Gérard, ON4AXU sera FO/ ON4AXU, dans un tour de la Polynésie française, du 13 mai au 13 juin et selon le calendrier suivant :

13/16 mai: Papeete, (OC-046, DIFO FO002)

16/24 mai: Tubuaï (Australes) (OC-152, DIFO FO126) 26 mai au 1er juin: Circuit Papeete (OC-046, DIFO FO002), Moorea (OC-046, DIFO FO 010), Huahine (OC-067, DIFO FO004), Raïatea (OC-067, DIFO FO012) Papeete 2/11 juin: Hiva Oa (Marquises OC-027, DIFO FO021) 14/16 juin: Papeete , (OC-046, DIFO FO002). QSL selon instructions.

#### FRANCE - POLYNÉSIE - FO

F6CTL, Yves, est en Polynésie française pendant le mois de mai. Il trafiquera de 10 à 40 mètres avec 100 watts dans une verticale. Il a prévu d'activer au moins trois îles différentes. Recherchez-le sur les fréquences DX et les fréquences IOTA. QSL selon instructions.

#### FRANCE - POLYNÉSIE - FO

JI1JKW, Hiro, et JI1WTF, Ari, sont aux Marquises, sur l'île de Hiva Oa (OC-027, DIFO FO021), jusqu'au 2 mai. Les indicatifs utilisés sont FO/JI1JKW et FO/JI1WTF. Ils trafiquent de 6 à 160 mètres en CW, RTTY et SSB. Ils ont mis en place une balise sur 50,110. QSL via leurs indicatifs d'origine, en direct ou via le bureau JARL.

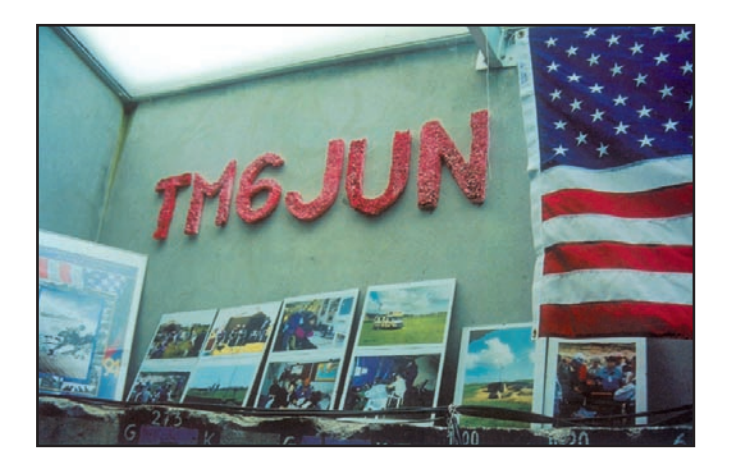

# **Les QSL**

#### LA GUERRE DES MANAGERS ?

Il semble qu'en ce moment une querelle entre managers des stations de l'ex-URSS soit en train de se développer. Tous les managers ne disposeraient ou ne recevraient pas les carnets de trafic des stations qu'ils prétendent gérer. On s'envoie des noms d'oiseaux sur Internet et dans les forums, quand on ne s'accuse pas mutuellement d'escroquerie.

En conséquence, nous vous conseillons de recouper vos informations avant d'expédier QSL directe (option demandée par la plupart des managers de ces stations).

Voici une liste de managers avec les stations gérées, connue à ce jour. Nous n'avons pas publié les stations comportant, sans explication, plusieurs managers. Il n'empêche que ces informations peuvent changer très vite. Celles qui suivent sont donc valables à la date de mise sous presse. Cela ne peut vous dispenser de prendre les précautions d'usage quant à ces destinations.

#### QSL via RW6HS\*,

exclusivement en direct (liste reçue par e-mail chez l'auteur) : 3B8FQ, 3DA0BL 4K2BY, 4K2OX, 4K4BCU, 4K4CDE, 4K4CDE/ UL7B, 4K6CM, 4L1FP, 4L1QX, 4L1RK, 4L1UN, 4L4KA, 4L6FU, 4L6QQ, 4Z5BZ, 4Z5FL, 4Z5FW, 9H1ED, 9H1GY, CE2EZE, CT3FF, EK60SB, EK6DZ, EK6LX, ER2OG, ER5AL, EX2F, EX8A, EX8NC, EX8NK, EX8NR, EX8NV, EX8NX, EX8VAB, EX8VI, EY7AF, EY8VV, EZ6DK, EZ6DM, EZ7AV, EZ7V, EZ8AI, FP5EK, GM0SDV, GM0WRR, JT1FDD, KP2J, KP3EM, LY2ER, OD5EH, OD5NO, OD5SE, R0/UT1EO, R1FJC, RA0BU/A, RA0BY, RA0CAH, RA0FAC, RA0FAN, RA0LGG, RA1WL, RA1WP, RA9HM, RF6QAI, RI3B, RI8BDN, RN2FF, RU0LX/mm, RV0AM, RW0BM, RW0LIA, W0LOG, W9AY, RX3DQN, RX6LMQ/0, RZ9DX/0, TA1AZ, UA0BC, UA0BCU, UA0BD, UA0I/UV3DDC, UA0LDY, UA0LQJ, UA0QBQ, UA0Y/UA9YC, UA2FBR, UA2FFM, UA2FGU, UA6QR, UA9CDE, UA9CDE/UA0B, A9ZBN, UE6ADI, UI8IAW, UI9BWO, UI9B/RB3MO, UJ3I, UK50A...Z, UK7AV, UK7AW, UK8ABT, UK8AIE, UK8AJ, UK8BEG, UK8BEP, UK8BN, UK8BQ, UK8BWO, UK8CAD, UK8CCD, UK8CK, UK8CWA, UK8DAN, UK8FC, UK8GA, UK8GDW, UK8GI, UK8GK, UK8IAO, UK8ICP, UK8ICQ, UK8IG, UK8IT, UK8IWK, UK8IWT, UK8LBB, UK8LC, UK8OAU, UK8QQ, UK8VA, UK8ZAB, UK8ZAG, UK8ZAH, UK8ZAV, UK8ZC, UK8ZD, UK8ZL, UK8ZR, UK8ZU, UK8ZX, UK9BB, UL7JW, UL7OB, UL7TX, UM4BWO, UM51BWO, UM5BWO, UM8AWP, UM8IG, UM8OM, UM8QA, UM9AA, UN0GN, UN2O, UN7AD, UN7AO, UN7BL, UN7BU, UN7ECA, UN7GDV, UN7GHG, UN7GN, UN7GZ, UN7IG, UN7MM, UN7QF, UN7SK, UN7TO, UN7TX, UN8BG, UN8BR, UN8CK, UN8LA, UN8LWZ, UN9LV, UN9M, UO2000T, UO2000TFN, UO2000TO, UO2000TS, UP9L, VK4SJP, VR2EH, YL2BI, YV5DEH.

QSL via UA3FDX\*: 4J1S, 4K1V, 4K51V, 4K52V, 4K53V, 4K60AA, 4K7DWZ, 4K7Z.

#### QSL via DL8KAC\*:

4L4KL, EW6AC, EW6AF, EW6GF, EW6MM, EW6OO, EW6YR, EW6WF, EU5F, EU6YL, EV5V, EV6Z, EW8AF, EW8AM, EW8EL, EW8OY, RA0BK, RK9KWB, UN1P (années 2000/2001), UN21A, UN4P, UN5A, UN7EG, UN7ER, UN7PCZ, UN8LW, UN8PY, UN9LW, UP100A, UP250A, UP53A, UP54A, UP55A, UP0A, UP0A/mm, UP0ACS, UP0AFG, UP0L, UQ10A, UQ10AB, UQ10AM, UQ10AW.

#### QSL via IK2QPR\*:

4L0DX, EK1700GM, EK3GM (jusqu'en mai 2002), EX8MLE (jusqu'en avril 2002), EU6MM, EW6GB, EX2U, EX5T, EX8DX, EX7MA, EX7MK, EX8NK, EX8NP, EX8QB, EX8QF, UA0YAY, UK8GH, UK8IZ, UK8OB, UK8OWA, UK8OM, UM8OM, UN1O, UN2O, UN7OD, UN7OP UN7JX, UN7FW, UN9PQ, UN0N (jusqu'en 2001).

#### QSL via K2PF :

4K5D, 4J9NM, 5B4/T97M, 8P9GE, 9K2/T97M, 9K2GS (CQWW CW 1997), AP2ARS, FG/T97M, FM/K2PF, H44KA, H44GC, KH6ND, KH7X, T93M, T94DD, T95A, T97M, T9A, T99MT, UU5J, UU5A, VE7/T95A XX9TRF, ZD7KA.

#### QSL via UA9XC\*:

AX8AV (2001), EV9AX (1985-1990), EX9X (1992), EZ9AX (1991-1994), RG9A, RP9X (1995-1996), UA70XWV (1991), UA9AM, VK8AV.

16/08/2003 : R9AAJ, ABC, ABJ, ACL, ACW, ADO, AGX, AGZ, AJD, AKO, AKP, AKZ, ALO, AMJ, AMQ, ANJ, AOB, AOM, AOU, APP, AQB, AQF, AWC, AWO, AYU, AZM, AZW.

18 au 21/12/2003: ROAEM, R1AEM, R3AEM, R4AEM, R6AEM, R9AEM,

MEGAHERTZ magazine 2004, 254 - Mai 2004

informations

#### NOUVEAUX MANAGERS, CHANGEMENTS DE MANAGERS, CHANGEMENTS DE MODE DE GESTION, RAPPELS.

- W3HNK, Joe, gère désormais les cartes de ZS4PB et FS5UQ.

- Mohamed, KA2TRD confirme la prise de fonctions de HB9BOU, comme QSL manager de 4U1UN, pour tous les contacts effectués le 12 mars 2004 et après.

Le manager de R1FJ (Franz Josef Land) est désormais DL6ZFG\*.

- Henry, LU4DXU reçoit énormément de cartes en direct pour son activité depuis les Orcades Sud (AY1ZA) avec née sur de nombreux sites dont le QRZ.com. L'adresse correcte est: Baerbel Linge, Eichwaldstrasse 86, D-34123 Kassel, Allemagne.

Les demandes directes d'origine extra-européenne doivent envoyer 2 USD ou 1 IRC. Les QSL via bureau sont honorées aussi.

- Le Radio-Club de Mourmansk signale que leur bureau QSL a reçu plus de 10 kg de cartes QSL concernant R1ANZ et R1ANB. Le manager et opérateur, RU1ZC, est pour le moment

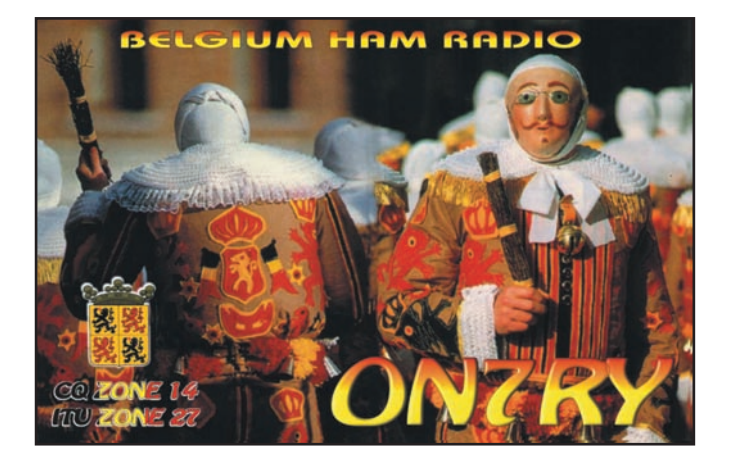

un montant insuffisant pour la réponse. Rappel pour une réponse Argentine/hors Argentine 2 USD ou 1 nouvel IRC.

- Randy, W5UE est le nouveau manager (direct et bureau) pour toutes les opérations passées présentes et à venir de HC8L.

- Quiconque a besoin d'une confirmation pour des QSO avec ZAOIS, ZAO/IK7JWX ou ZA3/IK7JWX, peut la demander par e-mail à: ik7jwx@aliceposta. it.

- L'adresse de Bab, DL7AFS, QSL manager de nombreuses activités dont les récentes VK9LB et VK9NB est erroen Antarctique et n'a pas prévu de répondre à ces cartes. Son épouse vit à Mourmansk et ne prend pas ces QSL. Elle répond uniquement aux QSL directes. Si vous avez envoyé une QSL, elle est perdue. Si vous avez besoin d'une QSL, la seule méthode est le direct.

#### ERREURS DE MANAGER

Votre serviteur, F5NQL, n'a jamais été le QSL manager de l'expédition au Togo, 5V7C. Le manager est Franck Savoldi, F5TVG\*.

#### ERREUR D'ADRESSE

F6AXD Fernand Decofour, 5 rue de l'Eglise, F62134 Predefin (et non Tredefin)

# **Pirates**

Pendant son séjour en Guadeloupe, Pierre, F6FXS, a été piraté sur 21 MHz, en SSB. Pierre ne pratique que la CW quand il signe FG/F6FXS.

#### CARNETS DE TRAFIC EN LIGNE

XF1K ...........http ://www.425dxn.org/dxped/na166/logs.html ZK3SB/5W0SB.... http://www.qsl.net/i2ysb/zk3/logs.htm YI9ZF ...................... http://www.qsl.net.YI9ZF. R1FJ.......................... http://www.dl6zfg.de/exp.htm François Josef ....... http://www.hamradio.ru/R1FJ/.

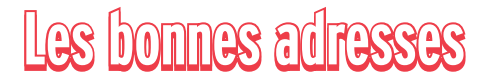

*Sources : QRZ. com, Buckmaster Inc, 425dx, les opérateurs eux-mêmes.*

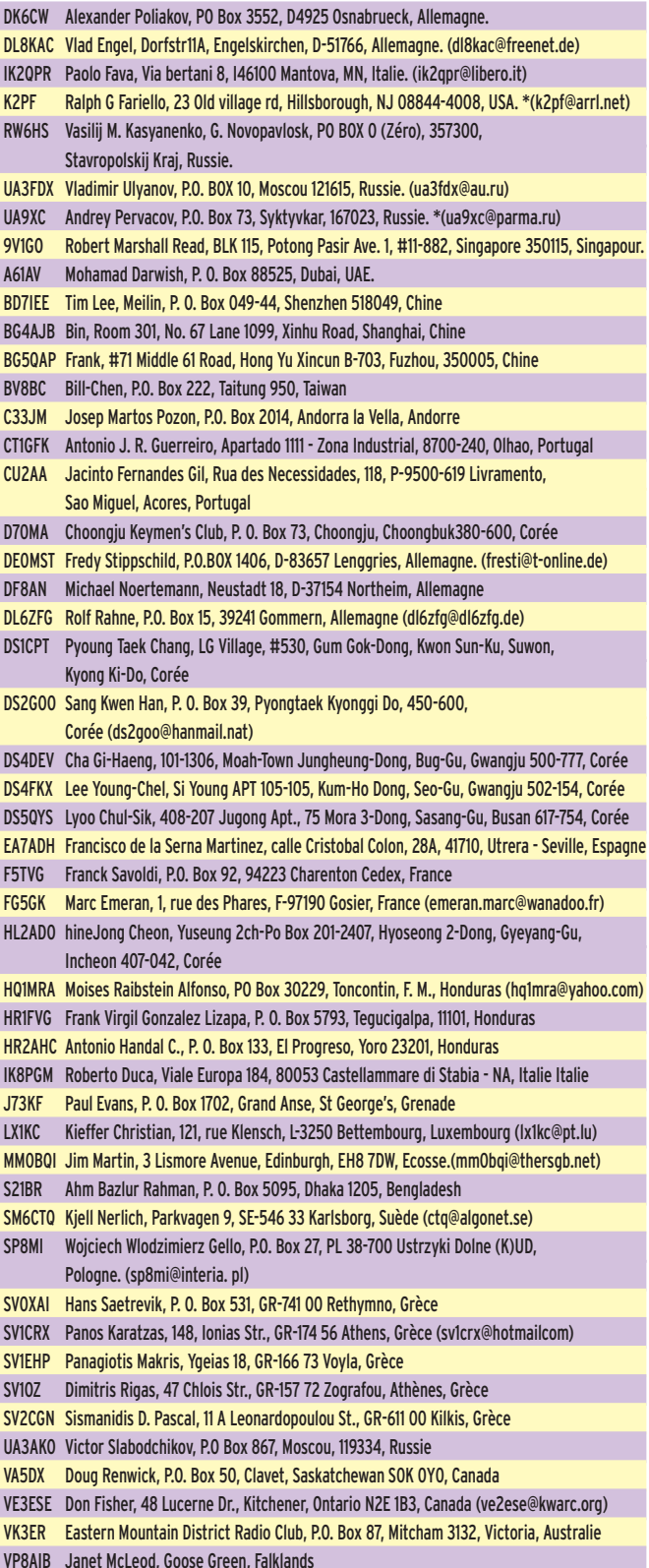

informations

- VP8LP Bob McLeod, Goose Green, Falklands
- VQ9DT Felix A. Llamido III, PSC 466, Box 15, FPO AP, DG 96595
- VR2OH Olivier Aubert, 145, Hong Lok Road East, Hong Lok Yuen, Tai Po, NT, Hong Kong (vr2oh@hotmail. com)
- VU2ATB Sunil K., Koodathingal House, P. O. Chevayur, Calicut, Kerala 673 017, Inde
- VU2NXM Basappa Arabole, 38/B RIL CHS OYH-1, Lodhivali, Raigad, District (MS) 410 206, Inde
- VU3JYX Jilu Antony, Elengickal House, Moolamattam P. O., Idukki, Kerala 685 589, Inde
- W6OAT Rusty Epps, 651 Handley Trail, Redwood City, CA 94062, USA
- XE1IH Enrique Garcia Munive, P.O. Box 118-481, 07051 Mexico D.F., Mexique
- YB0HR Chandra Sukardi Putra, Merpati II/17 Rt. 004/06, Pesanggrahan KBL,
- Jakarta 12320, Indonésie YC1UM Zaeni Said, P. O. Box 206, Serang 42101, Indonésie
- 
- YC2CCP Budiwan, Ds. Kemiri, Salamsari KEDU, Temanggung 56252, Indonésie
- YF1DX Liem Ik Pieng, SH, P. O. Box 123, Tasikmalaya 46101, Indonésie
- YU1AST P.O. Box 76, 18106, Nis, Serbie Montenegro

#### CALENDRIER DES CONCOURS THF EN EUROPE AVRIL 2004 PAR F4DBD

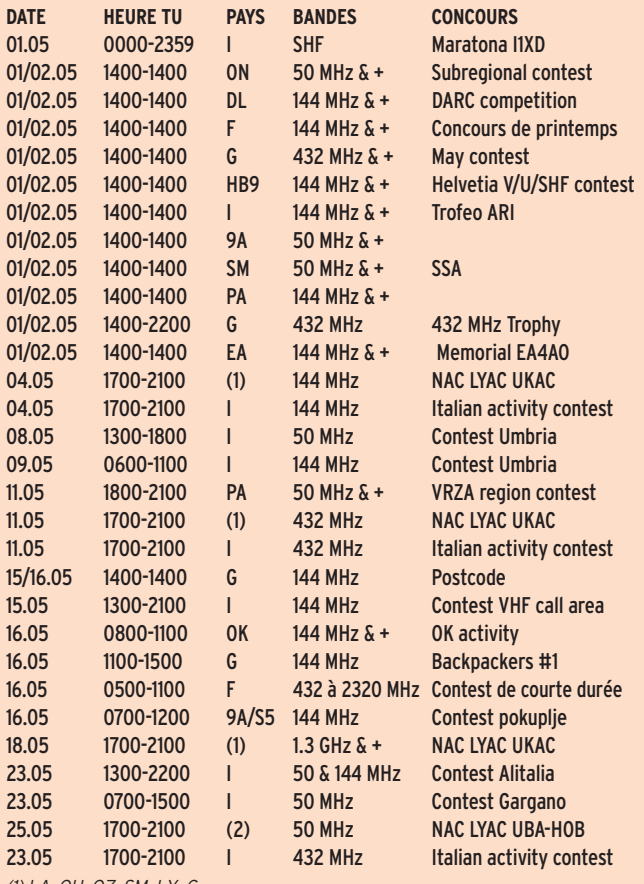

*(1) LA, OH, OZ, SM, LY, G*

*D'après des données compilées par l'UBA. Vous trouverez toutes les informations nécessaires pour participer aux concours français sur le site de la commission concours du REF-Union : http://www. ref-union.org/concours/*

*Votre compte rendu doit être impérativement envoyé au format REG1TEST par E-MAIL. Vous trouverez l'adresse électronique du concours en consultant ce lien Internet : http://www.ref-union.org/concours/emails/ (n'oubliez pas d'y joindre votre fi chier "indicatif.EDI").*

Pour l'édition de juillet 2004, vos informations sont les bienvenues à f5nql@aol.com ou à Maurice CHARPENTIER, 7 rue de Bourgogne, F89470 MONETEAU, jusqu'au 25 Mai 2004 dernier délai.

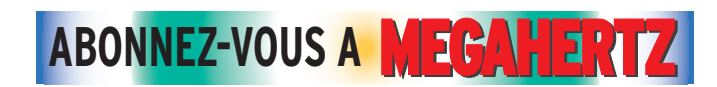

# **Les adresses Internet**

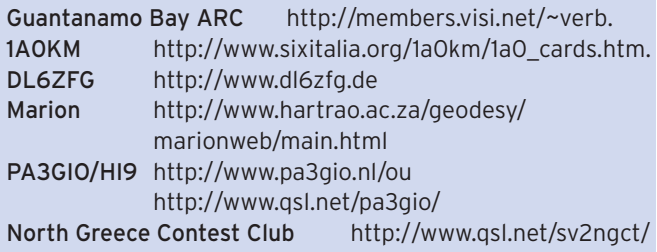

#### AVIS DE RECHERCHE

W3UR recherche l'adresse QSL pour V85HY. L'opérateur était JA1WTR, résident précédemment à l'Ambassade du Japon à Berne, mais qui a maintenant quitté la Suisse. Une adresse postale ou e-mail serait la bienvenue. N2TK recherche lui aussi la même information plus le manager de V85KV, avec qui il eut un QSO en 1991. Si quelqu'un possède le renseignement merci de transmettre à W3UR. F5NQL peut aussi faire suivre.

Ivan, F3AT, attend toujours confirmation de QSO avec les stations suivantes. (Envoi de QSL en direct au manager ou à l'opérateur lui même.)

Si vous avez eu des confirmations de ces stations merci de prendre contact avec Ivan, nomenclature ou à IvanF3at@aol.com pour confronter méthodes.

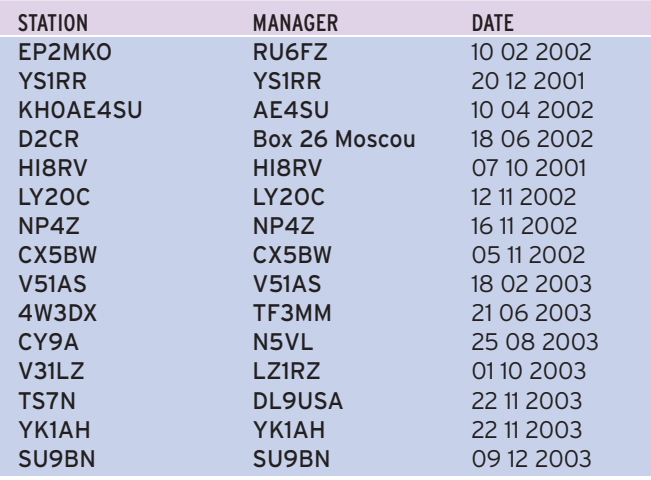

# **Merci à :**

Nous remercions nos informateurs: Docteur Jean Louis Etienne, F5AGB et le RC de Provins F6KOP, Association France-Maurice, île Rodrigues., F6FNA, F6BFH, F6OIE, RW6HS, JH1FDP, UFT, International DX Press et OM3JW, JI6KVR, F5OGG, VA3RJ, F5JFU, F8LDX, DL2VFR, ARRL et QST, W3UR, N0AX, NA2M et Njdx Tips, 425DX, DXNL, CQ America(N4AA), LX1NO, KB8NW et OPDX, NC1L, K1BV, DL/VE3ZIK, YT6A, JARL, RSGB (GB2RS), NZART, WIA, RSA, SP8HI, G3KMA, NG3K, DE0MST, DL7GW, HB9G, Korean DX Club, Lynx DX, WD8MGQ, LU5FF, GACW, Krenkel RC, JA1ELY et 5/9 mag, F5ASD, John I1HYW, Max IK1GPG et Betty IK1QFM, Contesting on line, JA7SSB, ZS4BL. YU1KT.

Que ceux qui auraient été involontairement oubliés veuillent bien nous excuser.

 **MEGAHERTZ magazine 254 - Mai 2004**

#### **FORMATION**

débutants

# **Les fi ls de Lecher ( 2 ) Les fi ls de Lecher ( 2 ) Ressortons notre panoplie du petit menuisier Ressortons notre panoplie du petit menuisier pour réaliser une ligne de conduite exemplaire pour réaliser une ligne de conduite exemplaire**

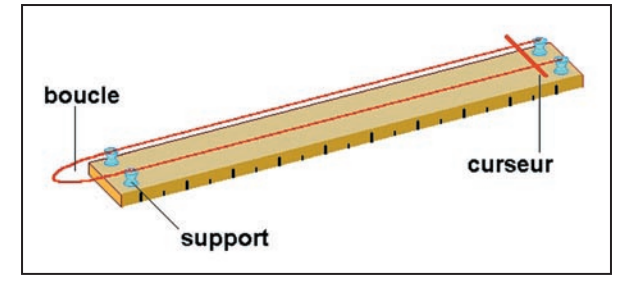

Figure 1: Une latte, deux fils et des supports isolants.

## RÉSUMÉ DU PRÉCÉDENT ÉPISODE

Il n'est pas facile de voir les ondes radio se déplacer, elles vont trop vite pour les suivre du regard.

Par contre, on peut constater les conséquences de leur déplacement et comparer les effets observés avec ceux produits par des ondes moins véloces, celles produites par un pavé qui tombe dans une mare, par exemple. Notre mare à nous, c'est une ligne bifilaire que nous allons alimenter à une extrémité par un générateur haute fréquence tout en mesurant sur chaque point de la ligne la tension ou l'intensité du courant HF.

#### CAHIER DES CHARGES

Mais non, c'est pas le cahier des charges électriques, c'est simplement ce qu'on exige de notre ligne. Comme on va devoir promener un petit voltmètre sur les deux fils à la fois, il nous faut des fils bien tendus et bien parallèles, en cuivre nu, soutenus par des supports isolants de la meilleure qualité HF possible. Il serait pratique de pouvoir graduer la ligne sur sa longueur pour éviter d'avoir à déplier sans arrêt le double mètre. L'idéal serait d'avoir une ligne de cinquante mètres de long, on pourrait faire des mesures sur quelques mégahertz. Ce n'est pas impossible, mais il faut faire la manip à l'extérieur ! On se contentera d'une latte de 2,5 à 3 mètres et on fera nos expériences entre 100 et 200 MHz. Pour que la latte soit bien rigide, il faut qu'elle ait une épaisseur de 25 mm au minimum. La largeur doit être supérieure à 30 mm pour faciliter la fixation des supports isolants. La nature du bois n'a pas grande importance pourvu que celui-ci soit bien sec. Une latte rabotée n'est pas indispensable mais c'est mieux pour la graduer.

de cinquante centimètres, l'air constitue la plus grande partie de l'isolant, les pertes dues aux supports sont faibles et le facteur de vélocité assez proche de

celui d'une ligne isolée seulement à l'air comme nous le verrons plus tard.

#### MES SUPPORTS

J'ai eu une idée géniale : utiliser de la gaine électrique annelée en PVC comme celle de la photo 2. Elle a un diamètre de 20 mm mais on en trouve aussi de la plus grosse. J'ai coupé des bouts de 30 mm de long que j'ai refendus en deux avec un cutter pour obtenir des demi-cylindres. Ce n'est pas facile de couper droit, j'en ai raté une paire. L'avantage de ce type de gaine est qu'il est simple de poser les deux fils dans les gorges après avoir mis deux gouttes de colle fusible avec un pistolet à colle. Les supports sont simplement cloués dans la latte comme tu peux le voir sur la photo 3. Pour ma part, l'écartement entre les deux fils est de 18 mm mais il aurait pu être de 14 ou 22 mm.

### UN DOMINO À CHAQUE BOUT

Autre idée géniale: mettre un domino électrique à chaque bout de la ligne. Un gros domino bien sûr, puisque l'écartement entre les deux trous est de 12 mm. Le domino est fixé par une vis à bois de diamètre 3 mm le traversant en son milieu. On peut facilement brancher une boucle à une extrémité ou un court-circuit à l'autre (photo 4). Là encore, ce n'est pas du plastique qui résiste bien aux très hautes fréquences. L'avantage de ce type de matériel est qu'on peut se le procurer pour pas cher au "Casto" le plus proche.

#### RÉALISATION DE LA LIGNE

Les deux fils sont fixés sur des supports isolants qui les maintiennent parallèles, une extrémité se termine par une boucle de couplage tandis que l'autre est courtcircuitée par un curseur qui se promène sur les deux fils (figure 1). Normalement il faudrait que l'isolant utilisé soit parfait sur le plan de la HF. Sur UHF et SHF, c'est-à-dire au-delà de 200 MHz, l'idéal est d'utiliser du Téflon. Mais outre que c'est un matériau délicat à usiner, il est cher et pas facile à se procurer. Nous utiliserons donc du PVC ou du stratifié verre-époxy. En espaçant les supports

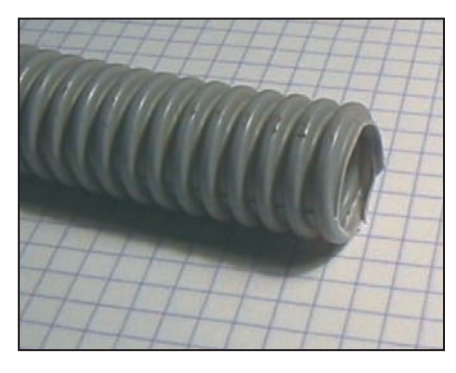

Figure 2 : Gaine électrique annelée pour faire des supports.

#### FIXER LE FIL DE CUIVRE

Plus le fil est gros (2,2 mm pour le mien), plus il est raide et moins il va fléchir quand on fera glisser le voltmètre dessus. Mais plus on aura de mal à le redresser pour qu'il soit bien droit. Pour rendre le mien bien rectiligne (ce n'est pas hyper droit mais ça va quand même), j'ai fixé une extrémité du fil dans l'étau et j'ai tiré dessus en le faisant glisser dans un chiffon de tissu. J'en ai profité pour enlever l'isolant (c'est du fil électrique de 4 mm<sup>2</sup>).

**71 MEGAHERTZ magazine 254 - Mai 2004**

### **FORMATION**

débutants

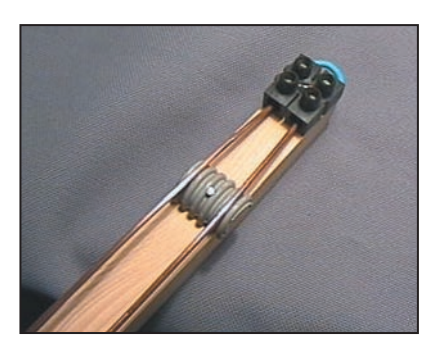

Figure 3: Un support isolant et un domino

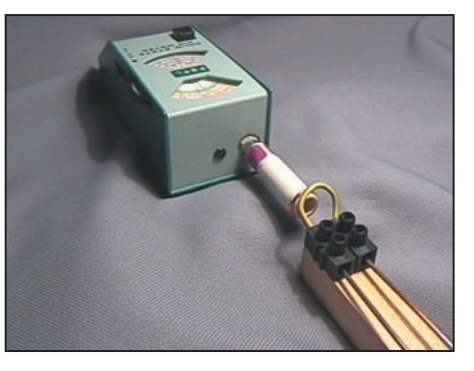

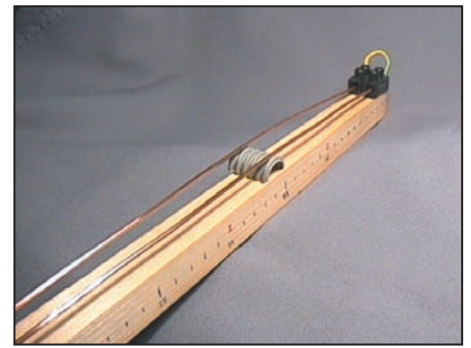

fixés sur la latte. **El propon de la regle de la règle** Figure 4 : Couplage du grid-dip à la ligne. **Figure 5 : Les graduations sur le côté de la règle.** 

Dommage que ma sœur joue de l'hélicon et pas de la contrebasse, j'aurais remplacé les cordes par du fil de cuivre et le tour aurait été joué. Tant pis, on pourra peut-être faire une antenne cornet sur 10 GHz avec son instrument.

#### GRADUATIONS

Il n'est pas obligatoire de graduer la règle mais c'est bien pratique (photo 5). On n'est pas à un millimètre près. Si tu parviens à "emprunter" le mètre de couturière de ta mère (souple et isolant) tu pourras le coller ou l'agrafer le long de la latte, ce sera très chic. Sinon, tu fais un trait tous les centimètres en marquant chaque dizaine d'un trait plus long. Profites-en pour numéroter les dizaines. Le zéro des graduations est l'extrémité de la boucle de couplage le tout début de la ligne.

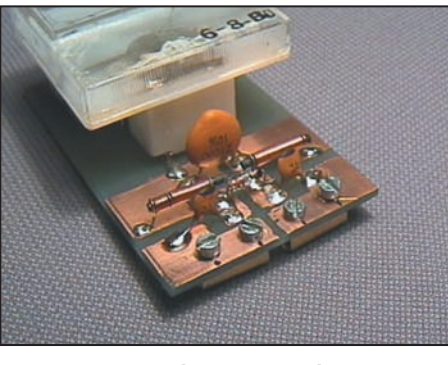

Figure 6 : Le détecteur vu côté câblage.

diera les antennes, dans quelques mois, on fixera simplement deux petites tiges de cuivre dans ces tubes et on aura un super champ-mètre. Il importe de réaliser quelque chose de costaud pour ne pas être empoisonné pas des soudures qui lâchent pendant qu'on fait nos manips.

#### EXAMEN DU SCHÉMA

touche à contacts larges pour ne pas dérailler lorsqu'ils vont être déplacés sur les fils de la ligne. Pour mesurer le champ magnétique, on fixe dans ces tubes une boucle de cuivre et le galvanomètre se transforme en ampèremètre. Quand on étu-

> À titre de révision, analysons rapidement ce schéma très simple. Le galvanomètre est branché aux bornes de la diode, c'est-à-dire qu'il mesurera la ten-

sion d'une alternance sur deux. Ce courant redressé est filtré par la capa de 1 nF et les deux selfs de choc qui bloquent les courants HF tout en laissant passer le courant continu. Les

### L'APPAREIL DE MESURE

On a vu qu'il servirait aussi bien de voltmètre que d'ampèremètre à haute fréquence. Il s'agit d'un galvanomètre de récupération qui dévie totalement avec une centaine de microampères. Je l'ai collé sur une petite plaque de circuit imprimé (épaisseur 2 mm), de format rectangulaire et de dimensions 65 x 40 mm (photo 6). Le schéma de câblage est représenté sur la figure 7, tu vois que ce n'est pas sorcier. On y trouve: - 2 condensateurs de 36 pF

- 1 diode au germanium (genre OA70)
- 2 selfs de choc bobinées sur bâtonnets de ferrite.
- 1 condensateur de 1 nanofarad.

Les bornes de sortie sont deux petits tubes en laiton munis de vis que j'ai récupérés dans un petit domino. Ils sont fixés sous la plaque, à l'opposé du cuivre. Ils servent de pointes de

deux condensateurs de 36 pF, quant à eux, bloquent le courant continu tout en laissant passer la HF qui sera appliquée sur la diode.

#### EN ATTENDANT LE MOIS PROCHAIN

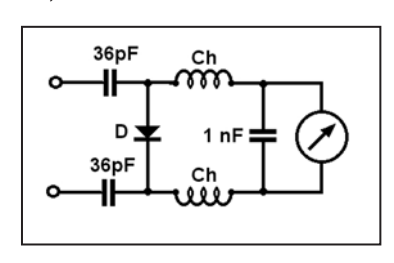

Figure 7 : Schéma de l'appareil de mesure.

Je n'ai plus la place de

te donner un dessin de réalisation du circuit imprimé, on verra ça en vitesse le mois prochain, juste avant de commencer les manips.

Pierre GUILLAUME, F8DLJ

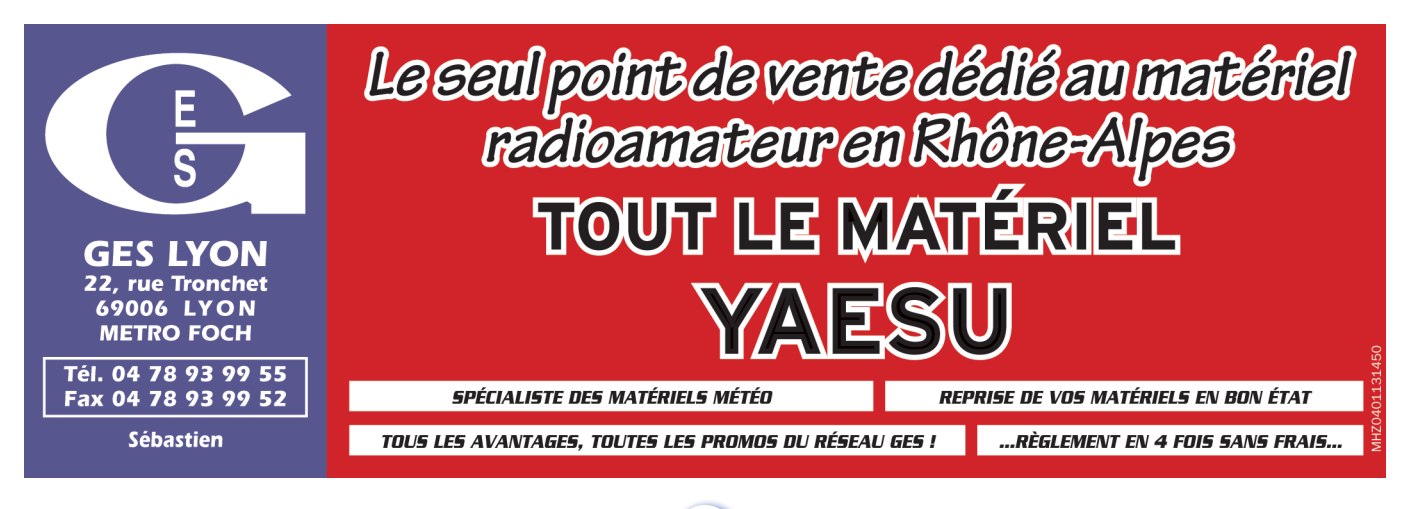
# **LICENCE**

#### radioamateurs

#### **Question 1 :**

**Un indicatif suivi de la mention /P indique qu'il s'agit d'une station :**

#### **A : Mobile**

- **B : Maritime mobile**
- **C : Portable**

#### **Question 2 :**

**Quelle est la fréquence inférieure d'une décade à 160 kHz ?**

**A : 160 kHz B : 16 kHz**

**C : 1,6 MHz D : 8 kHz**

#### **Question 3 :**

**Sur un dipôle demi-onde en espace libre, quelle est l'impédance au centre ?**

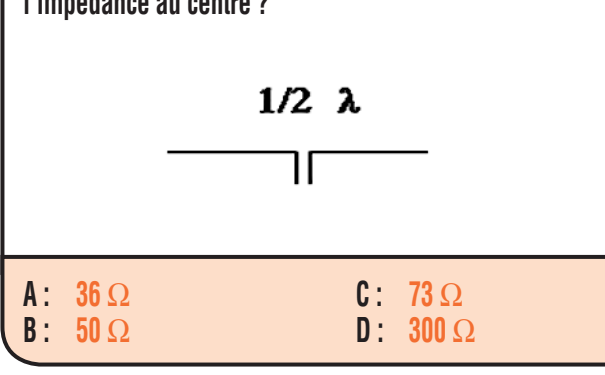

#### **Question 4 :**

**A : 120 V B : 170 V**

Sachant que la valeur efficace de ce signal est de 120 V, **quelle est la valeur de la tension crête à crête ?**

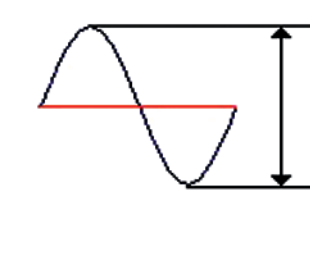

**C : 338 V**

Station construite de manière à pouvoir être déplacée d'un point à un autre et destinée à fonctionner temporairement en divers lieux. Cette station n'est pas utilisable pendant le transport.

# **RÉPONSE C**

#### Solution 2:

La décade indique un rapport de 10.

 $160 / 10 = 16$  kHz

## **RÉPONSE B**

Solution 3:

# **RÉPONSE C**

#### Solution 4:

La tension crête Um vaut :

$$
Um = Ueff x \sqrt{2}
$$

S'agissant de la tension crête à crête, il conviendra de multiplier par 2 la valeur obtenue.

 $Um = 120 \times 1.41 \times 2 = 338 V$ 

# **D : 678 V RÉPONSE C**

**73 MEGAHERTZ magazine 254 - Mai 2004** 

Fiches réalisées par la rédaction © MEGAHERTZ magazine

# **LICENCE**

radioamateurs

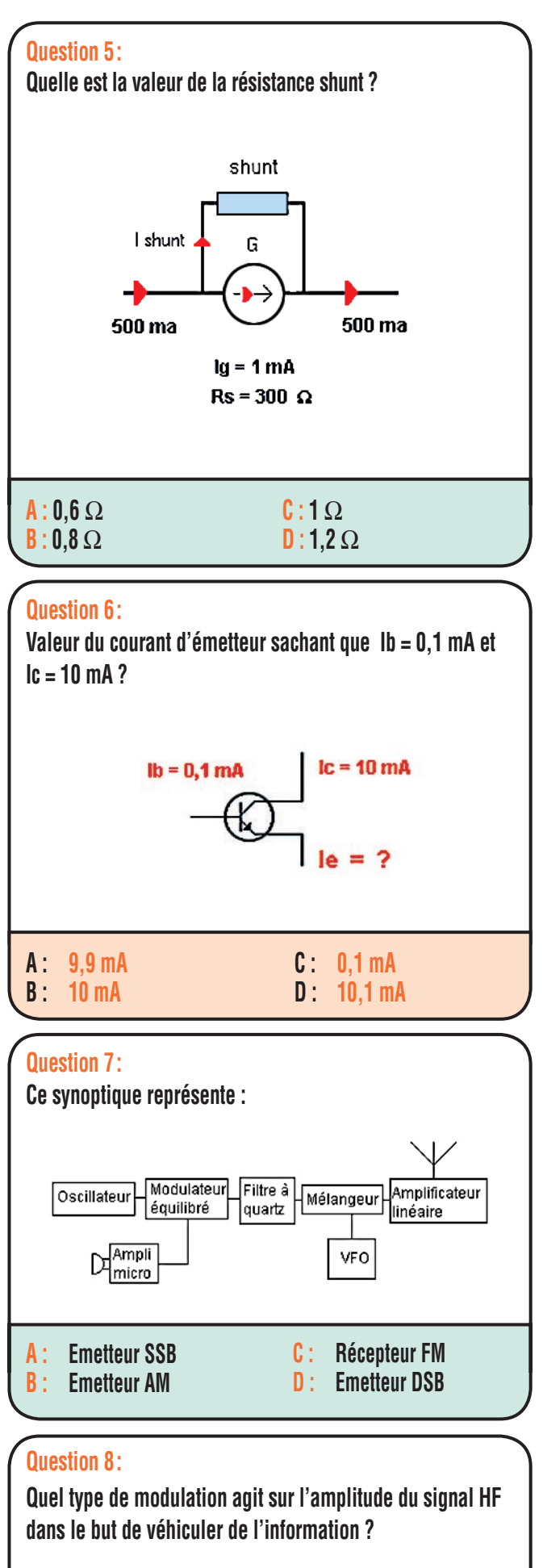

**A : FM B : AM**

Solution 5:

Le galvanomètre n'autorise à pleine échelle qu'un courant de 1 mA, sa résistance est de 300 Ω. Le shunt doit donc dériver une grande partie du courant, précisément  $500 - 1 = 499$  mA. Posons It = courant total Ig = courant dans le galvanomètre Rs = résistance du shunt Rg = résistance du galvanomètre

La tension aux bornes du shunt = la tension aux bornes du galvanomètre. On peut écrire Us = Ug.

 $Us = Rs (It - Ig)$  et  $Ug = Rg Ig$ nous pouvons écrire Rs (It –  $\lg$ ) = Rg  $\lg$  d'où nous tirons Rs, il vient

 $Rs =$  Rg Ig / (It – Ig)  $Rs = (300 \times 0,001 / (0.5 - 0,001) = 0.6 \Omega$ 

#### **RÉPONSE A**

#### Solution 6:

Le courant d'émetteur est la somme des courants de base et collecteur. En d'autres termes :

 $Ie = Ic + Ib$ 

 $Ie = 10 + 0.1$ 

 $Ie = 10.1$  mA

### **RÉPONSE D**

#### Solution 7:

Il s'agit d'un émetteur SSB (BLU en français).

# **RÉPONSE A**

#### Solution 8:

Il s'agit de l'AM, c'est sur la fréquence que l'on agit pour la modulation de fréquence (FM).

# **RÉPONSE B**

**MEGAHERTZ magazine 254 - Mai 2004** 

**74**

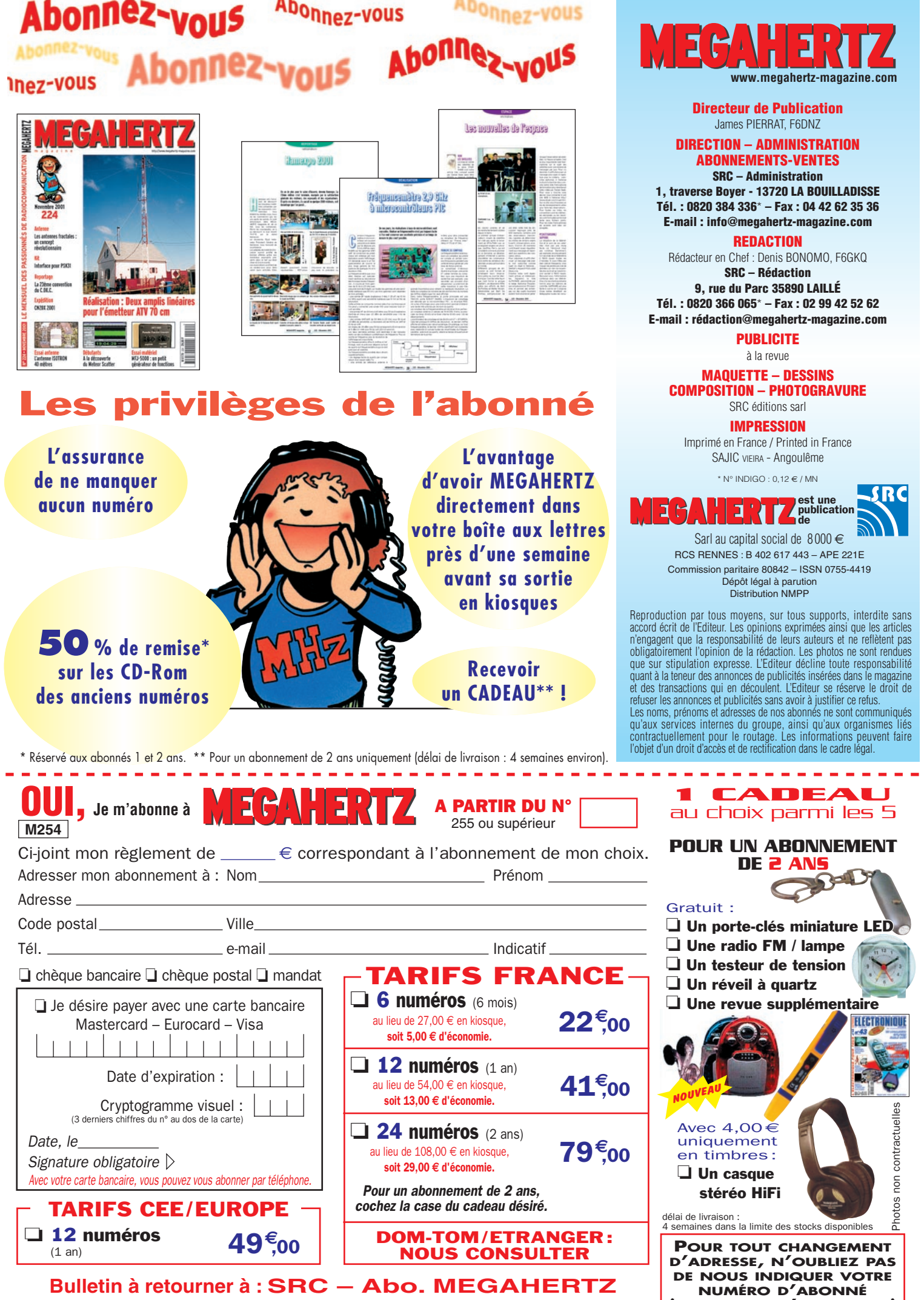

**(INSCRIT SUR L'EMBALLAGE)**

**1, tr. Boyer - 13720 LA BOUILLADISSE – Tél. 0820 384 336 – Fax 04 42 62 35 36**

ò,

# **PETITES ANNONCES**

#### matériel et divers

**EMISSION/RECEPTION**

Vends charge fictive Bird 300 W:  $100 \in$ . Cavité UHF TH 308B, 400-1300 MHz, 800 W avec tube TH308B + schéma 230 €. Alimentation 24 V, 30 A: 100 €. Générateur Adret 740A, 0-1100 MHz : 650 €. Tube YD1335 : 130 €. Fréquencemètre EIP 26 GHz : 800 €. Capa assiette 6800 pF, 7 kV : 6€. Tél. 06.13.02.01.52.

Vends Yaesu 1000MP : 2000 €, dépt 59. Tél. 06.78.79.44.69.

Vends TS 680S + alim. PS33 de chez Kenwood, le tout: 700€. Récepteur Yaesu FRG 100 (0-30 MHz): 360 €. Tél. 06.81.63.01.14 après 18h.

Vends ICOM IC 706 MK2 + DSP + micro + docs., apparei de première main, très bonétat : 840 €, port compris. F6AXD, tél. 06.82.11.71.80.

Vends TRX Yaesu 897, toutes bandes, 6 mois,doc. et carton d'origine : 1200 €. Beam HF Create 318 JR : 150 €. Alim. PS 300 V 3/15 V, 30 A : 110 €. Boîte de couplage MFJ 941E: 110€. 2 amplis VHF préamp. 20 dBs, 1 VLA, 200 W: 260 €. 1 VLA 100 W: 150 €. MC60: 70 €. Tonna 9 él. 144 portable : 50 €. Tonna 21 él. 432 : 50 € neuves. Tél. 06.07.57.75.48.

Vends Icom 281 H, TX VHF, RX 118-174, 420-480, AM, FM 250 €. Rexon RV 100: 100 €. Lincoln : 200 €. Filtre Kenwood CW 250 Hz Y488CN-1 : 45 €. Psion série SMX + CF 8 MO : 300 €. Matériel complet et carton d'origine, OM non fumeur. Tél. 06.08.33.04.85, dépt. 77, F8UHU.

Vends rare sony Air 7, scanner PBS 144-174 MHz, AIR 108-136 MHz, FM 76-108 MHz, AM 150-2194 kHz, état neuf, transfo + doc. : 180 €. Vends Grundig YB 500 RDS, LSB, USB, état neuf : 180 €. Tél. 01.45.55.10.04.

Vends filtre 455 kHz CW, crystal Icom FL-44A neuf:  $100 \in$ . F5NPS, tél. 05.63.35.59.93 Castres, 81.

Vends Améritron A18AAH (4 tubes neufs): 900€. Icom ICQ7, E/R 144/432. RX 30/1300 MHz: 168€. Yaesu FT 757AT, coupleur ant.: 120€. Yaesu FT 757GX en panne (Q07): 110€. Hoxin coupleur 4 ant. 144 MHz:  $55 \in$ . Tonna beam 432 MHz, 21 él. 55 €. 144 MHz, 11 él.: 56€. Matériel à prendre sur place. Tél. 04.75.54.47.31 ou 06.81.71.59.53, F6KBP/F5ANT.

Vends FT 1000MP Mark V Field neuf: 2700 €. FT 890 neuf: 1250 €. Tél. 04.75.08.63.76.

# ANNONGEZ-VOUS

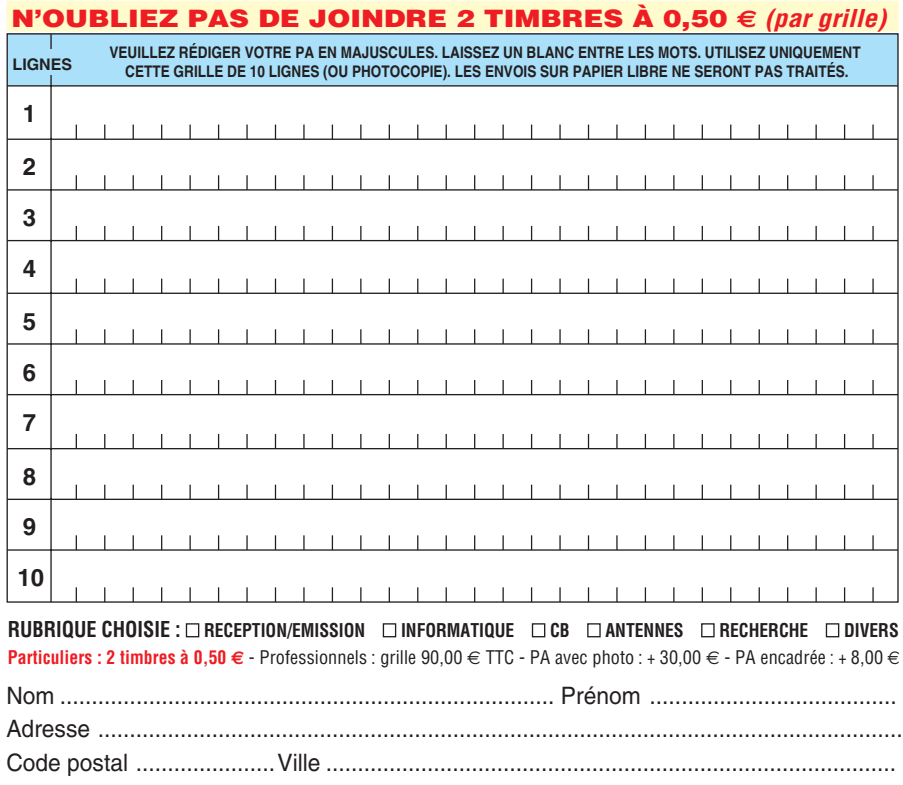

Toute annonce professionnelle doit être accompagnée de son règlement libellé à l'ordre de SRC, avant le 10 précédent le mois de parution. Envoyez la grille, accompagnée de vos 2 timbres à 0,50 € ou de votre règlement à : **SRC/Service PA** – 1, traverse Boyer – 13720 LA BOUILLADISSE Vends IC290D FM/SSB, 20 W: 275 € + IC V200T 2M/FM, 20 W modifié + doc.: 150 €. Pocket KV90 2M FM roues codeu $ses + accus + chargeur: 70 \in .$  Le tout en port dû. Tél. 06.03.89.52.42.

Vends Alinco DX70 HF + 50 MHz + boîte auto filaire EDX2, le tout état neuf: 800 €, port compris. Tél. 06.09.15.70.89 ou rp.legrand@wanadoo.fr

Vends récepteur Icom ICR100: 350€. Récepteur Marine Sailor R110 + 26 quartz: 150€. Monitorscope Yaesu YO301 : 150 €. Générateur Boonton 8C (2-400M): 80€. Recherche doc. pour Tektronix digital tester 851. Tél. 01.30.82.76.26 Michel.

Vends 1 RX Radio Shack DX 394 : 200 €. port inclus. Tél. 06.23.87.78.50.

Vends Icom IC 706 MKII (30 - 200 MHz) avec emballage et sa notice française : 850 €. Vends récepteur tous modes AOR AR3000 (livré complet + notice) : 1000 €. Vente sur place ou livré par mes soins (frais TGV). Tél. 01.49.82.53.66 ou 06.14.04.42.18, région 24.

Vends TR 751E Kenwood 1 à 25 W, tous modes, notice en français : 380 €. Lincoln 26 à 30 MHz, tbe : 160 €. Superstar 360 FM: 100€. Ampli B300P, 13,8 V, 150 W, 3 à 30 MHz: 75 €. TRX 40 cx AM, FM, Euro CB : 45 €. Antenne mobile T40, 27, 28 MHz, embase + cordon:  $25 \in$ . Préampli 26-30 MHz, 26 dB: 45€. Tél. 01.64.59.40.07.

Vends Icom IC 706 MK IIG, 30 kHz - 450 MHz, tous modes, 100 W, neuf, emballage et notice français/anglais:  $762 \in +$ port. Bird 43 avec bouchon 2-30 MHz :  $183 \in +$  port. MFJ 259B neuf: 335 $\in +$ port. Férisol 207S, tbe:  $45 \in +$  port. Tél. 02.32.55.00.34.

Vends Heathkit HW 100: 180 €. SB 300: 200€. Sommerkamp FT 250 + alim. + mic.: 200 $\in$ . Ten-Tec, ampli 1505 + alim 205 : 200 €. Le tout en port payé F1AKE, tél. 02.40.76.62.38, e-mail : jean.claude .angebaud@wanadoo.fr.

Vends SB 220: 1000€, tbe. Self à roulette d'ampli 2KD : 80 €. TRX Kenwood TS830 + MC50 + VFO 230 + doc. en parfait état: 900€. HP Kenwood SP 230 : 80€. Monitorscope équipé B58 Kenwood : 350 €. Ligne Drake indivisible R4C équipée filtres + T4XC + AC4 + MS4 + doc., état neuf:  $1400 \text{€}$ . Tél. 02.38.88.80.65.

Vends FRG 9600 avec alim. 220 V, ant. discone, manuel maintenance ou échange contre TNC SCS PTC. Faire offre à F6BTR, tél. 02.97.41.17.06, e-mail : f6btr@wanadoo.fr

**76**

# **PETITES ANNONCES**

matériel et divers

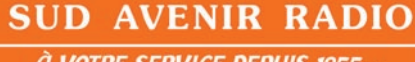

**À VOTRE SERVICE DEPUIS 1955.** 

#### **Vous propose**

**SURPLUS RADIO** Appareils complets ou maintenance BC1000 - BC659 FR - ANGRC 9 -BC683 - BC684 - PRC10 -ART13 - TRPP8 - ER74 - etc... TUBES. **antennes. APPAREILS DE MESURE.**  $etc...$ 

Vente par correspondance (enveloppe timbrée) ou au magasin le vendredi et le samedi matin.

22, BOULEVARD DE L'INDÉPENDANCE 13012 MARSEILLE - TÉL.: 04 91 66 05 89

Vends Kenwood TR 751E, 144 MHz, tous modes, étendu en fréquence de 142 à 149 MHz, puissance 25 W et 5 W, tbe. Vends Kenwood TS50, tbe + port. Vends pylône 7 m en 2 parties basculant avec embase : 75 €. Recherche micro base Ham Big Puncher ou équivalent + Astatik 1104 C, vu-mètre. Tél. 04.73.82.18.90.

Vends ampli FM Broadcast 500 W AEG (S3169) à transistors : 1220 €. Ampli FM 1 kW (in = 15 W) : 2 287 €. Ant. panneau 5 kW/G = 7 dB:  $275 \in$ . Coupleur LB/FM  $2/3/4$ / V = 122 €. Tube émission 3CX800 neuf : 550 €. 40 m câble 7/8 pouce, 50 ohms, diam. 22, équipé fiches:  $458 \in$ . Ensemble reportophone 2/4 fils, 3 mic./ line/batt. secteur, galva/test : 380 €. Tél. 05.65.67.39.48.

Vends Icom IC 706 MK IIG : 1000 €. Tél. 03.89.75.60.88 le soir.

Vends sur Paris récepteur Yaesu VR5000, toutes bandes, 100 kHz - 2600 MHz avec antenne télescopique Magoya NA 774, état neuf, valeur de l'ensemble 1187 €, cédé : 750 €. Vends récepteur Sony portable SW 55 multigammes, 125 mémoi-

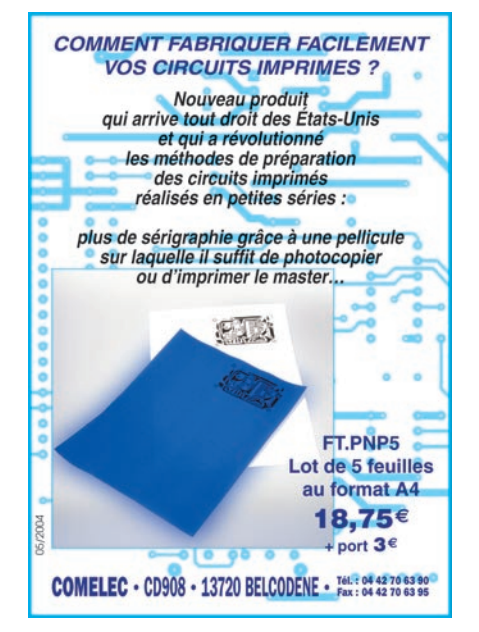

res FM stéréo avec casque : 245 €. Tél. 01.42.04.09.91.

Vends récepteur ALL de collection 301 DYN, très bon état de présentation et de marche. Faire offre au 04.66.77.25.70.

Vends E/R portables KV90, 144/150 MHz, 5 W (± 5 kHz - P low/High/dup-simpl./± 600, prise casque/micro ext., sélect. F roues cod., la paire : 250 €. Armoire rack ventilée (h = 151, L = 58, p = 52 cm) double coffret int., étanchéisé, filtre air, idéal pour matériel rackable : 150 €. Reportophone AQ MP10 (5 mic., line réglable, master régl., 3 sorties casque, vumètre, nombreuses commutations, pog., test, F. Back, rec., batt. allim. 12 V, alim. Phantom micros, bus return/send, dial pulse Tone test Rec/Play entrée RJ11 (peut servir de mixage 5 micros mono avec inserts effets + alim. Phanom si non utilisée en reportophone : 350 €. Tél. 05.65.67.39.48.

Vends Kenwood VHF TM231E de 136 à 173 MHz, tbe:  $230 \in +$  port. Vends RX chasse au renard 3,5 MHz:  $80 \in$ + port. Tono 550 décodage CW RTY : 150 €. Le VHF délivre 5, 10 et 50 W.

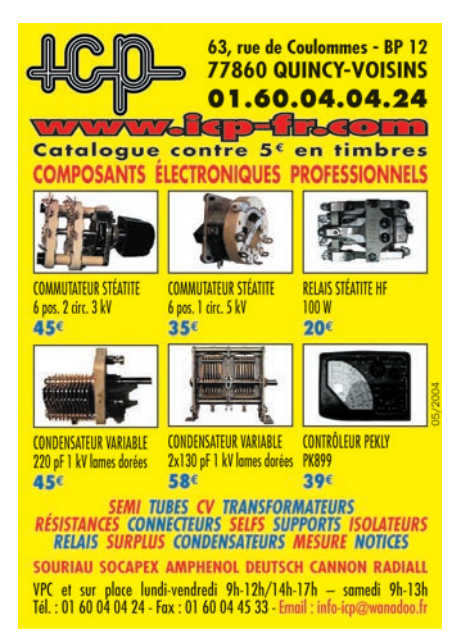

Le tout avec notices, OM non fumeur, départ. 59, F5jml, nomenclature ou tél. 03.27.59.06.52.

Vends Yaesu 1000MP, dépt. 59 : 2000 € ferme. Tél. 06.78.79.44.69.

Vends ICOM 735F: 530€. Alim. 20 A: 80 €. Alim. 7 A: 20  $∈$  + commutateur coaxial x 2:  $30 \in +$  Kenwood TS130: 350 €. TRX VHF Alinco DR135 avec option APRS + packet:  $300 \in +$  mât militaire métal démontable 9 m. Tél. 04.73.96.42.57 le soir.

Vends ensemble VHF avion ACRC T11B + RT9 + test unit 15990 118/148 MHz. Projector PH 2226 US Army, Frequency Meter BC 221 E/R VHF SCR 522, FX VHF BC 625, RX VHF BC 624, Mouting MT 2460 RX BC 683, TX BC 684, liste contre 3 timbres. M. Brisson, La Burellière, 50420 St. Vigor des Monts, tél. 02.33.61.97.82.

Vends ICO 700 BE: 700€. Récepteur Icom ICR70, be : 460 €. Worldspace Hitachi neuf: 200€. Radio orientation 80 mètres : 30 €. Portable marine 55CH

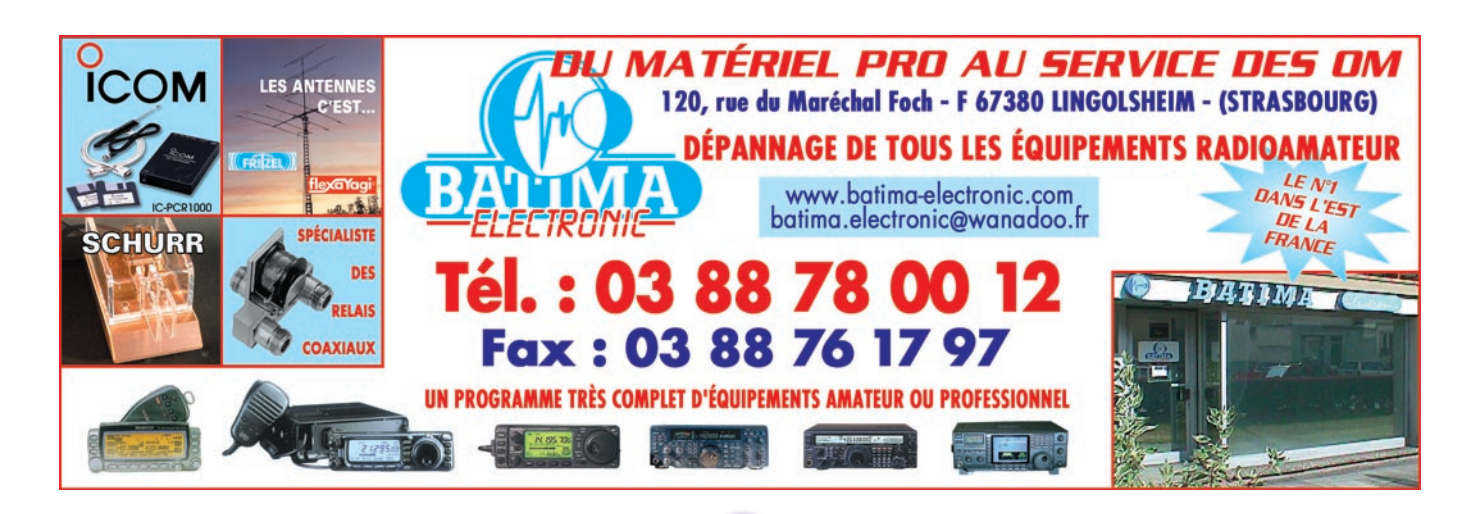

**77**

 **MEGAHERTZ magazine 254 - Mai 2004**

# **PETITES ANNONCES**

#### matériel et divers

neuf: 100€. Président marine neuf: 200€. Worldspace Sanyo neuf: 250€. SGC 2020 ADSP2 neuf: 980€. Tél. 06.81.57.76.75 ou 06.08.02.31.48.

Vends E/R VHF/UHF Alinco DJ65 + 2 antennes + chargeur et batt. NimH neuves + ear/mic Nagoya + manuel technique : 240 € port inclus. Vends rotor antenne XY : 150 €. Tél. 06.74.93.01.11.

#### **CB**

Vends Président Jackson 227 cx, AM, FM, BLU + micro préampli Echo EC 2018 + ampli mobile 100 W AM, FM, 200 W BLU (matériel en état neuf : 190 €, port inclus). Tél. 06.30.87.23.43.

Vends Superstar 3900 Black neuf, dans son emballage: 150€, port inclus. Superstar 3900 + ampli mobile 200 W, AM-FM, 400 W BLU + micro Turner + 3 + tos-wattmètre 1 kW (matériel en parfait état) : 230 €, port inclus. Tél. 06.30.87.23.43.

#### **ANTENNES**

Vends antenne déca beam Fritzel FB 660 SEL, 10, 15, 20 m + 1 él. 12, 17, 30 m : 600 €. Log périod. Tennadyne 18 à 32 MHz, 7 él. : 500 €. Antenne verticale Cushcraft R5, 10, 12, 15, 17, 20 m: 120€. Tél. 05.63.30.57.97 après 19 h.

Vends pylône autoportant 12 m fabrication OM avec chariot, possibilité de le transkporter en deux éléments, tbe : 230 €, à prendre sur place, dépt. 85. Tél. 06.03.89.52.42.

Vends pylône à haubaner type PL 170 (Leclerc) 6 + 3 mètres avec tête + pied: 150 € sur place, dépt. 60. Tél. 03.44.83.33.04.

Vends antennes neuves, jamais montées : beam 2 él. 7 MHz + 2 él. 10 MHz, beam 7 él., 5 bandes, boom 5,5 m. Une verticale à trappes 8 bandes de 7 à 50 MHz. Livraison possible. Tél. 02.37.51.49.41 après 18 h et samedi-dimanche à partir de 10 h.

#### **DIVERS**

Vends oscillo Schlumberger, multimètre de table Metrix, récepteur trafic SFR à tubes, le tout en tbeg. Tél. 03.25.74.84.16 après 18h, dépt. 10.

Vends machine à écrire Mignon: 1000€. Extincteur Pyralène Phono 78 tour caméra NB pendule ORTF, micro, moteur HP toue forme et diamètre, tos-mètre avec géné incorporé, moniteur vidéo. Recherche SX 28 Hallicrafter. Louis BOSC, 8, rue des Dominicains, 84160 Cadenet.

Vends pont RLC Wayne Kerr 6425, affichage des mesures sur écran osc. HP 54520A 2 x 500 MHz num. géné R/S SMS2, 1 GHz sinus, synthé. mod. AM/FM. Tél. 06.79.08.93.01 le samedi, dépt. 80.

A louers Vosges, près Dono, priximité Alsace, 2 pièces meublé, confort 3/4 personnes, calme avec parc : 230 € et 250 € juillet et août. Tél. 06.09.12.51.66.

Vends analyseur de spectre, mesureur de champs, détecteur micro type Protek 3200 avec câblage et housse: 915€ ou échange contre AOR 8600. Tél. 06.08.27.33.26.

Vends TX Yaesu FT897, achat 05.05.03 : 1219€. Vends carte mère MSI: 200€. Processeur Intel 1,6 Ghz. Vends carte mère MSI avec processeur Celeron 2.0 GHz: 150 $\in$ , garantie 1 an. Vends lot antennes déca à saisir, matériel informatique. Tél. 02.25.21.38.75.

Pour collectionneur E/R VHF 80 MHz Storno 600 (poids 10 kg), dépt. 60. Tél. 03.44.83.33.04.

Vends pour collectionneur Tektro 565-567 sampling 581, 521, 547 avec tiroir, anal. spectre, oscillographe à style, pendule astronomique Rhode, caméra très ancienne, transfo intensité de sortie émetteur, nombreux articles E/R, lampes neuves QQE420, QQE0430, charges Bird 15, 30, 50, 350 W. Tél. 02.48.64.68.48.

Vends dictaphone Philips multivitesse, microcassettes, cde au pied, manuel : 275 €. Onduleur 220 V/500 VA PC: 200 €. Coffret adaptateurs de précision Huber Suhner Pro contact doré DC à 18 GHz, 50 ohms (N-SMA) neuf 937 €, soldé : 380 €. Milliwattmètre Oritel MH501 (-20 dBM + 15 dBm), P. max : 30 mW, 10 MHz à 18 GHz avec sonde : 280 €. Tél. 05.65.67.39.48.

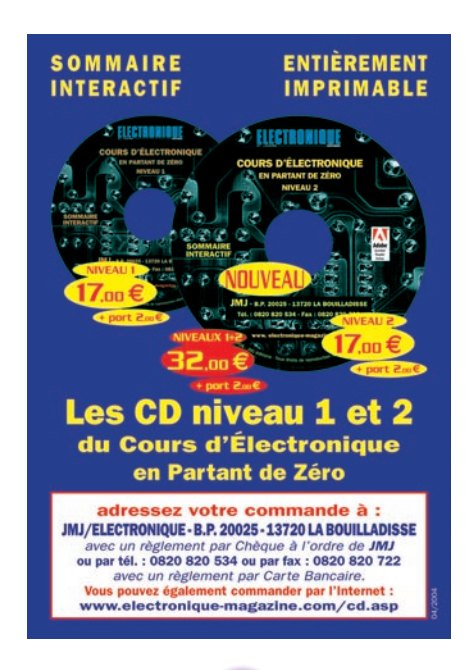

Recherche 2 supports Rimlock tubes EF42, EF43, recherche châssis PRC8 ou échange contre PRC9, PRC10. Achète sortie latérale du manip. T1 et si possible sa fiche d'origine. Recherche la partie BF récepteur UKWE ou son épave. Recherche pupitre rotor Stolle à 3 fils. Vends téléphone anglais 2 WW. F5JDA, nomenclature.

#### **RECHERCHE**

Recherche anciens trans 2CLT OUAR-GLA. Tél. 02.33.03.44.70.

Recherche récepteur marine Sailor R2122 ou autre RX professionnel. Tél. 04.77.46.70.44.

Recherche lampes final 6146, 6CL6, 6CB6, 6BN8, 6EA08, 6AU6, 12AT7, 12VU7, épave Heathkit ou autres. Tél. 06.89.25.97.99 ou 04.77.50.87.51, e-mail : jparafun@aol.com.

Cherche ampèremètres et voltmètres + multimètre de table analogique + chalumeau électrique avec charbons si possible + Radio Plans + Syteme d'antennes 20-30. Pour le multimètre de table, je recherche une grande capacité ampèremétrique (30 à 40 A). Tél. 03.22.39.90.84 (dépt. 80 Somme).

Recherche pilote + ampli pour télé locale, films 16,9.5, Super 8,8 muet ou sonore N et B, couleur, projecteur Lapierre à manivelle, mode d'emploi magnétoscope JVC PRO CP-5550E et CR-8250E avec pupitre de commande RM-860 + mode d'emploi K7 recorder 200 Kodak et ED4000 + RC4000 Simda. Tél. 06.66.94.86.98, dépt. 85.

Cherche désespérément la personne qui m'avait proposé 10 ampèremètres et voltmètres. Cette personne habitait dans l'Aube, devait faire un détour par la Somme pour me les vendre avant d'aller voir des amis dans le Nord Pas de Calais. SVP, faites-moi signe. Tél. 03.22.39.90.84.

Cherche coaxial 52 ohms ancienne fabrication neuf ou occasion diamètre 8 mm, bobine 100 m bienvenue. F1EMV, tél. 04.76.30.63.98, laisser message si absent.

Achète ampli FL-7000 Yaesu. Tél. 05.53.95.18.06.

Recherche récepteur Kenwood R5000 + converter VHF VC 20, tbe. Faire offre au 02.43.24.12.14.

LES MEILLEURS SERVICES ET LES MEILLEURS PRIX ? C'EST AUPRÈS DE NOS ANNONCEURS QUE VOUS LES TROUVEREZ ! FAITES CONFIANCE À NOS ANNONCEURS.

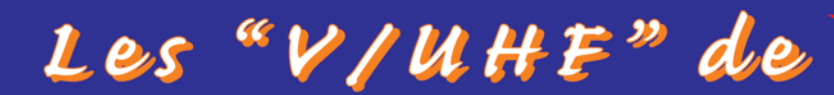

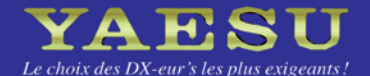

 $VX-2R/E$ 144/43 MHZ

Emetteur/récepteur miniature  $1,5/1$  W (V/UHF) avec FNB-82LI; 3/2 W (V/UHF) avec alim externe. Réception 500 kHz~999 MHz. 900 mémoires. CTCSS/DCS. Wires intégré.

Emetteur/récepteur mobile 65/25/10/5 W. **Accès Wires** 

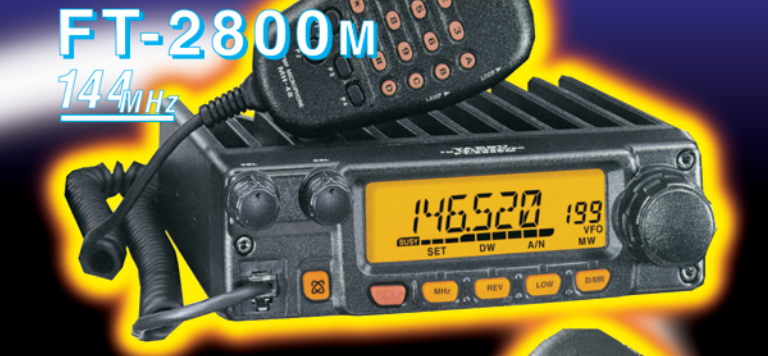

Emetteur/récepteur mobile 50/20/10/5 W (VHF) 40/20/10/5 W (UHF). Accès Wires.

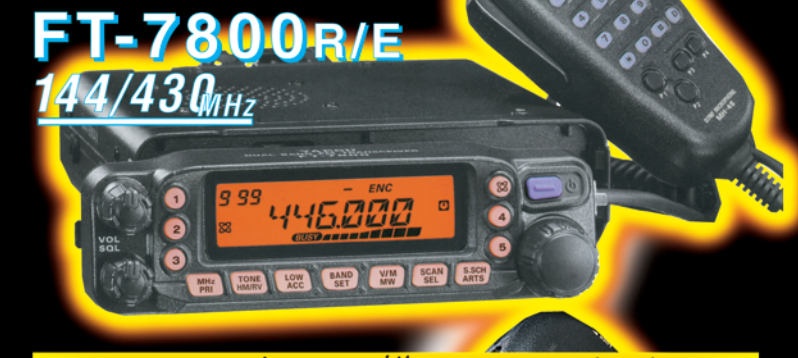

Emetteur/récepteur mobile 50/20/10/5 W (VHF) 35/20/10/5 W (UHF). Fonction transpondeur. Accès Wires.

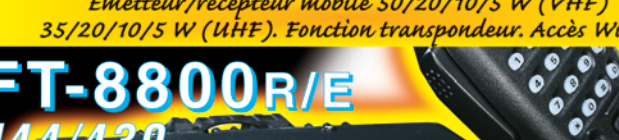

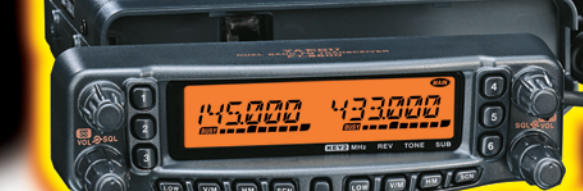

 $4/430_{\rm MHz}$ 

Emetteur/récepteur mobile 50/20/10/5 W (29/50/144) 35/20/10/5 W (430). Fonction transpondeur. Accès Wires.

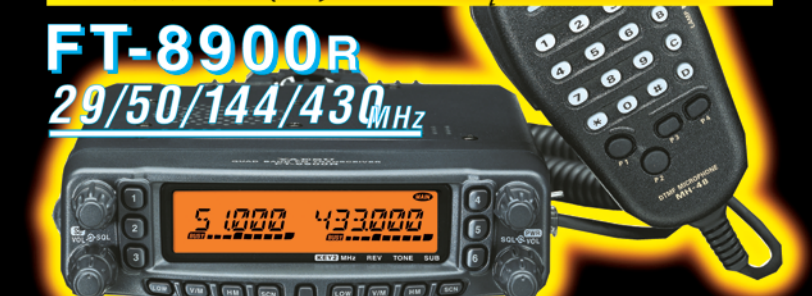

<u>GENERALE ELECTRONIQUE SERVICES</u>

205, rue de l'Industrie - Zone Industrielle - B.P. 46 - 77542 SAVIGNY-LE-TEMPLE Cedex<br>
Tél.: 01.64.41.78.88 - *Ligne directe OM: 01.64.10.73.88* - Fax: 01.60.63.24.85<br>
VOIP-H.323: 80.13.8.11 — http://www.ges.fr — e-mail: i

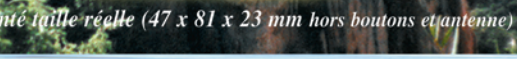

**YAESU** 

BAND

**SCAN** 

 $E(w)$ 

HM<br>/RV **EMG**<br>SP BN

 $\boxtimes$ 

**ARTS** 

33000

 $H/L$ 

**SET** 

**GENERALISM** 

 $vx.5$ 

 $V/M$ 

DW

sa TYP<br>CC/SS MD

# FT-857: NOUVEAU MOBILE

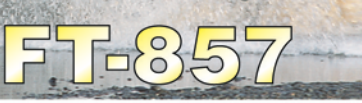

Emetteur/récepteur HF/50/144/430 MHz mobile. Sortie SSB/CW/FM 100 W (HF/50 MHz); 50 W (144 MHz); 20 W (430 MHz); AM 25 W (HF/50 MHz); 12,5 W (144 MHz); 5 W (430 MHz). Réception 0,1~56 MHz, 76~108 MHz, 118~164 MHz, 420~470 MHz. Tous modes + Packet 1200/9600 bds. Synthétiseur digital direct (DDS) au pas de 10 Hz. Filtre bande passante, réducteur de bruit, notch automatique, equalizeur micro avec module DSP-2 optionnel. Commandes ergonomiques des fonctions et bouton d'accord de 43 mm de diamètre. Shift IF. Noise blanker IF. Optimisation du point d'interception (IPO). AGC ajustable. Clarifier ajustable et mode "split". Commande de gain HF VOX. Manipulateur incorporé avec mémoire 3 messages et mode balise. Encodeur/décodeur CTCSS et DCS (squelch codé digital). Shift répéteur automatique (ARS). Fonction mémorisation automatique "Smart-Search". Analyseur de spectre. ARTS.

Commande de l'antenne optionnelle ATAS-120. 200 mémoires multifonctions (10 banques de 20 mémoires). Mémoire prioritaire pour chaque bande. 2 x 10 mémoires de limite. Filtres mécaniques Collins en option. Grand afficheur avec réglage de couleur. Affichage tension d'alimentation. Scanning multifonctions et double veille. Coupure automatique d'émission (TOT). Fonction arrêt automatique (APO). 2 connecteurs antenne. Connecteurs Packet et Cat-System. En option, kit déport face avant, coupleur automatique d'antenne externe. Alimentation 13,8 Vdc; 22 A. Dimensions: 233 x 155 x 52 mm. Poids: 2.1 kg. • Livré avec micro MH-31-A8J et berceau mobile MMB-82.

# Et pour ceux qui ne trafiquent pas en mobile...

# **FT-817**

Emetteur/récepteur portable HF/50/144/430 MHz tous modes + AFSK/Packet. Réception bandes amateur et bande aviation civile. Double VFO. Synthétiseur au pas de 10 Hz (CW/SSB) et 100 Hz (AM/FM). Puissance 5 W SSB/CW/FM sous 13,8 Vdc externe, 1,5 W porteuse AM (2,5 W programmable jusqu'à 5 W avec alimentation par batteries 9,6 Vdc Cad-Ni ou 8 piles AA). Packet 1200 et 9600 bauds. CTCSS et DCS incorporés. Shift relais automatique. 200 mémoires + canaux personnels et limites de bande. Afficheur LCD bicolore bleu/ambre. Générateur CW. VOX. Fonction analyseur de spectre. Fonction "Smart-Search". Système ARTS: Test de faisabilité de liaison (portée) entre deux TX compatibles ARTS. Programmable avec interface CAT-System et clônable. Prise antenne BNC en face avant et SO-239 en face arrière. Dimensions: 135 x 38 x 165 mm. Poids: 0,9 kg sans batterie

# FT-89

Emetteur/récepteur HF/50/144/430 MHz fixe ou portable. Sortie 100 W (HF/50 MHz); 50 W (144 MHz); 20 W (430 MHz) avec alimentation secteur ou 13,8 Vdc ou 20 W toutes bandes avec alimentation par batterie. Tous modes. 200 mémoires. DSP. Optimisation du point d'interception. Manipulateur incorporé avec mémoire 3 messages.

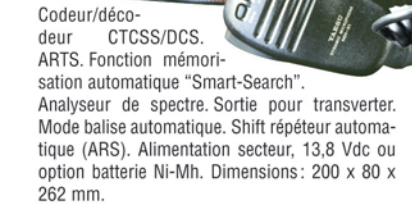

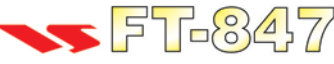

Emetteur/récepteur super compact (260 x 86 x 270 mm) couvrant toutes les bandes amateurs. Emission 100 W bandes HF, 10 W bande 50 MHz, 50 W bandes 144 et 430 MHz. Tous modes, cross-band/full duplex, trafic satellite avec tracking normal / inverse. Packet 1200/9600 bds. Pas d'accord fin de 0,1 Hz. Filtre bande passante DSP. Réducteur de bruit DSP.

Notch automatique DSP. Filtres mécaniques Collins en option. Jog-shuttle, commande séparée du VFO secondaire pour le trafic « split » et satellite. Cat-System. Encodeur/décodeur CTCSS et DCS. Entrée directe des fréquences par clavier. 4 connecteurs d'antennes. En option, synthétiseur de voix et coupleur automatique d'antenne externe. Alimentation 13,8 Vdc, 22 A. Dimensions: 260 x 86 x 270 mm. Poids:  $7$  kg.

e choix des DX-eur's les plus exigeants!

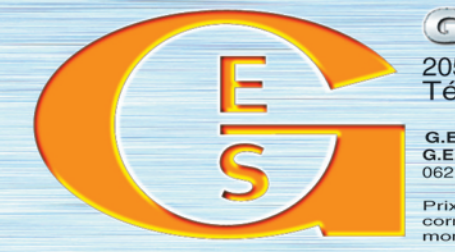

ERALE ELECTRONIQUE SERV 205, rue de l'Industrie - Zone Industrielle - B.P. 46 - 77542 SAVIGNY-LE-TEMPLE Cedex<br>205, rue de l'Industrie - Zone Industrielle - B.P. 46 - 77542 SAVIGNY-LE-TEMPLE Cedex<br>21. http://www.ges.fr — e-mail : info@ges.fr<br>6.E.S

 $\circ$ 

OĴ!◙

MRT-0603-1-C